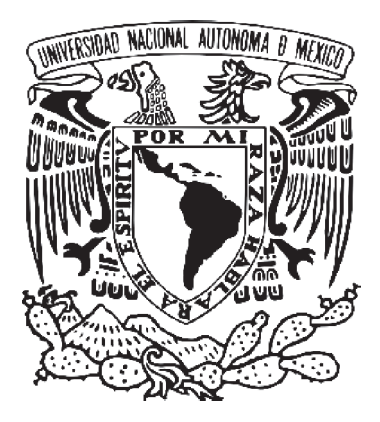

# **UNIVERSIDAD NACIONAL AUTÓNOMA DE MÉXICO FACULTAD DE ESTUDIOS SUPERIORES CUAUTITLÁN**

DISEÑO EDITORIAL A LOS MANUALES DE LABORATORIO DE ESPECTROSCOPIA DE INFRARROJO Y ULTRAVIOLETA VISIBLE PARA LAS ASIGNATURAS DE QUÍMICA EXPERIMENTAL APLICADA I Y II. PROYECTO PAPIME PE206406

## **TESIS**

QUE PARA OBTENER EL TÍTULO DE:

# **LICENCIADO EN DISEÑO Y COMUNICACIÓN VISUAL**

PRESENTAN:

# **HUGO HILARIO BLANCAS PÉREZ**

# **MARIANA RUIZ MORENO**

ASESORA: L. D. C. G. VERÓNICA PIÑA MORALES

CUAUTITLÁN IZCALLI, EDO. DE MÉX. 2011

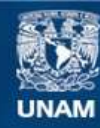

Universidad Nacional Autónoma de México

**UNAM – Dirección General de Bibliotecas Tesis Digitales Restricciones de uso**

### **DERECHOS RESERVADOS © PROHIBIDA SU REPRODUCCIÓN TOTAL O PARCIAL**

Todo el material contenido en esta tesis esta protegido por la Ley Federal del Derecho de Autor (LFDA) de los Estados Unidos Mexicanos (México).

**Biblioteca Central** 

Dirección General de Bibliotecas de la UNAM

El uso de imágenes, fragmentos de videos, y demás material que sea objeto de protección de los derechos de autor, será exclusivamente para fines educativos e informativos y deberá citar la fuente donde la obtuvo mencionando el autor o autores. Cualquier uso distinto como el lucro, reproducción, edición o modificación, será perseguido y sancionado por el respectivo titular de los Derechos de Autor.

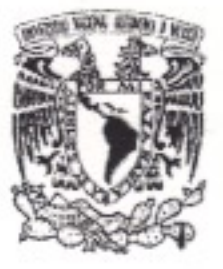

# **FACULTAD DE ESTUDIOS SUPERIORES CUAUTITLAN** UNIDAD DE ADMINISTRACION ESCOLAR DEPARTAMENTO DE EXAMENES PROFESIONALES

DRA. SUEMI RODRIGUEZ ROMO DIRECTORA DE LA FES CUAUTITLAN **PRESENTE** 

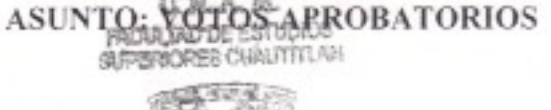

## ATN:L.A. ARACELI HERRERA HERNANDEZ Jefa del Departamento de Exámenes Profesionales de la FES Cuautitlán.

Con base en el Art. 28 del Reglamento General de Exámenes, nos permitimos comunicar a usted que revisamos la Tesis:

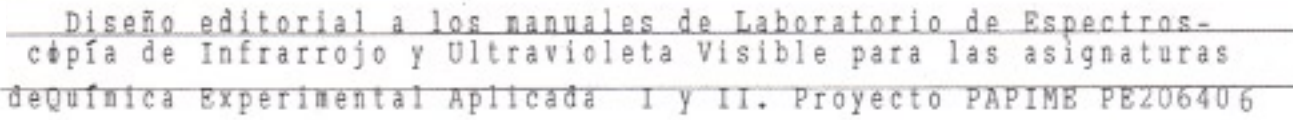

Que presenta el pasante Hugo Hilario Blancas Pérez

para obtener el título de: Con número de cuenta: 303022338

- Licenciado en Diseño y Comunicación Visual

Considerando que dicho trabajo reúne los requisitos necesarios para ser discutido en el EXAMEN PROFESIONAL correspondiente, otorgamos nuestro VOTO APROBATORIO.

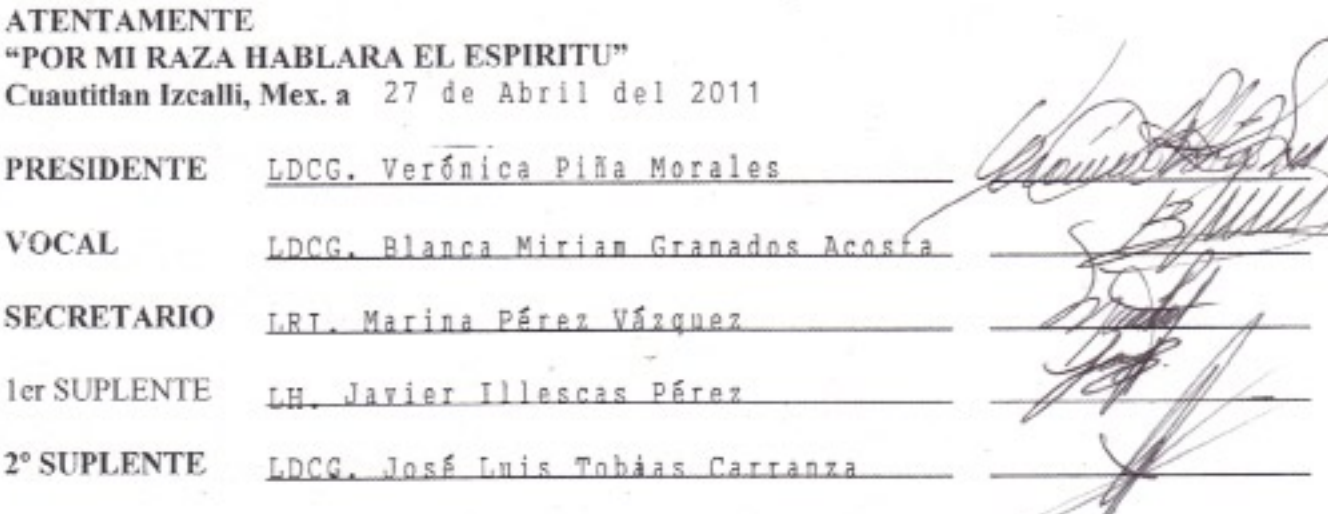

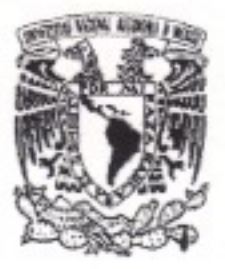

# **FACULTAD DE ESTUDIOS SUPERIORES CUAUTITLAN** UNIDAD DE ADMINISTRACION ESCOLAR DEPARTAMENTO DE EXAMENES PROFESIONALES

# **ASUNTO: VOTOS ARROBATORIOS FACULTRATOR ESTRECIA**

#### DRA. SUEMI RODRIGUEZ ROMO DIRECTORA DE LA FES CUAUTITLAN **PRESENTE**

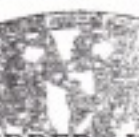

ATN:L.A. ARACELI HERRERA-HERNANDEZ Jefa del Departamento de Exámenes Profesionales de la FES Cuautitlán. EXAMENES PROFESSIONALES

Con base en el Art. 28 del Reglamento General de Exámenes, nos permitimos comunicar a usted que revisamos la Tesis:

Diseño editorial a los manuales de Laboratorio de Espectroscopía

de Infrarrojo y Ultravioleta Visible para las asignaturas de - -

Quimica Experimental Apiicada I y II. Proyecto FAFIME FE206406.

Que presenta la pasante Mariana Ruiz Moreno

Con número de cuenta: 303085210 para obtener el título de:

Licenciada en Diseño y Comunicación Visual

Considerando que dicho trabajo reúne los requisitos necesarios para ser discutido en el EXAMEN PROFESIONAL correspondiente, otorgamos nuestro VOTO APROBATORIO.

#### **ATENTAMENTE** "POR MI RAZA HABLARA EL ESPIRITU" Cuautitlan Izcalli, Mex. a 27 de Abril del 2011

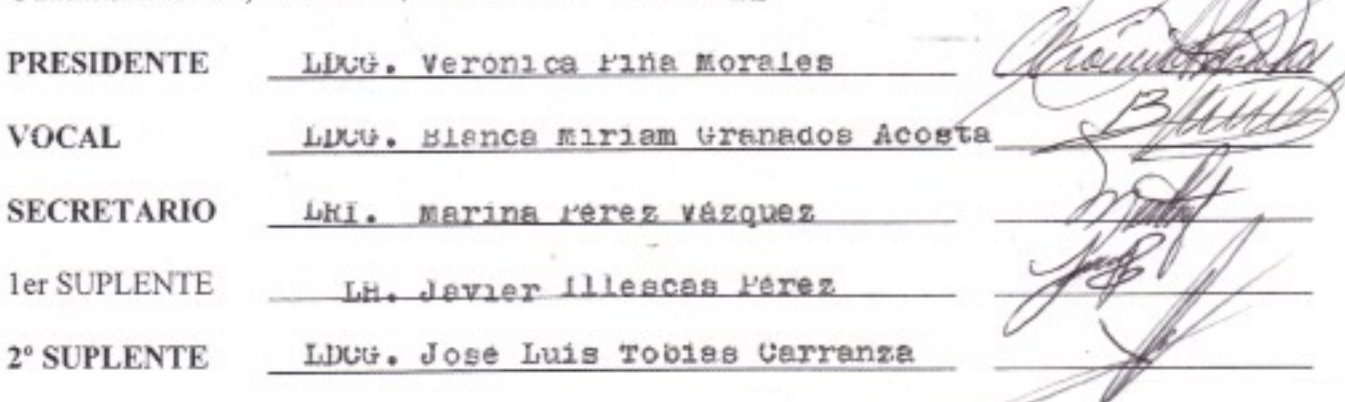

# DEDICATORIAS

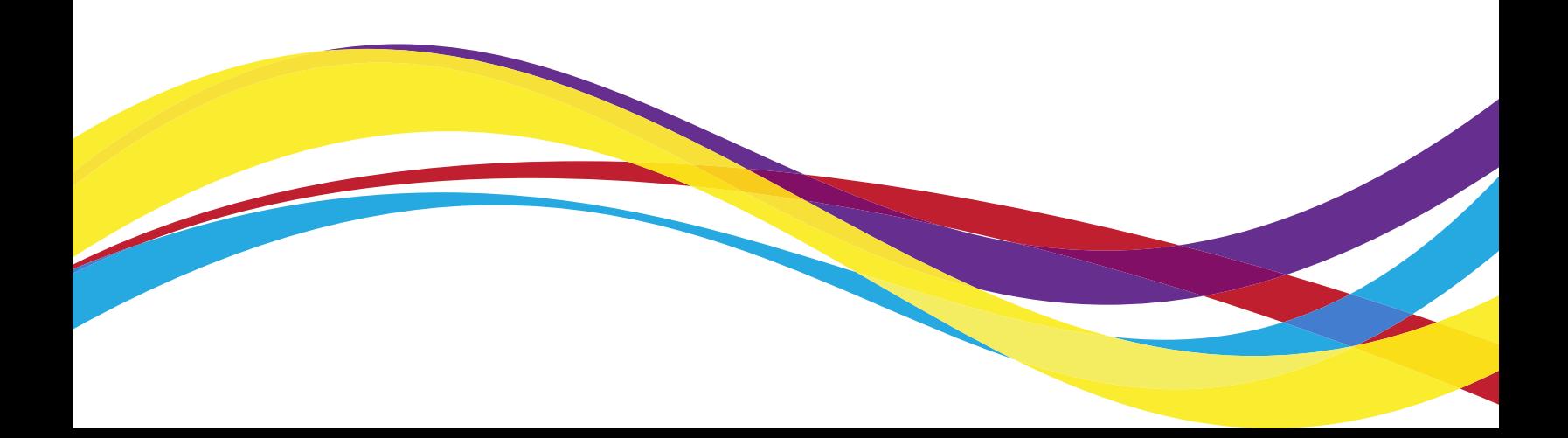

D edico el presente trabajo a las siguientes personas, ya que gracias a ellas logré este objetivo:

Mamá gracias a ti, a tu ejemplo y amor logré llegar hasta este punto, sabiendo que siempre estarás allí, como hasta hoy a sido. Felicidades para ti, te quiero. ¡Lo logramos! Gracias por todo.

Tío Nacho por ser parte fundamental en mi vida, gracias por apoyarme, por la confianza y sobre todo por el cariño.

Tios Luis, Erasmo, Tere, abuelita Lola, abuelito Nacho, Licha, Esther, gracias por el apoyo que me han brindado a lo largo de toda mi vida y por siempre procurar mi bienestar.

Primos Mónica, Diana, Arturo, Rocío y Alberto gracias también a ustedes por todo lo que compartimos en la infancia.

Carola por hacerme reir en los momentos de estrés, gracias hermana.

A los que después de cuatro años y lo que reste de vida aún puedo llamar amigos: Hugo, Gaby, Miriam, Silvia.

Daniel gracias por todas las veces que me has ayudado, en todos los sentidos y por los momentos compartidos.

A Hugo por el trabajo en equipo, por el apoyo y la amistad y sobre todo por resistir hombro a hombro para finalizar este proyecto.

A todos, gracias, muchas gracias.

Mariana Ruiz Moreno

E l presente trabajo va con una dedicatoria muy especial a mis padres, quienes a base de su gran esfuerzo, trabajo y sabiduría me han sabido orientar, y sobre todo me han brindado su gran apoyo incondicionalmente. Por ustedes hoy llego a esta meta porque juntos emprendimos hace tantos años esta carrera, por ustedes soy un hombre con principios y valores bien formados. Los amo.

A March, porque nunca has dejado de creer en mí, tu apoyo y tus palabras siempre han sido una gran motivación. No te defraudaré. Arturo y Nanni, los adoro, gracias por todo.

A mis amigos de toda la vida: Ale, Frida, Eric; por aguantar todas mis locuras. Susy Yépez, mi gran amiga, sin tí nunca hubiera descubierto mi gran pasión por el diseño.

Laura Contreras, gracias por confiar siempre en mi trabajo, mucho he aprendido de ti.

Nina Ramírez, Guillermo Callejas. Siempre han estado al pendiente de mi, son como mis padres putativos. Siempre les voy a estar agradecido por todo lo que han hecho por mi.

Marianita, gracias por compartir este gran proyecto, admiro inmensamente tu trabajo, dedicación y empeño. Gracias Mari por llevar todo el proceso administrativo, eres un gran ser humano. Mucho éxito, siempre.

A todos, muchisimas gracias. Hugo H. Blancas Pérez.

# AGRADECIMIENTOS

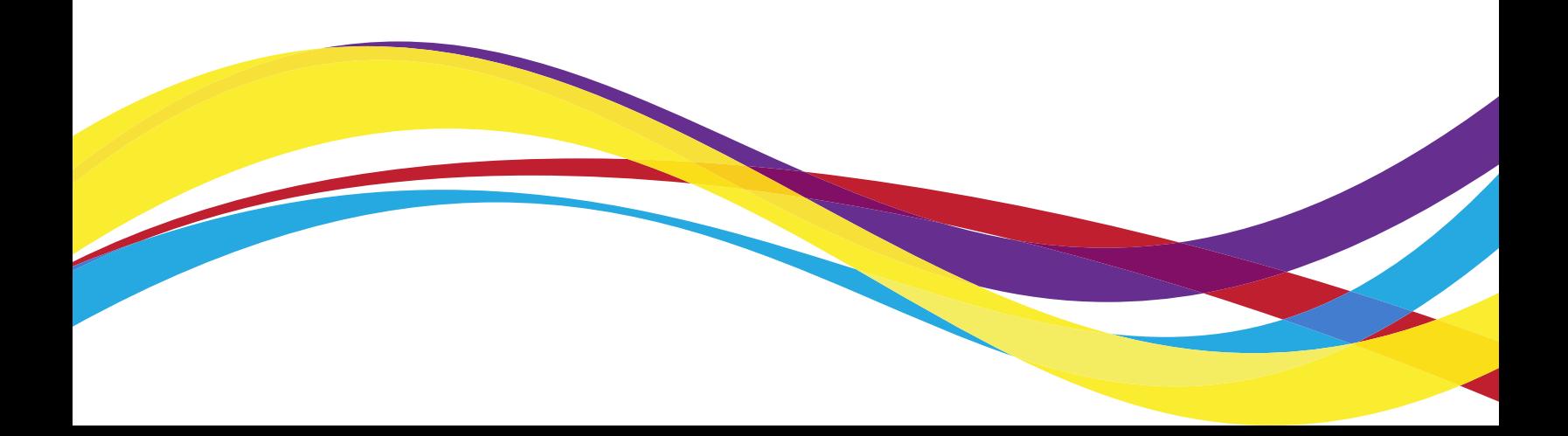

Agradecemos inmensamente a las profesoras L.R.I. Marina Pérez, L.C.G. Miriam Granados y L.C.G. Verónica Piña; por su compromiso con nosotros y con el resto de los alumnos. Profesoras como ustedes hacen mucha falta, nos sentimos muy honrados en que hayan sido parte de nuestra formación académica.

Agradecenos también al L.C.G. José Luis Tobias Carranza y al L.H. Javier Illescas Pérez por la aportación de sus conocimientos en el desarrollo de este proyecto.

Mariana Ruiz y Hugo Blancas

A Marco Sandoval por ser mi tutor a lo largo de la carrera.

Marina Ruiz

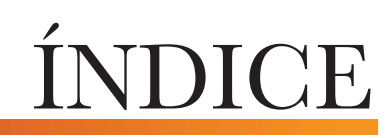

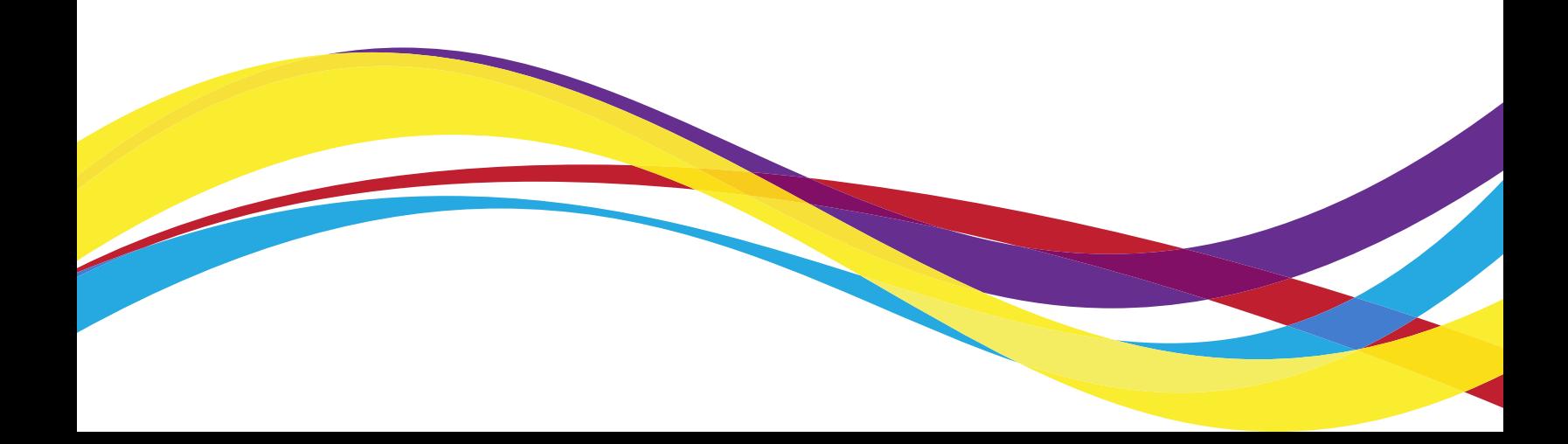

## Resumen

Introducción

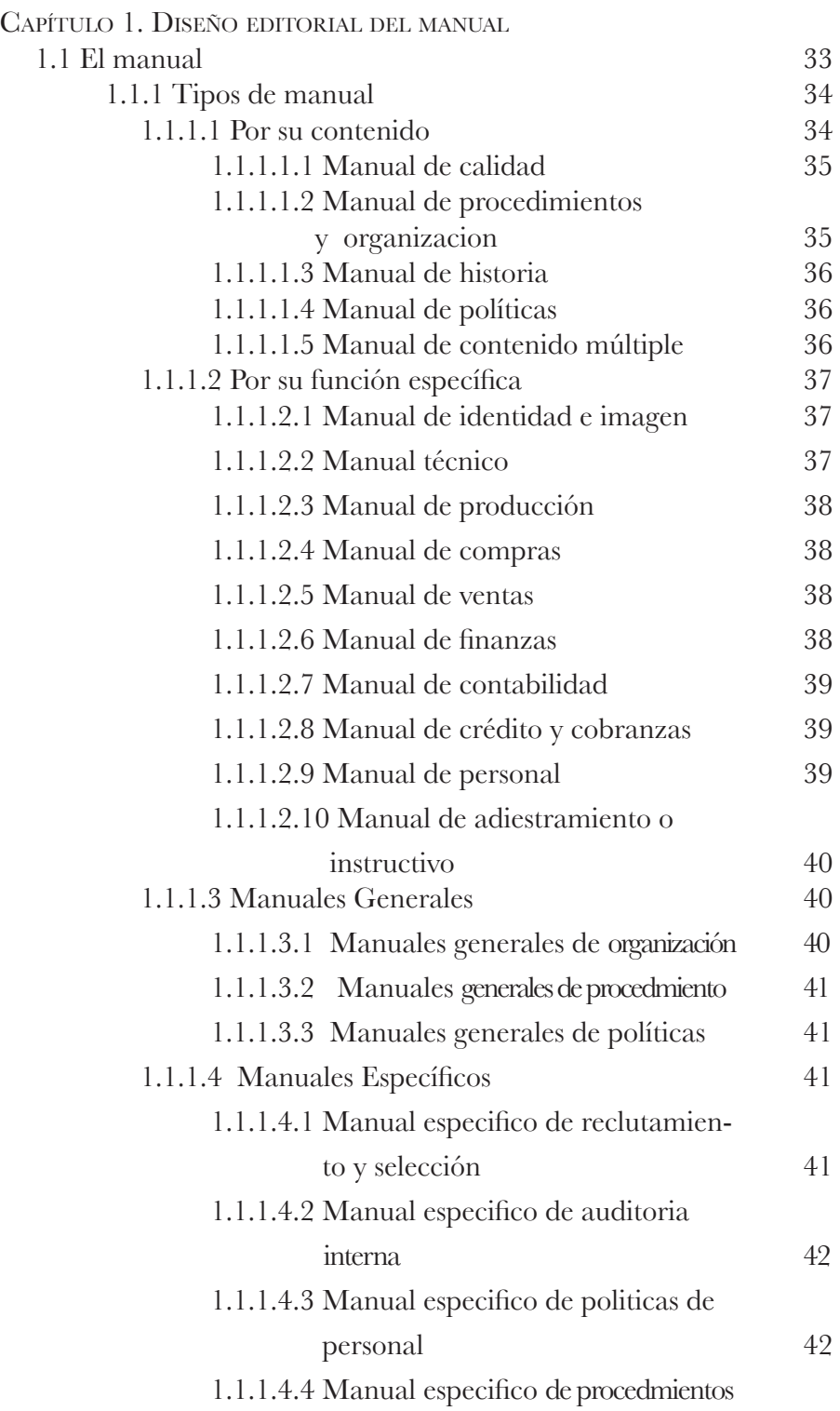

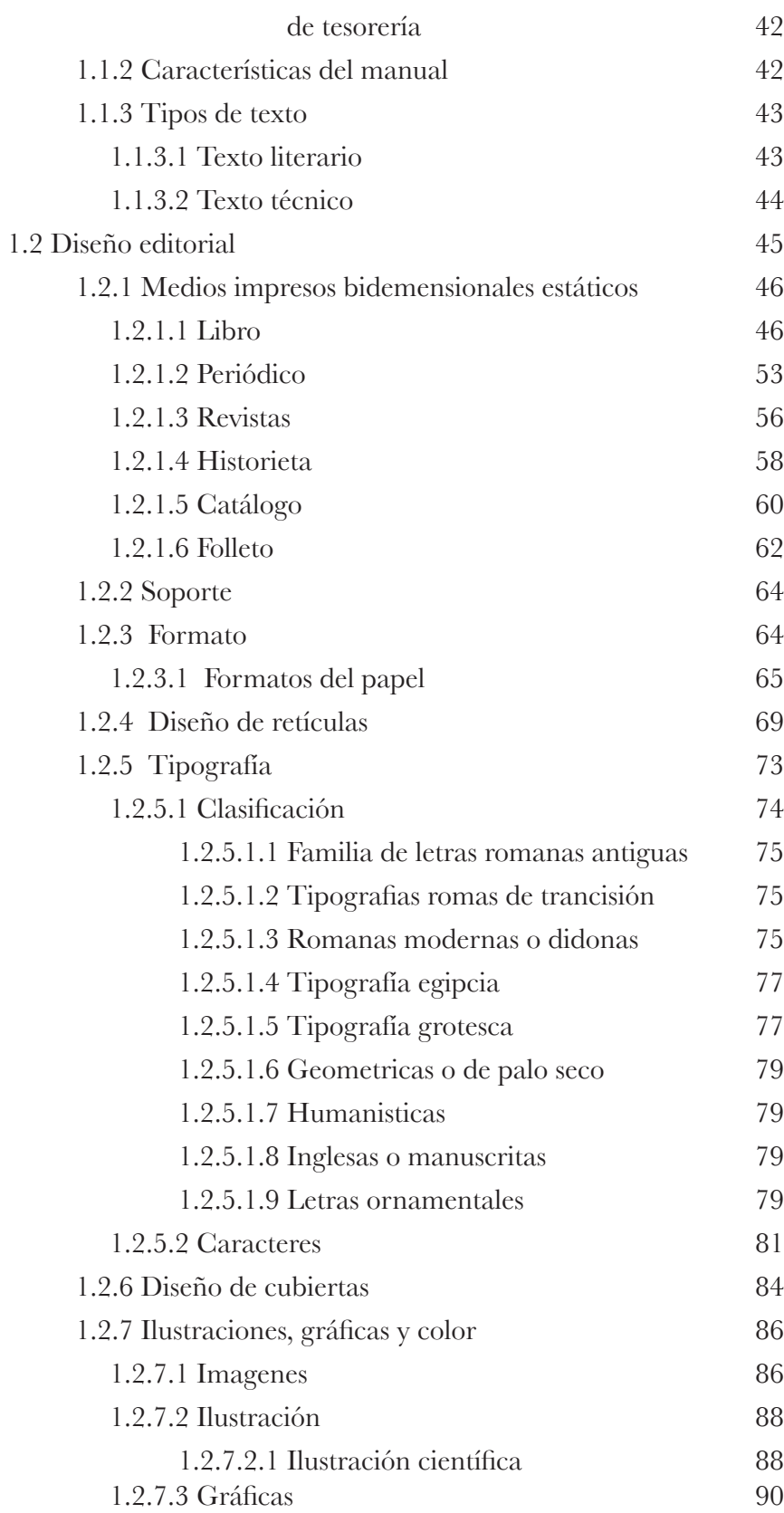

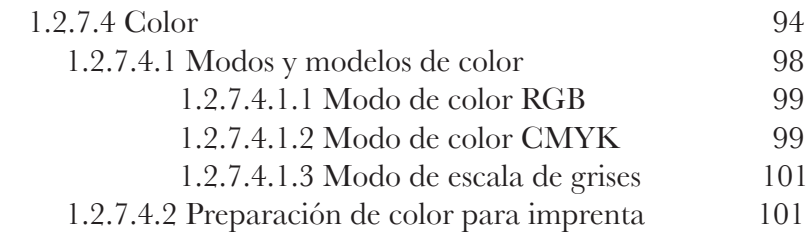

## Capítulo 2. Proyecto PAPIME

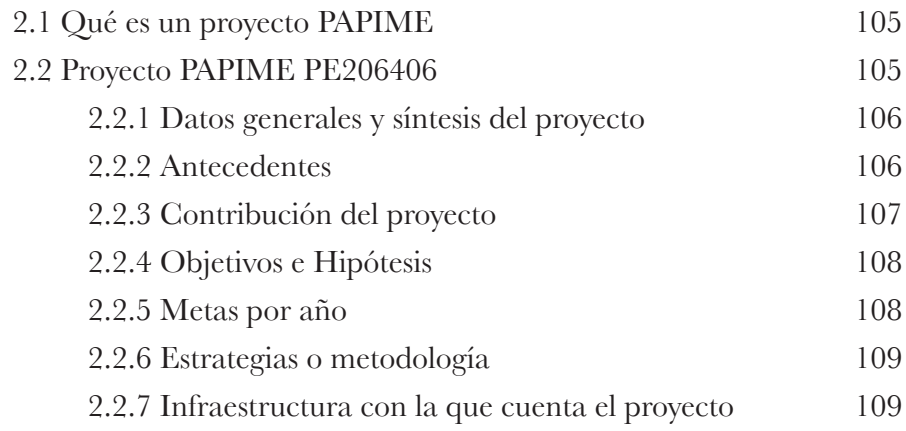

Capitulo 3. Diseño Editorial para los manuales del proyecto PAPIME PE206406

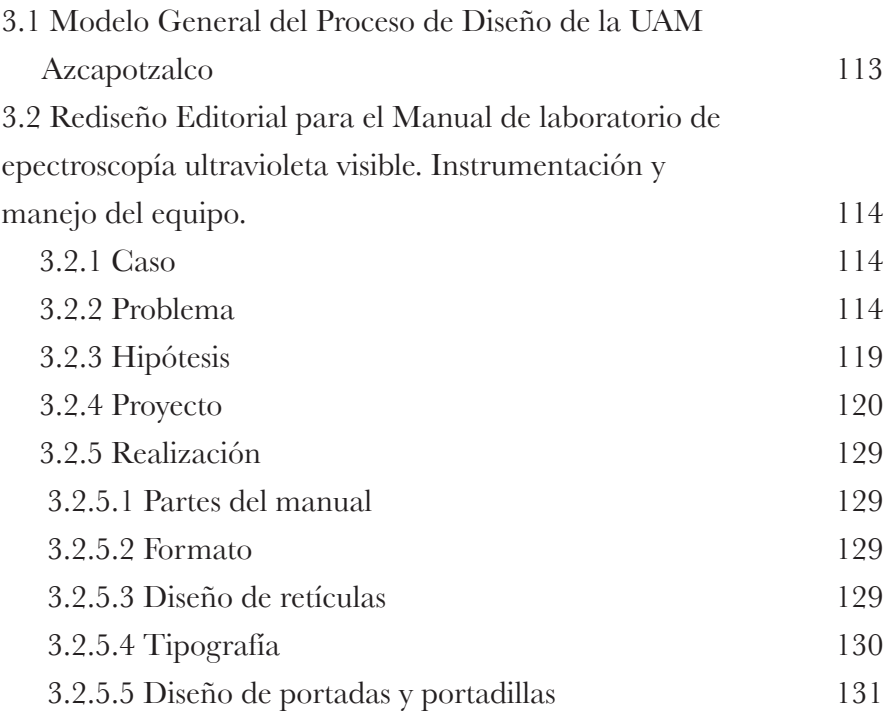

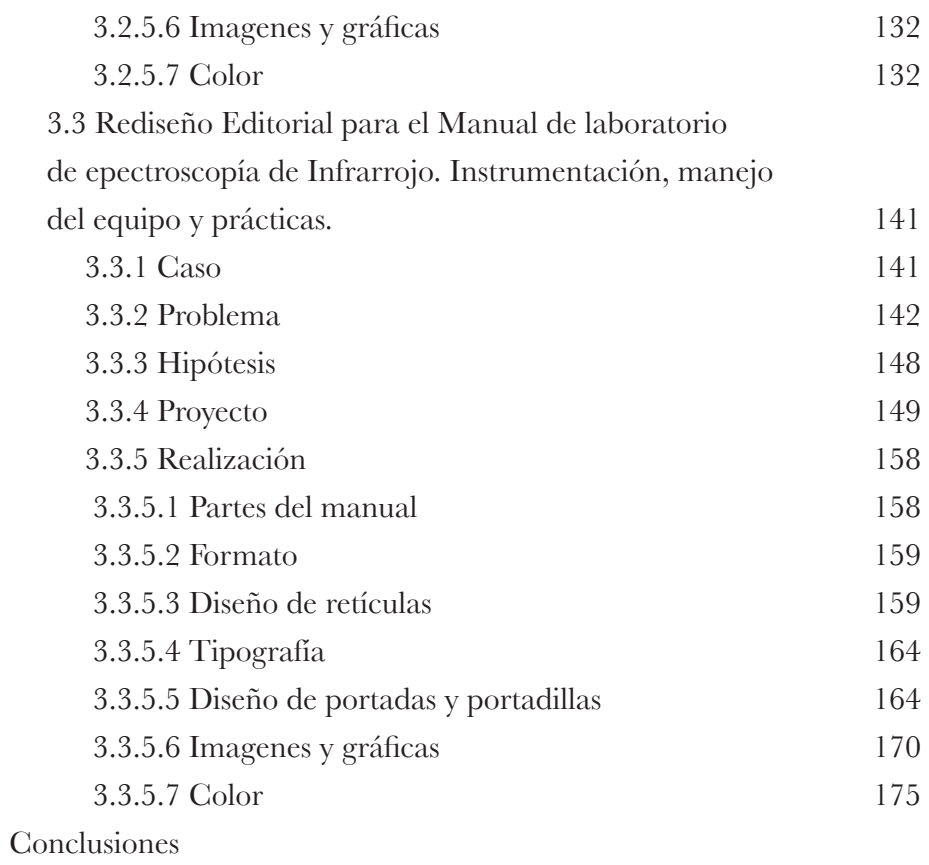

Bibliografía

Anexos

# RESUMEN

El presente trabajo de investigación trata aspectos referentes al diseño Editorial aplicado a los manuales del Laboratorio de Espectroscopía Ultravioleta Visible e Infrarrojo de las materias de Química experimental aplicada I y II de las carreras de Química y Química Industrial de la FESC y pertenecientes al proyecto del PAPIME PE206406. Se parte de las generalidades editoriales, hasta las particulares, utilizadas en el rediseño del material didáctico cuyo fin es cien por ciento académico.

El primer capítulo desglosa la historia de los materiales impresos, las características que deben tener, así como el desarrollo de cada componente elemental del diseño editorial.

Para el capitulo dos es primordial describir lo que es el proyecto PAPIME dentro de la UNAM, que fin académico buscan los responsables de dicho designio, los datos generales y la síntesis del proyecto del PAPIME PE206406.

Por último, en el capítulo tres, se expone todo el proceso de elaboración del proyecto, éste es guiado por los lineamientos establecidos en el Modelo General del Proceso de Diseño de la UAM Azcapotzalco. Es aquí donde se pone en práctica la parte teórica del capítulo uno para así presentar el proyecto terminado.

# INTRODUCCIÓN

E l objetivo general parte con la correcta aplicación del Diseño Editorial a los manuales de espectrometría infrarroja y UV visible del proyecto papime pe206406 para lograr el uso adecuado de los espectrómetros cintra uv-vis y uv visible LAMBDA 18 por parte de los alumnos de Química experimental I y II; particularmente se pretende enlistar los conceptos básicos del Diseño Editorial, para comprenderlos y aplicarlos debidamente en los manuales del proyecto antes mencionado; del mismo modo se pretende describir qué es y cómo funciona dicho proyecto, para finalmente realizar el rediseño de los manuales con la correcta aplicación del diseño editorial.

El material didáctico del proyecto papime pe206406, conformado por los manuales, se detectó con la carencia de diseño editorial que contribuya al adecuado aprendizaje de los alumnos de las materias de Química Experimental I y II. Pero ¿Por qué se necesita el material didáctico?, ¿En qué les va a servir o ayudar el material a los alumnos de dichas materias?, ¿De qué manera beneficia el diseño editorial aplicado al material didáctico?. Se pretende que con el rediseño de los manuales se obtenga una mejor compresinsión del manejo del equipo que estos manuales detallan, para que los alumnos comprendan más facilmente el manejo de los equipos.

Primeramente, puede comprenderse la necesidad de un material didáctico para lograr un aprendizaje real, creado por la enseñanza de los profesores así como por la práctica que resultará del contacto del alumno con los espectometros de los laboratorios; por tanto el material didáctico contribuirá a reforzar los conocimientos adquiridos en clase y para la comprensión del funcionamiento de los espectrómetros. Al aplicar el Diseño Editorial a los manuales, la información podrá ser comprendida de mejor manera, pues se contará con una correcta distribución de los elementos que conforman al documento. Se llevará a acabo el rediseño de dos manuales aplicando conocimientos de diseño editorial, mismos que servirán para obtener mejores resultados.

La presente investigación, además, pretende contribuir con el enriquecimiento académico, dirigido a alumnos de la carrera de Diseño y Comunicación Visual, con datos y elementos de Diseño Editorial aplicable a un manual; apoyados por el Modelo General del Proceso de Diseño de la uam Azcapotzalco.

# **CAPÍTULO 1 DISEÑO EDITORIAL DEL MANUAL**

Dentro de este capítulo se abordará el desarrollo del Diseño Editorial aplicado al manual, definiendo elementos y características de tal impreso.

Capítulo 1. Diseño Editorial del manual.

1.1 EL MANUAL

In manual es la colección sistemática de los procesos que<br>indican a los usuarios las actividades a ser cumplidas y la<br>forma como deben ser realizadas. indican a los usuarios las actividades a ser cumplidas y la forma como deben ser realizadas.

La finalidad del manual es ofrecer una descripción actualizada, concisa y clara de las actividades contenidas en cada proceso. Por ello, un manual jamás podemos considerarlo como concluido y completo, ya que debe evolucionar con la organización.

#### *Conceptos de Manual*

Según la Real Academia Española (RAE) la palabra Manual se define como:

(*Del lat. manualis*).

**1**. *adj*. Que se ejecuta con las manos.

**2**. *adj.* Fácil de manejar.

**3**. *adj.* Que exige más habilidad de manos que inteligencia.

**4**. *adj*. Casero, de fácil ejecución.

**5**. *adj*. Fácil de entender.

**6**. *adj.* Dicho de una persona: Dócil y de condición suave y apacible.

**7**. *adj*. Mús. Se dice del teclado que en el órgano se maneja con las manos, en contraposición a los pedales. U. t. c. s.

**8**. *adj*. ant. Ligero y fácil para algo.

**9**. *m*. Libro en que se compendia lo más sustancial de una materia.

**10**. *m.* Libro en que los hombres de negocios van anotando provisionalmente y como en borrador las partidas de cargo o data, para pasarlas después a los libros oficiales, si están obligados a llevarlos, por ejercer el comercio.

**11**. *m*. Libro o cuaderno que sirve para hacer apuntamientos.

**12**. *m*. Rel. Libro que contiene los ritos con que deben administrarse los sacramentos.

**13**. *m. pl*. Ciertos emolumentos que ganan los eclesiásticos asistiendo al coro.

**14**. *m. pl. ant*. Derechos que se daba a los jueces ordinarios por su firma.

Diversos autores definen de esta forma al manual:

" [...] un compendio; sin embargo, con este nombre se conoce más bien al libro donde se describen los procedimientos para el manejo de un oficio, una máquina o una técnica."1 Por ejemplo:

a) Obra especializada en una temática, que se caracteriza por

1 DE BUEN, Jorge. Manual de Diseño Editorial. México: Ediciones Trea pp. 372

su carácter descriptivo, y que tiene por finalidad establecer un estado del arte de la especialidad. Está concebida para la consulta de estudiantes, idóneos, profesionales o especialistas. Se clasifica y se indiza por la temática, aunque los lenguajes documentales permiten establecer su forma de presentación típica a través de notaciones de tablas auxiliares, subencabezamientos o incluso descriptores independientes. Hay bibliotecas que ubican los manuales en la colección general, y otras los sitúan en la colección de referencia.

b) Guía de uso de un sistema de clasificación u otro tipo de lenguaje documental, que proporciona instrucciones, procedimientos, criterios de aplicación, glosarios y ejemplos. Los manuales o guías de uso de los sistemas de clasificación siguen la ordenación de símbolos, de éstos, y proporcionan instrucciones y criterios específicos para resolver situaciones dudosas o que ofrecen más de una solución posible 2

Agustín Reyes Ponce define al manual como un folleto, libro, carpeta, etc., en los que de una manera fácil de manejar (manuable) se concentran en forma sistemática, una serie de elementos administrativos para un fin concreto: orientar y uniformar la conducta que se presenta entre cada grupo humano en la empresa.

 Graham Kellog por su parte dice que el manual presenta sistemas y técnicas especificas. Señala el procedimiento a seguir para lograr el trabajo de todo el personal de oficina o de cualquier otro grupo de trabajo que desempeña responsabilidades especificas. Un procedimiento por escrito significa establecer debidamente un método estándar para ejecutar algún trabajo".

Continolo G. lo define como una expresión formal de todas las informaciones e instrucciones necesarias para operar en un determinado sector; es una guía que permite encaminar en la dirección adecuada los esfuerzos del personal operativo.

#### 1.1.1 TIPOS DE MANUAL

El manual es un trabajo Editorial que es utilizado por diferentes áreas de estudio, contiene también, diversas características que dependen del sector al que se dirigen y es de esta manera que se encuentran sus tipologías:

#### 1.1.1.1 por su ConteniDo

Se refiere al contenido del manual para cubrir una variedad de materias, dentro de este tipo tenemos los siguientes:

<sup>2</sup> http://www.eubca.edu.uy/barite/espaniol/index.php (29 Agosto 2009)

#### 1.1.1.1.1 manual De CaliDaD

Es un documento donde se especifica la visión y misión de una empresa que refiere a la política y los objetivos de calidad que persigue la empresa, este documento puede ser público; de este manual se derivan los instructivos para el uso de equipos, procedimientos, formatos, etc. Es un material cuya estructura será decisión de la empresa, pero debe ser dividido en capítulos cuyo contenido deberá basarse en objetivo general, referencias, desarrollo de procesos, documentación y registros. El Manual de Calidad por lo consiguiente es un documento único e irrepetible el cual puede tener revisiones para su mejora detectadas por la misma organización o sugeridas por el cliente, al decir que este es un documento único se hace referencia a que debe haber solo un Manual de Calidad para toda la empresa. Ejemplo de esquema para el contenido de un manual de calidad:

- Título, el alcance y el campo de aplicación.
- Índice.
- Introducción.
- La política y los objetivos de la calidad.
- Descripción de la estructura de la organización, las responsabilidades y autoridades.
- Descripción de los elementos del sistema de la calidad.
- Definiciones (si es apropiado).
- Guía para el manual de la calidad (si es apropiado).
- Apéndice, (si es apropiado).

 Es importante mencionar que el orden del contenido del manual de la calidad puede ser cambiado de acuerdo con las necesidades del usuario.

1.1.1.1.2 manual De proCeDimiento y organizaCión

Es un documento donde se describen las actividades, responsabilidad y participación que deben seguir las unidades administrativas en la realización de sus funciones.

Este material contiene información y ejemplos de formularios, documentos, equipo de oficina a utilizar, capacitación del personal, etc.

Se debe incluir en su estructura el logotipo y nombre oficial de la organización y lugar, fecha y responsables de elaboración. Además se detallan los niveles jerárquicos y grados de autoridad, acompañadas de organigramas que muestran la estructura organizacional.

Construye una base para el análisis posterior del trabajo y el mejoramiento de los sistemas, procedimientos y métodos. Ejemplo de esquema para el contenido de un manual de procedimiento y organización:

- Identificación.
- Índice.
- Prólogo y/o Introducción.
- Objetivos de los procedimientos.
- Áreas de aplicación y/o alcance de los procedimientos.
- Responsables.
- Políticas o normas de operación.
- Concepto(s).
- Procedimiento.
- Formulario de impresos.
- Diagramas de flujo.
- Glosario de términos.

#### 1.1.1.1.3 manual De Historia

Su propósito es proporcionar información histórica sobre el organismo: sus comienzos, crecimiento, logros, administración y posición actual. Esto le da al empleado un panorama introspectivo de la tradición y filosofía del organismo. Bien elaborado y aplicado contribuye a una mejor comprensión y motiva al personal a sentir que pertenece y forma parte de la organización.

#### 1.1.1.1.4 manual De polítiCas

Consiste en una descripción detallada de los lineamientos seguidos en la toma de decisiones para el logro de los objetivos. El conocer de una organización proporciona el marco principal sobre el cual se basan todas las acciones.Una adecuada definición de políticas y su establecimiento por escrito, permite:

a) Agilizar el proceso de toma de decisiones

b) Facilitar la descentralización, al suministrar lineamientos a niveles intermedios.

c) Servir de base para una constante y efectiva revisión.

Puede elaborarse manuales de políticas para funciones operacionales tales como: producción, ventas, finanzas, personal, compras, etc. Ejemplo de esquema para del contenido de un manual de políticas:

- Índice
- Introducción.
- Como usar el manual.
- Revisiones y actualizaciones.
- Organigrama.
- Declaraciones de Políticas.

#### 1.1.1.1.5 manual De ConteniDo múltiple

Cuando el volumen de actividades, de personal o simplicidad de la estructura organizacional, no justifique la elaboración y utilización de distintos manuales, puede ser conveniente la confección de este tipo de manuales. Un ejemplo de este manual es el de "políticas y procedimientos", el de "historia y organización", en si consiste en combinar dos o mas categorías que se interrelacionan en la practica administrativa. En organismos pequeños, un manual de este tipo puede combinar dos o más conceptos, debiéndose separar en secciones.

#### 1.1.1.2 POR SU FUNCIÓN ESPECÍFICA

Esta clasificación se refiere a una función operacional específica a tratar. Dentro de este apartado se puede encontrar a los siguientes manuales:

#### 1.1.1.2.1 manual De iDentiDaD <sup>e</sup> imagen Corporativa

Este documento surge con la implementación de identidad corporativa, su registro o codificación. Su existencia está basada en un sistema que sirve para verificar y registrar todas las aplicaciones de la imagen corporativa, también pueden ser importantes libros donde se conserve el sistema de imagen corporativa.

Este manual debe ser distribuido a todas las personas que tienen la responsabilidad de utilizar la identidad, así como a los proveedores de la organización. Ejemplo de esquema para el contenido de un manual de Identidad e Imagen Corporativa:

- Introducción
- Objetivos
- Definición conceptual de la marca y el logotipo
- Desarrollo de aplicaciones de la marca en temas de papelería
- Señalética
- Signos para su aplicación sobre los medios de transporte, uniformes del personal de la empresa, etc.

• Especificaciones para la producción de determinados elementos publicitarios.

#### 1.1.1.2.2 manual téCniCo

En este documento se incluye toda información y descripción detallada sobre características técnicas y físicas, soporte, proveedores y todo lo referente al funcionamiento de un equipo. Ejemplo de esquema para del contenido de un manual técnico:

- Índice.
- Introducción.
- Objetivo general y específicos del sistema.
- Contenido técnico.
- Plataforma de usuario.
- Mapa de navegación.
- Descripción gráfica del mapa de navegación.

#### 1.1.1.2.3 manual De proDuCCión.

Consiste en abarcar la necesidad de interpretar las instrucciones en base a los problemas cotidianos tendientes a lograr su mejor y pronta solución. La necesidad de coordinar el proceso de fabricación (fabricación, inspección, ingeniería industrial, control de producción), es tan reconocida, que en las operaciones de fabricación, los manuales se aceptan y usan ampliamente. Ejemplo de esquema para el contenido de un manual de producción:

- Fundamentación
- Fuentes legales
- Situación de lo que se quiera producir
- Equipo necesario para la producción
- Producción en si, (pasos a seguir) cadena productiva
- Mantenimiento del equipamiento
- Normas de Higiene
- Normas de calidad del producto

#### 1.1.1.2.4 manual De Compras.

El proceso de comprar debe estar por escrito; consiste en definir el alcance de compras, definir la función de comprar, los métodos a utilizar que afectan sus actividades.

#### 1.1.1.2.5 manual De ventas.

Consiste en señalar los aspectos esenciales del trabajo y las rutinas de información comprendidas en el trabajo de ventas (políticas de ventas, procedimientos, controles, etc.). Al personal de ventas es necesario darle un marco de referencia para tomar decisiones cotidianas. Ejemplo de esquema para el contenido de un manual de ventas:

• Un listado de productos (a ser posible con foto) y sus características básicas.

- Un listado de precios.
- Condiciones de pago y/o descuentos
- Normas sobre confección de pedidos.
- Normas sobre medios de plazo y envíos.
- Sistema de reclamaciones y su tratamiento.
- Cobros e impagados.
- Esquema de tácticas de ventas.
- Sistemas de información y control (impresos a utilizar).

#### 1.1.1.2.6 manual De finanzas.

Consiste en asentar por escrito las responsabilidades financieras en todos los niveles de la administración, contiene numerosas instrucciones específicas a quienes en la organización están involucrados con el

manejo de dinero, protección de bienes y suministro de información financiera.

1.1.1.2.7 manual De ContabiliDaD.

Trata acerca de los principios y técnicas de la contabilidad. Se elabora como fuente de referencia para todo el personal interesado en esta actividad. Este manual puede contener aspectos tales como: estructura orgánica del departamento, descripción del sistema contable, operaciones internas del personal, manejo de registros, control de la elaboración de información financiera. Ejemplo de esquema para el contenido de un manual de contabilidad:

- Moneda extranjera
- Anticipo de clientes
- Crédito fiscal
- Seguros a devengar
- Producción en proceso
- Fondos a rendir

#### 1.1.1.2.8 manual De CréDito y Cobranzas.

Se refiere a la determinación por escrito de procedimientos y normas de esta actividad. Entre los aspectos mas importantes que puede contener este tipo de manual están los siguientes: operaciones de crédito y cobranzas, control y cobro de las operaciones, entre otros. Ejemplo de esquema para el contenido de un manual de crédito y cobranzas:

- Presentación
- Políticas de Créditos y Cobranzas
- Estructura orgánica del Departamento de Créditos y Cobranzas
- Aprobación de la líneas de Crédito
- Garantías y Fianzas
- Ampliación de las líneas de Crédito
- Procedimientos de Cobranza y Control
- Castigos de cuentas incobrables
- Sistemas de información
- Apéndice

1.1.1.2.9 manual De personal.

Abarca una serie de consideraciones para ayudar a comunicar las actividades y políticas de la dirección superior en lo que se refiere a personal.

Los manuales de personal podrán contener aspectos como: reclutamiento y selección, administración de personal, lineamientos para el manejo de conflictos personales, políticas de personal, uso de servicios, prestaciones, capacitación, entre otros. Ejemplo de esquema para el contenido de un manual personal:

• Horario de trabajo, licencia por enfermedad

• Reglas y reglamentos de la empresa (forma de vestir; cómo interactuar con los clientes, reglamentos de seguridad, etc.)

• Cómo se ganan las vacaciones , vacaciones pagadas y días libres personales

- Remuneraciones y evaluaciones de desempeño
- Política de horas extras/compensatorias
- Beneficios de salud y médicos , política de maternidad
- Plan de pensiones y otros beneficios complementarios

#### 1.1.1.2.10 manual De aDiestramiento <sup>o</sup> instruCtivo.

Estos manuales explican, las labores, los procesos y las rutinas de un puesto en particular, son comúnmente mas detallados que un manual de procedimientos. El supuesto en el que se basa este tipo de manual es que el usuario tiene muy poco conocimiento previo de los temas cubiertos. Un manual de adiestramiento "explica como debe ejecutarse el encendido de la terminal de la computadora y emitir su señal", mientras que un manual de procedimientos omitiría esta instrucción y comenzaría con el primer paso activo del proceso.

El manual de adiestramiento también utiliza técnicas programadas de aprendizaje o cuestionarios de autoevaluación para comprobar el nivel de comprensión del contenido por el usuario.

Otra clasificación aceptada de los manuales administrativos se refiere a las necesidades que tienen las oficinas y de acuerdo a su ámbito de aplicación; pueden elaborarse manuales con una cobertura mayor o menor. Ejemplo de esquema para el contenido de un manual de adiestramiento o instructivo

- Prefacio, con información sobre cómo usar el manual.
- Índice.

• Guía rápida sobre cómo usar las funciones principales del sistema.

- Sección para la resolución de problemas.
- Glosario.

#### 1.1.1.3 general

Se refiere a todo el organismo en su conjunto.

#### 1.1.1.3.1 manuales generales De organizaCión.

Este es producto de la planeación organizacional y abarca todo el organismo, indicando la organización formal y definiendo su estructura funcional. Ejemplo de esquema para el contenido de un manual general de organización:

• Historia y Descripción de la Empresa

- Misión, visión y objetivos de la empresa
- Legislación o base legal
- Estructura de la organización (organigrama General)
- •Estructura de cada una de las áreas componentes de la organiza-
- ción en general (Organigrama por área)
- Normas y políticas generales

#### 1.1.1.3.2 manual general De proCeDimientos.

Este es también resultado de la planeación, contiene los procedimientos de todas las unidades orgánicas que conforman en un organismo social, a fin de uniformar la forma de operar. Ejemplo de esquema para el contenido de un manual general de procedimientos:

- Identificación del procedimiento
- Nombre
- Área de desempeño
- Descripción Genérica (objetivo)
- Normas generales
- Responsable de cada una de las actividades que lo integran
- Número de Paso o Sub-paso (secuencia de las actividades)
- Descripción de cada una de las actividades que lo integran.

#### 1.1.1.3.3 manual general De polítiCas.

Se refiere a presentar por escrito los deseos y actitud de la dirección superior; para toda la empresa, estas políticas generales establecen líneas de guía, un marco dentro del cual todo el personal puede actuar de acuerdo a condiciones generales. Ejemplo de esquema para el contenido de un manual general de políticas:

- Índice
- Introducción
- Alcance.
- Como usar el Manual
- Revisiones y actualizaciones.
- Organigrama
- Declaraciones de Políticas.

#### $1.1.1.4$  Específico

Hace referencia a los manuales dedicados, única y exclusivamente a una parte determinada de la empresa.

#### 1.1.1.4.1 manual espeCifiCo De reClutamiento Y SELECCIÓN.

Se refiere a una parte de una área específica (personal). Contiene la definición uniforme respecto al reclutamiento y selección personal en una organización.

1.1.1.4.2 manual espeCifiCo De auDitoria interna.

Consiste en agrupar lineamientos, instrucciones de aplicación específica a determinados tipos de actividad, aquí se refiere a la auditoria interna en forma particular. Ejemplo de esquema para el contenido de un manual específico de auditoria interna:

- Elementos generales sobre la Auditoría Interna
- El Control Interno y la Auditoría Interna
- Confección del plan de Auditoría Interna
- La ejecución de la Auditoría Interna
- Evidencias en auditoría
- El Informe de Auditoría Interna.
- Relaciones entre el auditor y el organismo superior

1.1.1.4.3 manual espeCifiCo De polítiCas De personal.

Este se enfoca a definir "políticas", pero de una área especifica de la organización, señalando las guías u orientación respecto a cuestiones de personal, tales como: contratación, permisos, promociones, prestaciones, etc.

#### 1.1.1.4.4 manual espeCifiCo De proCeDimientos De tesorería.

Consiste en elaborar los procedimientos en el orden de importancia de un área específica, a fin de capitalizar las oportunidades naturales de secuencia de pasos en el trabajo, por ejemplo: ingresos a caja, pago a proveedores, etc. Los diferentes organismos tienen necesidad de manuales diferentes. El tipo de manual se determina dando respuesta al propósito que se han de lograr. En ciertos casos, solo sirve a un objetivo: y en otros, se logran varios objetivos.

#### 1.1.2 CaraCterístiCas Del manual.

De acuerdo con la clasificación y grado de detalle, los manuales permiten cumplir con los siguientes objetivos:

a) Instruir al usuario, acerca de aspectos tales como objetivos, funciones, relaciones, políticas, procedimientos, etc.

b) Precisar las funciones para evitar duplicidad y detectar omisiones.

c) Coadyuvar a la ejecución correcta de las labores asignadas al usuario, y propiciar la uniformidad en el trabajo.

Los manuales ofrecen una serie de posibilidades que nos reflejan la importancia de estos. Sin embargo, tienen ciertas limitaciones, lo cual de ninguna manera le restan importancia.

#### *Posibilidades*

a) Es una fuente permanente de información sobre el trabajo a ejecutar.

b) Ayudan a institucionalizar y hacer efectivo los objetivos, las políticas, los procedimientos, las funciones, las normas, etc.

c) Evitan discusiones y mal entendidos, de las operaciones.

d) Aseguran continuidad y coherencia en los procedimientos y normas a través del tiempo.

e) Son instrumentos útiles en la capacitación del personal.

f) Incrementan la coordinación en la realización del trabajo.

g) Posibilitan una delegación efectiva, ya que al existir instrucciones escritas, el seguimiento del supervisor se puede circunscribir al control por excepción.

#### *Limitaciones.*

a) Su deficiente elaboración provoca serios inconvenientes en el desarrollo de las operaciones.

b) El costo de producción y actualización puede ser alto.

c) Si no se actualiza periódicamente, pierde efectividad.

d) Incluye solo aspectos formales de la organización, dejando de lado los informales, cuya vigencia e importancia es notorio para la misma.

e) Muy sintética carece de utilidad: muy detallada los convierte en complicados.

#### 1.1.3 TIPOS DE TEXTO

Cuando un diseñador se enfrenta a un texto sin diseño, este comienza a idear su metamorfosis, lo imagina con un formato establecido, un tipo de papel, el tratamiento que le dará a las imágenes, piensa en la tipografía más adecuada al tipo de texto y a medida de irlo leyendo va creando en su mente las posibles cubiertas para terminar su objetivo inicial. Todos los factores anteriormente mencionados, mas la adecuada utilización de espacios entre texto, imágenes y espacios en blanco es posiblemente la base para la excelencia de una edición3. En el mundo de la edición de los libros existen dos tipos de texto: los literarios y los no literarios.3

Los textos literarios comprenden todos aquellos géneros épicos o narrativos, líricos y dramáticos; mientras que los no literarios, también llamados textos técnicos, abarcan el resto de las ediciones.

#### 1.1.3.1 TEXTO LITERARIO

<sup>3</sup> Patricia Piccolini en su texto *La edición técnica* define edición como "el proceso por el cual un original –o, incluso, un conjunto de ideas acerca de un posible impreso- se transforma en una matriz o prototipo del cual se obtienen, por métodos industriales, cientos o miles de copias idénticas."

El texto literario constituye un acto de comunicación que tienen como fin su perduración y conservación, ya que va dirigida no a un destinatario sino a todo el mundo, por lo que se establece una comunicación entre el autor y el lector. Los géneros fundamentales son la lírica, épica y dramática, pero existen subgéneros propios de cada época que imponen a cada obra una serie de características, por ejemplo la prosa o verso.

#### 1.1.3.2 TEXTO TÉCNICO

Cuando el proceso de edición tiene como fin la producción de publicaciones no literarias, se está hablando entonces de un proceso de edición técnica; publicación con uno o más originales aportados por uno o más autores. Editar un original no literario requiere de severas revisiones con el fin de que ese original sea correcto, este bien organizado y adecuado para los lectores que va dirigido siendo consistente en caso de que haya otros capítulos bajo la misma colección para así poder evitar los prejuicios al lector ya que la edición técnica es el campo ocupado en general por las editoriales especializadas en libros de texto, libros científicos, técnicos y prácticos.

Pero no solo la edición técnica se puede encontrar en grandes editoriales, fuera del ámbito editorial, el campo de la edición no literaria se extiende a los departamentos u oficinas de publicaciones de instituciones públicas o privadas que, no siendo editoriales, publican diferentes tipos de impresos<sup>4</sup> como memorias, folletos institucionales, informes estadísticos, guías de uso de herramientas y máquinas.

La edición técnica, ya sea que se le entienda como trabajo sobre un original, como proceso editorial o como campo de actividades, remite siempre a impresos que, por comodidad, se suelen calificar como <<no literarios>> pero cuya variedad difícilmente autorice a englobarlos en un género editorial único.<sup>5</sup>

Algunos ejemplos de textos no literarios son los libros de texto, recetarios de cocina, manuales universitarios, guías de uso de software, entre muchos otros.

Las publicaciones técnicas suelen poseer un significativo volumen de información que no solo se presenta en los textos de la manera convencional como lo es el texto de corrido, sino también en cuadros, tablas estadísticas, epígrafes, notas, índices analíticos, etcétera; conteniendo, asimismo, diversos tipos de imágenes: infografías, mapas, esquemas, fotografías, etc., utilizadas de igual forma como vehículo de información.

En la parte de la revisión se exige una gran rutina de trabajo debido al considerable volumen de información presentada en diferentes for-

<sup>4</sup> Ibid. p.120

<sup>5</sup> Ibid. p.120

matos. "… esta rutina organiza una serie de lecturas sucesivas dirigidas a detectar problemas específicos previstos en las listas de verificación elaboradas para cada etapa del proceso de edición."6

El editor necesita tener la publicación terminada en su cabeza antes de comenzar a trabajar en ella.

Las publicaciones técnicas suelen dirigirse a públicos más acotados que los libros de carácter literario como lo son lectores especializados en un campo de conocimiento, alumnos de cierto grado escolar, usuarios de determinadas herramientas, etcétera.

En lo que respecta a su lectura, el orden puede no ser lineal, es decir, los libros técnicos no suelen leerse de la primera a la última página ni en forma completa, sino en función a los intereses de búsqueda de cada lector. Esto obliga a que cada capítulo de la obra posea cierta independencia de lectura y que los índices sean los suficientemente desarticulados.

#### 1.2 DISEÑO EDITORIAL

El Diseño Editorial forma parte de un área de especialidad del Diseño Gráfico, que se enfoca en la organización y estructura de los textos dentro de una página, la funcionalidad que debe proporcionar el texto y la legibilidad, que es primordial en todo material editorial. Se basa en la composición o disposición del texto dentro de la retícula, uso de tipografías, uso de imágenes, formatos y el soporte. El Diseño Editorial es aplicado a diversos medios con diversas funciones, ejemplo de esto son los libros, periódicos, revistas, historietas, volantes, manuales, etc. donde es posible apreciar la utilización de esta área del Diseño.

Para la realización de un manual es necesario aplicar los mismos principios requeridos en el diseño de libros, sin embargo, es necesario entender que la funcionalidad que brinda un manual, tiene diferencias a las del libro convencional.

Cuando se tiene enfrente un texto, antes de tomar cualquier decisión referente a diseño, se debe reflexionar acerca de si su origen es de autor, una idea editorial, una traducción o una adaptación; el tipo, su función, las características del contenido, el tipo de lector y los modos de lectura; toda esta previa indagación sirve para precisar el diseño de publicación y demás elementos formales y visuales del libro, que estarán en función de un eje comunicacional o de una idea dominante.

Con la evolución de las artes gráficas se ha intentado poner en valor la importancia y la significación de los elementos visuales que conforman el libro, señalando que la organización de estos elementos, encabezada por los artistas gráficos, ha permitido percibir los cambios en la evolución del libro y la lectura.

<sup>6</sup> Ibid. p.122

#### capítulo uno

Para fines del siglo XIX, la tarea del editor comienza a separarse de la del artista gráfico y durante la primera mitad de siglo XX, el diseñador comienza a definir sus fronteras como disciplina y a delimitar su campo se acción específico.

El diseño editorial es sólo una parte del campo de acción que abarca el diseño gráfico.

 El diseño editorial le debe a las artes gráficas la sintáctica de sus bases formales; en cuanto a la semántica, son las formulaciones teóricas del diseño, basadas en la psicología de la percepción, especialmente de la escuela de la Gestalt, las que intervienen de manera constante para definir el campo del diseño editorial, contribuyen a dar significado a las formas y a la composición. Hasta la aparentemente sencilla elección de una familia tipográfica puede contribuir a enfatizar la significación de un texto o desviarla irremediablemente.<sup>7</sup>

#### 1.2.1MEDIOS IMPRESOS BIDIMENSIONALES ESTÁTICOS

Los diversos proyectos editoriales muestran diferentes caracterísitcas, por lo que algunos autores han convenido clasificarlos según su función, dividiendo a los medios impresos en tres clases: publicaciones editoriales, paraeditoriales y extraeditoriales o no editoriales.

Martínez de Sousa en *Diccionario de información, comunicación y periodismo,* señala a las publicaciones editoriales como aquellas que comprenden principalmente a los libros en todas sus formas; las paraeditoriales quedan enmarcadas por el conjunto de impresos, que sin ser libros, guardan con estos una gran similitud, ya sea por forma o la manera de confeccionarlos, comprende también a todas las publicaciones periódicas como el periódico, las revistas, etc. Mientras que los impresos extraeditoriales serán las hojas impresas sencillas, con uno o más dobleces, sin tener niveles altos de impresión *(fig 1).*

#### 1.2.1.1 libro

El libro, se ha mantenido vigente durante más de 500 años, siendo el principal medio impreso, por el cual el hombre transmite y almacena los datos e información *(fig 2).*

Físicamente, un libro es un conjunto de hojas impresas agrupadas en fascículos o pliegos numerados en orden progresivo y cosidos entre sí para funcionar a modo de bisagra, insertadas, fijadas y protegidas por una encuadernación o cubierta.

La Unesco define al libro como:

" Un impreso no periódico que reúne en un solo volumen más de 49 páginas, excluidas las cubiertas. Cuando es más breve se llama opúsculo o folletín, y cuando consta de más de un volumen, obra."8

8 Organización de las Naciones Unidas para la Educación, la Ciencia y la Cultura (*United* 

<sup>7</sup> MAZZOLOMO, Lidia. *Diseño gráfico editorial*. p. 145

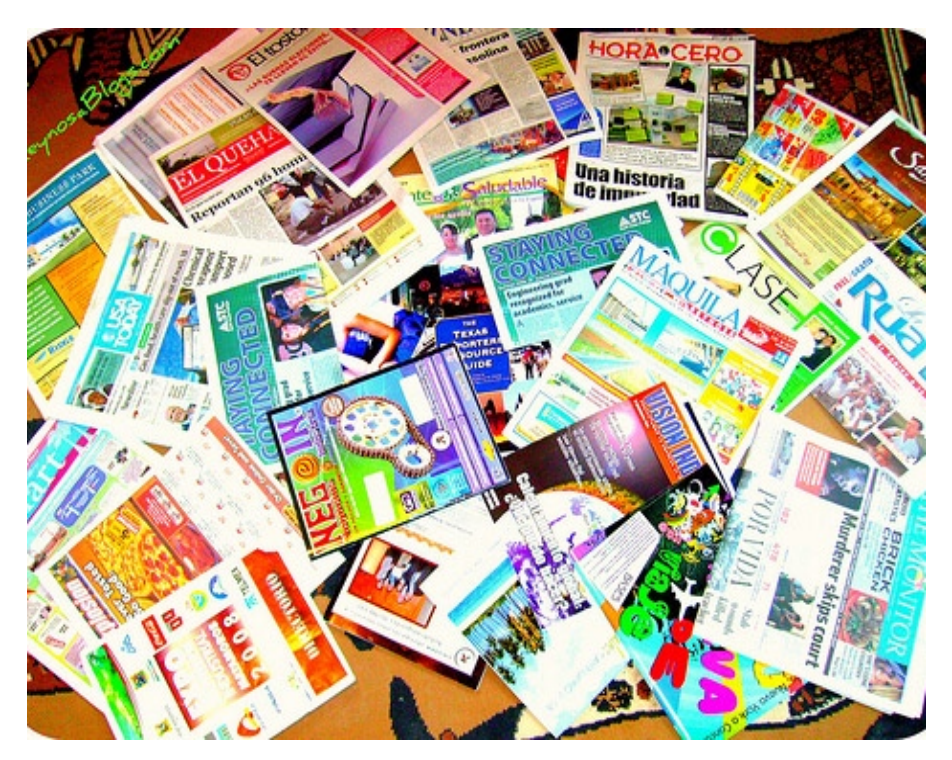

*fig 1. Ejemplos de medios impresos bidimensionales estáticos*

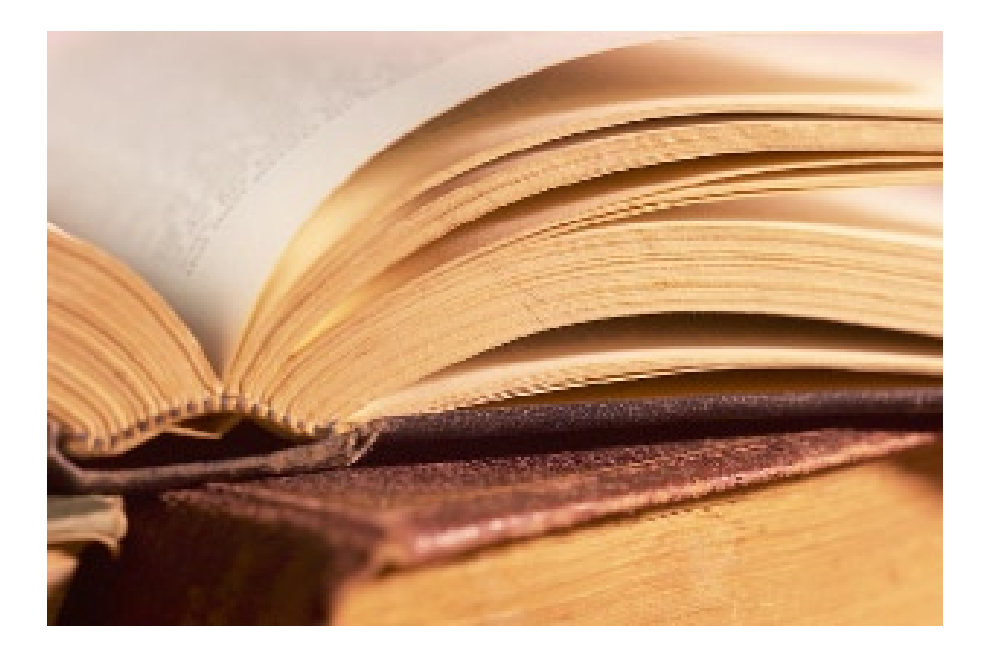

*fig 2. El libro*

#### *Organización de un libro*

 - Las tapas o cubiertas de un libro pueden ser, en primer lugar, rígidas o blandas. Las primeras se denominan tapa dura o cartoné y las segundas rústica. A su vez, las tapas duras se forran generalmente de piel, pergamino o tela *(fig. 3*).

- Páginas blancas de respeto o cortesía, de dos a cuatro según la categoría de la edición, al principio y por lo general también, de manera simétrica, al final.

- Las sobrecubiertas consisten en un papel plegado de cuatro páginas, con lomo y solapas, que forra un libro de tapa dura con una doble función: por un lado permite la impresión de letras, imágenes y colores sin otro límite que el buen gusto y la mesura; por otro evita el deterioro del material con el que se han encuadernado las tapas *(fig. 4).* 

- La cubierta de la sobrecubierta se llama 1.ª de cubierta; el dorso de cubierta, 2.ª de cubierta; la contracubierta, 3.ª de cubierta; y el dorso de contracubierta, 4.ª de cubierta.

- El lomo es una de las piezas más características y peculiares del conjunto exterior del libro. Contiene los datos esenciales, a saber: el título, el autor y la editorial. Los lomos que disponen las leyendas de abajo arriba se llaman a la francesa, y los que lo hacen de arriba abajo, a la inglesa *(fig. 5)*

- Las guardas las constituyen dos juegos de cuatro páginas, la primera y la última de las cuales van pegadas, respectivamente, al dorso de la cubierta y contracubierta de libros habitualmente de tapa dura<sup>9</sup> *(fig. 6)*

Según las teorías de *Hochuli y Kinross<sup>10</sup>* los libros pueden ser divididos por sus funciones comunicativas creando así las secciones o tipologías del libro:

• Libros para la lectura prolongada, como novelas y

 cuentos. Son de formato pequeño y esbelto; con tipografía legible, atemporal, con una composición que propicie la agilidad en la lectura.

• Poemarios, novelas e historias cortas. La posición del cuerpo del poema debe conseguir el equilibrio a dobles páginas, por lo que se suele utilizar la caja tipográfica en el eje vertical central.

• Guiones de teatro. Siguen estructuras de una secuencia de lectura bien definida con alta claridad.

*Nations Educational, Scientific and Cultural Organization*)

<sup>9</sup> SATUÉ, Enric. (2008) *El diseño de libros del pasado, del presente, y tal vez del futuro: La huella de Aldo Manuzio*. España: Fundación Germán Sánchez Ruipérez. p.p 10

<sup>10</sup> HOCHULI, J., KINROSS, R. (2005). *El diseño de libros. Práctica y Teoría*. Valencia: Campgráfic Editors SL. pp. 47-82
#### Diseño eDitorial Del manual

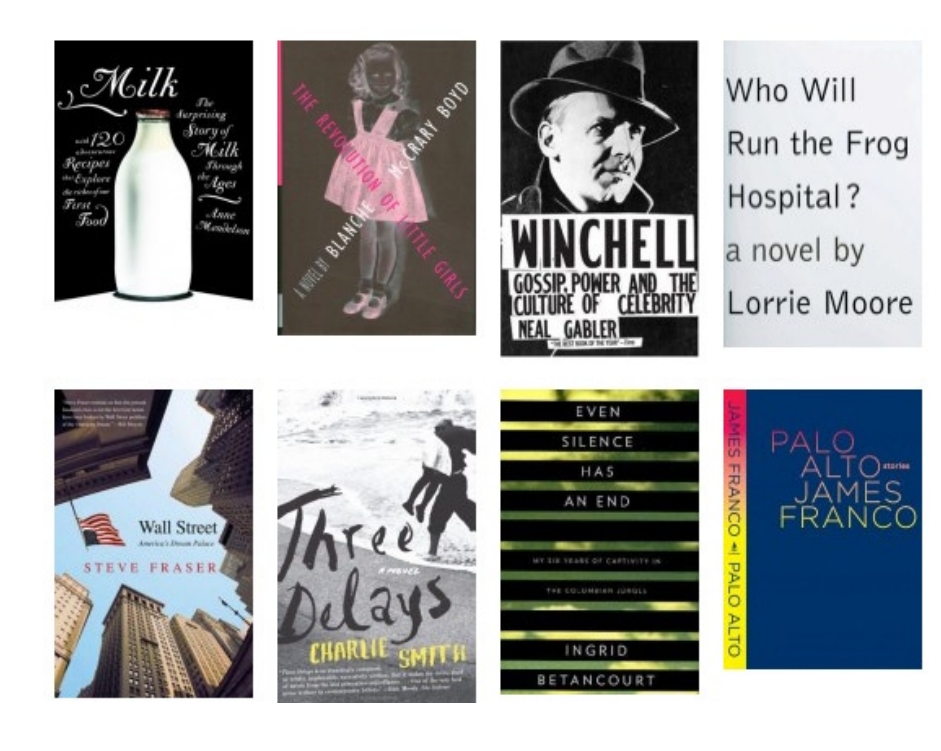

*fig 3. Ejemplos de tapas de libros*

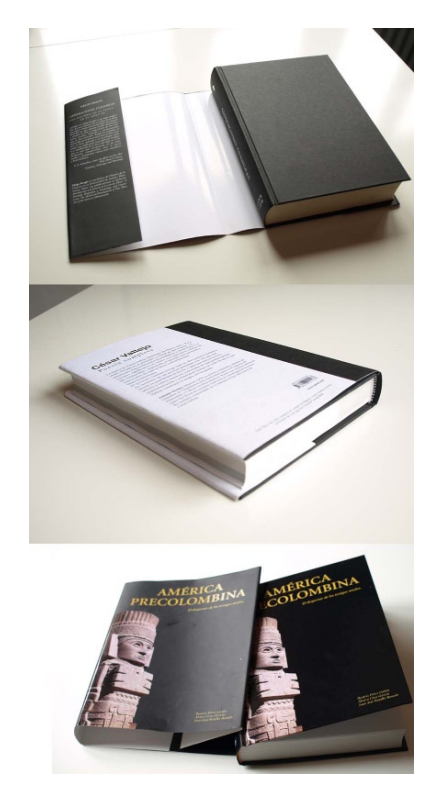

*fig 4. Ejemplo de sobrecubierta*

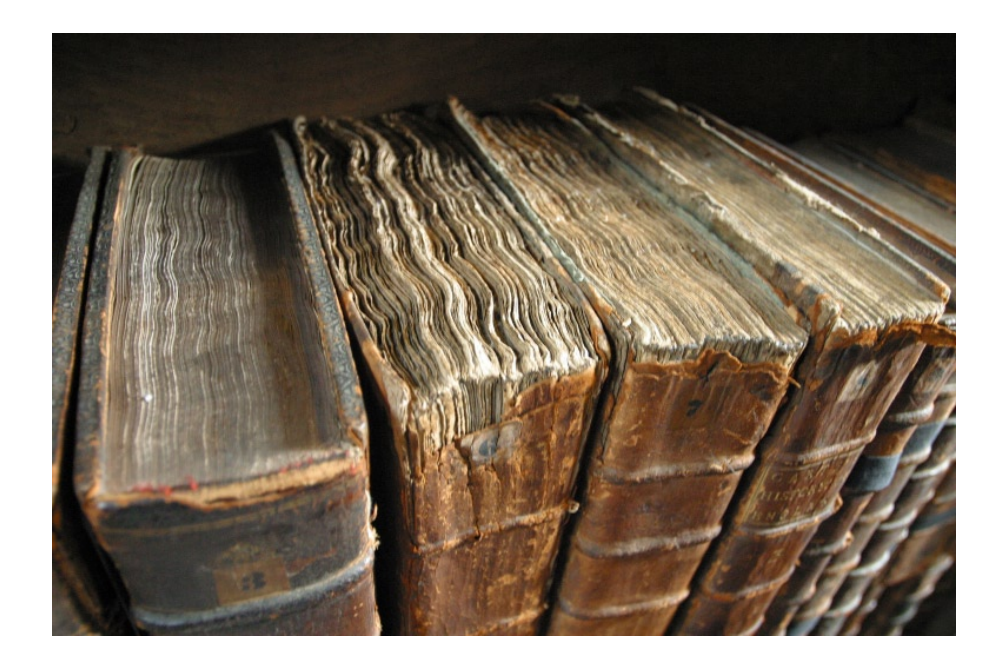

*fig 5. Ejemplo de lomos de libros antiguos*

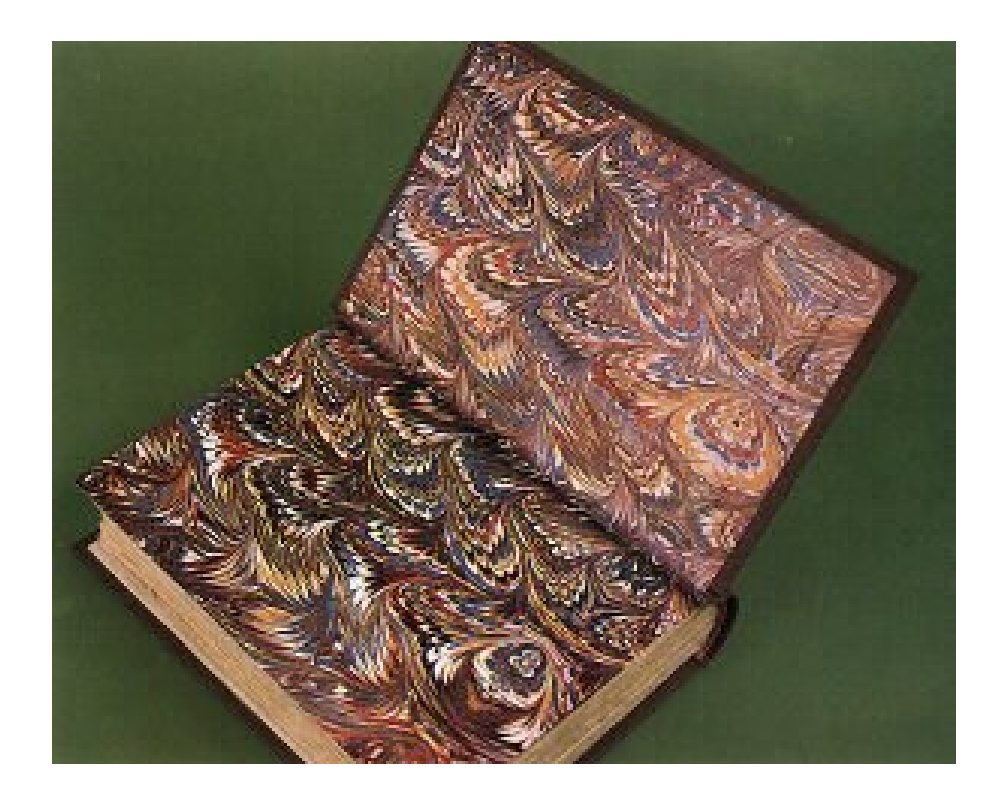

*fig 6. Ejemplo de guardas en un libro*

#### Diseño eDitorial Del manual

• Biblias. Este soporte puede fungir como libro de bolsillo, de púlpito, o bien, como selección de pasajes para la enseñanza o reflexión teológica; por lo que se debe cuidar la forma para cada intención.

• Literatura ilustrada. El texto y la imagen deben entenderse como un mismo ente comunicador, uno como complemento del otro. El ilustrador y el tipógrafo deberán de trabajar conjuntamente para relacionar ambas partes en armonía.

• Libros de arte. Al ser un libro para reproducir imagenes, fotografías, dibujos, etc. deben de presentarse en un formato de mayor proporciones para permitir apreciar los detalles de la obra original.

• Libros de divulgación. Esta categoría abarca un amplio abanico de información, sin emabrgo, se aconseja que las imágenes sean reproducidas en el límite de lo aconsejable y el formato de texto no exceda a su manejabilidad.

• Libros de referencia, diccionarios, enciclopedias, guías

de museos, etc. En estos libros la lectura es breve, la cual debe estar organizada para permitir encontrar con rápidez *(fig 7)*.

• Libros escolares. La jerarquización de estos libros debe ser detallada, apoyandose en una retícula bien definida.

• Libros ilustrados y libros de lectura infantil. Ambas categorias siguen los mismos principios que los libros destinados para los adultos. Requieren de una buena legibilidad con cuerpos de caracteres grandes y espacio entre palabras bien definidos (*fig 8*).

• Libros de bibliofilia. Sirven como modelos; producidos por las imprentas privadas guardan una alta calidad en todos sus detalles.

• Libros científicos. De planificación muy cuidadosa y detallada, se requiere toda la habilidad para acoplar el texto principal acompañado de tablas, fórmulas y material gráfico de toda índole.

• Excepciones y experimentos. Atlas, cancioneros, libros de especialidades. Son representantes de las excepciones a los tipos de libros antes descritos.

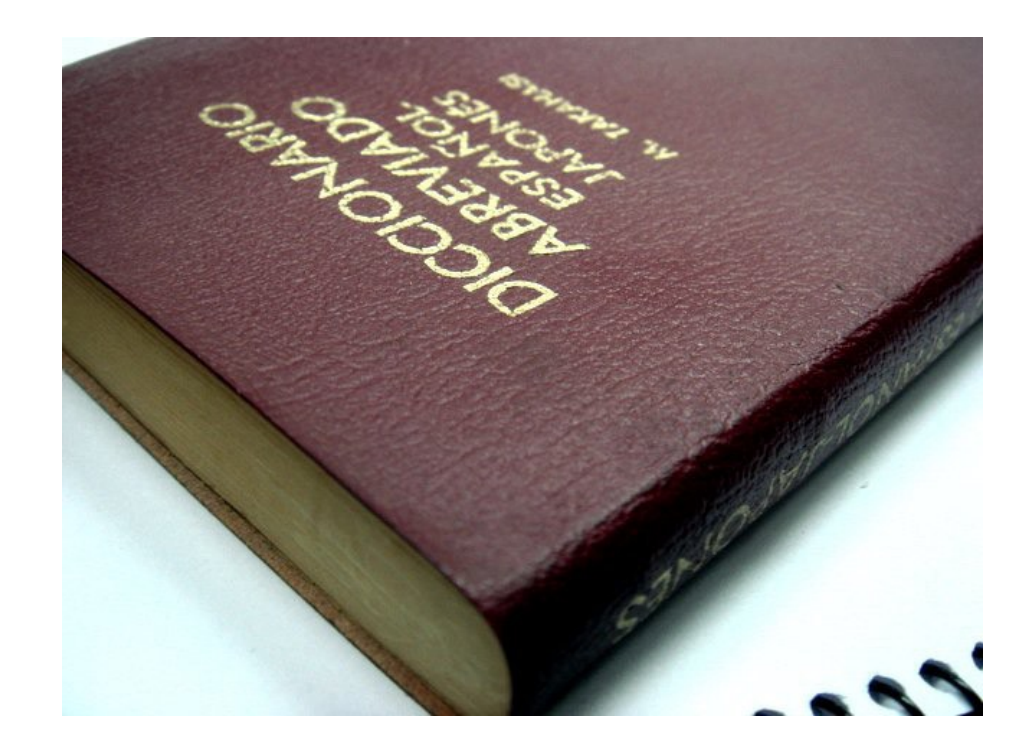

*fig 7. Diccionario*

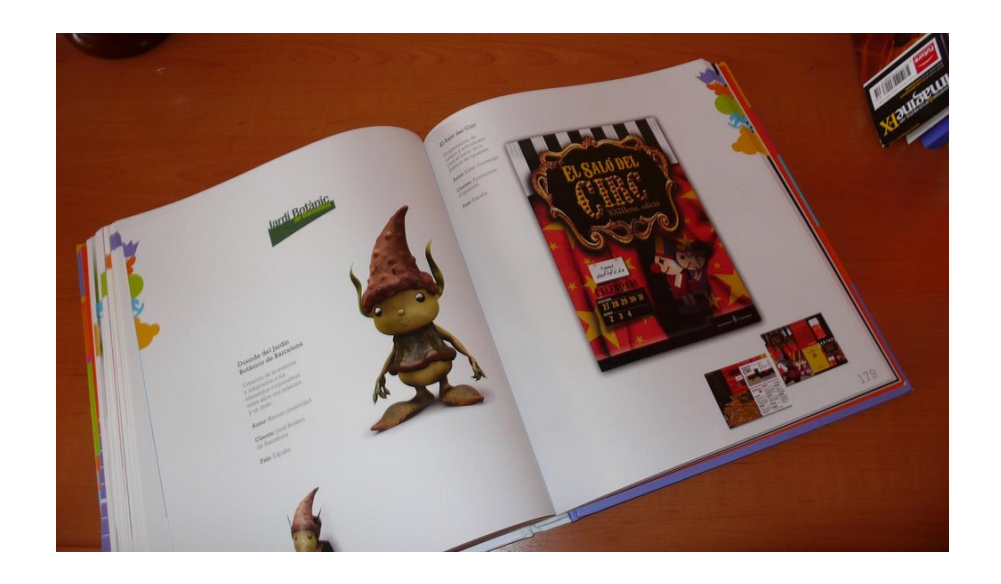

*fig 8. Libro ilustrado*

#### 1.2.1.2 perióDiCo

Se conoce como periódico a cualquier boletín no institucional que aparezca regularmente y contenga noticias de índole general sucedidas en un área geográfica determinada.<sup>11</sup>

Un periódico diariamente ofrece más de un centenar de informaciones distintas que son mostradas con una jerarquización que emplea una serie de técnicas y normas:

• Aperturas de sección. Las primeras páginas de cada una de las partes del periódico se ocupan de la noticia del día de esa área. Permite ver a primera vista la noticia más importante de la sección. También se encuentran las llamadas, que son titulares de otras noticias del resto de la sección, indicando la página.

• Secuencia de contenidos. A partir de la apertura de sección se dispone el resto de contenidos de mayor a menor importancia.

• Páginas. Dentro de cada página, si va más de una noticia, la más interesante se coloca en la parte superior, con el titular ocupando más espacio y con un tamaño mayor.

• Ilustraciones. Las fotografías, dibujos o gráficos se utilizan para destacar las noticias principales y para aportar más información.

• Titulares. El tamaño de la letra en el titular de la noticia también determina la importancia.

• Columnas. La información se escribe en columnas, y dependiendo de la importancia de la noticia se publicará a una, dos, tres, cuatro o cinco columnas.

• Portada. La portada del periódico tiene que llamar la atención del lector. Por eso se seleccionan las noticias más importantes del día para publicarlas en la primera. La primera página es una selección de las mejores noticias de todas las secciones, dependiendo de la actualidad. En la portada siempre se destaca una información principal. Es la apertura del periódico, la noticia del día. Esta página es la más importante del periódico y se compone de los siguinetes elementos:

**-** Cabecera. Se localiza en la parte más alta de la portada, identifica el nombre del periódico, aparece en ella la fecha, el precio y el número de la edición.

**-** Noticia Principal. Tiene el tamaño de letra más grande de la página, el mayor número de columnas y va acompañada de una fotografía. Y siempre lleva texto acompañándola.

**-** Noticia Secundaria. Va a menor número de columnas que la principal, una , dos o tres. El tamaño del titular es más pequeño y

<sup>11</sup> DEL CASTILLO, Gerardo Kloss. *Entre el diseño y la edición. Tradición cultural e innovación tecnológica en el diseño editorial,* pág. 16

no lleva texto.

**-** Friso. Se encuentra en la parte de arriba, bajo la cabecera. Normalmente son tres noticias sin texto, y alguno con una pequeña foto.

**-** Índice. Indica la página de inicio de las secciones y destaca cada una de las áreas de cada sección.

**-** Llamadas a suplementos. Es excepcional, se usa para destacar los suplementos que acompañan al periódico ese día.

**-** Fotografía principal. Es una fotografía que a su vez es noticia y va acompañada de un pie de foto y de un pequeño titular.

**-** Publicidad. Se ubica normalmente en la parte nferior. Es el mejor espacio para el anunciante.

Los periódicos pueden ser, generalmente, de dos tamaños *(fig. 9)*: - Formato grande tradicional, de apróximadamente 40 x 60 cm en varias secciones separadas - Tamaño tabloide, de apróximadamente 30 x 40 cm en una sola pieza física <sup>12</sup>

<sup>12</sup> DEL CASTILLO, Gerardo Kloss. *Op cit*, pág 169

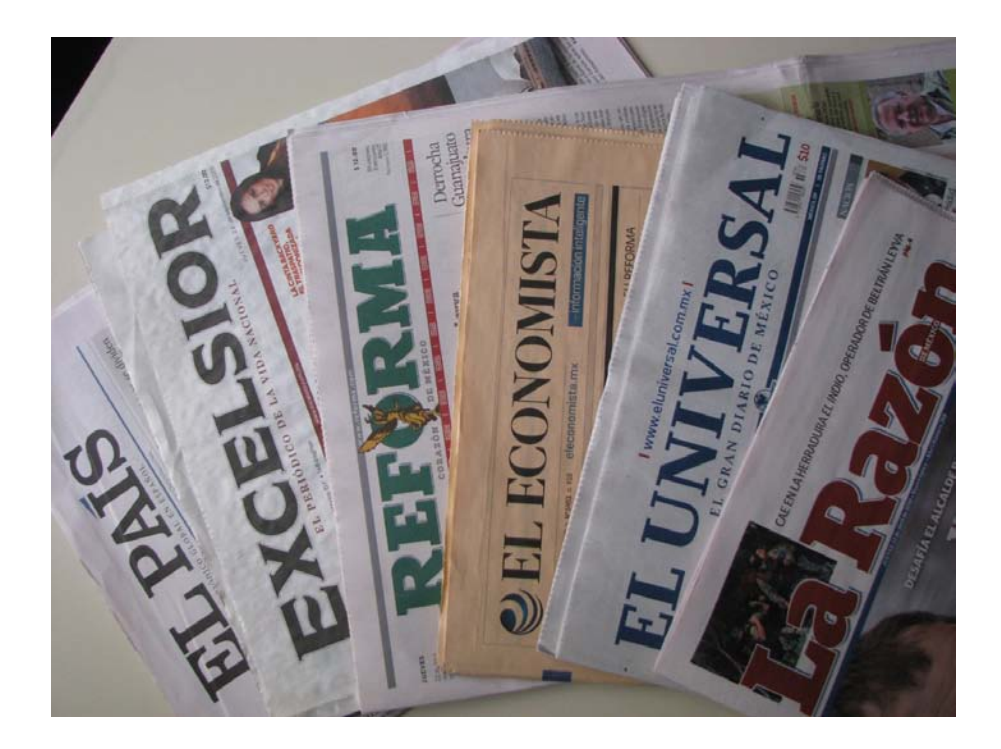

## EL UNIVERSAL

# SOF Y EMPRESARIOS DECIDEN NO DETENER ACTIVIDADES EN EL DE<br>Paro nacional de clases;<br>virus brinca a más países

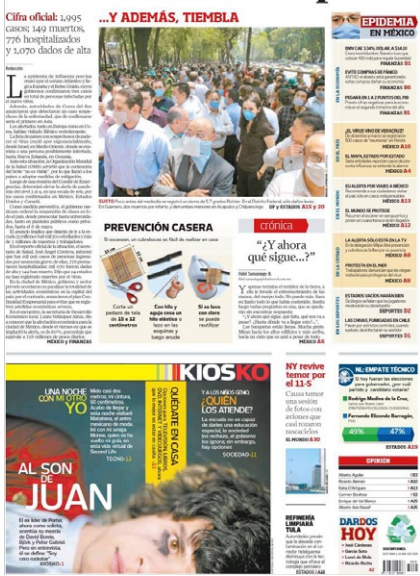

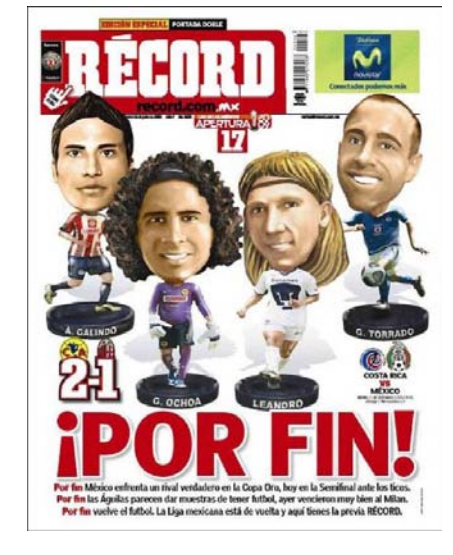

*fig 9. Periódicos*

#### 1.2.1.3 REVISTAS

La revista se compone de un juego de pliegos doblados a manera de cuadernillo; se compone de una variedad de artículos sobre varios temas o alguno en específico. Por contar con cubiertas, presenta una encuadernación, esta puede ser cosida, pegada o con grapas. Producida habitualmente por una editorial, su periodicidad puede ser, generalmente, semanal, bisemanal, quincenal, mensual o bimestral, y el formato puede ser a todo color y/o a blanco y negro, aunque es más común ver la revista a color. Se enlistan como partes de una revista: volanta, título, bajada, cuerpo, fotografía referencias, infografía/gráficos y columna. Las revistas se clasifican en:

- 1. Especializadas
- 2. Informativas.
- 3. De entretenimiento.
- 4. Científicas.

Las ediciones digitales se han popularizado en los últimos años. Este tipo de ediciones son comúnmente réplicas de ediciones publicadas en papel, aunque también pueden existir publicaciones que solo tengan ediciones digitales. La tecnología hace que estas revistas puedan tener diseños más atractivos así como múltiples funciones que ayudan a tener una mayor interacción con los lectores. Las revistas de consumo son las que adquiere el público en general. Su contenido se puede ser muy variado y contiene temas de interés general o específico. Entre los cientos de temas específicos que puede abarcar una revista de ese tipo se encuentran la computación, el deporte, la música, la cultura, la política, etc. Mientras que la mayor parte de las revistas son iguales para todos los países o ciudades donde se distribuyen, algunas dependen del área donde se entreguen, creándose las "ediciones regionales". Algunas revistas son totalmente gratuitas para el lector, ya que son financiadas solamente por la publicidad.

Otro tipo de revistas de consumo son las conocidas como revistas del cliente, que son similares en formato y estilo a las revistas de consumo, pero son publicadas por organizaciones tales como clubs o líneas aéreas, para comunicarse con sus clientes *(fig 10).*

En los últimos años, junto a la prensa de distribución gratuita, han nacido varios tipos de revistas también gratuitas. En especial destacan aquellas relacionadas con el ocio y la cultura. Guías de comercios, restaurantes, tiendas de moda, centros de estética, que además de información sobre estos comercios han incluido también contenidos de cultura: citas de teatro, cine, exposiciones y música. Con mayor calidad que la prensa gratuita, las revistas normalmente se centran en nichos

#### Diseño eDitorial Del manual

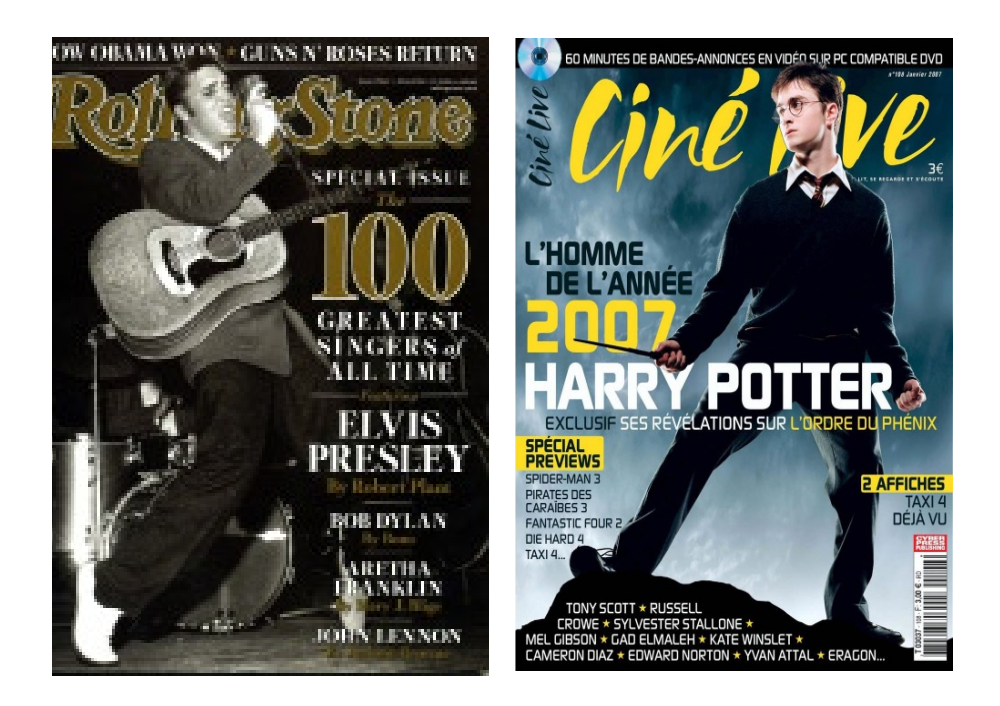

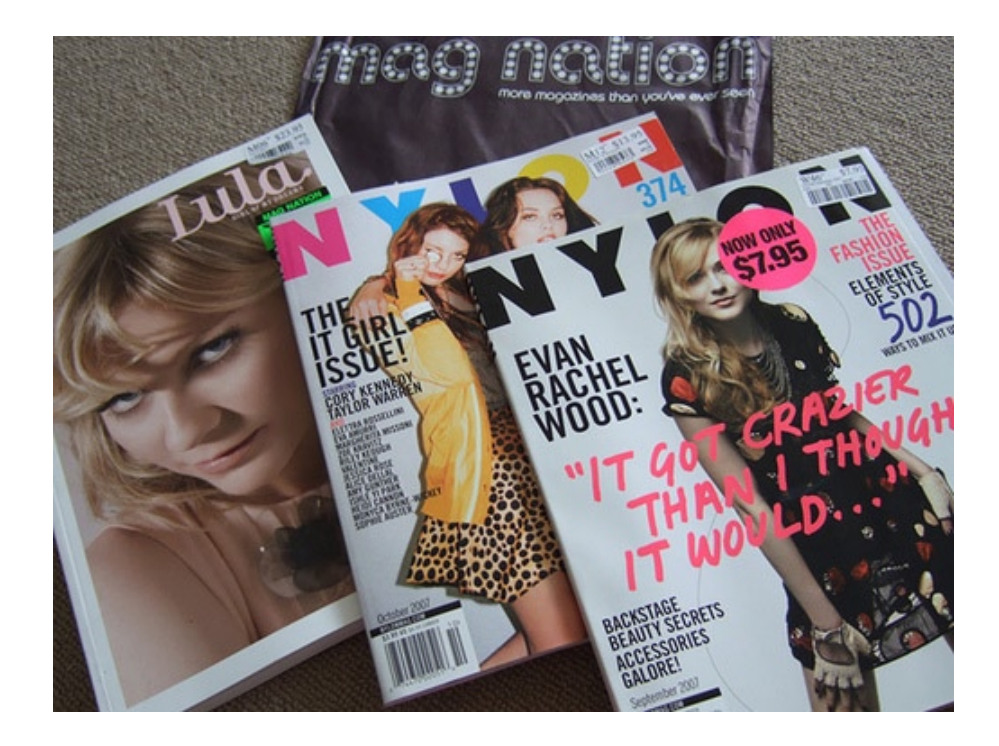

*fig 10. Ejemplos de revistas*

de mercado determinados.

1.2.1.4 la Historieta.

Se llama historieta o cómic a una "serie de dibujos que constituye un relato", "con texto o sin él", así como al medio de comunicación en su conjunto. Partiendo de la concepción de Will Eisner<sup>13</sup> de esta narrativa gráfica como un arte secuencial, Scott McCloud llega a la siguiente definición: «Ilustraciones yuxtapuestas y otras imágenes en secuencia deliberada con el propósito de transmitir información u obtener una respuesta estética del lector». Sin embargo, no todos los teóricos están de acuerdo con esta definición, la más popular en la actualidad, dado que permite la inclusión de la fotonovela y, en cambio, ignora el denominado humor gráfico.

Las historietas suelen realizarse sobre papel, o en forma digital (ecomic, webcómics y similares), pudiendo constituir una simple tira en la prensa, una página completa, una revista o un libro (álbum, novela gráfica). Han sido cultivadas en casi todos los países y abordan multitud de géneros. Al profesional o aficionado que las guioniza, dibuja, rotula o colorea se le conoce como historietista *(fig. 11)*.

Umberto Eco menciona

"la historieta es un producto cultural, ordenado desde arriba y que funciona según toda la mecánica de la persuasión oculta, presuponiendo en el receptor una postura de evasión que estimula de inmediato las veleidades paternalistas de los organizadores (…), así, los cómics, en su mayoría reflejan la implícita pedagogía de un sistema y funcionan como refuerzo de los mitos y valores vigentes"

<sup>13</sup> Eisner, Will. On Comics and Sequential Art, E.E.U.U., Poorth House Press; p.5.

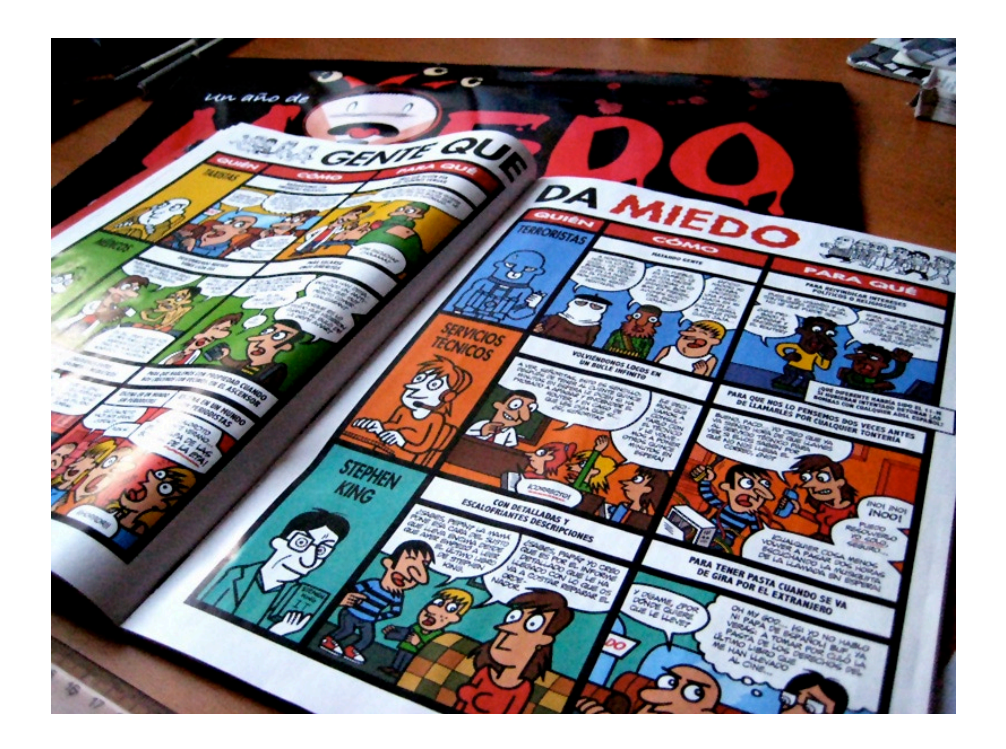

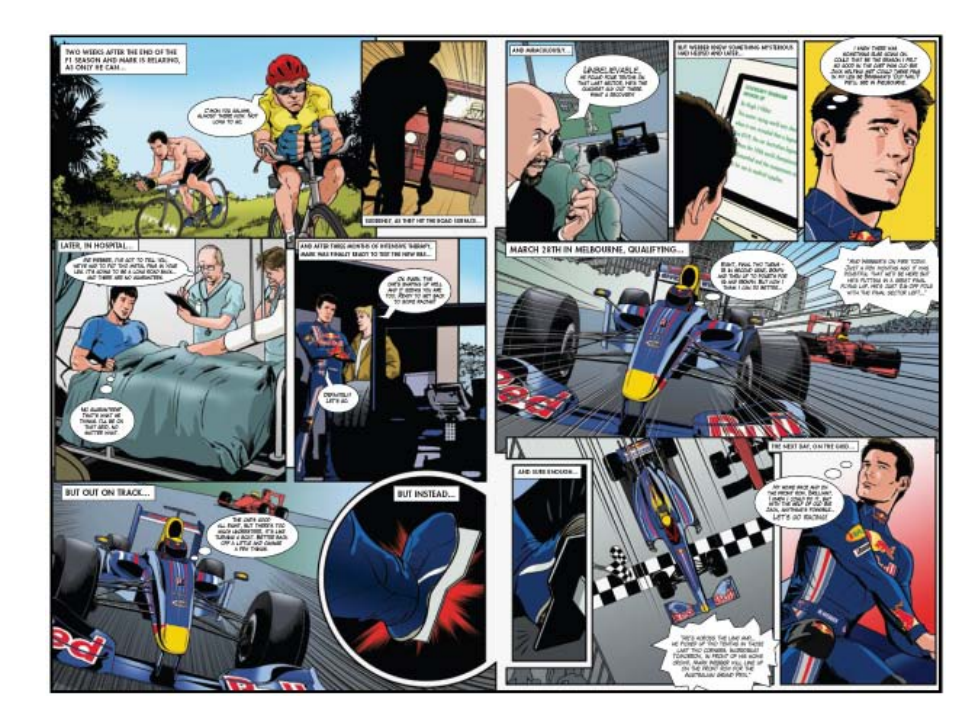

*fig 11. Ejemplos de historietas*

#### 1.2.1.5 EL CATÁLOGO

Son impresos descriptivos, que ofrecen información y carateristicas de ciertos productos o servicios, por estas caracteristicas, es necesario que el catálogo haga uso de un gran número de imágenes que describen al artículo.

El catálogo comercial es una obra impresa en la que las empresas muestran su oferta de productos y servicios a los clientes. Las primeras páginas del catálogo suelen estar dedicadas a la presentación de la compañía que generalmente acompañada por fotografías de las instalaciones de la firma: imagen aérea de la fábrica, fotografías de la maquinaria de producción, etc.

En ocasiones, también se introduce en primer término una bienvenida o declaración de intenciones por parte del máximo responsable de la empresa. También se suele reflejar la política de la compañía en cuanto a calidad, medio ambiente, gestión de personal, atención al cliente, etc.

Si se trata de catálogos dirigidos a profesionales (mayoristas, minoristas, etc.) suelen ir acompañados de una lista de precios sobre la que la compañía aplicará los descuentos negociados con el cliente. Otras informaciones de orden práctico que se incluyen en el catálogo son: dirección y teléfono de contacto, plazos de entrega, pedidos mínimos, cobertura geográfica, puntos de suministro, etc.

El catálogo se renueva periódicamente, en muchas ocasiones con periodicidad anual. En la industria de la confección se cambia conforme se van lanzando las colecciones en lo que se llama catálogo de temporada.

#### *Catálogo de producto*

El catálogo de producto *(fig. 12)* incluye:

• Fotografía de los productos que comercializa la compañía.

• Breve explicación de sus características técnicas: composición, ingredientes, proceso de fabricación, etc.

• Gama ofertada: formas, medidas, colores, etc. En el caso del sector textil: tallas, colores, tejidos, estampados.

• Fotografía de los accesorios o complementos.

Si se trata de «bienes industriales», el catálogo hace especial hincapié en aspectos como instalación y montaje, garantía, servicio postventa, atención de reclamaciones, etc.

#### *Catálogo de servicios*

El catálogo de servicios muestra la oferta disponible incidiendo en los beneficios que el cliente puede obtener: atenciones incluidas en la tarifa, rentabilidad, plazo, duración, etc.

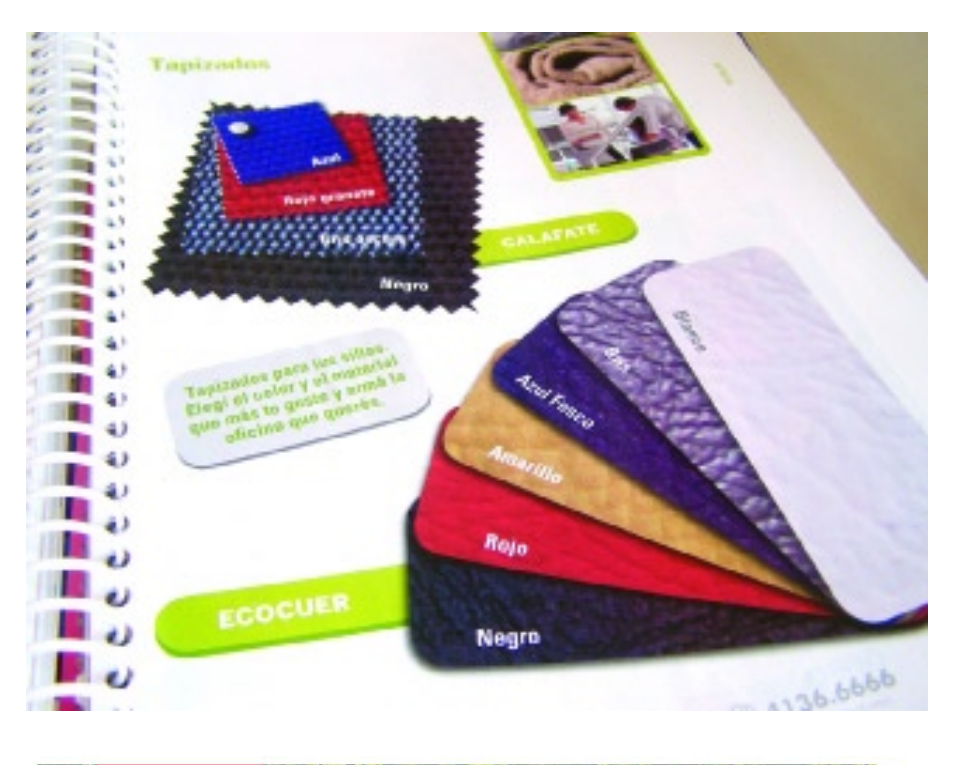

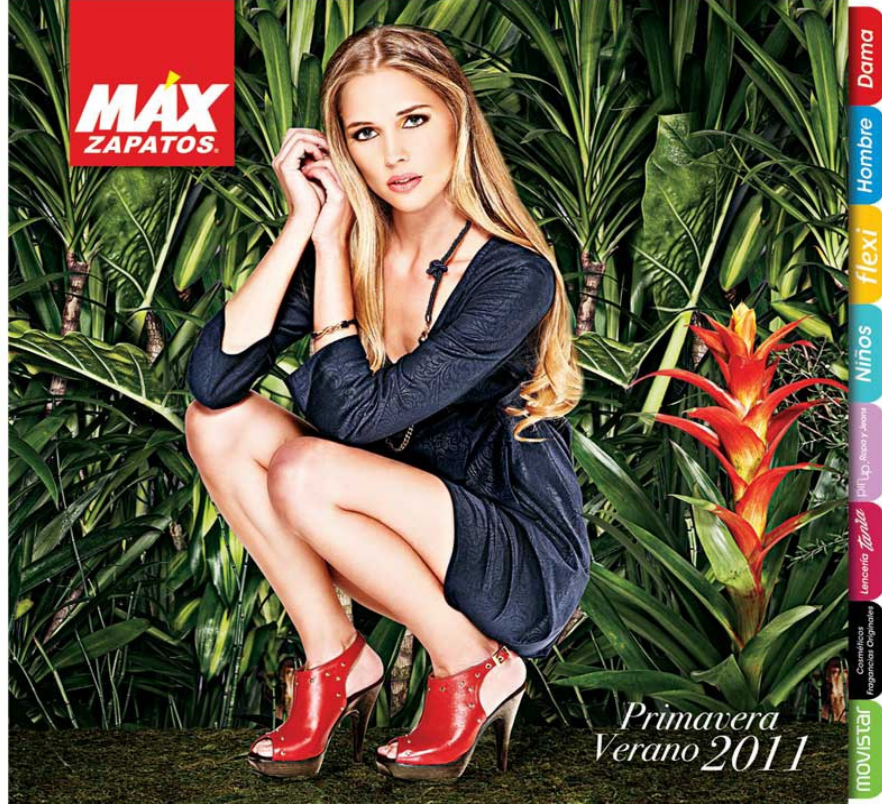

*fig 12. Catálogo de producto*

#### 1.2.1.6 EL FOLLETO

Es un impreso que sirve en la transmisión de publicidad, por lo que es necesario que brinden la información concreta del producto o servicio al que hacen referencia, es por esto que es considerado un medio de publicidad directa, debido a que debe ser entregado personalmente al público o en su defecto dejarlo a la vista de este. Un folleto *(fig. 13)* de tres cuerpos se halla escrito al frente y al dorso y se pliega hacia el centro desde ambos lados. Para la confección efectiva de un folleto publicitario, se recomienda:

• Imprimir títulos y subtítulos claros y atractivos.

• Explicar densamente los beneficios del producto o servicio y hacer un resumen de los mismos.

• Incluir un buen número de fotografías en las que aparezcan los productos así como demostraciones de su funcionamiento. Adjuntar pies de foto explicativos.

• Realizar un recorrido lógico por los diferentes productos y argumentaciones.

Una variente del folleto es un tríptico, este se encuentra dividido en tres hojas, de forma tal que las laterales puedan doblarse sobre la del centro. Los trípticos comerciales son los folletos informativos que pueden doblarse en tres partes y que suelen tener dimensiones semejantes a una hoja de tamaño carta.

#### Diseño eDitorial Del manual

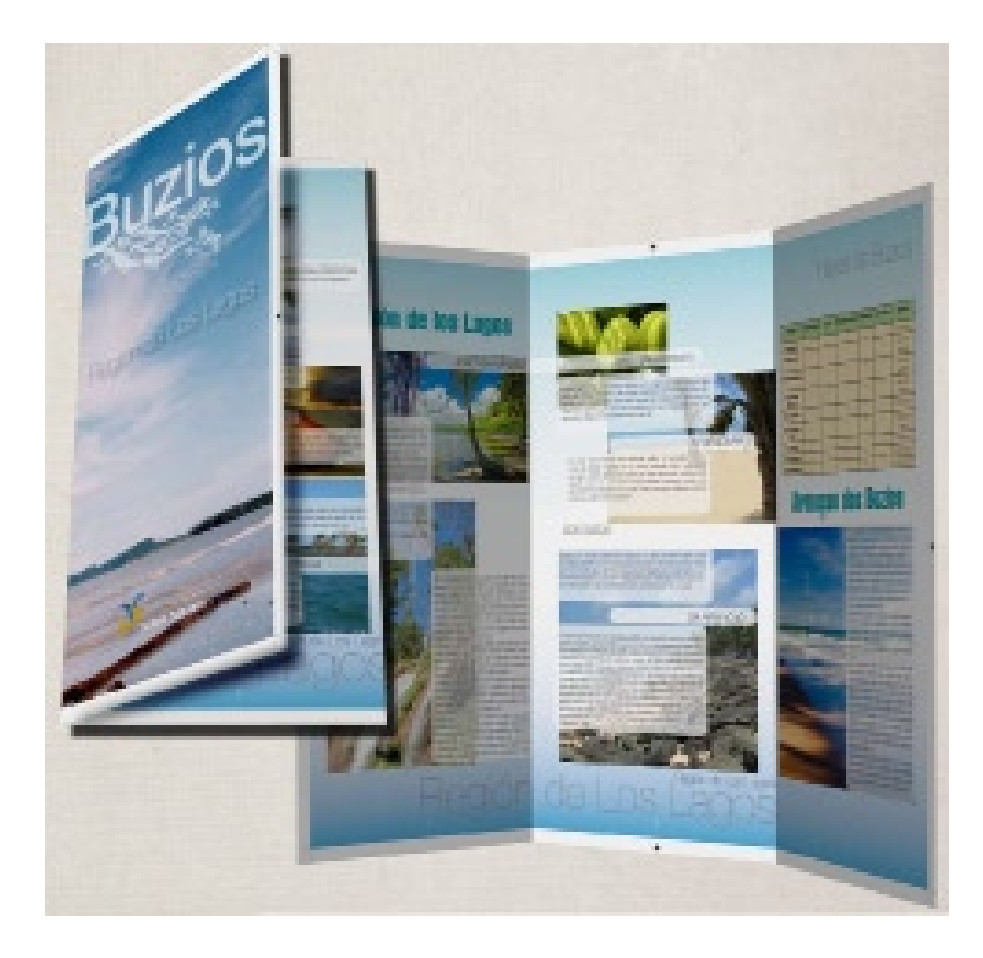

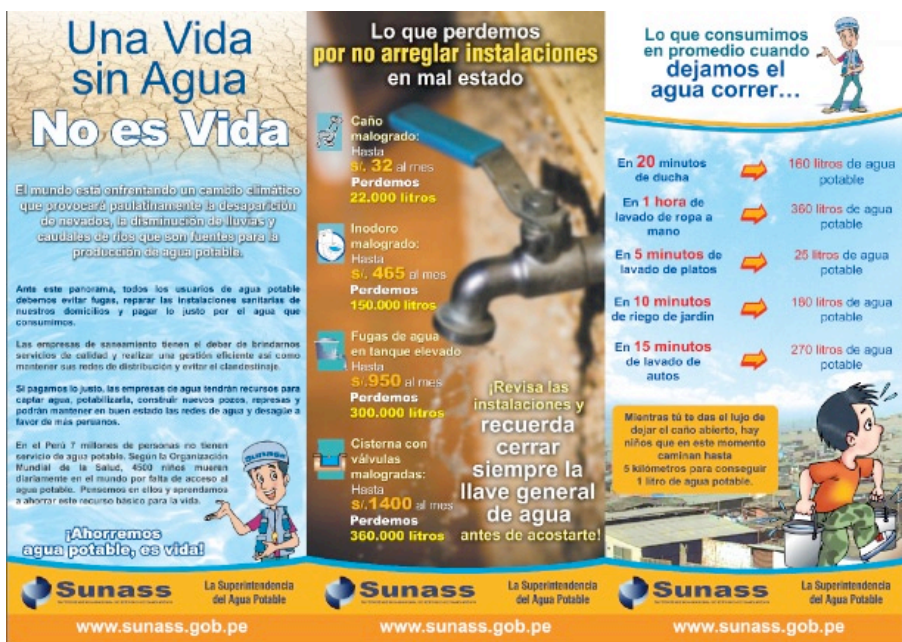

*fig 13. Folletos*

#### 1.2.2 soporte

El espacio más habitual de una idea de comunicación procesada a través de diseño gráfico es el papel, y su llegada a múltiples destinatarios se verifica mediante el paso por un proceso industrial.14 El papel es el soporte, la superficie, lo palpable del trabajo gráfico y como tal incide protagónicamente en el contacto del mensaje con su receptor. El color, la textura, peso, brillo o ausencia de éste, son argumentos forzosos para la elección del soporte. Cualquier forma de material de soporte debe ser material de una cuidadosa selección y estudio en sus aspectos físicos, simbólicos y comunicacionales. Ningún hecho de comunicación está completo sino considera que su soporte es una parte fundamental. Sin embargo el medio no es el mensaje.

En la elección del soporte puede estar la clave del diseño. David Bann<sup>15</sup> resalta que los conceptos como ganancia de punto, densidades mínimas y máximas, factores de cubrimiento, brillo u opacidad de las tintas deben ser tenidos en cuenta y profundizados en los manuales adecuados.

#### 1.2.3 formato

Para María Moliner<sup>16</sup> el formato es definido como tamaño y forma de un libro o cuaderno; el primero especificado en general por el número de hojas que se hacen concada pliego, con el número de centímetros de cada lado de su dimensión.

El tamaño del libro se encuentra relacionado con la medida del pliego. Cuanto más se dobla el pliego, menor será el tamaño del libro. El formato se resuelve con una o más de las tres siguientes consideraciones prácticas:

- Facilidad de manejo.
- Adaptabilidad del contenido al formato.
- Limitaciones mecánicas de los tamaños de las prensas de impresión.

La facilidad de manejo es principal ventaja para muchas publicaciones pequeñas, es fácil de manipular y almacenar, se adapta particularmente a su contenido que consiste en texto y en donde en mayor parte, las ilustraciones son secundarias. Los tamaños mayores son mejores para darle énfasis a las imágenes, pues entre mas grandes sean, mayor será su impacto.

En diseño gráfico, también se llama formato y más recientemente diagramación a la organización del texto sobre el soporte.

<sup>14</sup> FUENTES, Rodolfo. *La práctica del diseño gráfico*. p.120

<sup>15</sup> BANN, David. *Cómo corregir pruebas de color*. p.138

<sup>16</sup> MOLIER, María. *Diccionario de uso español.*

#### 1.2.3.1 FORMATOS DEL PAPEL ISO O DIN

Los tamaños de papel conocidos como *DIN* o *ISO* (DIN A4, ISO A4, etc.) nacieron en Alemania en 1922. Su primer nombre *DIN* responde a las siglas del Instituto de Normalización Alemán (Deutsches Institut für Normung). Posteriormente, esa estandarización pasó a estar tutelada por la ISO, por lo que su prefijo cambio a *ISO*. En la actualidad es más usual denominarlos sin prefijo alguno: *A4, A3*, etc. Estos tamaños estandarizados están divididos en series, cada una de las cuales está pensada para un uso concreto que determina sus proporciones.

Existen varias series ISO:

• *Series A y B*. Son el núcleo del sistema ISO y de ellas, las serie A es la principal. Su uso es como papel de escritorio genérico (fotocopias, escritura, dibujo, etc.).

• *Series RA y SRA*. Son papeles en hoja de tamaño levemente mayor a la serie más común (la A). Su uso principal es como papel para máquinas de imprenta (el exceso de tamaño proporciona un leve margen para las sangres y las pinzas).

• *Diversos formatos para sobres ISO (serie C y otros)*. Son formatos de sobres ideados para usar con las series A y B, y con otros sobres.

*• El formato de papel A (DIN A o ISO A)*. La serie A de los formatos de papel estandarizados está pensada para uso general como papel de escritorio (fotocopias, escritura, dibujo, etc.). Es la serie básica de tamaños de papel *finales*, es decir, los tamaños que el usuario final recibe. Se basa, como las demás series estandarizadas por la ISO, en el sistema métrico decimal. Aunque el formato más usado de esta serie es el A4, la serie se basa en el formato A0, que equivale a un metro cuadrado de papel. La idea básica y característica de esta serie es que todos sus tamaños siguen una proporción muy característica: Su lado más largo es el lado más corto multiplicado por la raiz cuadrada de 2 (más o menos 1,414). Los decimales se redondean siempre a milímetros enteros. Cada formato equivale a la mitad del tamaño superior o al doble del tamaño inferior. Así, al doblar por la mitad más larga un A4, obtenemos un A5, por ejemplo.

• *El formato de papel B (DIN B o ISO B).* Esta serie de formatos de papel estandarizados se definió para obtener tamaños intermedios entre los definidos en la serie A, cuyos tamaños son a veces demasiado grandes o pequeños para algunos usos. Los tamaños de la serie ISO B se forman sacando la media geométrica entre el formato de la serie A del mismo número y el formato de la serie A superior. Así, por ejemplo, el B4 es el tamaño intermedio entre A3 y A4. Se nombra *media geométrica* cuando una superficie cuadrada se halla a mitad de camino entre la de un

tamaño de la serie A y otro. Así, por ejemplo, el B4 tiene la mitad de la diferencia de superficie cuadrada entre el A3 y el A4. Esto es relevante porque visualmente un tamaño B siempre parece estar más cerca en tamaño de su equivalente A que del tamaño superior (cuando geométricamente la verdad es que es un promedio entre ambos)

| <b>Nombre</b>  | Tamaño                   | Superficie             |
|----------------|--------------------------|------------------------|
| B <sub>0</sub> | $1.414 \times 1.000$ mm. | $1,41 \; \mathrm{m}$   |
| B <sub>1</sub> | $1.000 \times 707$       | $0,70 \; \mathrm{m}$ 2 |
|                | mm.                      |                        |
| B <sub>2</sub> | $707 \times 500$ mm.     | $0,35 \; \mathrm{m}$ 2 |
| B <sub>3</sub> | $500 \times 353$ mm.     | $0,17 \; \mathrm{m}$ 2 |
| B <sub>4</sub> | $353 \times 250$ mm.     | $0,062 \text{ m}$      |
| B <sub>5</sub> | $250 \times 176$ mm.     | $0,044 \text{ m}$ 2    |
| <b>B6</b>      | $176 \times 125$ mm.     | $0,022 \text{ m}$      |
| B7             | $125 \times 88$ mm.      | $0,001 \text{ m2}$     |
| B <sub>8</sub> | $88 \times 62$ mm.       | $0,00054$ m2           |
| <b>B</b> 9     | $62 \times 44$ mm.       | $0,00027$ m2           |
| <b>B10</b>     | $44 \times 31$ mm.       | 0,00013 m2             |

*La serie B de formatos de papel ISO*

• *Los formatos estandarizados de papel para imprenta. Series ISO RA y SRA*. Estas dos series se idearon como papel base para uso de los impresores, antes de su guillotinado al formato A correspondiente (RA3 y SRA3 para A3, por ejemplo). También siguen la regla dorada en sus proporciones, pero sus dimensiones se han redondeado al centímetro entero más cercano. La razón es que los impresores necesitan un margen extra para el manipulado adecuado del papel antes de su entrega al usuario final (para que las pinzas de las máquinas los muevan, para poder cortar el margen extra conocido como sangre (bleed). La diferencia entre ambas series es que la serie RA es más reducida que la SRA, que deja un margen más amplio. Ambas series se fabrican en forma de hojas o bobinas.

*• Serie RA*. Las iniciales RA provienen de la expresión alemana Rohformat A (formato "crudo" o básico A). Esta serie deja un margen muy pequeño con respecto a sus equivalentes A, por lo que es menos usual que las serie SRA

### *La serie RA de formatos de papel ISO*

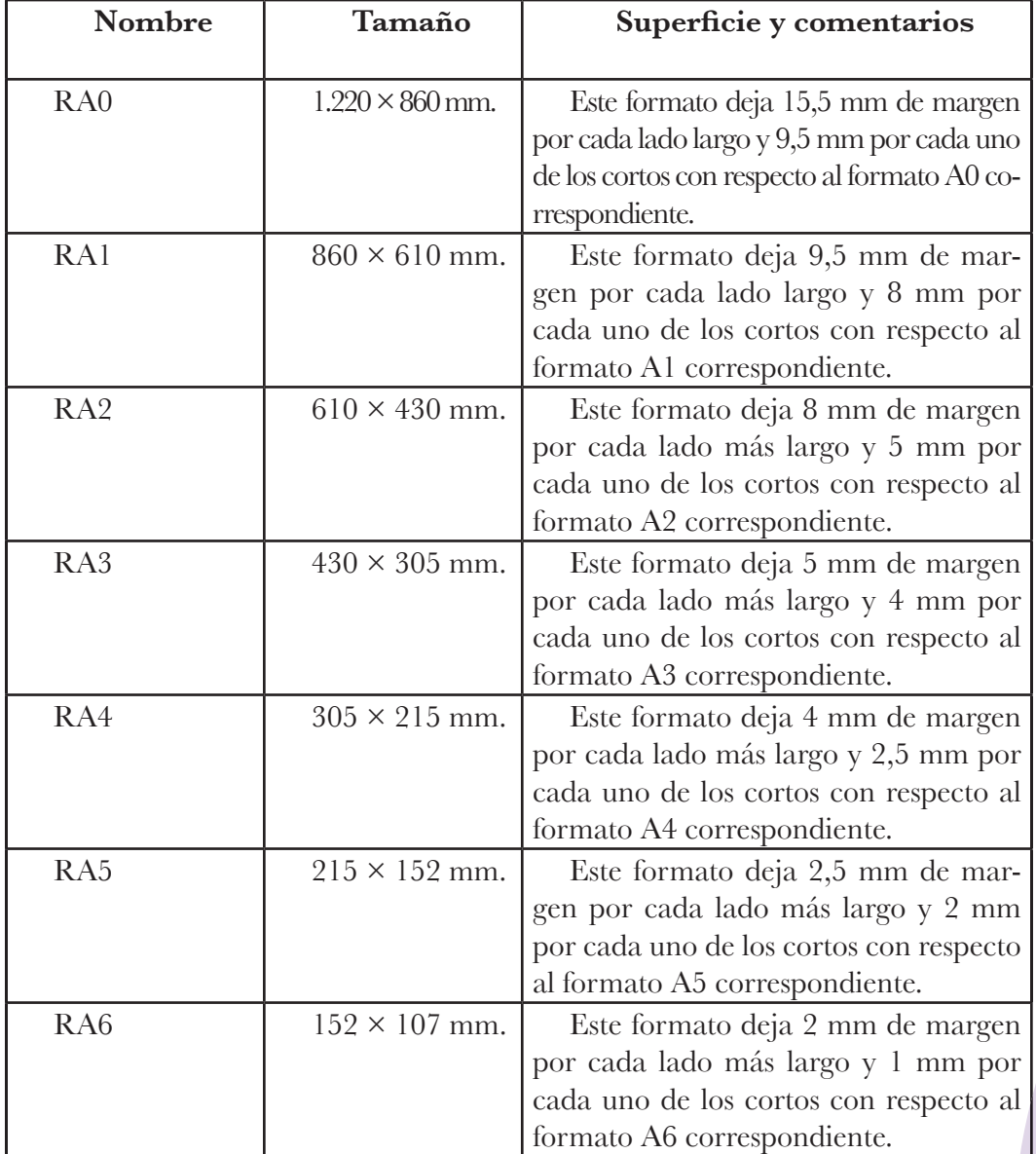

*• Serie SRA.* Las iniciales SRA provienen de la expresión alemana Sekundäres Rohformat A (formato "crudo" o básico suplementario A).

Esta serie deja un cómodo margen con respecto a sus equivalentes A, por lo que es más usual que las serie RA, que quizá es un poco estrecha de márgenes.

| Nombre           | Tamaño               | Superficie y                             |
|------------------|----------------------|------------------------------------------|
|                  |                      | comentarios                              |
| SRA0             | $1.280\times$<br>900 | Este formato deja 45,5 mm de mar-        |
|                  | mm.                  | gen por cada lado más largo y 29,5 mm    |
|                  |                      | por cada uno de los cortos con respecto  |
|                  |                      | al formato A0 correspondiente.           |
| SRA1             | $900 \times 640$ mm. | Este formato deja 29,5 mm de mar-        |
|                  |                      | gen por cada lado más largo y 23 mm      |
|                  |                      | por cada uno de los cortos con respecto  |
|                  |                      | al formato A1 correspondiente.           |
| SRA2             | $640 \times 450$ mm. | Este formato deja 23 mm de margen        |
|                  |                      | por cada lado largo y 15 mm por cada     |
|                  |                      | uno de los cortos con respecto al forma- |
|                  |                      | to A2 correspondiente.                   |
| SRA3             | $450 \times 320$ mm. | Este formato deja 15 mm de margen        |
|                  |                      | por cada lado largo y 11,5 mm por cada   |
|                  |                      | uno de los cortos con respecto al forma- |
|                  |                      | to A3 correspondiente.                   |
| SRA4             | $320 \times 225$ mm. | Este formato deja 11,5 mm de mar-        |
|                  |                      | gen por cada lado largo y 7,5 mm por     |
|                  |                      | cada uno de los cortos con respecto al   |
|                  |                      | formato A4 correspondiente.              |
| SRA5             | $225 \times 160$ mm. | Este formato deja 7,5 mm de mar-         |
|                  |                      | gen por cada lado más largo y 6 mm       |
|                  |                      | por cada uno de los cortos con respecto  |
|                  |                      | al formato A5 correspondiente.           |
| SRA <sub>6</sub> | $160 \times 112$ mm. | Este formato deja 6 mm de margen         |
|                  |                      | por cada lado más largo y 3,5 mm por     |
|                  |                      | cada uno de los cortos con respecto al   |
|                  |                      | formato A6 correspondiente               |

*La serie SRA de formatos de papel ISO*

Los formatos editoriales tradicionales que se utilizan en la actualidad son los que se establecen en la comunicación publicitaria y editorial más generalizada.

Dentro de estos formatos son las imprentas gráficas con sus sistemas de impresión, encuadernación y tamaño de papel los que determinan la mayoría de los trabajos existentes en la actualidad.

#### 1.2.4 Diseño De retíCulas

El uso de la retícula es parte de uno de los principios básicos de diseño. Una retícula se conforma de líneas verticales y horizontales; esta estructura invisible sirve para dar forma, estructura y consistencia al contenido en proporciones que sean agradables a la vista.<sup>17</sup>

Para el diseño es práctico y sensible utilizar un sistema de retícula. La retícula es un marco para trabajo tipográfico e ilustrativo que se usa en muchos aspectos del diseño, pero particularmente en el área editorial. "La retícula debe ser flexible pero funcional, lo suficientemente flexible para acomodar una variedad de cambios de diagramación y medidas de tipos, y suficientemente funcional para permitir márgenes adecuados para el dobles y encuadernación." 18

El empleo de la retícula concibe un trabajo de forma constructiva, entendiéndose la aplicación del sistema reticular como una voluntad de orden, claridad, concreción, rentabilidad e integración de los elementos formales, cromáticos y materiales. La retícula compositiva, se puede definir como una plantilla que tenga un orden, que sea claro y legible. Todo diseñador gráfico, cuando inicia su trabajo, se encuentra con el problema de cómo disponer el conjunto de elementos de diseño impresos (texto, titulares, imágenes) dentro de un determinado espacio, de tal manera que se consiga un equilibrio estético entre ellos; es por eso que para dar un formato a los documentos, a todo el conjunto de elementos que lo componen, las imágenes, los textos, etcétera; deben llevar una guía a través de una estructura estudiada y de tamaños fijos. Para ello se emplea la retícula compositiva, que consiste en una guía en los elementos de la maquetación en papel, con la finalidad de conseguir, un orden y estética. Las retículas se subdividen a su vez en superficies bidimensionales o tridimensionales, en campos más pequeños en forma de una reja de acuerdo a su función.

Con la retícula, una superficie bidimensional se subdivide en campos o espacios más reducidos a modo de reja. Los campos o espacios pueden tener las mismas dimensiones o no. Los campos se separan uno de otro por un espacio intermedio. Con la división en campos reticulares se pueden ordenar mejor los elementos de la configuración como lo son la tipografía, fotografía, ilustración y colores. La regla: cuanto menor diferencia exista entre las grandes ilustraciones, tanto

<sup>17</sup> http://www.poynter.org (15 Enero 2010)

<sup>18</sup> JENNINGS, Simon. *Op cit.* p.142

más tranquila resulta la configuración. Como sistema de organización, la retícula facilita al creador la organización significativa de una superficie o de un espacio.19

Una retícula impone orden, uniformidad y coherencia. Una página con retícula transmite estructura y una cierta mecánica, frente a algo desordenado, desestructurado o caótico.

Una maquetación realizada a través del sistema reticular, aporta y favorece la credibilidad de lo que se está leyendo, expresa orden y confianza. La retícula hace también que la lectura se efectúe con mayor rapidez, se visualicen los contenidos a distancias más lejanas y se retenga con más facilidad la información que se está recibiendo. La retículas se desarrollan en ancho de la columna y profundidad.

Para la construcción de la retícula al principio de cada trabajo se debe estudiar el problema implícito en él, resolviendo las cuestiones de formato, material textual, gráfico; leyendas, tipo de letras, modalidad de impresión y calidad del papel. Seguido se debe aproximar a la solución por medio de esbozos que conviene tener en dimensiones del formato definitivo.

En el caso de la anchura de las columnas, estas dependen del tamaño de letra a utilizar. Cuanto más estrecha la columna, normalmente más pequeña será la letra. Las ilustraciones, tablas, cuadros, etc. Se manejan como campos reticulares, esto es decir que se diseñan en función de aquellos.

Los márgenes -espacios blancos que rodean la composición- tienen una función estética y una función práctica. Por un lado, permiten que la lectura sea más agradable. Por otro, facilitan la encuadernación de la publicación. Estos se establecen al iniciar el trabajo y dependen del formato, del público al que va dirigido, del grosor de la publicación.

En el diseño editorial, lo normal es que se tenga una representación a doble página, siendo así más sencillo tener una idea del aspecto que tendrá la publicación final.

Cuando se definen los cuatro márgenes superior o de cabeza, el margen inferior o de pie, el margen interior o de lomo y el margen exterior o de corte; se obtiene el espacio de mancheta o mancha, es decir la zona de impresión o la zona en la que estarán los contenidos de la publicación o la que equivale al tamaño de la página menos los márgenes.

Entre una mancha y otra se creará una zona de medianil, compuesta por la suma de los dos márgenes interiores y que deberá estar en función del resto de los márgenes así como del grosor que tenga la publicación, ya que a mayor grosor más se dificultará la apertura de las páginas y la mancheta deberá quedar fuera de la zona de pliegue. Hay

19 MÜLLER-BROCKMANN, Josef. *Sistemas de retículas. Un manual para diseñadores gráficos.* p.p.13

varias unidades para definir el ancho de la columna. Las dos unidades básicas son:

- Un punto = 1 / 72 de pulgada
- $\bullet$  Una pica = 12 puntos

Con la llegada de los paquetes de autoedición y el diseño web se utilizan también:

• Milímetros

• Pixeles

Hay un ancho óptimo para una columna y que se define por la cantidad de caracteres que están en una línea. Una buena regla se basa en la utilización de 2 a 3 alfabetos de longitud o 52-78 caracteres (incluidos espacios). Esto es para fines de legibilidad.

Los denominados blancos en tipografía son aquellos huecos o espacios que se establecen entre letras o entre líneas, mismas que pueden permitir una legibilidad, limpieza y ergonomía en la lectura convencional de los textos. Los blancos según su grueso se clasifican en:

• Cuadrados y espacios. Piezas de diversos gruesos, sirven para separar las letras y palabras, para así completar y justificar las líneas. La unidad de los cuadrados y espacios es el cuadratín o línea, que tiene tantos puntos como el cuerpo al que pertenecen. La medida de interletraje determinará la densidad visual del texto. Los distintos interletrajes permiten, por una parte, adaptar el texto a las formas elegidas. Por otra, permiten generar una textura diferente. Así, si se aumenta el interletraje se puede obtener un texto más ligero y elegante. Si se reduce -manteniendo la legibilidad- se puede crear un texto con mayor continuidad.

• Interlineado o regletas. El espacio existente entre las líneas se debe determinar según el cuerpo tipográfico elegido. El interlineado tiene que facilitar el pasaje de una línea a otra, y para eso el criterio convencional es que sea un veinte por ciento mayor que el cuerpo utilizado (por ejemplo: 10/12, es decir, cuerpo 10, interlineado 12). Las líneas demasiado juntas dificultan la lectura porque al leer se mezclan, y las líneas demasiado separadas también lo hacen, ya que se dificulta la unión entre ellas. Por otra parte, la medida del interlineado depende también de la anchura de las columnas, ya que, cuanto más anchas sean, más interlineado se necesitará para mantener la legibilidad.

Los márgenes son definidos por Teresa Magal Royo en su libro *Diseño Gráfico Editorial,* como espacios blancos que quedan a cada uno de los cuatro lados de una página impresa. Por el lugar que ocupan, reciben los nombres de cabeza, pie y costados. Los costados son dos, lomo y corte. La regla general de distribución de los márgenes es que el margen de pie es aproximadamente el doble que el de la cabeza y el de corte aproximadamente el doble que el de lomo.

#### **Reticula para texto**

El diseñador, al elegir una retícula, debe decidir sobre los márgenes superiores e inferiores, interiores y exteriores de la página con relación a la zona de disposición del texto. También tiene que optar sobre la tipografía a utilizar, el cuerpo (tamaño medido en milímetros o en puntos) del tipo, el cuerpo de los títulos y subtítulos, la alineación de párrafos, el espacio vertical entre líneas, el espaciado entre caracteres y el número de líneas por página. Finalmente, y esta es un decisión importante, deberá decidir sobre el número de columnas a utilizar, que serán tantas como quiera, y la distancia entre ellas. Sin embargo, no conviene olvidar que las columnas se utilizan sobre todo para texto y, por tanto, deben tener en cuenta la funcionalidad de la anchura de las mismas. Se pueden elegir tantas columnas como se quiera pero existen algunas convenciones sobre el número más apropiado para cada caso. Así, por ejemplo, se considera que una retícula de tres columnas es adecuada para folletos, dado que proporciona anchas y legibles columnas de texto, y la flexibilidad de poder subdividirlas en seis columnas para darle una mayor versatilidad en la disposición de los elementos.

La fórmula de dos columnas, que puede ajustarse fácilmente a cuatro, con la anteriormente descripta, son las más utilizadas en trabajos de diseño gráfico. En general, cuando el número de columnas es par se consigue una distribución más equilibrada en la página, aunque, por otra parte, puede resultar carente de originalidad. Un número impar de columnas en la retícula suele proporcionar un estilo diferente e incluso más original pero, por otra parte, puede resultar más difícil conseguir un cierto nivel de equilibrio. Otro aspecto a considerar es la forma en la que vamos a modular la página o, dicho de otra manera, distribuir en campos el espacio en el que distribuiremos los elementos del diseño. El número de módulos por página dependerá de los objetivos de diseño y sobre todo del número y tamaño de fotografías o imágenes que deseemos emplazar. En las ilustraciones podemos ver diversos ejemplos de retículas divididas en módulos.

#### **Reticula para texto e imagen**

Los tres elementos fundamentales del diseño en la página son los títulos, el texto y las imágenes. Todos deben combinarse en la retícula para formar un conjunto armonioso, en el que los elementos se refuerzan unos a otros.

El diseño de una composición incluye en una mayoría de casos el uso de algún tipo de imagen, gráfico o fotografía. Las imágenes ayudan y permiten romper las restricciones impuestas por la retícula y las rigideces formales creadas por los elementos tipográficos. Las imágenes pueden usarse de manera más flexible y visualmente estimulante.

Se puede con ellas atravesar las columnas, ocupar el espacio de más de una columna e, incluso, superar los límites de la retícula. Tampoco existen restricciones en la elección del tamaño de la imagen que, si es necesario, puede extenderse a lo ancho de dos páginas. Puede ser mono-tono, bi-tono o a todo color, produciéndose así interesantes variaciones visuales. El uso de contorneos de texto alrededor de las imágenes puede producir efectos realmente atractivos y de gran valor estético. En resumen, las imágenes y su disposición en la retícula representan una oportunidad de ejercer la libertad para el diseñador y son una fuente inigualable de recursos creativos. No obstante, no debe pensarse que la disposición de las imágenes en la retícula se realiza de una manera aleatoria; muy al contrario: la división vertical en columnas y horizontal formando módulos o campos, es la referencia que permitirá al diseñador evitar el caos y mantener equilibrado el conjunto, de tal manera que el tamaño y posición de las imágenes se dispongan y dimensionen en función de los espacios definidos en la retícula.

#### 1.2.5 TIPOGRAFÍA

Hacia el siglo XVIII Pierre Simon Fournier el Joven, uno de los mejores punzonistas y fundidores, publicó su "Manual tipográfico", en el que definió un sistema de proporciones para la fundición sistemática de los caracteres, que llamó duodecimal. Para ello tomó el tipo de letra más pequeño que comúnmente se usaba, llamado nomparela, y lo dividió en seis partes, a cada una de las cuales dio el nombre de punto; y a base de éste empezó a fabricar, desde 1742, todo el material tipográfico que fundía.

A la medida 12 puntos (el doble de la nomparela, equivalente a 4,512 mm) la llamó cícero , ya que era similar al cuerpo empleado en la edición de la obra Cicerón, de Oratore, que realizó el impresor Schöffer a finales del siglo 15. En 1760 Francois Ambroise Didot propone mejoras al sistema de Fournier, adoptando como base el pie de rey, medida de longitud usada en aquella época, que dividió en 12 partes, obteniendo una nueva definición de cícero, compuesto ahora por 12 puntos (aproximadamente 0,377 mm). A partir de ese momento se comenzaron a utilizar tipos en tamaños constantes, llamados por el número de puntos que media el cuerpo de los mismos.

Considerando Didot que un punto de pie de rey era excesivamente delgado para formar una apreciable graduación de caracteres, adoptó como unidad básica el grueso de dos puntos. Así, dos puntos de pie de rey equivalen a un punto tipográfico, cuatro puntos de pie de rey equivalen a dos puntos tipográficos, etc. La altura del tipo la fijó en 63 puntos fuertes (llamados así porque la altura exacta oscila entre 63 puntos y 63 y medio, equivalentes a 23,688 mm).

El sistema Didot ha sido adoptado en todas las fundiciones del mundo, excepto en Inglaterra y Estados Unidos, en donde el punto tipográfico está basado sobre la pulgada inglesa, cuya equivalencia con el sistema métrico es de 0,352 mm. En 1886 la American Type Founder's Association estableció la medida de la pica en 1/72,27 de una pulgada (aproximadamente 0,3515 mm), siendo adoptado este sistema por los Estados Unidos y las colonias inglesas. Los tipos se funden generalmente en tamaños estandarizados que van desde los 6 hasta los 96 puntos, manteniéndose su altura en 63 puntos (23,312 mm). La escala común de tamaños es la siguiente: 6, 7, 8, 9, 10, 11, 12, 14, 16, 18, 20, 24, 28, 32, 36, 40, 48, 60, 72, 84, 96.

La esencia del diseño gráfico consiste en comunicar por medio de la palabra escrita, combinada a menudo con un dibujo o con fotografías. A lo largo de los siglos, el arte de exhibir la palabra escrita ha evolucionado hasta ser un campo sofisticado del diseño gráfico. Las palabras y las imágenes que éstas crean, vienen en muchos estilos. Cada letra de una palabra puede verse como una ilustración, y el trabajo del diseñador consiste en escoger las letras de molde correctas para comunicar el mensaje en forma correcta a su idea.

Desde el antiguo Egipto las ideas se han comunicado de forma visual. Los egipcios utilizaban dibujos y símbolos colocados en líneas. Las letras son originarias de la antigua Grecia, donde los símbolos escritos también se exponían en líneas para comunicar mensajes y crear palabras. El diseñador gráfico, emplea las letras de dos maneras, una, para comunicar por medio de palabras o sino otra, como imágenes.

#### 1.2.5.1 ClasifiCaCión De los tipos

**1) Con serif:** tienen origen en el pasado, cuando las letras se cincelaban en bloques de piedra, pero resultaba dificil asegurar que los bordes de las letras fueran rectos, por lo tanto el tallador desarrolló una técnica que consistía en destacar las líneas cruzadas para el acabado de casi todas las letras. El grosor de las líneas utilizadas en la tipografía moderna para elaborar letras de imprenta, también tiene su origen en la historia. Las primeras se realizaron a mano implementando un cálamo.

La pluma plana de la pluma permitía distintos grosores de trazado y esta característica se conservó por sus belleza y estilo natural. Las tipografías romanas se basaban en círculos perfectos y formas lineales equilibradas. Las letras redondas como la o, c, p, b, etc, tenían que ser un poco más grandes porque ópticamente parecen más pequeñas cuando se agrupan en una palabra junto a otras formas de letras. La tipografía Times New Roman es un ejemplo claro de serifas.

Las serif se clasifican en las siguientes clases: Romanas Antiguas,

Romanas de Transición, Romanas Modernas y Egipcias.

1.2.5.1.1 familia De letras romanas antiguas

Se caracterizan por los siguientes detalles *(fig 14)*:

- Son letras que tienen serif.
- Su terminación es aguda y de base ancha.
- Los trazos son variables y ascendentes, finos y descendentes gruesos.
- La dirección del eje de engrosamiento es oblicua.
- El espaciado de las letras es esencialmente amplio.
- Un peso y color intenso en su apariencia general.

Se pueden incluir en este grupo de las letras romanas antiguas: Garamond, Caslon y Trajan.

1.2.5.1.2 TIPOGRAFÍAS ROMANAS DE TRANSICIÓN

Son un tipo de familia tipográfica en proceso de las romanas modernas. Se distinguen por las siguientes características *(fig 15)*:

• Tienen serif.

• El serif es de terminación mucho más aguda que las antiguas.

• Los trazos son varibles, al igual que las antiguas, pero las diferencias entre finos y gruesos son más marcadas sin llegar al contraste que marcan las modernas. Por otro lado las minúsculas ganan redondez

• La dirección del eje de engrosamiento está más cerca de ser horizontal que oblicuo.

• Se incluyen en esta sección la tipografía, Baskerville, Times, Century.

1.2.5.1.3 romanas moDernas o DiDonas

Se caracterizan por los siguientes rasgos *(fig 16)*:

- Tienen serif.
- La serif es lineal.
- El serif se relaciona angularmente con el bastón de la letra.

• Los trazos son marcadamente variables, mucho más que en el caso de las romanas antiguas.

- La dirección del eje de engrosamiento es horizontal.
- Las cursivas son muy inclinadas, nos hacen referencia a la escritura caligráfica.

El grabado en cobre define esta clase de tipografías. También las romanas modernas son llamadas Didonas, nombre formado a partir de Fermín Didot y Giambattista Bodoni, relevantes tipógrafos del Siglo XIX. El lenguaje de estas tipografías remiten a los resultados de la Revolución Industrial. Dentro de este grupo se encuentran la tipografía,

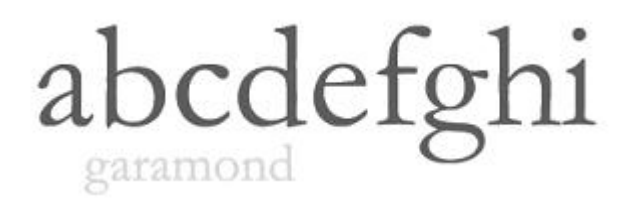

*fig 14. Letras romanas antiguas*

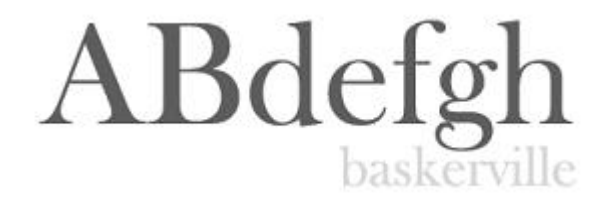

*fig 15. Tipografías Romanas de transición*

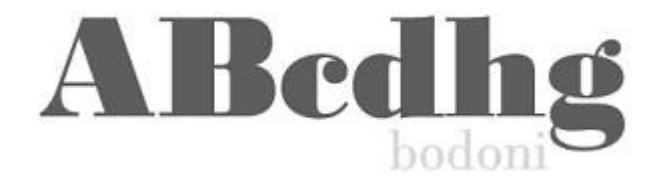

*Fig 16. Romanas modernas o didonas*

Bauer Bodoni, Didi, Caxton, Ultra Condensed.

1.2.5.1.4 TIPOGRAFÍA EGIPCIA

Se definen por las siguientes características (*fig. 17*):

• Tienen serif.

• El serif es tan grueso como los bastones, esta es la principal característica que la identifica.

• Puede ser cuadrado (Lubalin Graph, Robotik) o bien redondo (Cooper Black).

• Las relaciones entre serif y bastón pueden ser angulares (Memphis) o bien curvas (Clarendon).

• La dirección del eje de engrosamiento es normalmente horizontal.

**2)Sin serif**: comunmente llamada sanserif, éstas no tienen serif y actualmente se utilizan en muchos tipos distintos de texto impreso. Sin embargo, las letras a palo seco no se usan con frecuencia en textos muy largos ya que hoy se acepta que el fluir de las serifas facilitan la lectura del texto impreso. La tipografía Arial es un ejemplo claro de sanserif.

Las sans serif fueron tomadas por las vanguardias del siglo XX por plasmar el corazón de la época. Hoy en dia la utilización de tipografías no es limitada por un estilo, sino por todo lo contrario.

Se pueden encontrar distintos diseños que combinan una excelente composición, tanto romanas como de palo seco. Las sans serif se clasifican como: Grotescas, Neogóticas, Geométricas y Humanísticas.

#### 1.2.5.1.5 TIPOGRAFÍA GROTESCAS

Denominadas Grotesque en Europa y Gothic en América, son de origen decimonónico. Son las primeras versiones de sans serif derivadas de un tipo egipcia, sólo que en este caso se han eliminado los remates. Llamadas por los ingleses y americanos san serif, indicando con ello que los bastones no presentan ningún remate, y citadas en España, como letras de palo seco.

Las grotescas forman una familia muy amplia de tipos, dentro de los cuales se multiplican las variantes: en redonda, cursiva, ancha, estrecha, fina, seminegra, supernegra, siendo precisamente esta extensa variedad de formas, una de las características principales de las grotescas actuales (*fig 18*).

El primer tipo de la familia grotesca aparece en el año 1816, pero en la práctica no fue conocida y difundida hasta el año 1925, cuando apareció la famosa Futura, obra del grabador Paul Renner, un tipo de letra que ha inspirado a todos los tipos existentes de grotesca. Las más representativas de este grupo: Futura Haas o Helvética o Akzident, Univers y Franklin Gothic.

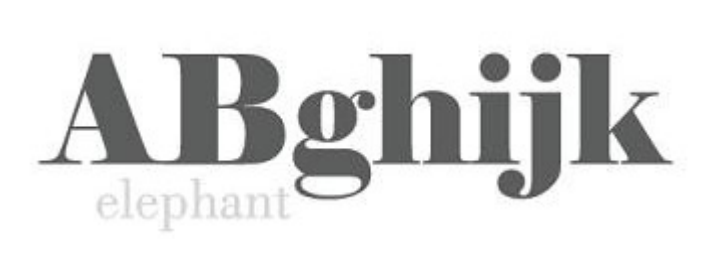

*fig 17. Tipografía egipcia*

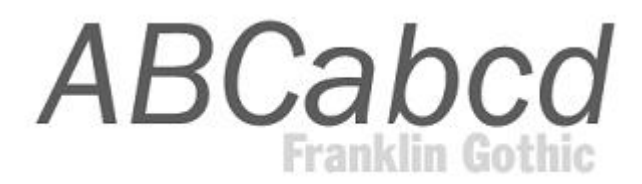

*fig 18. Tipografía grotescas*

#### 1.2.5.1.6 geométriCas <sup>o</sup> De palo seCo

Se trata de letras de palo seco, basados en formas y estructuras geométricas, normalmente monolíneas. Se emplean deliberadamente las mismas curvas y líneas en tantas letras como sea posible, la diferencia entre las letras es mínima *(fig. 19)*. Las mayúsculas son el retorno de antiguas formas griegas y fenicias. Destacamos dentro de esta familia la: Futura de Paul Renner, 1927, la Eurostile o la Industria.

#### 1.2.5.1.7 HUMANÍSTICAS

Este tipo de sans serif está basada en las proporciones de las romanas. Las mayúsculas inscripcionales y el diseño de caja baja de las romanas de los siglos XV-XVI. No son monolíneas y son una versión de la romana pero sin serifs. Algunos ejemplos de estos tipos: Gill Sans, Stone Sans, Optima *(fig. 20).*

Edward Johston, calígrafo relevante de la época, destaca con su creación en el tipo de Palo Seco para el Metro de Londres en 1916. Significó un gran paso en lo referente a las características habituales hasta entonces presentes en estos tipos.

#### 1.2.5.1.8 las inglesas o manusCritas

Una familia de gran alcurnia y nobleza, actualmente arruinada. Este tipo caligráfico se encuentra representada a pluma y pincel *(fig. 21*). La familia de letra inglesa, como la gótica es una reliquia de tiempos pasados, cuando el rey Jorge IV de Inglaterra se le ocurrió un día del año 1700, solicitarle al fundidor francés Firmín Didot una letra manuscrita, imitando la inglesa manuscrita. Las cursivas inglesas nacen de la escritura común con pluma de acero derivada del siglo XIX.

Destacan entre ellas: las Snell English o las Kuenstler. Forman parte también de los tipos de letra manuscritos o caligráficos la del tipo Mistral, verdadero hallazgo del grabador Excoffon, quien consiguió un alfabeto manuscrito de caja, cuyas letras enlazan perfectamente.

#### 1.2.5.1.9 las letras ornamentaDas

Las del tipo decorativas no pertenecen a ninguna clasificación exacta. La ornamentación de letras y tipos alcanzó su máximo esplendor hacia la primera mitad del siglo XIX, precisamente cuando se inició la litografía industrial. Debido a la fácil talla de la madera, las filigranas y ornamentaciones invadieron al tipo. La ornamentación tipográfica existe desde hace muchos siglos, primero con las letras capitales adornadas, en los tiempos del Uncial, el Carolingio y el Gótico, más tarde con las capitales del Renacimiento. Otra muestra precedente de orna-

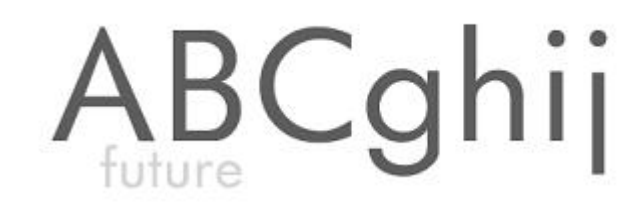

*fig 19. Geométricas o de palo seco*

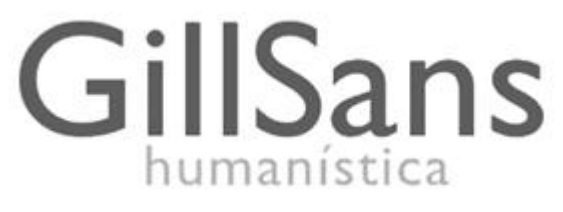

*fig 20. Humanñisticas*

Caligráfica

*fig 21. Las inglesas o manuscritas*

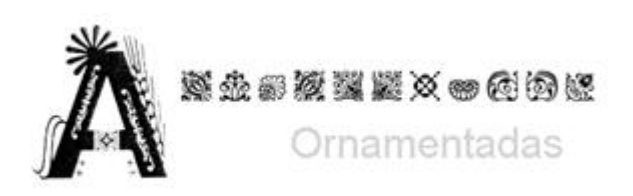

*fig 22. Las letras ornamentadas*

mentación la del antiguo Caslon (*fig 22*)

#### 1.2.5.2 CARACTERES

.

La tipografía es todo símbolo visual visto en la página impresa. Estos símbolos colectivamente se denominan caracteres e incluyen letras, números, signos de puntuación y otros símbolos diversos.

No existe una nomenclatura específica y que haya sido aceptada de manera definitiva, para designar las partes de una letra.

Partes que componen un tipo *(fig. 23)*:

• Aguijón: Nombre con el que se designan las partes finales, superior e inferior de la s y de la c; tanto en caja baja, como en alta.

• Altura de la ascendente: La distancia medida desde la línea media hasta la línea de los ascendentes.

• Altura de las descendentes: La distancia medida desde la línea base hasta la línea de los descendentes.

• Altura de las mayúsculas: la altura de los caracteres de la caja alta, medida desde la línea base hasta la línea de cabecera de la fuente. Representa el cuerpo de las mayúsculas.

• Altura de la x: se trata de la altura de la minúscula sin ascendentes ni descendentes.

• Ascendente: sección de la minúscula que se eleva por encima del cuerpo

• Asta: trazo vertical principal.

• Asta montante o traviesa: astas principales de un carácter; ya sean estas, verticales u oblicuas, como en la A, B, L, ó V.

• Asta ondulada o espina: al trazo principal de la letra s.

• Asta transversal o brazo: trazo que se separa de manera independiente del asta, proyectándose hacia arriba u horizontalmente, como el caso de las letras E, F, L, y T, o con trazos inclinados Y y K.

• Barra: trazo que conecta dos astas.

• Brazo: Parte de la letra que en uno o ambos terminales se separa de manera independiente del asta, proyectándose hacia arriba o horizontalmente, como el caso de las letras E, F, L, y T, o con trazos inclinados Y y K.

• Caja alta: letras mayúsculas, también llamadas capitales o versales.

• Caja baja: letras minúsculas.

• Cartela o apófigue: curva que une el remate con el asta.

• Cola: Asta oblicua de algunas letras que se apoyan sobre la línea base como la R y la K, o debajo de ella como la Q.

• Contrapunzón: un área cerrada o parcialmente cerrada.

• Descendente: sección de la minúscula que cae por debajo de la línea base.

• Línea base: La línea en la cual las bases de las mayúsculas se asientan.

• Ojal: porción cerrada de la letra g que queda por debajo de la línea base.

• Ojo: El espacio blanco encerrado en la forma interna de un carácter, como en la b o la o.

• Oreja: Trazo terminal o rasgo que según el diseño se agrega a algunos caracteres en su anillo, como el caso de la o, la g, también en la r.

• Panza o anillo: curva que cierra un contrapunzón.

• Pico: Es un trazo terminal, parecido al aguijón, pero, mucho más demarcado. Lo podemos encontrar en la E, F, L, y T.

• Remate: pequeño saliente que marca las fuentes serif.

• Serifa, gracias, espuelas o remates: son pequeños adornos ubicados generalmente en los extremos de las astas de los caracteres.

• Traviesas: Son las líneas rectas que en las letras mantienen una mayor inclinación dentro de las astas montantes

• Vértice o ápice: Punta o extremo, en este caso de un carácter donde dos líneas convergen.

Dentro de cada familia, las variables tipográficas permiten obtener diferentes soluciones de color y ritmo. Las variables constituyen alfabetos alternativos dentro de la misma familia, manteniendo un criterio de diseño que las relaciona entre sí. Las variaciones de una fuente se obtienen modificando propiedades como:

• El cuerpo o tamaño: mayúsculas, minúsculas y capitales.

• El grosor del trazado: ultrafina, fina, book, redonda, media, seminegra, negra y ultranegra.

• La inclinación de los ejes: redonda, cursiva e inclinada.

• La proporción de los ejes: condensada, comprimida, estrecha, redonda, ancha, ensanchada y expandida.

• La forma del trazado: perfilada, sombreada, etc.

Otras variantes de una fuente incluyen versalitas, números, números antiguos, símbolos de puntuación, monetarios, matemáticos y misceláneos, etc.

Algunas familias poseen muchas variaciones, otras sólo unas pocas o ninguna, y cada variación tiene un uso y una tradición, que se debe reconocer y respetar.

#### *La alineación del Texto*

La alineación del texto es un paso importante para mantener también una buena legibilidad. Las opciones de alineación en un diseño de una página tradicional son: Alinear a la izquierda, alinear a la derecha, centrar, justificar y alineaciones asimétricas.

El texto alineado a la izquierda es el recomendable para textos

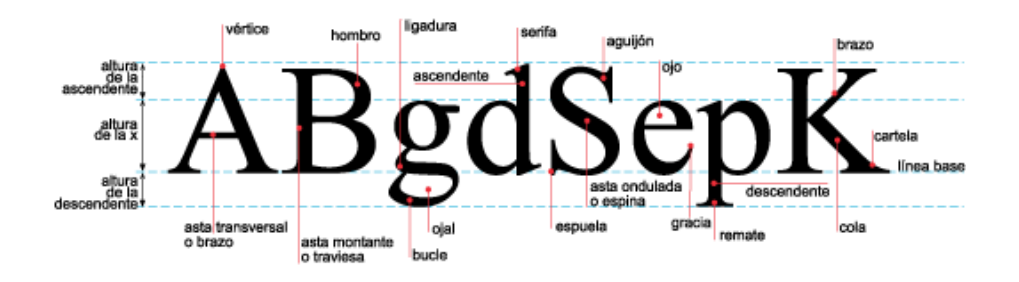

*fig 23. Anatomía de la letra*

- $\Delta$  Walk in the wild
- $\sqrt{u}$  Walk in the wild
- $\cdot$  Walk in the wild
- $\cdot$  Walk in the wild Valk in the wild

*fig 24. Tracking*

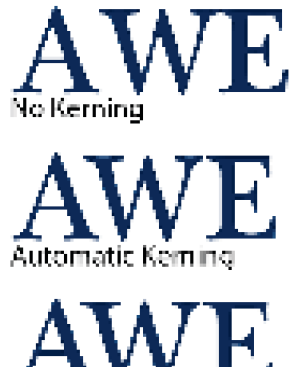

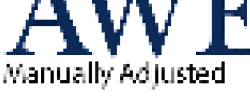

*fig 25. Kerning*

largos. Crea una letra y un espacio entre palabras muy equilibrado y uniforme. Esta clase de alineación de textos es probablemente la más legible.

Alineación a la derecha se encuentra en sentido contrario del lector porque resulta difícil encontrar la nueva línea. Este método puede ser adecuado para un texto que no sea muy extenso.

El texto justificado, alineado a derecha e izquierda. Puede ser muy legible, si el diseñador equilibra con uniformidad el espacio entre letras y palabras, evitando molestos huecos denominados ríos que no rompan el curso del texto.

Las alineaciones centradas proporcionan al texto una apariencia muy formal y son ideales cuando se usan mínimamente. Se debe evitar configurar textos demasiado largos con esta alineación.

Alineaciones asimétricas se utilizan cuando el diseñador quiere romper el texto en unidades de pensamiento lógicas, o para dar más expresividad a la página.

#### *Kerning y el Tracking*

Dos conceptos a tener en cuenta antes de modificar el espacio entre letras, son el Tracking y el Kerning*.*

Los tipógrafos han usado el tracking para alterar la densidad visual del texto o el espacio global entre un grupo selecionado de caracteres. Esta alteración afecta a todos los caracteres, como regla general, cuanto más grande es el cuerpo más apretado debe ser el tracking.

El tracking ajusta el espacio que existe entre los caracteres, abriendo los cuerpos más pequeños y cerrando los mas grandes *(fig. 24).*

El kerning es el espacio existente entre dos caracteres individuales, para cuando dos de estos caracteres se encuentran demasiado juntos o separados *(fig.25)*. El kerning es proporcional, ya que es del mismo tamaño en puntos que el cuerpo de los caracteres. Si un texto es de 10 puntos, el kerning mide 10 puntos.

#### 1.2.6 Diseño De portaDas

Dentro del proceso Editorial, el diseño de portadas *(fig 26)* se convierte en una parte integral de dicho proceso, siendo además en los géneros literarios como la novela, la forma en que el lector puede tener un acercamiento al texto de manera visual; además de que es la manera en que los libros compiten por la atención visual de los compradores en la librerías, es decir, las portadas se convierten en una herramienta de la mercadotecnia. Puede ser de distintos materiales, en general se utiliza papel, cartón y/o cuero. El diseño de ambas portadas debe estar en concordancia con el mensaje del libro.

La portada frontal incluye normalmente el título de la obra, el nombre del autor, el logo de la editorial y la colección, así como también
#### Diseño eDitorial Del manual

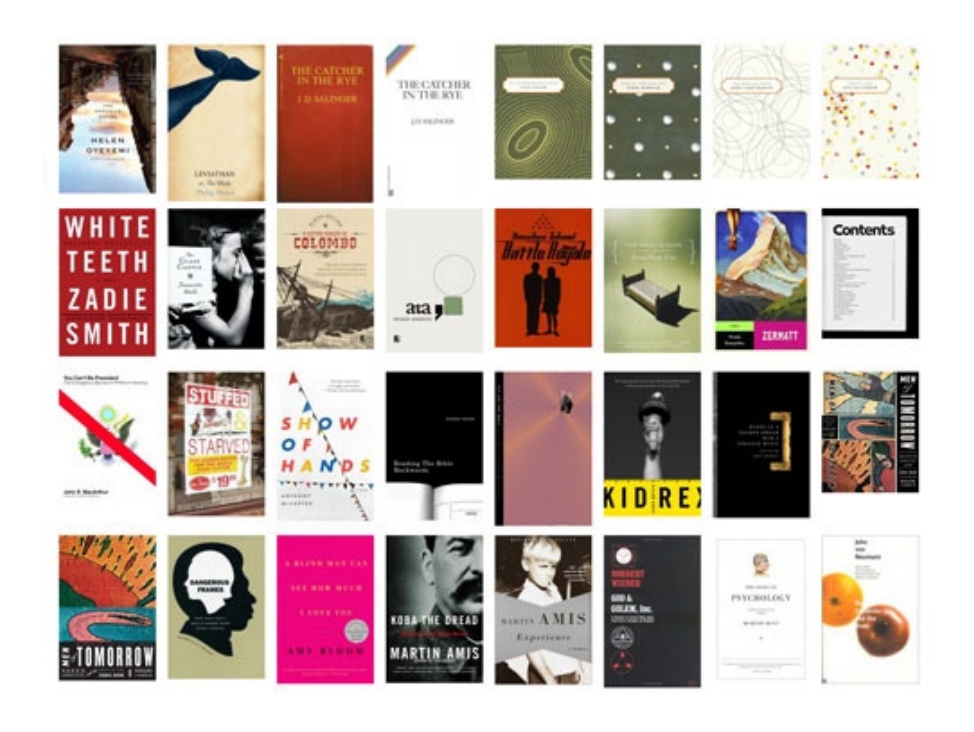

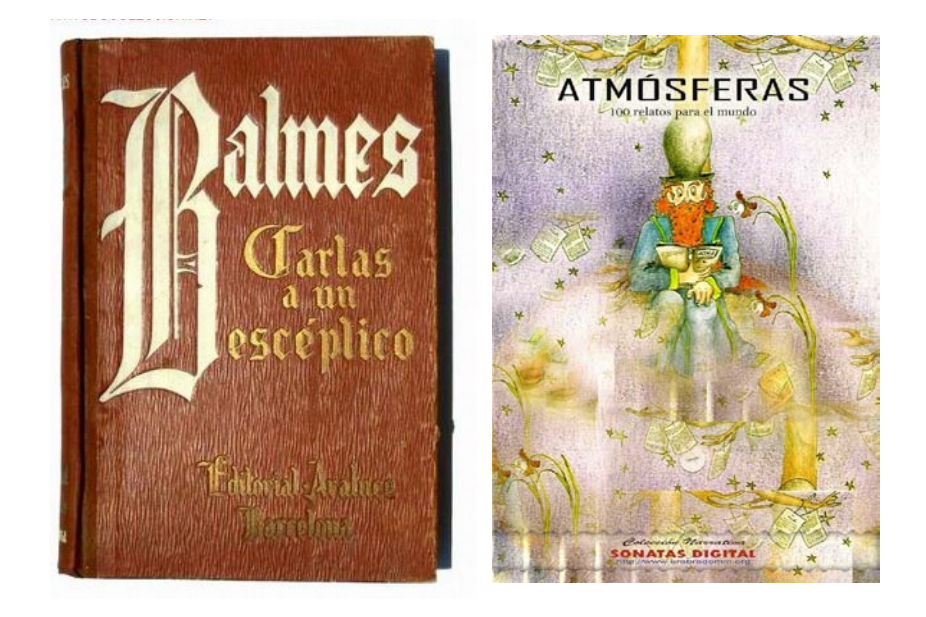

*fig 26. Diseño de portadas*

fotografías o ilustraciones.

1.2.7 imágenes, ilustraCiones, gráfiCas <sup>y</sup> Color La ilustración es parte importante de la elaboración de imágenes, sin embargo, debe entenderse que esta técnica, a diferencia del dibujo y la pintura, puede y debe multiplicarse por medio de la impresión, además de que el trabajo de la ilustración cumple las necesidades de un cliente.

Las gráficas serán entendidas como una variante más de la ilustración en donde se debe tener un especial cuidado en presentar con precisión alguna información. Es necesario conocer como funcionan los colores y lo que pueden transmitir es un factor determinante en el desarrollo Editorial de cualquier impreso, contribuyendo en la legibilidad de los textos en contraste con los fondos, buscando siempre el máximo equilibro entre ambos aspectos *(fig. 27*).

#### 1.2.7.1 IMÁGENES

Los gráficos, sean de tipo estático o dinámico, son sin duda elementos de primordial importancia en el desarrollo de ambientes virtuales y editoriales, al ilustrar y explicar ciertos contenidos del mensaje que se quier transmitir.

Las imágenes pueden proveer de elementos enfáticos, atractivos e incluso ornamentales, que aporten cierta estética y funcionalidad haciendo con ello más clara y efectiva la asimilación del mensaje.

Se debe buscar un equilibrio entre atraer al lector mediante un contraste visual que generan las imágenes y el ofrecer una organización clara y sencilla de la información sobre el papel *(fig. 28).*

Así el éxito de la implementación de los gráficos depende, en gran medida, del contraste y las jerarquías visuales que existan entre las imágenes, los distintos tipos de elementos de diseño empleados y los blancos circundantes, lo cual aporta estructura a la información y añade variedad visual, facilitando con ello el acceso a los contenidos por partes del lector.

Se puede decir que el equilibrio y organización de los elementos gráficos es determinante en los medios impresos. Una página con sólo texto puede provocar rechazo al encontrar monotonía, mientras que una diseñada con demasiados elementos distraerá e incluso repelerá al lector que esté buscando contenidos sustanciales.

Uno de los requisitos en la creación y manipulación de imágenes es asegurar que sean generados con la resolución correcta ya que los lectores buscan ver imágenes de calidad.

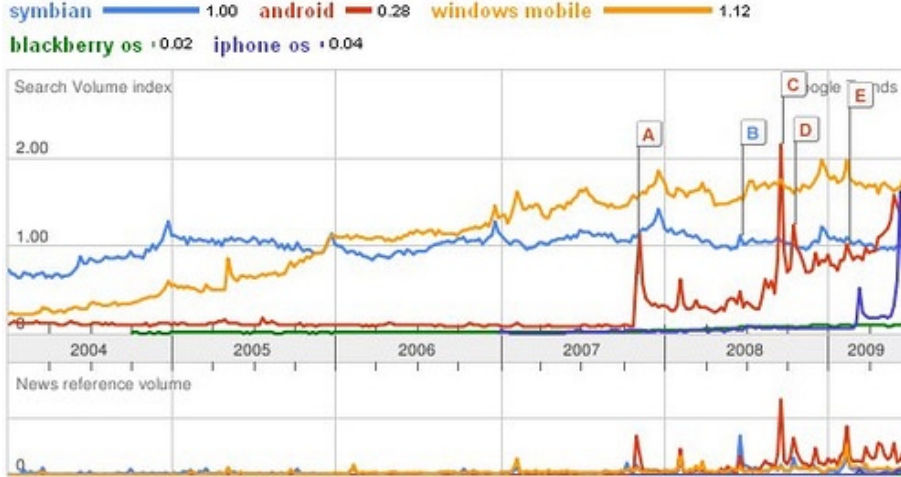

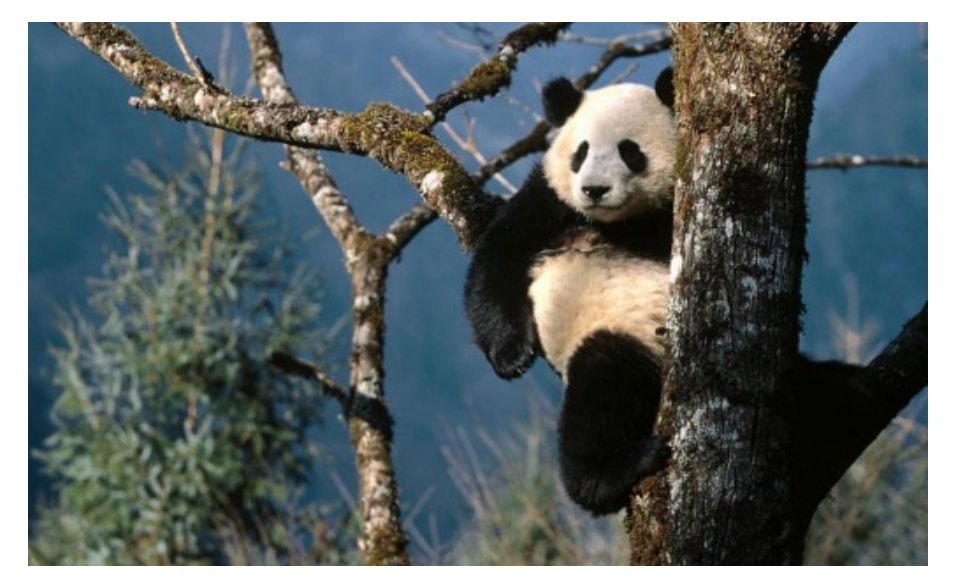

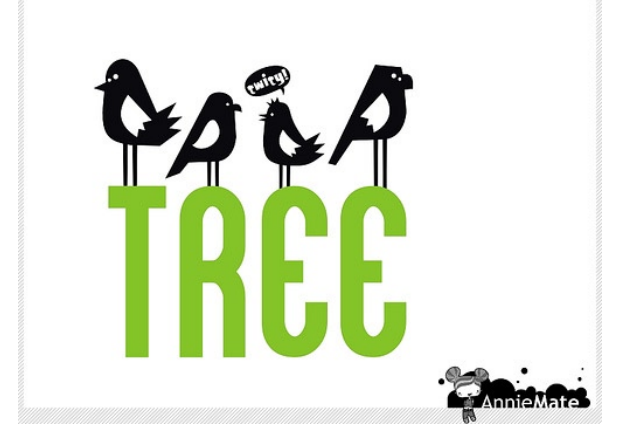

*fig 27. Gráfica, imágen, ilustración*

#### 1.2.7.2 ilustraCión

La historia de la ilustración comienza pocos años después de la invención de la imprenta de tipos móviles, sin embargo su auge se da hacia el siglo XIX cuando surgen las primeras ilustraciones dirigidas a un público masivo utilizadas en revistas y periódicos, con una amplia difusión en Europa Occidental y Norteamérica. Hacia el siglo XX surge una competencia clara entre las ilustraciones y el trabajo del fotógrafo, saciando las necesidades de la nueva sociedad consumista, balanceándose casi por completo al trabajo del fotógrafo.

Todas las ilustraciones son imágenes, estas imágenes son una expresión visual; la Ilustración tiene tres funciones principales: informar, comentar o acompañar a manera decorativa un texto, que trabajan casi siempre de la mano una de la otra, difícilmente se presentan de manera aislada.

Primeramente, la parte decorativa es utilizada para hacer más llevadero el texto o tipografía, además de servir como marca en la lectura. Cualquier ilustración puede ser informativa cuando el ilustrador hace una investigación detallada y a fondo del tema a tratar y así ofrece información adicional, estas ilustraciones también son conocidas como infografías (*fig.29*). Otro tipo de ilustración, es la ilustración enfocada a la moda, donde se debe satisfacer los deseos de un cliente que busca ser novedoso pero a la vez representar algo que ya que existe.

La ilustración ha servido como recurso editorial y con el tiempo ha adquirido diversas características atractivas, entre ellas la adaptación del ilustrador para laborar en variados impresos del campo Editorial, ayudado de las diversas técnicas de que esta actividad se vale.

#### 1.2.7.2.1 Ilustración científica

La necesidad del hombre para explicar, entender y compartir información acerca de su entornó, contribuyó al nacimiento de la ilustración científica. No es sino hasta el siglo XVII, con los avances de las matemáticas, donde se comienzan a sentar las bases que permitirían seguir las primeras reglas para la representación de datos e información.

Básicamente la ilustración científica se enfoca en la información cuantitativa o estadística, misma que es representada a partir de gráficas de barras o columnas, lineales, circulares o de pastel, las tablas y la no cuantitativa, cuya finalidad se enfoca en la explicación de sucesos, se apoya en el uso de diagramas de flujo, cuadros cronológicos o gráficas por afinidad.

El ilustrar información puede convertirse en una tarea ardua, donde no solo es importante la habilidad con que cuenta el profesional de esta área. Datos estadísticos y tecnológicos por si solos, pueden convertir la información en una situación ilegible para el usuario, es aquí en donde

#### Diseño eDitorial Del manual

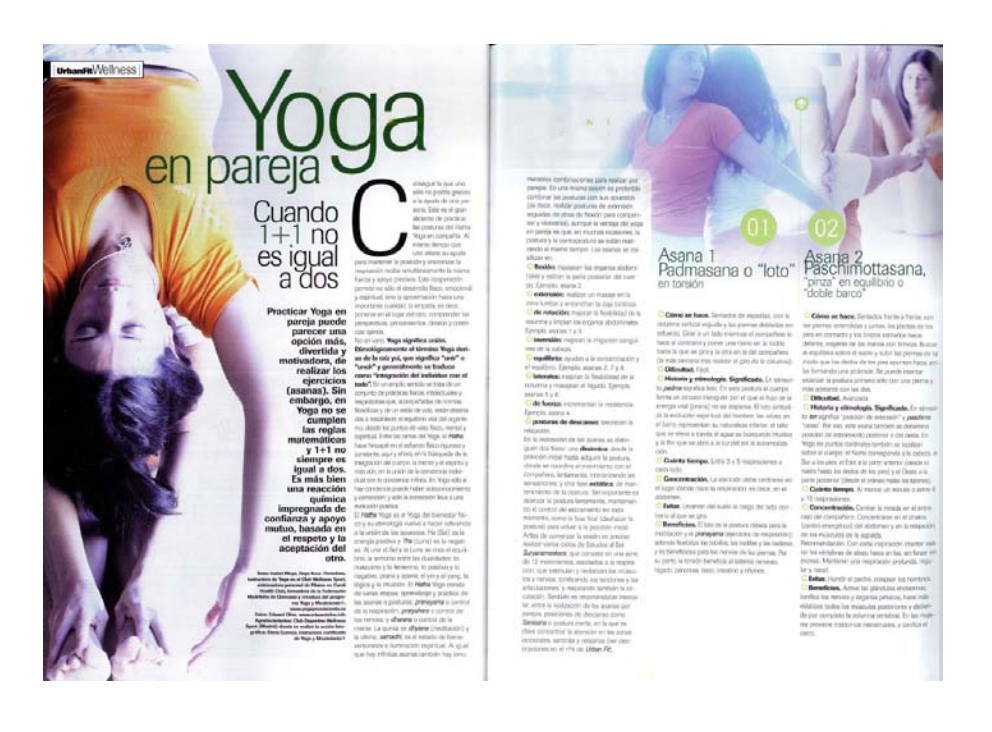

*fig 28. Texto e imagen*

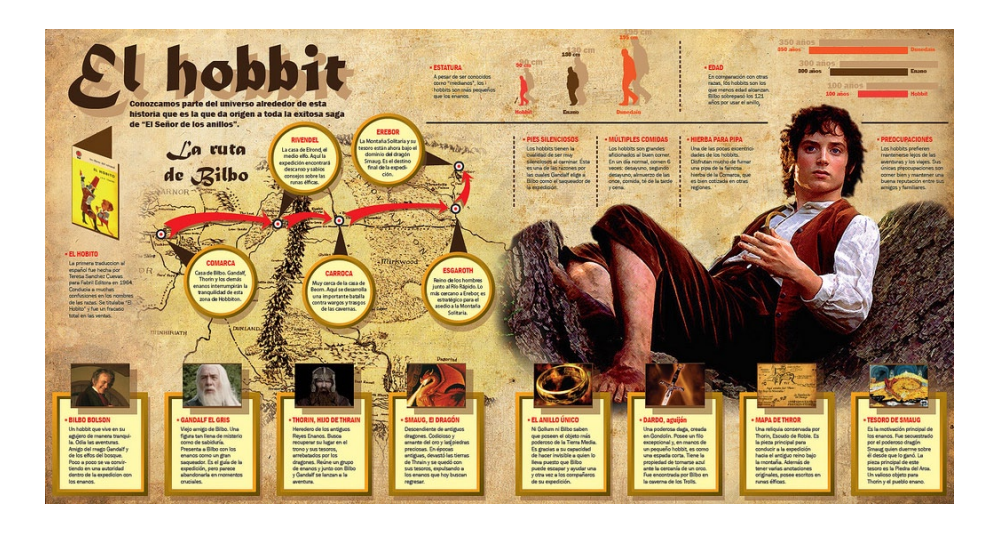

*fig 29. Infografias*

el trabajo del diseñador e ilustrador toma su mayor importancia, pues es su deber facilitar la lectura y comprensión de dichos textos, sin importar la dificultad que estos manejen.

1.2.7.3 gráfiCas

"Su principal objetivo no radica en explicar la información, sino también debe enfatizar el objetivo estadístico de la información por medio de una narrativa visual creativa".20

René Descartes puede ser nombrado como el primer científico que publicó una gráfica lineal con información en su conocido libro Discurso sobre el método para conducir la razón y buscar la verdad en la ciencia; son varios los matemáticos que retoman y desarrollan las teorías de Descartes, pero fue William Playfair, ingeniero y economista político escocés, a quien se le debe el uso e invención de las gráfica de barras, lineales y circulares. Debido a que las personas de la época tenían nulo conocimiento acerca del funcionamiento de una gráfica de estos estilos, Playfair acompaño a estos diagramas con textos que las explicaban detalladamente. Los contenidos que manejo Playfair en estas primeras gráficas se basaban en:

- Tamaño de la población en capitales Europeas.
- Importaciones.
- Exportaciones.
- Efectos de la Guerra sobre la deuda nacional de Gran Bretaña.

• Tamaño proporcional de los estados de la Unión de esa época. Esta gráfica fue la primera de tipo circular, coloreada a mano y con su correspondiente inscripción que ayudaba a entender la gráfica.

A principios del siglo XX el Dr. Otto Neurath trabajando en el Museo de Estudios Socioeconómicos de Viena, desarrolla lo que sería el nuevo avance en la ilustración de la información de una manera de representación pictórica conocida como isotipo (denominación que viene de International System of Typographic Picture Education) que se basaba en una manera simbólica de representar información cuantitativa a través de iconos de fácil interpretación, sin elementos decorativos que desviaran la atención, su estructura se componía por símbolos dibujados que se repetían representando unidades, pero a las cuales no se les podía agrandar o añadir elementos que dieran la sensación de tercera dimensión; este tipo de gráficas eran utilizadas exclusivamente para información estadística.

En la actualidad las gráficas de mayor uso para datos cuantitativos son las de barras o columnas, lineales, circulares o de pastel, a continuación se enlistan las características particulares de cada tipo para saber cuando deben ser aplicadas para ilustrar un texto:

• *Gráfica de barras o columnas:* Son diagramas con barras rectangulares

<sup>20</sup> SIMON, Jennings.Op cit. p. 50

que representan el valor proporcional en altura o longitud a la cifra que representan. Las barras se pueden orientar de manera vertical u horizontal. Son usadas principalmente para la representación de cifras que se pueden comparar, ya que dentro de la misma gráfica se pueden incluir varios conjuntos de cifras, pero no es correcto hacer uso excesivo de esta cualidad, pues dificultaría al lector su apropiado entendimiento. En este tipo de gráficas puede utilizarse los isotipos. • *Gráfica lineal:* Son representaciones por medio de líneas que son guiadas por dos ejes X y Y. Este tipo de gráficas suele ser utilizado cuando es importante hacer notar la caída o alza de cifras en determinado lapso de tiempo o simplemente para comparar dos datos sobre la misma gráfica

 • *Gráfica circular o de pastel:* Es un diagrama utilizado para mostrar porcentajes y proporciones, es por esto que solo debe ser utilizada cuando sea necesario comparar un dato estadístico en categorías de porcentajes, pues proporciona al lector la lectura de un total de las mismas proporciones dividido en secciones.

• *Tablas:* Serie de datos que se colocan en columnas y que ayudan a entender las series de datos estadísticos desiguales o muy cercanos entre sí. Las tablas, suelen carecer de elementos de la ilustración que las hagan atractivas para el lector, por que se puede pensar que estos, distraerán la atención del usuario, sin embargo, es adecuado crear tablas atractivas que agilicen la comprensión de los datos.

La información no cuantitativa que requiere explicación no solo textual, se apoya en los siguientes tipos de ilustraciones científicas:

• *Diagramas de flujo*: Es una representación gráfica acerca de la descripción de un proceso multifactorial, es decir, los pasos de un proceso; suele ser utilizado para facilitar la toma de decisiones y se deben de cumplir una serie de pasos en su creación, como son: Existe siempre un camino que permite llegar a una solución, existe un único inicio del proceso y existe un único punto de fin para el proceso de flujo, con la excepción de aquellos procesos que contengan dos caminos para llegar a un mismo fin (*fig 30*).

• *Cuadros cronológicos:* Son representaciones gráficas que explican el progreso de los fenómenos, siendo el tiempo un factor de considerable importancia. Su principal aplicación ha sido sobre cuadros históricos, donde los fenómenos naturales o provocados por el hombre representan una escala.

• *Gráfica por afinidad*: Representación gráfica que enfatiza la unión entre diferentes grupos de personas. El ejemplo más notorio se encuentra en los árboles genealógicos, donde se exponen los integrantes de una misma familia, seguido por los organigramas que explican la organización jerárquica interna de una empresa*.*

• *Mapas*: Representación bidimensional de una zona geográfica y que es usado exclusivamente para encontrar o brindar información sobre direcciones. Siendo sus dos categorías los geográficos y los cartogramas *(fig 31).*

Una nueva tendencia para explicar datos estadísticos a surgido en los últimos años, cuya funcionalidad proporciona al lector la facilidad para que sin conocer de un tema, adquiera o reafirme un conocimiento y es llamado infografía, este tipo de recurso causa una serie de problemas en su definición y quehacer, pero son ya varios autores que centran su nacimiento con la aparición del diario norteamericano *USA Today* en

#### Diseño eDitorial Del manual

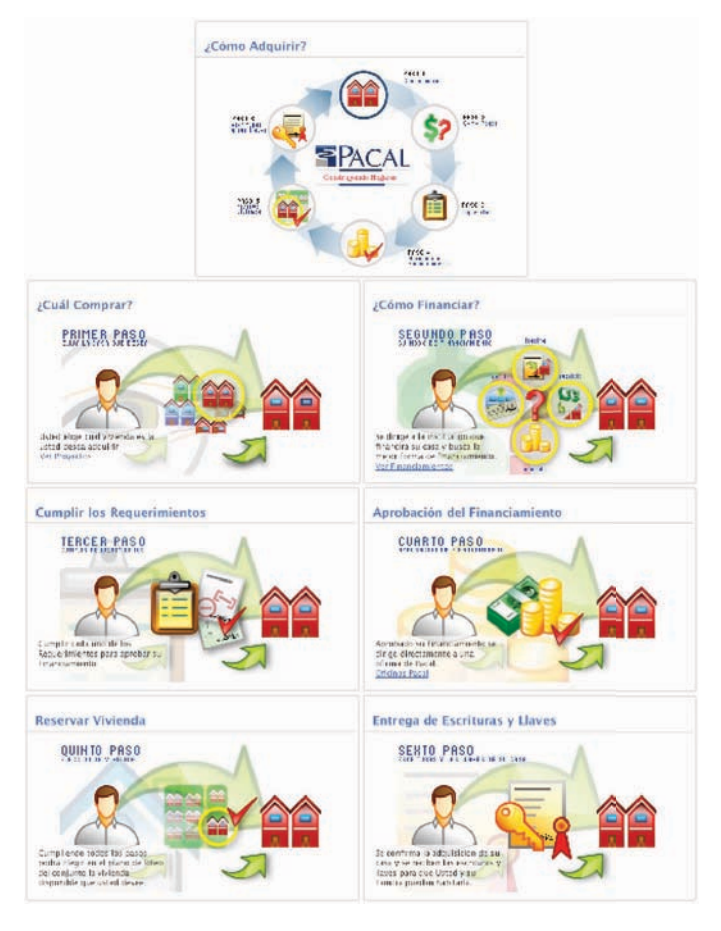

*fig 30.Diagrama de flujo*

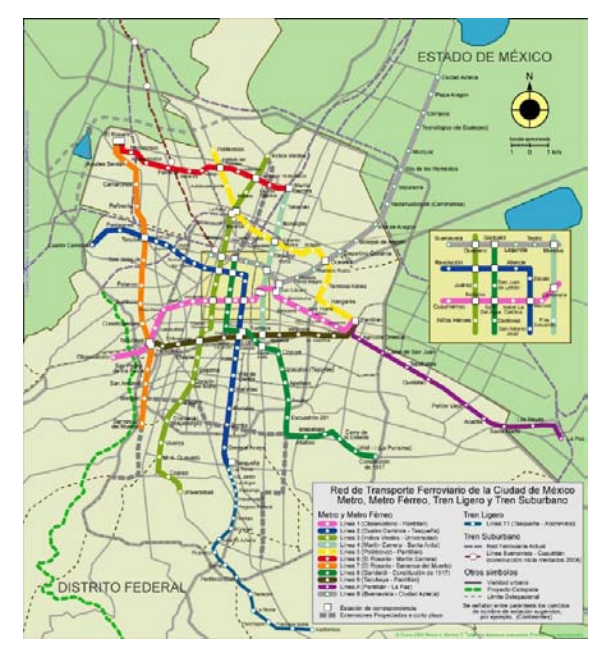

*fig 31. Mapa*

el año 1982 que hace uso de los primeros elementos infográficos, revolucionando así el diseño, principalmente periodístico y editorial .

#### 1.2.7.4 Color.

El color es un atributo que percibimos de los objetos cuando hay luz. La luz es constituida por ondas electromagnéticas que se propagan a unos 300.000 kilómetros por segundo. Esto significa que el ojo humano reaccionan a la incidencia de la energía y no a la materia en sí. El ojo humano percibe el color mediante 3 factores que son, por una parte la luz que incide sobre el objeto, las propiedades inherentes al objeto y las cualidades del observador. Las ondas forman, según su longitud de onda, distintos tipos de luz, como infrarroja, visible, ultravioleta o blanca. Las ondas visibles son aquellas cuya longitud de onda está comprendida entre los 380 y 770 nanómetros *(fig 32)*. Los objetos devuelven la luz que no absorben hacia su entorno. Nuestro campo visual interpreta estas radiaciones electromagnéticas que el entorno emite o refleja, como la palabra *color*.

#### *Colores primarios, generalidades*

La problemática del Color y su estudio, es muy amplia, pudiendo ser abordada desde el campo de la física, la percepción fisiológica y psicológica, la significación cultural, el arte, la industria etc. Existen dos sistemas de colores: Colores primarios luz y colores primarios pigmento. El blanco y negro son llamados colores acromáticos, ya que los percibimos como "no colores".

#### *Colores luz, síntesis aditiva*

Los colores producidos por luces (en el monitor de la computadora, en el cine, televisión, etc.) tienen como colores primarios, al rojo, el verde y el azul (RGB o RVA) cuya fusión de estos, crean y componen la luz blanca, por eso a esta mezcla se le denomina, síntesis aditiva y las mezclas parciales de estas luces dan origen a la mayoría de los colores del espectro visible *(fig 33).*

#### *Color pigmento, síntesis sustractiva*

Los colores sustractivos, son colores basados en la luz reflejada de los pigmentos aplicados a las superfícies. Forman esta síntesis sustractiva, el color magenta, el cyan y el amarillo. Son los colores básicos de las tintas que se usan en la mayoría de los sistemas de impresión, motivo por el cual estos colores han desplazado en la consideración de colores primarios a los tradicionales. La mezcla de los tres colores primarios pigmento en teoría debería producir el negro, el color más oscuro y de menor cantidad de luz, por lo cual esta mezcla es conocida como síntesis sustractiva *(fig. 34).*

En la práctica el color así obtenido no es lo bastante intenso, motivo por el cual se le agrega negro pigmento conformandose el espacio

#### Diseño eDitorial Del manual

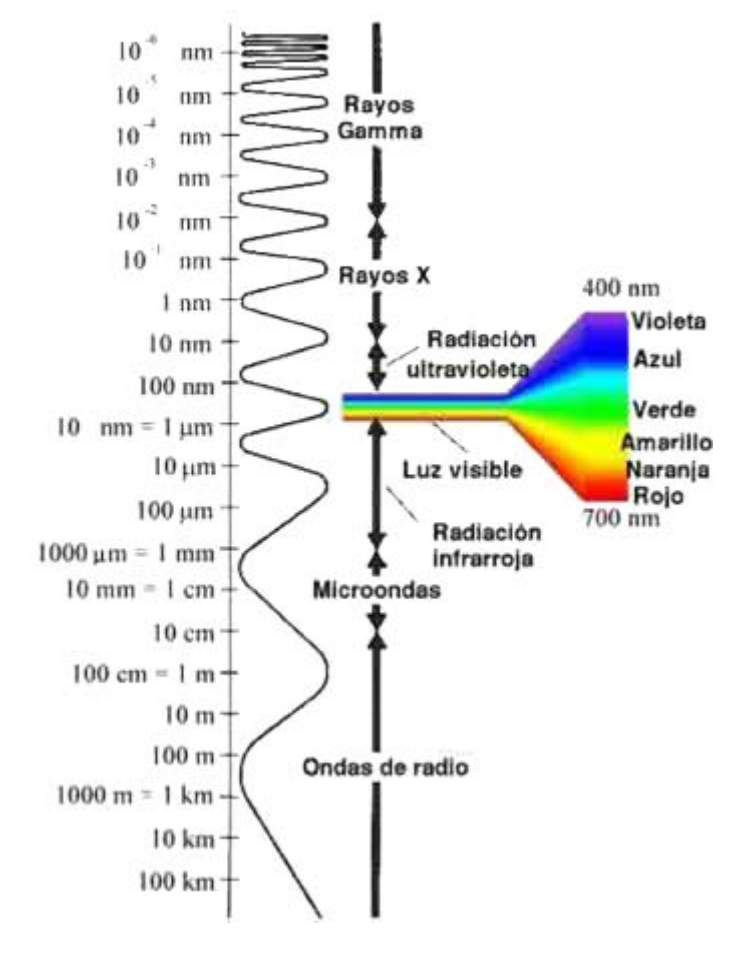

*fig 32. Espectro de luz*

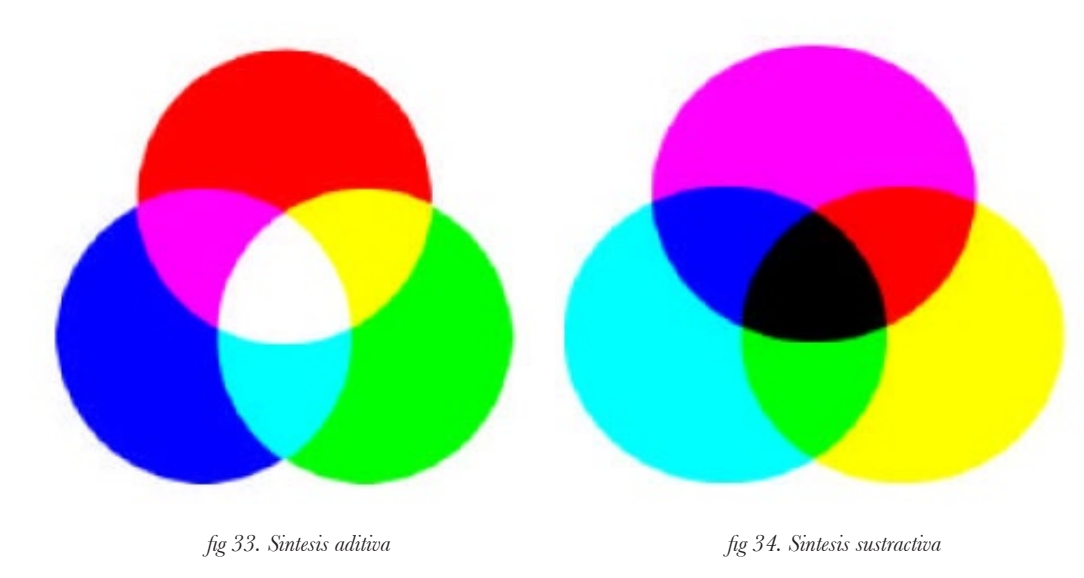

de color CMYK. Los procedimientos de imprenta para imprimir en color, conocidas como tricomía y cuatricomía se basan en la síntesis sustractiva.

#### *Propiedades del color*

• Tono, matiz o croma es el atributo que diferencia el color y por la cual designamos los colores: verde, violeta, anaranjado.

• Saturación: es la intensidad cromática o pureza de un color

• Valor es la claridad u oscuridad de un color, está determinado por la cantidad de luz que un color tiene. Valor y luminosidad expresan lo mismo.

• Brillo es la cantidad de luz emitida por una fuente lumínica o reflejada por una superficie.

• Luminosidad es la cantidad de luz reflejada por una superficie en comparación con la reflejada por una superficie blanca en iguales condiciones de iluminación.

#### *Colores primarios y secundarios*

El círculo cromático se divide en tres grupos de colores primarios, con los que se pueden obtener los demás colores. El primer grupo de primarios: amarillo, rojo y azul. Mezclando pigmentos de éstos colores se obtienen todos los demás colores.El segundo grupo de colores primarios: amarillo, verde y rojo. Si se mezclan en diferentes porcentajes, forman otros colores y si lo hacen en cantidades iguales producen la luz blanca. El tercer grupo de colores primarios: magenta, amarillo y cyan. Los utilizados para la impresión. Se definen como colores secundarios: verde, violeta y naranja. Los colores secundarios se obtienen de la mezcla en una misma proporción de los colores primarios *(fig 35).*

## *Los colores terciarios*

Consideramos como colores terciarios: rojo violáceo, rojo anaranjado, amarillo anaranjado, amarillo verdoso, azul verdoso y azul violáceo. Los colores terciarios, surgen de la combinación en una misma proporción de un color primario y otro secundario *(fig 36).*

#### *Los colores complementarios*

Los colores complementarios se forman mezclando un color primario con el secundario opuesto en el triángulo del color. Son colores opuestos aquellos que se equilibran e intensifican mutuamente.

#### **Colores cálidos y fríos**

Se llaman colores cálidos aquellos que van del rojo al amarillo y los colores fríos son los que van del azul al verde. Esta división de los colores en cálidos y fríos radica simplemente en la sensación y experiencia humana. Los colores, de alguna manera, nos pueden llegar a transmitir estas sensaciones. Un color frío y uno cálido se complementan, tal como ocurre con un color primario y uno compuesto.

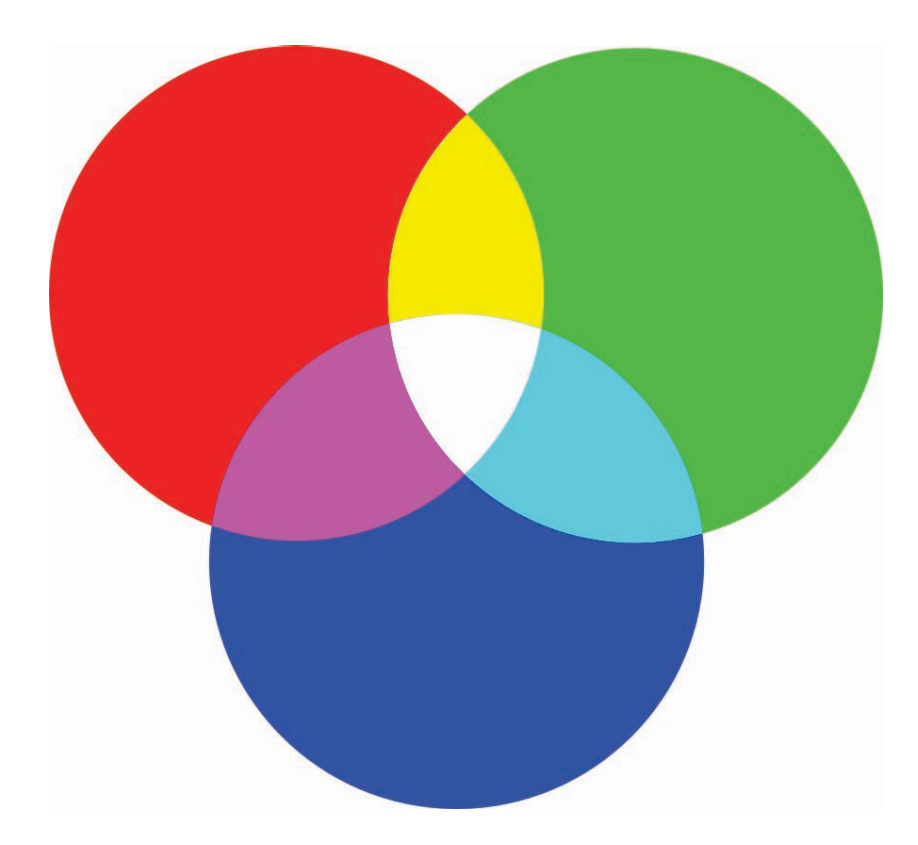

*fig 35. Colores primarios y secundarios*

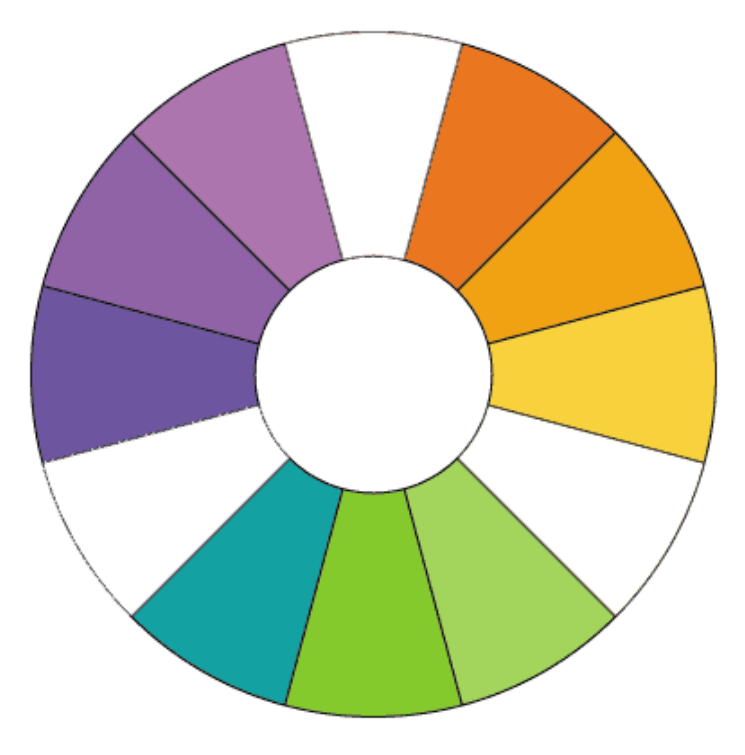

*fig 36. Colores terciarios*

#### *Armonía del color*

Armonizar, significa coordinar los diferentes valores que el color adquiere en una composición. Cuando en una composición todos los colores tienen una parte común al resto de los colores componentes. Armónicas son las combinaciones en las que se utilizan modulaciones de un mismo tono, o también de diferentes tonos, pero que en su mezcla mantienen los unos parte de los mismos pigmentos de los restantes.

#### *El contraste*

El Contraste se produce cuando en una composición los colores no tienen nada en común no guardan ninguna similitud. Existen diferentes tipos de contraste:

• De tono: Cuando se utilizan diversos tonos cromáticos, es el mismo color de base pero en distinto nivel de luminosidad y saturación.

• Contraste de claro/oscuro o contraste de grises: El punto extremo está representado por blanco y negro, observándose la proporción de cada uno

• Contraste de color: Se produce por la modulación de saturación de un tono puro con blanco, con negro, con gris, o con un color complementario.

• Contraste de cantidad: Consiste en poner mucha cantidad de un color y otra más pequeña de otro.

• Contraste simultáneo: Dos elementos con el mismo color producen el mismo contraste dependiendo del color que exista en su fondo.

• Contraste entre complementarios: Se colocan un color primario y otro secundario opuesto en el tríangulo de color. Para conseguir algo más armónico, se aconseja que uno de ellos sea un color puro y el otro esté modulado con blanco o con negro.

• Contraste entre tonos cálidos y fríos: Es la unión de un color frío y otro cálido.

#### 1.2.7.4.1 moDos y moDelos De Color

Diferentes círculos cromáticos. Isaac Newton (1642 - 1726) fue el primero que ordenó los colores construyendo un convincente círculo cromático sobre el cual se han basado la mayoría de los estudios posteriores.

Se han elaborado distintos modelos de color, y existen diferencias en la construcción de los círculos cromáticos que responden a cada modelo. El avance que significaron los estudios de Newton es la posibilidad de identificar objetiva y no subjetivamente un color nominándolo por las mezclas con las que fue creado. Muchos sistemas de nomenclatura usados hoy derivan de este primer intento.

#### $1.2.7.4.1.1$  Modo de color RGB

El modo Color RGB *(fig 37)* asigna un valor de intensidad a cada píxel. En imágenes de 8 bits por canal, los valores de intensidad varían de 0 (negro) a 255 (blanco) para cada uno de los componentes RGB (rojo, verde, azul) de una imagen en color. Por ejemplo, un color rojo brillante podría tener un valor R de 246, un valor G de 20 y un valor B de 50. Si los valores de los tres componentes son idénticos, se obtiene un tono de gris neutro. Si los valores de todos los componentes son 255, el resultado es blanco puro, y negro puro si el valor es de 0.

Las imágenes RGB utilizan tres colores o canales para reproducir los colores en la pantalla. En imágenes de 8 bits por canal, los tres canales se convierten en 24 (8 bits x 3 canales) bits de información del color por píxel.

En imágenes de 24 bits, los tres canales pueden reproducir hasta 16,7 millones de colores por píxel. En imágenes de 48 bits (16 bits por canal) y 96 bits (32 bits por canal), pueden reproducirse incluso más colores por píxel. Además de ser el modo por defecto en las imágenes digitales, el modelo RGB lo utilizan los monitores de los ordenadores para mostrar los colores.

Esto significa que si se trabaja en modos de color distintos a RGB, como CMYK, se debe cambiar la imagen CMYK a RGB para mostrar la visualización en la pantalla.

Aunque RGB es un modelo de color estándar, puede variar el rango exacto de colores representados, según la aplicación o el dispositivo de visualización. El modo Color RGB varía de acuerdo con el ajuste del espacio de trabajo especificado en los ajustes de color de los programas de edición de mágenes.

#### 1.2.7.4.1.2 MODO DE COLOR CMYK

En el modo CMYK *(fig 38)*, a cada píxel se le asigna un valor de porcentaje para las tintas de cuatricromía. Los colores más claros (iluminaciones) tienen un porcentaje pequeño de tinta, mientras que los más oscuros (sombras) tienen porcentajes mayores. Por ejemplo, un rojo brillante podría tener 2% de cian, 93% de magenta, 90% de amarillo y 0% de negro. En las imágenes CMYK, el blanco puro se genera si los cuatro componentes tienen valores del 0%.

El modo CMYK se emplea en la preparación de imágenes que se van a imprimir utilizando cuatricromía. Convertir una imagen RGB a CMYK crea una separación de color. Lo más aconsejable al comenzar a trabajar con una imagen RGB es editarla en RGB y convertirla a CMYK al final del proceso. En el modo RGB, se puede utilizar los comandos de ajuste de prueba en los programas de edición de imágenes para simular los efectos de una conversión a CMYK sin cambiar los

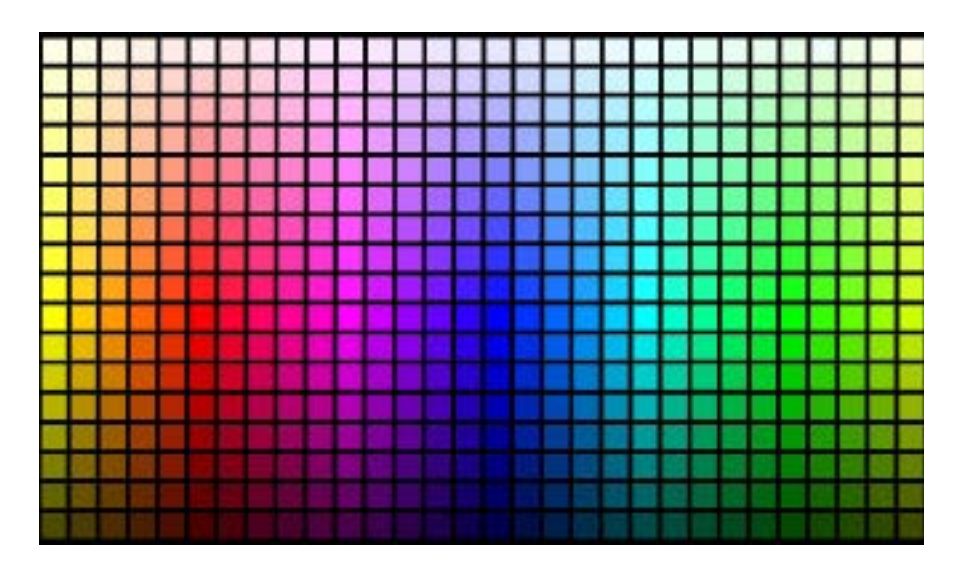

*fig 37. Modelo de color RGB* 

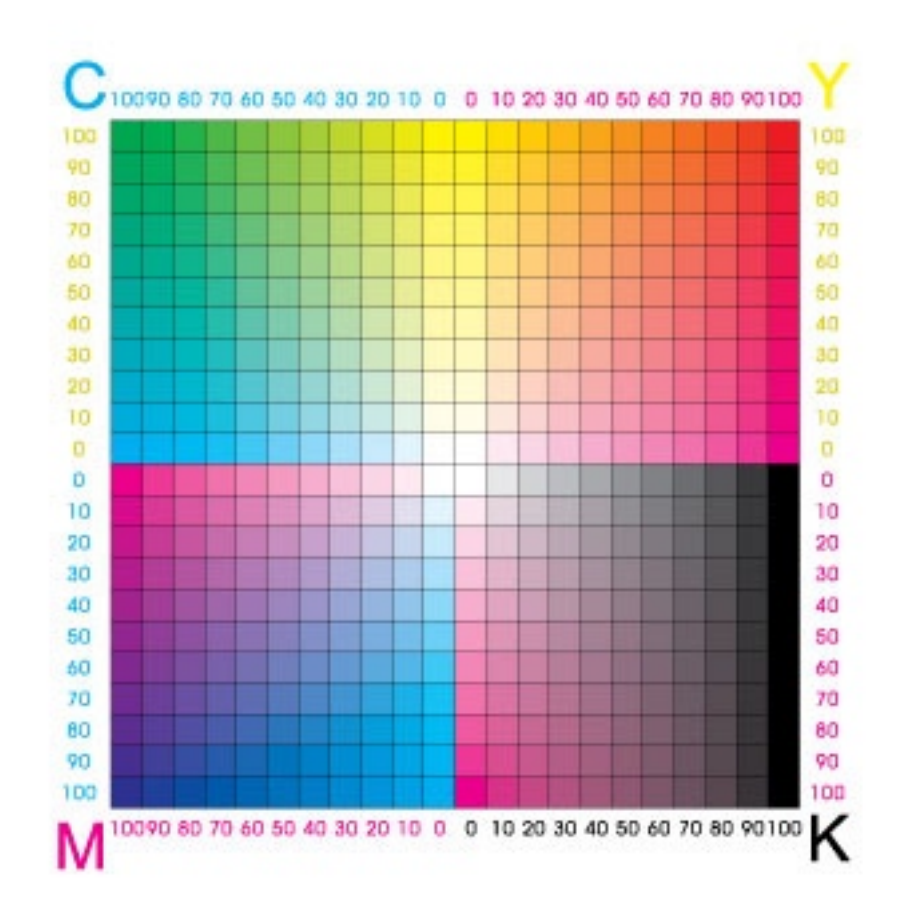

*fig 38. Modelo de color CMYK*

datos reales de la imagen. También se puede utilizar el modo CMYK para trabajar directamente con imágenes CMYK escaneadas o importadas de sistemas de alta resolución.

Aunque CMYK es un modelo de color estándar, puede variar el rango exacto de los colores representados, dependiendo de la imprenta y las condiciones de impresión.

#### 1.2.7.4.1.3 moDo De esCala De grises

El modo Escala de grises utiliza distintos tonos de gris en una imagen. En imágenes de 8 bits, puede haber hasta 256 tonos de gris. Cada píxel de una imagen en escala de grises tiene un valor de brillo comprendido entre 0 (negro) y 255 (blanco). En imágenes de 16 y 32 bits, el número de tonos de una imagen es mucho mayor que en las imágenes de 8 bits.

Los valores de la escala de grises también se pueden medir como porcentajes de cobertura de la tinta negra (0% es igual a blanco, 100% a negro).

#### 1.2.7.4.2 preparaCión De Color para imprenta

Algunas formas de preparar bien los archivos de imagen y conseguir resultados de impresión predecibles, son:

a) Trabajar siempre en modo RGB y asegurarse de que el archivo de imagen esté etiquetado con un espacio de color basado en RGB. Es necesario conocer si en la imprenta se utiliza un sistema de gestión de color, para poder utilizar el perfil y realizar una conversión precisa a CMYK antes de producir la película y las placas de impresión. Al convertir colores RGB a CMYK o de Pantone a CMYK siempre ocurre una degradación de color.

b) Trabajar en modo RGB hasta que se finalice la edición de la imagen. A continuación, convertir la imagen a CMYK y realizar ajustes de color y tono adicionales. En especial, deben comprobarse las iluminaciones y sombras de la imagen, para realizar las correcciones que sean necesarias.

c) Si se utilizará una impresora de escritorio para previsualizar el aspecto del trabajo impreso final, se debe recordar que este tipo de impresora no puede reproducir fielmente los resultados de una imprenta comercial. Una prueba de color profesional permite tener una previsualización más precisa del trabajo impreso final.

d) No usar colores LAB, ya que junto a los colores indexados, no son válidos para impresión, pues se basan en modelos de colores luz y no de colores pigmento, y su conversión a CMYK significa gran degradación de color.

e) Trabajar con colores directos o planos solamente cuando se haya acordado su uso previamente con el impresor, no usar colores RGB, CMYK o indexados como colores directos.<sup>21</sup>

f) Atenerse a la gama de colores imprimibles según el sistema que se ha elegido y que éste es capaz de reproducir. Los mismos valores CMYK o RGB no producen los mismos resultados con tintas y papeles diferentes.

g) No usar colores RGB sin haber seleccionado un perfil ICC. Si se envía un archivo RGB sin un perfil ICC definido, realmente lo que se está enviando son colores "teóricos" sin referencia a colores "concretos".

h) Al usar imágenes en blanco y negro con colores CMYK, consultar con el impresor. Las imágenes con negro de cuatricromía tienen una mayor riqueza de tono que las que son simplemente en blanco y negro, pero son mucho más complicadas de reproducir y se debe saber qué valores otorgarles.

i) El reventado o trapping es compensar los espacios blancos entre colores diferentes, esto es debido a que el papel se mueve a la hora de imprimir. En impresión profesional, el reventado o trapping de los colores es responsabilidad del impresor o del preimpresor, no del diseñador. El reventado de los colores depende completamente del proceso de impresión y no es siempre el mismo. Pero hay riesgos que es mejor evitar: líneas demasiado finas de cuatricromía, textos en blanco sobre fondos de cuatricromía que tengan rasgos finos, textos finos o reducidos de un color sobre su complementario, entre otras cosas.

j) Trabajar las imágenes siempre en alta resolución, de 200 dpi (dots per inch = puntos por pulgada) hacia arriba para obtener mejores resultados. Una resolución de 300 dpi, es óptima para impresión en alta calidad. Se recomienda siempre consultar las resoluciones adecuadas con el preprensista.

<sup>21</sup> LLANTÉN JORGE: cómo enviar originales a imprenta. p.p 56

# **CAPÍTULO 2**

# **PROYECTO PAPIME**

El objetivo del capítulo consiste en conocer a detalle lo que es un PA-PIME, sus generalidades, progresos y objetivos para la comunidad universitaria.

#### CAPÍTULO 2. PROYECTO PAPIME

a Universidad Nacional Autónoma de México por medio de<br>la Dirección General de Asuntos del Personal Académico<br>(DGAPA) apoya e impulsa la superación y el desarrollo de<br>académicos e investigadores en la realización de los pr la Dirección General de Asuntos del Personal Académico (DGAPA) apoya e impulsa la superación y el desarrollo de los académicos e investigadores en la realización de los proyectos que conduzcan a la inovación y mejoramiento de la enseñanza en el bachillerato y la licenciatura por medio de diferentes programas como el Programa de Apoyo a Proyectos para la Innovación y Mejoramiento de la Enseñanza (PAPIME).

#### 2.1 Qué es un proyecto PAPIME

El Programa de Apoyo a Proyectos para la Innovación y Mejoramiento de la Enseñanza (PAPIME)<sup>1</sup> se maneja de acuerdo a los siguientes lineamientos:

*Objetivo:* Impulsar la superación y desarrollo del personal académico con el apoyo a proyectos que conduzcan a la innovación y al mejoramiento de la enseñanza en el bachillerato y la licenciatura.

 *Dirigido a*: Profesores e investigadores de carrera de tiempo completo, asociados "C" o titulares y técnicos académicos titulares "B" y "C" de tiempo completo, que cumplan con el nivel "B" o superior en el Programa de Primas al Desempeño del Personal Académico de Tiempo Completo (PRIDE).

*Características:* Los proyectos deben proponer un aspecto original e innovador en la enseñanza, cuyo tratamiento sea sólido y de alta calidad dentro de las áreas y disciplinas de los profesores, investigadores y técnicos que hacen la propuesta.

• Podrán tener una duración máxima hasta de tres periodos y un monto máximo de \$200,000.00 en cada periodo.

• Se podrán asignar becas a alumnos cuando así lo requiera y justifique el proyecto.

• Los proyectos son evaluados y dictaminados por el comité de evaluación conformado por pares académicos en cada una de las áreas del conocimiento.

#### 2.2 PROYECTO PAPIME PE206406

El proyecto PAPIME PE206406 cuya responsable es la M.C. Victoria Oralia Hernández Palacios profesora de las materias de Química Experimental I y II que se imparten en la Facultad de Estudios Superiores Cuautitlán, se llevó a cabo bajo los mecanismos y lineamientos que marcó la DGAPA en su convocatoria 2006 para proyectos PAPIME, proporcionando un aspecto innovador y original en la enseñanza.

<sup>23</sup> http://dgapa.unam.mx/programas/a\_papime/papime.html (1 octubre 2009)

2.2.1 Datos generales <sup>y</sup> síntesis Del proyeCto

*Nombre del proyecto*: Elaboración de material didáctico para las asignaturas de Química Experimental Aplicada I y II, a través de la implementación de técnicas semi y microescala.

*Área principal*: Área de Ciencias Biológicas y de la Salud.

*Disciplina*: Química.

*Especialidad:* Enseñanza experimental de la química.

*Entidad académica de adscripción del proyecto:* Facultad de Estudios Superiores "Cuautitlán".

*Duración del proyecto*: 3 años

*Cantidades solicitadas:* Cantidad solicitada para el 1er. año \$199,343

*Síntesis del proyecto*: El presente proyecto tiene como finalidad la implementación y el desarrollo de un conjunto de técnicas a nivel semi y microescala fisicoquímicas e instrumentales para integrarlas en las actividades académicas de los laboratorios de Química Experimental Aplicada de las carreras de Química y Química Industrial.

Con esto se pretende una optimización de recursos así como una menor generación de residuos.

El producto principal son una serie de manuales de apoyo que facilitarán la comprensión de los fenómenos, la adquisición de las habilidades de los alumnos para desarrollar correctamente las técnicas y con esto propiciar el mejoramiento del proceso enseñanza aprendizaje en las ciencias experimentales.

2.2.2 ANTECEDENTES

El Plan de Desarrollo 2005-2009 de la FESC, contempla como uno de sus programas estratégicos el desarrollo curricular de las licenciaturas, dentro de la cual se inserta el presente proyecto. Las asignaturas de Química Experimental Aplicada I y II, se imparten para las carreras de Química y Química Industrial, con 20 créditos que representan 20 horas a la semana, y que se cursan en los semestres que se muestran a continuación:

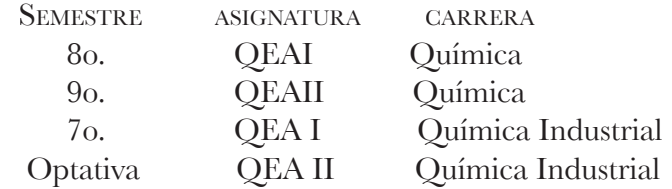

*Los objetivos generales de estas asignaturas son:*

• Integrar los conocimientos adquiridos en las asignaturas previas, para aplicarlos en la resolución de problemas prácticos.

• Profesionalizar el trabajo experimental, a través de una serie de actividades afines a su campo profesional, que les permiten adquirir las capacidades necesarias para el desempeño como futuros Químicos y Químicos Industriales.

• En promedio cursan estas 4 asignaturas en un mismo semestre lectivo, de 30 a 35 alumnos, mismos que en general terminan la carrera, ya que son asignaturas terminales de los planes de estudios correspondiente. Para conseguir sus fines, los laboratorios de Química Experimental Aplicada cuentan con un programa de estudios donde se establecen las actividades o experiencias de aprendizaje a realizar durante el semestre, así como las características de las mismas.

La bibliografía es muy diversa y no se cuenta actualmente con material didáctico de apoyo.

• Para las encuestas realizadas a egresados, se sabe que estas asignaturas son consideradas importantes en la formación de los profesionistas, ya que su metodología de trabajo que consiste en enseñanza personalizada, a través de asesorías de los profesores, para que los alumnos resuelvan los problemas que se les plantean, así como realizar sus propias propuestas y proyectos, le son significativas en su trabajo profesional.

• Por otro lado se cuenta con el Laboratorio Experimental Multidisciplinario de Química (LEM Q) creado a través del programa UNAM-BID, con la finalidad de dar apoyo a la docencia. Este alberga equipos de alta tecnología como: espectrofotómetros de ultravioleta visible, infrarrojo, absorción atómica, cromatógrafo de líquidos de alta resolución, entre otros. Si bien se cumple con la función primordial, se requiere integrar asignaturas y por lo tanto alumnos para optimizar el uso de estos equipos y fortalecer la enseñanza experimental.

Sin embargo una de las limitantes que se tiene, es el alto requerimiento de reactivos tanto en diversidad como en cantidad, así como la obsolescencia de algunos equipos comunes de laboratorio, que dificultan el proceso de enseñanza aprendizaje.

#### 2.2.3 CONTRIBUCIÓN DEL PROYECTO

Con este proyecto, se plantea, por un lado el desarrollo de técnicas a nivel semi y microescala dentro de algunas de las actividades de los laboratorios de Química Experimental Aplicada, así como la integración con el LEM Q. para una optima utilización de recursos y un mejoramiento del proceso enseñanza aprendizaje de la química experimental, en beneficio de los egresados.

Por otro lado el uso de técnicas en semi y microescala presenta ventajas considerables sobre las tradicionales, ya que se ahorra en gasto de reactivos, y sobre todo se generan menos residuos, con lo que se protege la salud y el medio ambiente.

Lo mencionado se aterriza en la elaboración de materiales didácticos que sirvan de apoyo tanto a profesores como alumnos de los Laboratorios de Química Experimenta Aplicada, consistentes en manuales y material en computadora donde se presenten las técnicas, su desarrollo y ejemplos de aplicaciones.Por la generalidad, diversidad de aplicación de las actividades de aprendizaje, el material podrá ser utilizado para otras asignaturas, de las carreras del área de ciencias químicas, como laboratorios de Fisicoquímica, Ciencia Básica, etc.

#### 2.2.4 objetivos e Hipótesis

#### *Objetivo General.*

Elaborar el material didáctico, de apoyo a las asignaturas de Química Experimental Aplicada I y II, sobre técnicas analíticas a escala semi y micro, así como instrumentales, para integrarlas en las actividades académicas, optimizado los recursos y protegiendo el medio ambiente.

#### *Objetivos Particulares*

• Seleccionar las actividades a realizar a nivel semi y microescala, en los laboratorios de Química Experimental Aplicada.

• Desarrollar las técnicas analíticas en semi y microescala para las actividades establecidas.

• Implementar las técnicas en los laboratorios de Química Experimental Aplicada, integrando el análisis instrumental a las actividades de la asignatura, con los equipos del LEM Q.

• Elaborar los manuales y el material asistido por computadora correspondiente a las técnicas.

#### *Hipótesis*

La implementación adecuada de técnicas en semi y microescala en los laboratorios de las asignaturas de Química Experimental Aplicada mejorará el proceso enseñanza aprendizaje, fortaleciendo la selección e integración de contenidos pertinentes para la resolución de problemas experimentales y su consecuente optimización y disminución en el consumo de reactivos.

#### 2.2.5 METAS POR AÑO

#### *Primer Año*

• Manual de técnicas fisicoquímicas a nivel semi y microescala para la separación y el análisis de compuestos orgánicos.

• Material visual en CD (tutorial) que muestre el desarrollo de las técnicas mencionadas así como el correcto manejo del material y reactivos, de apoyo a los manuales.

# *Segundo Año*

- Manual de prácticas en espectrofotometría en ultravioleta visible.
- Manual de prácticas en espectrofotometría en infrarrojo.
- Material visual en CD (tutorial) de apoyo a los manuales.

# *Tercer Año*

• Manual de prácticas en espectrofotometría en absorción atómica.

• Manual de prácticas en cromatografía de líquidos de alta resolución.

- Manual de prácticas en reometría.
- Material visual en CD (tutorial) de apoyo a los manuales.

# 2.2.6 ESTRATEGIAS O METODOLOGÍAS

• Revisión en medios impresos y no impresos, sobre las técnicas semi y microescala en análisis fisicoquímicos e instrumentales.

• Selección de las técnicas aplicables, pertinentes y viables a las actividades de Química Experimental Aplicada.

• Implementación de las técnicas seleccionadas, así como desarrollar algunas de aplicación específica.

• Evaluación de las técnicas con un grupo de alumnos, tanto en los aspectos del proceso enseñanza aprendizaje, como en el ahorro de materiales, reactivos y en la disminución en la formación de residuos.

• Elaboración de cada uno de los manuales y su correspondiente material visual en CD (tutorial) de apoyo.

• Aplicación de las técnicas en la práctica docente, generalizando su uso por todos los alumnos.

2.2.7 infraestruCtura Con la Que Cuenta el proyeCto

Para el desarrollo de este proyecto se cuenta con la siguiente infraestructura:

# *Química Experimental Aplicada*

• Dos laboratorios (L-103 y L-104), equipados con todos los servicios, además de:

• Material de vidrio, porcelana y metal, de uso común en un laboratorio químico

- 5 muflas, 3 estufas, 2 balanzas analíticas
- Microdestilador Kjendhal

• Especrtrofotómetro ultravioleta visible, Lambda 18 de Perkin Elmer.

# *Laboratorio Experimental Multidisciplinario en Química (LEM Q)*

• Conjunto de laboratorios en los que se localizan, entre otros, los

siguientes equipos:

- Espectrofotómetro ultravioleta visible: GBC CINTRA 20
- Espectrofotómetro infrarrojo: NICOLET MAGNA IR 560

• Espectrofotómetro de absorción atómica: VARIAN SPECTRA AA200

- Cromatógrafo de líquidos de alta resolución: THERMOSE
- PARATION PRODUCT SPECTRA SYSTEM P4000
- Reómetro PARA PHYSICA MC120
- Reómetro PARA PHYSICA LS100

Todos los equipos cuentan con los insumos mínimos para estar operando.

# **CAPÍTULO 3 DISEÑO EDITORIAL PARA LOS MANUALES DEL PROYECTO PAPIME PE206406**

El objetivo del capítulo consiste en conocer el desarrollo del proyecto PAPIME PE206406

Capítulo 3. Diseño eDitorial para los manuales Del proyeCto papime pe206406

a aplicación del Diseño Editorial para el rediseño de los manuales del proyecto PAPIME PE206406 se llevó a cabo bajo los<br>lineaminetos establecidos en el Modelo General del Proceso de<br>Diseño de la UAM Azcapotzalco nuales del proyecto PAPIME PE206406 se llevó a cabo bajo los lineaminetos establecidos en el Modelo General del Proceso de Diseño de la UAM Azcapotzalco.

#### 3.1 moDelo general Del proCeso De Diseño De la uam-azCapotzalCo

Este modelo surge como resultado de la investigación realizada en la División de Ciencias y Artes para el Diseño de la Universidad Autónoma de Metropolitana Azcapotzalco (UAM Azcapotzalco), con el objetivo de definir una alternativa metodológica para el diseñador.

La metodología "proporciona un punto de partido abierto a distintas posibilidades teóricas y diferentes alternativas técnicas"24 además de explicar los pasos a seguir para la solución de los problemas derivados del diseño, determinando la secuencia de acciones, contenidos y procedimientos especificos.

El modelo de la UAM se compone por cinco pasos o fases que requieren una retroalimentación constante y que entre ellas crean una secuencia cíclica:

• Caso. Se basa en la primer formulación integral, en donde se establecen las condiciones que definirán todo el proceso, entendiendo que no existen situaciones aisladas, pues siempre son mediadas por significados que los interpretan.

• Problema. Es guiado por el estudio del fenómeno en términos de diseño, para así poder establecer requeriminertos específicos, la planificación del método y el área de acción, realizando una delimitación concreta del área donde se recopilará la información.

• Hipótesis. Comprende el desarrollo de alternativas que satisfagan los requerimientos del problema, es decir, la o las soluciones tentativas al problema.

• Proyecto. Muestra el desarrollo de la propuesta de diseño que resuelva de mejor manera al problema y que, además trate de comprobar la hipótesis planteada.

En esta parte se incluye el proceso de bocetaje y la confrontación de la propuesta final con la teoría que se propuso en la hipótesis.

• Realización. Corresponde a la producción material de la propuesta.

<sup>24</sup> VILCHIS, Luz del Carmen, Metodología del diseño. Fundamentos teóricos.

3.2 reDiseño eDitorial al manual De espeCtrosCopía ultravioleta visible. instrumentaCión <sup>y</sup> manejo Del eQuipo.

3.2.1 Caso

Dentro de la Facultad de Estudios Superiores Cuautitlán campo 1, fue realizado el manual para el Laboratorio de Espectroscopia Ultravioleta Visible para el uso adecuado de los espectrómetros CINTRA UV-VIS y UV Visible Lambda 18, manual que fue realizado por parte de la M. E. Victoria Oralia Hernández Palacios titular de las materias de Química Experimental I y II, que se imparten en la institución, y quien además es responsable del proyecto PAPIME PE206406. Dicho manual fue requerido para beneficio de sus alumnos como un material didáctico que reforzara el aprendizaje de ambas materias y el uso adecuado de los instrumentos, siendo así, que la propuesta realizada por ella y su equipo de trabajo quedaba netamente en cuestiones técnicas y al no poseer el diseño editorial adecuado el objetivo pedagógico principal no lograba su fin, por lo que fue necesario adecuar el material proporcionado, aplicando los principios del diseño editorial, para lograr el diseño favorable al contenido de carácter didáctico que pretendió realizar desde un principio.

El material que nos fue proporcionado para su rediseño se caracteriza por los siguientes puntos:

- Retícula a una columna
- Márgenes simétricos
- Encabezados en cada página
- Numeración continua en el margen inferior, centrada
- La tipografía Arial en diferentes puntajes
- Interlineado de 1.5.

- Impresiones de pantallas del software que ilustran los ejemplos de uso así como imágenes obtenidas de Internet para ilustrar los temas teóricos.

#### 3.2.2 Problema

El material cuenta con una portada ilegible ya que los datos aparecen en color amarillo sobre una fotografía en porcentaje de opacidad, carece de identidad gráfica institucional ya que no cuenta con los escudos de la UNAM ni de la FESC (fig. 39)

En los interiores la tipografía no era la más adecuada (Courier new), los títulos fueron resaltados en bold con el mismo puntaje que el resto del documento (11 Pts.). Los párrafos justificados en bloque a una columna sin separación de palabras por guiones. Los pies de foto fueron enunciados con Times New Roman, en itálicas con 10 Pts. (fig. 40)

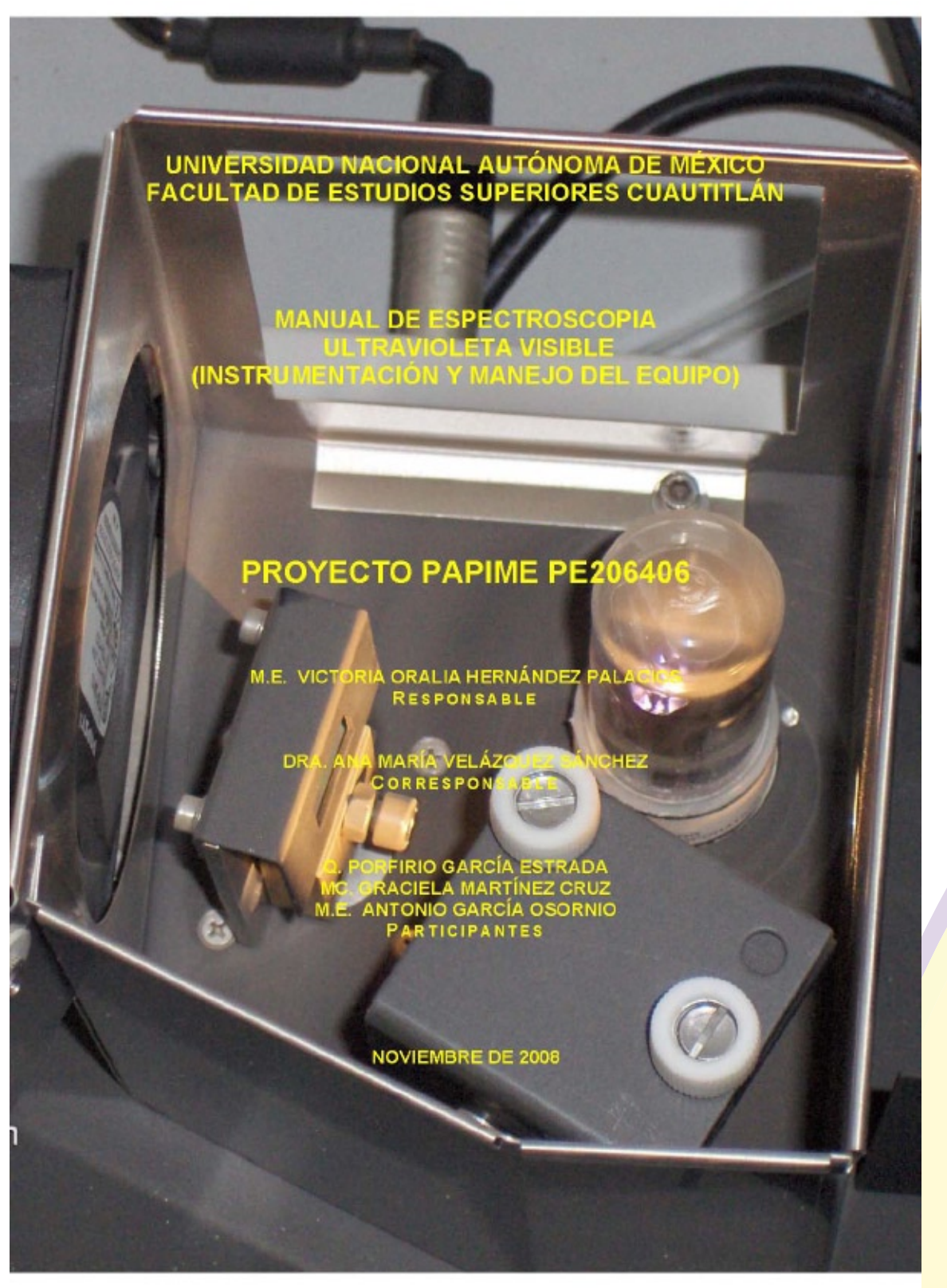

*fig. 39 Portada original*

instrumentación

2.1.2 Monocromadores.

Los métodos analiticos espectroscópicos necesitan disponer de un sistema que permita dispersar la radiación policromática y que a partir de esta dispersión se pueda aislar una radiación monocromàtica (de una sola longitud de onda) a la cual se genere la absorción selectiva de energía por parte de la especie absorbente.

Un monocromador es el dispositivo que separa la radiación según su longitud de onda, su principal componente es el elemento de dispersion.<sup>4</sup>

Las partes de un monocromador son: ranura de entrada, espejo colimador que produce un haz de radiación paralelo, prisma o rejilla de difracción que dispersa la radiación policromada y elemento de enfoque, en la figura 7 se pueden observar dos tipos  $de$  monocromadores.<sup> $t, 5, 15$ </sup>

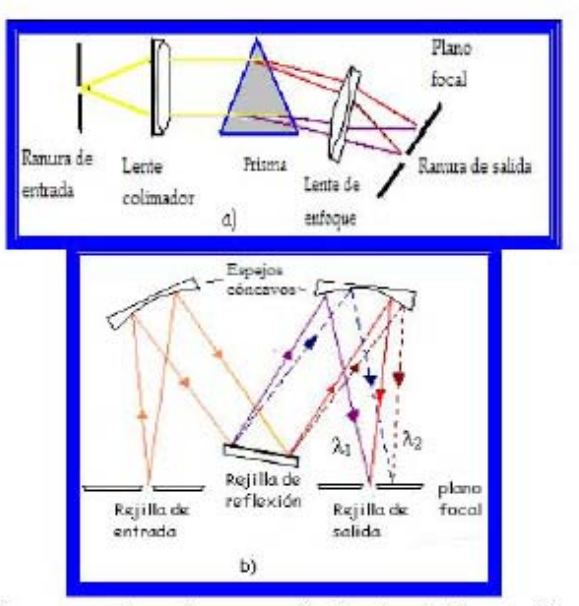

Figura 7. Tipos de monocromadores: a) monocromador de prisma de Bunsen, y b) monocromador de rejilla de Czerney-Turner).<sup>36</sup>

9

*En cuanto al diseño de doble página se puede decir que ca-*

*re*ce de éste, ya que cada página era identificada por un encabezado con el nombre del capítulo alineado a la derecha. En el pie de página y en numeración continua centrada se pudo observar la secuencia de páginas.

Las imágenes del documento original no contaban con la resolución adecuada, en su mayoría presentaban problemas de pixeles ya que al ser tomadas de Internet la resolución que tenían era pequeña y fueron agrandadas perdiendo así la calidad completamente. En cuanto a las pantallas del software, fueron resaltadas por un marco de triple línea en color verde justificadas al centro *(fig. 41).*

Las portadillas de cada capítulo se componían por una fotografía del equipo, el nombre y número de sección en Arial de 28 Pts. justificados al centro *(fig. 42).*

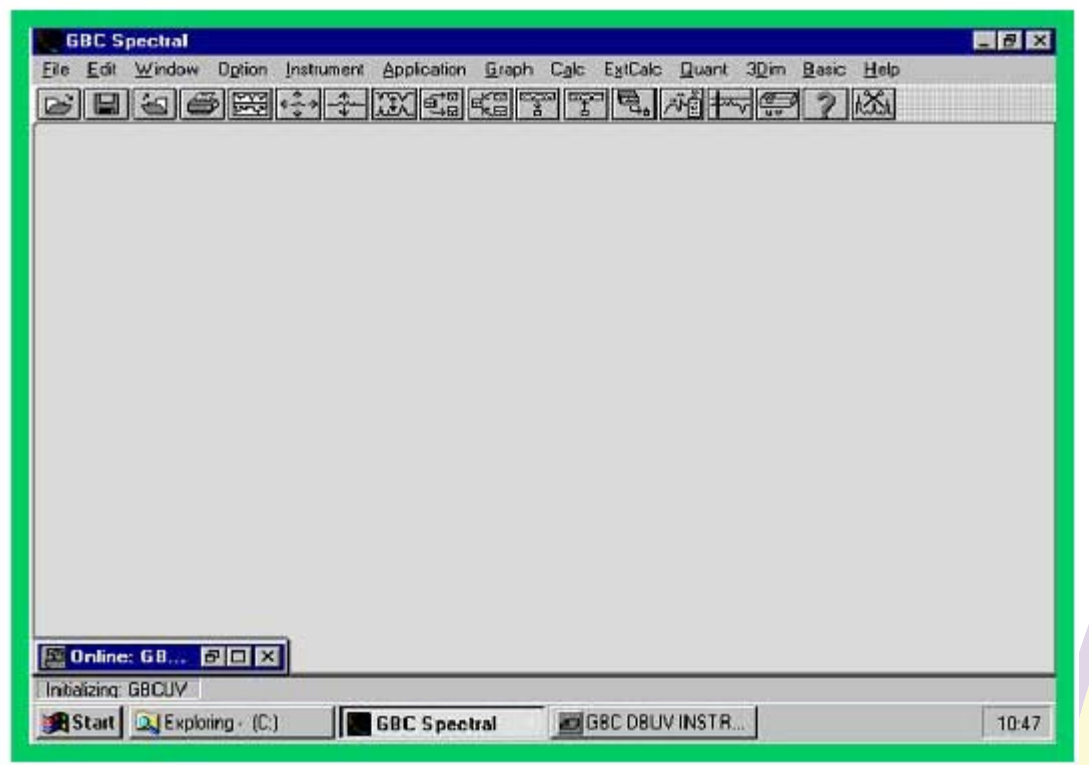

*fig. 41 Diseño de pantalla del software*

117

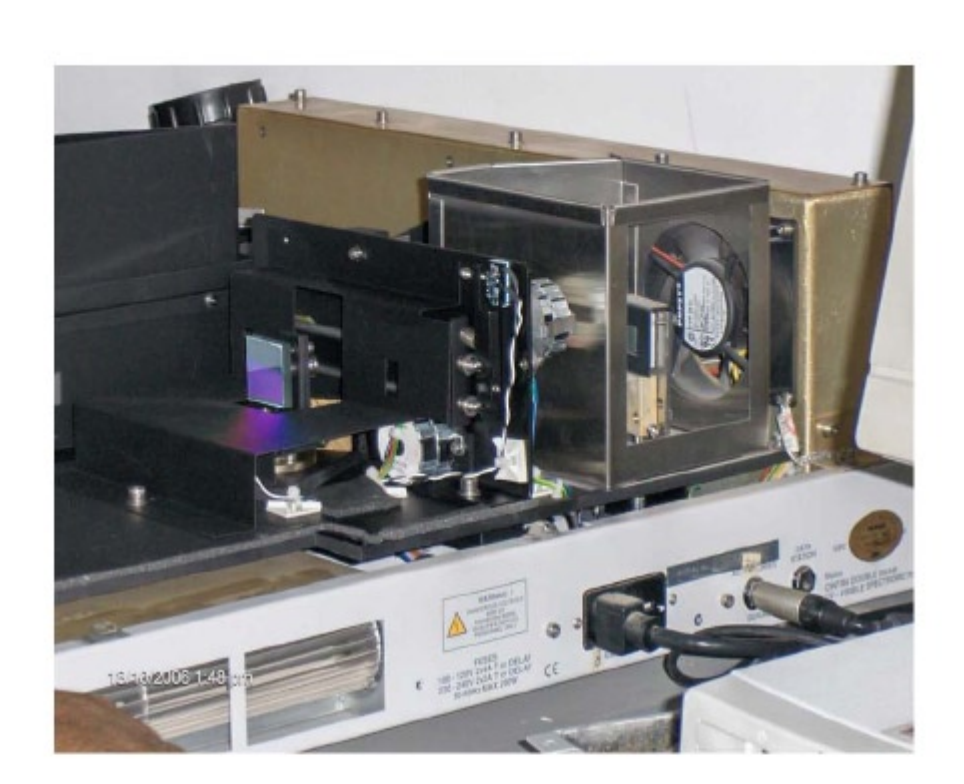

 $\overline{\mathbf{2}}$ 

# INSTRUMENTACIÓN

*fig. 42 Diseño portadilla original*

#### 3.2.3 Hipótesis

Para el Manual de espectroscopía ultravioleta visible. Instrumentación y manejo de equipo, se propuso el rediseño del documento.

#### PORTADA Y CONTRAPORTADA

El primer punto a rediseñar será la portada y contraportada del manual para poder definir el diseño de interiores; al ser nuestro eje central la espectroscopía ultravioleta visible, tomaremos como referencia la gama del espectro electromagnético para representarlo en la portada y contraportada, haciendo una figura continua. En la portada se incluirán puntos necesarios para el reconocimiento del manual como son:

- Escudo de la UNAM
- Nombre de las dos instituciones.
- Número de proyecto PAPIME
- Título del manual

Los datos restantes a la portada original serán incluidos en la hoja de legales del nuevo documento.

El rediseño se llevará a cabo en un tamaño tabloide con su respectivo lomo, ya que los interiores se propondrán a tamaño carta.

#### INTERIORES

El rediseño de los interiores se basará en una retícula dinámica que permita la agilidad en la distribución de texto e imágenes para lograr unidad entre ambos elementos.

En el diseño de doble página se deben evitar elementos que puedan distraer al lector, como son imágenes decorativas, plecas pesadas, colores llamativos. Los estilos de párrafo son indispensables para poder diferenciar notas a pie de imagen, títulos, subtítulos, etc.

Las pruebas tipográficas serán base fundamental para elegir la tipografía adecuada al documento, que por sus características de manual será extenso y preciso, por lo que no debe cansar al lector al poco tiempo de iniciada la consulta.

#### PORTADILLAS

El manual se compone por cuatro bloques más la bibliografía por lo que es indispensable crear una separación entre cada uno de ellos para su pronta identificación. Su rediseño se basará completamente en el estilo obtenido en la portada del mismo. Esto con el fin de crear uniformidad en el proyecto final.

## IMÁGENES

Las imágenes se buscarán en la red y se retocarán en PhotoShop directamente. Las imágenes del documento al ser insertadas en el procesador de textos han perdido aún más calidad por lo que se requiere hacer lo antes mencionado. Las pantallas del software se imprimirán completamente y serán guardadas con una resolución apta para su salida impresa.

#### 3.2.4 Proyecto

#### PROPUESTAS PARA PORTADA Y CONTRAPORTADA

El trabajo realizado originalmente incluye una portada con los datos de la Universidad, colaboradores, nombre del proyecto, fecha y una fotografía de un detalle del espectrometro, visiblemente no es atractiva, perdiendo atención visual por lo que el acercamiento al texto de esta manera es muy escaso. Dentro del proceso Editorial, las características de la portada deben ser: atractiva, creativa, legible y debe comunicar honestamente el contenido del libro; es por eso que la portada se convierte en una parte integral de dicho proceso.

Siguiendo las particulares del diseño de portada, para este manual, se eliminaron datos que si bien son importantes, no son necesarios en esta parte (1ra de forros). Debido a que es un proyecto institucional, se decidió que el nombre de la institución educativa, plantel y escudo; además de, proyecto perteneciente y nombre particular del proyecto sean los datos que se dejen al frente de la publicación. Con esto resuelto, las propuestas para las portadas, se compusieron de manera armónica con los datos anteriormente mencionados buscando imágenes o bien, ilustraciones, que englobaran el tema que refiere el manual.

#### Propuesta 1

Se llevó a cabo el diseño de una ilustración digital donde predomina la luz, tanto en el fondo como en las curvas que parten de un mismo punto para después desplazarse hacia otros diferentes en el plano del formato. El efecto que se proyecta refiere a la luz ultravioleta y al espectro electromagnético visible, comúnmente conocido como luz.

La tipografía utilizada es Eurostile, black; con el siguiente puntaje:

# Título:22/26

Proyecto: 18/21

El escudo de la UNAM se encuentra en la contraportada, carece de retícula compositiva, así como de los datos institucionales, por lo que esta opción no fue lo suficientemente viable ya que además, se necesitaba algo que denotara aún más el espectro electromagnético, algo donde se integraran los colores de éste, siendo que esta propuesta sólo se componía por dos de ellos y no aplicados adecuadamente, ya que las ondas son las que deben tener el color. (fig. 43)

#### Propuesta 2

Teniendo como referente la falta de integración de la gama de colores del espectro electromagnético, se diseñó una nueva propuesta completamente diferente a la primera. El fondo se propone oscuro para contraste de los colores del espectro. Dividido en una retícula de tres columnas, donde las exteriores tienen como color de fondo una plasta azul oscura que, pretende crear el vacío de la luz, mientras que, la columna del centro al estar en fondo blanco asimila la totalidad de ésta, es aquí donde se desprende la imagen creada a partir de cuadros de colores con tonos del espectro que juntos semejan una curva de una onda espectral.

La tipografía en este caso fue Adobe Garamond Pro con puntaje para el título de 22/26 y para el proyecto 18/21; bold en ambos casos, y, nuevamente carece de datos institucionales, estos datos son importantes de presentar ya que el mismo proyecto es de este tipo: institucional.

Esta nueva propuesta dejó de ser viable por varias razones: los cuadros a pesar de estar al tono de la gama, no tienen relación alguna con el texto, son elementos muy comunes que dejan de ser atractivos visualmente y en la organización presentada no remitía de manera inmediata a la espectroscopía por lo abstracto que llegó a ser la composición. Por ser un proyecto institucional como se ha mencionado, el escudo de la institución no puede ir oculto a la vista, hay jerarquías y aunque se pudo hacer una nueva disposición de los elementos, el impacto visual no fue el más favorable *(fig. 44)*.

#### Lomo

El ancho del lomo dependió del número total de páginas que conformaron el manual, en este caso, el lomo no tendrá un diseño aparte, éste está integrado al de las cubiertas ya que todas las propuestas son de una sola pieza.

#### PROPUESTAS PARA PORTADILLAS

Partiendo del diseño de portadas como referencia, en todas las propuestas, se derivaron las portadillas; esto para poder mantener el estilo que se impuso en las pastas, creando también la armonía en el diseño editorial en forma total. Los colores se definieron en secuencia al espectro electromagnético, un color por cada sección del manual.

#### Propuesta 1

Las portadillas eran un detalle de dos curvas que cortan entre sí en la parte inferior de las cubiertas, el color de este detalle variaba según el
color del espectro perteneciente a cada capítulo. El título del capítulo, con tipografía Adobe Garamond Pro y puntaje 36/43, se encontraba alineado al centro y del mismo color del detalle. Al ser parte de las cubiertas, las portadillas también quedaron rechazadas porque con una nueva propuesta diferente, estas romperían el equilibrio de diseños (*fig. 45).*

## Propuesta 2

Las portadillas se basaron, como las anteriores, con las cubiertas. El fondo de cada portadilla dependía del tono de la sección, los cuadros se emplearon en la parte inferior derecha en diferentes tonalidades del color, sobreponiendo el número de capítulo, con la misma tipografía que la portada en 60 puntos, el nombre del capítulo en un puntaje de 36/43, en bold y alineado a la derecha del bloque de color; este bloque de color abarca dos de las tres columnas que componen su retícula a la derecha del formato. Al ser descartadas las cubiertas, por las razones anteriormente expuestas, las portadillas también quedan fuera *(fig. 46).*

# PROPUESTA PARA RETÍCULA Y DOBLE PÁGINA

Propuesta 1

El formato de cada página es de 27.94 x 21.57 cm, los márgenes son progresivos, interior: 2, superior: 2.5, exterior: 3 e inferior: 3,5 cms.; obteniendo una caja tipográfica de 21.94 x 16.57 cm, con una retícula de 5 columnas dividida en campos reticulares.

Los elementos se han organizado en la parte superior de la página tanto par como impar. En la página impar se organizaron los siguientes elementos de diseño en orden de los márgenes exterior a interior sin rebasar la caja tipográfica, en la esquina exterior se aprecia el número de página, seguido por el nombre del capítulo y hasta llegar a la esquina izquierda de la caja, se extiende una pleca de 0.5 pts de grosor. El resto de los márgenes quedan limpios. Para la página par se emplearon los mismos criterios con el único cambio en el nombre por el número de capítulo.

La tipografía empleada para el cuerpo del texto es Adobe Garamond Pro, con un puntaje de 14/16; bold para los subtítulos con el mismo puntaje, los pies de imagen están a 12/14. La mancha tipográfica se extiende en 4 columnas, la restante es para los pies de imagen. Las imágenes se mantienen a cinco columnas.

Esta propuesta fue rechazada por poseer la letra muy grande, el diseño de la página es de estilo muy común y en el caso de los capítulos 3 y 4 sus títulos eran muy extensos, por lo que el encabezado rebasaba las medidas establecidas y tuvo que ser modificado su puntaje *(fig. 47).*

## PROPUESTA PARA TRATAMINETO DE IMÁGENES

Una vez teniendo las nuevas imágenes, la propuesta 1 *(fig. 48)* fue retocar y ajustar los niveles de color, para mejorar su calidad. Esta propuesta no fue suficiente ya que sólo quedaba como una simple imagen, por lo que la propuesta dos pretendió resaltar de algún modo las instrucciones que se detallaban en el manual, haciendo práctico y ejemplificado el desarrollo de las prácticas en el laboratorio. Sin embargo, el color aplicado a los rectángulos exaltadores no fue el adecuado, no equilibraba con el contenido, no contrastaba, lo hacía ver sucio al trabajo.

## PRUEBAS DE COLOR PARA INTERIORES

Debido a que el manual trata del espectro de luz ultravioleta visible, se definió que los capítulos, plecas y demás elementos gráficos siguieran estos colores *(fig. 49),* siguiendo el orden ascendente del espectro electromagnético, además la portada contiene todos los colores del espectro *(fig. 50).*

# PROPUESTAS TIPOGRÁFICAS

Al momento que se realizó la selección de tipografía para el proyecto, todo se basó en la legibilidad de las fuentes, se diagramaron textos para el manual con párrafos extensos, ya que, la diagramación en la selección del puntaje es poca y no muy apreciable en una mancha tipográfica.

## **ADOBE CASLON PRO**

9 pts Las vibraciones de tensión o alargamiento producen un cambio continuo. 10 pts Las vibraciones de tensión o alargamiento producen un cambio 12 pts Las vibraciones de tensión o alargamiento producen un

Adobe Caslon Pro es la opción correcta para revistas, periódicos y comunicaciones corporativas. Ideal para el texto en tamaños que van de 6 a 14 puntos.

#### ADOBE GARAMOND PRO

9 pts Las vibraciones de tensión o alargamiento producen un cambio continuo. 10 pts Las vibraciones de tensión o alargamiento producen un cambio 12 pts Las vibraciones de tensión o alargamiento producen un Adobe Garamond Pro es la opción correcta para revistas, periódicos y comunicaciones corporativas. Ideal para el texto en tamaños que van de 8 a 14 puntos.

# **BASKERVILLE**

9 pts Las vibraciones de tensión o alargamiento producen un cambio continuo. 10 pts Las vibraciones de tensión o alargamiento producen un cambio 12 pts Las vibraciones de tensión o alargamiento producen un

Baskerville tiene una gran consistencia en tamaño, forma y por estas caracteristicas proporciona una mayor legibilidad.

## **BELL GOTHIC STD**

**9 pts Las vibraciones de tensión o alargamiento producen un cambio continuo. 10 pts Las vibraciones de tensión o alargamiento producen un cambio 12 pts Las vibraciones de tensión o alargamiento producen**

Bell Gothic STD está diseñada para ser altamente legible en tamaños pequeños y en papeles muy absorbentes como papel periódico.

## GARAMOND PREMIER

9 pts Las vibraciones de tensión o alargamiento producen un cambio continuo. 10 pts Las vibraciones de tensión o alargamiento producen un cambio contínuo 12 pts Las vibraciones de tensión o alargamiento producen un

Garamond Premiere es ampliamente recomendada para textos contínuos. **VERDANA** 

9 pts Las vibraciones de tensión o alargamiento producen un

10 pts Las vibraciones de tensión o alargamiento producen

12 pts Las vibraciones de tensión o alargamiento

Verdana es una sans serif diseñada para un medio específico: la pantalla.

## diseño editorial para los manuales del proyecto papime pe206406

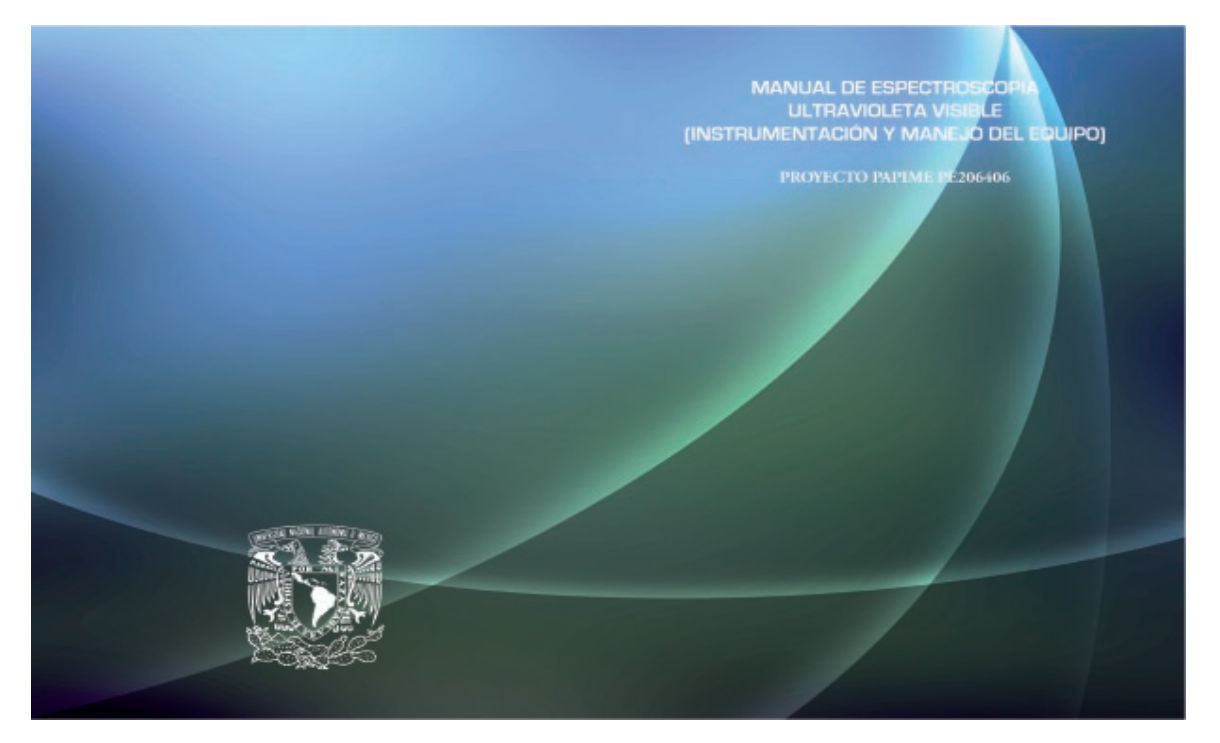

*fig. 43 Portada propuesta 1*

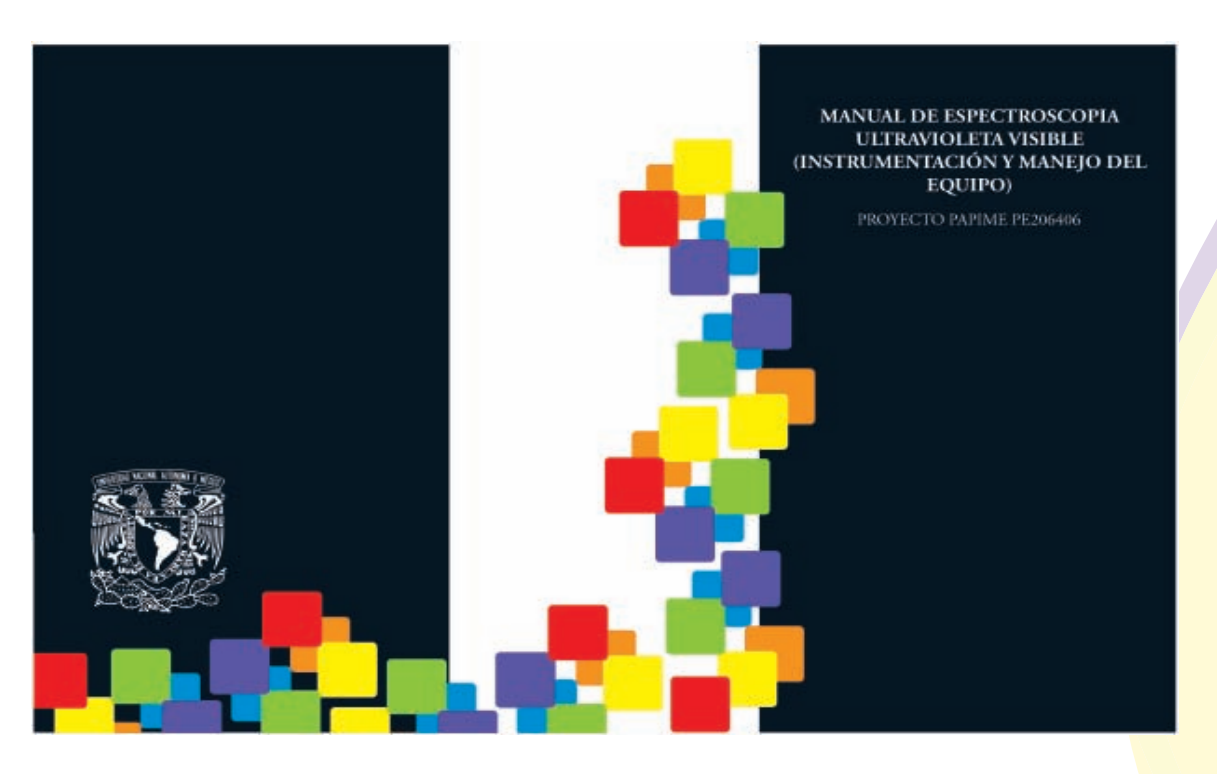

*fig. 44 Portada propuesta 2*

125

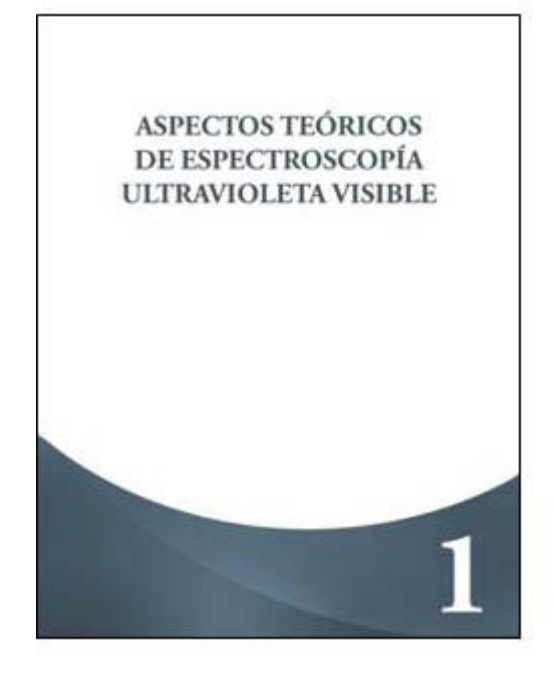

*fig. 45 Portadilla propuesta 1*

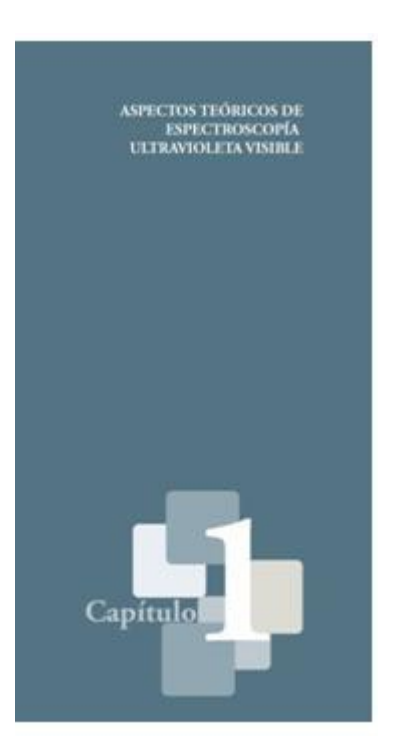

*fig. 46 Portadilla propuesta 2*

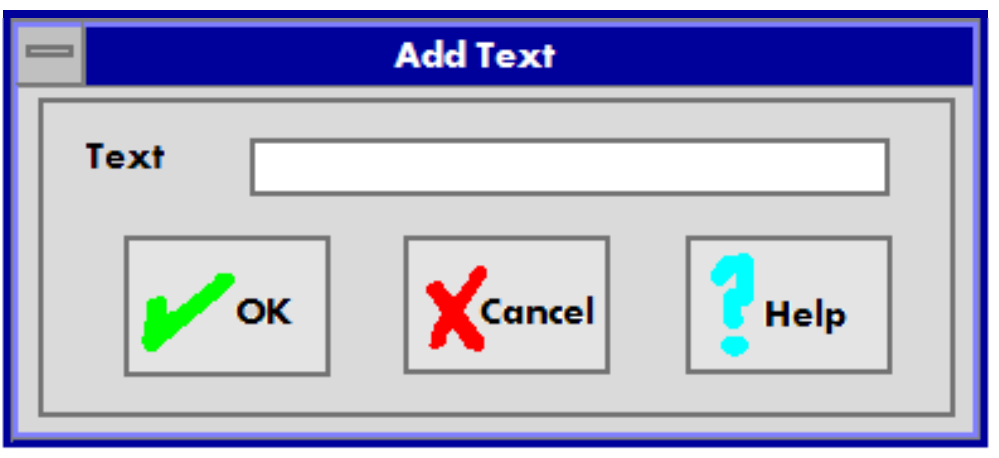

*fig. 47 Propuesta para imágenes*

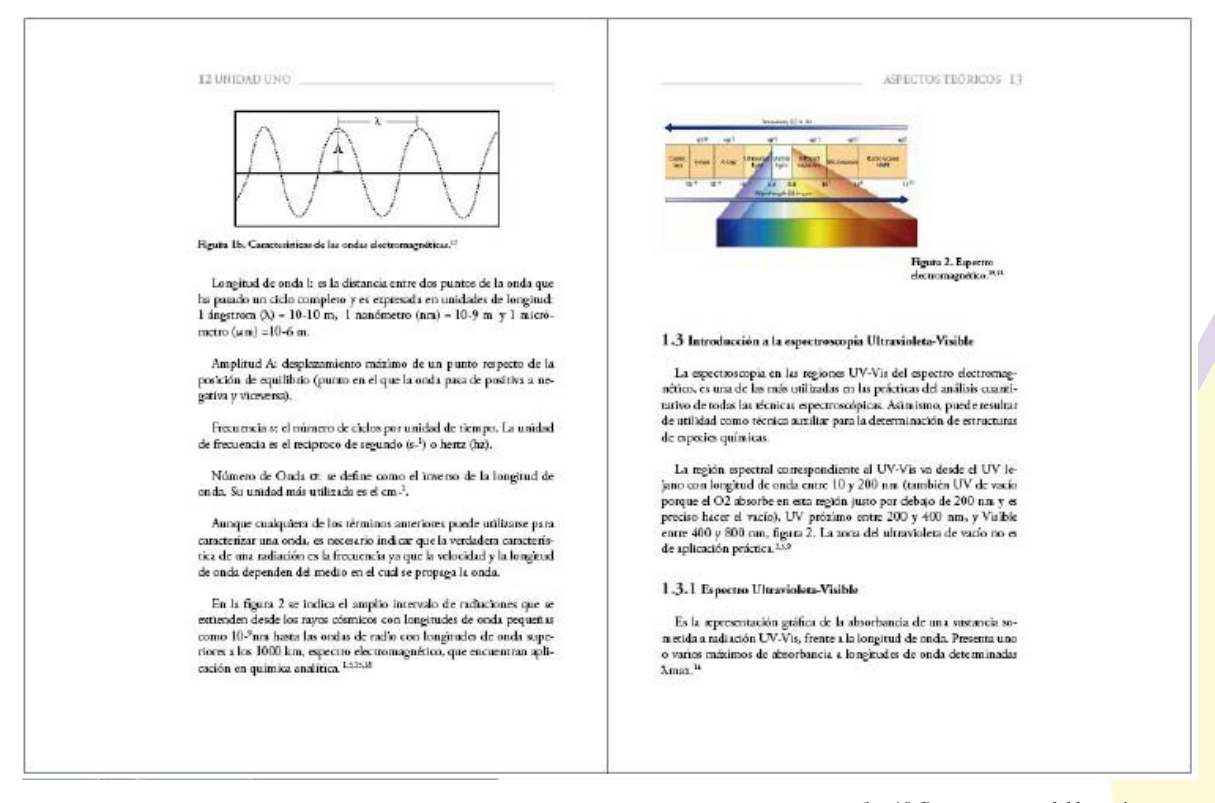

*fig. 48 Propuesta para doble página*

127

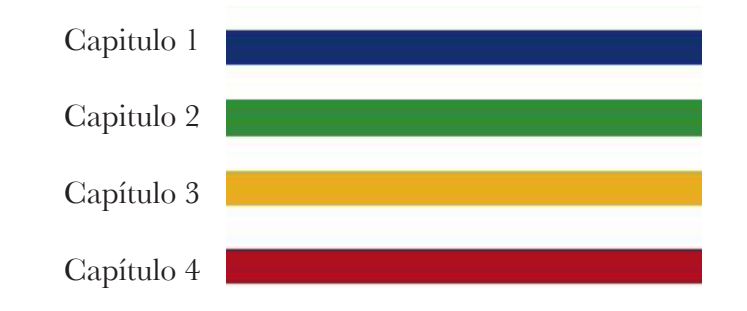

*fig. 49 Propuesta de color*

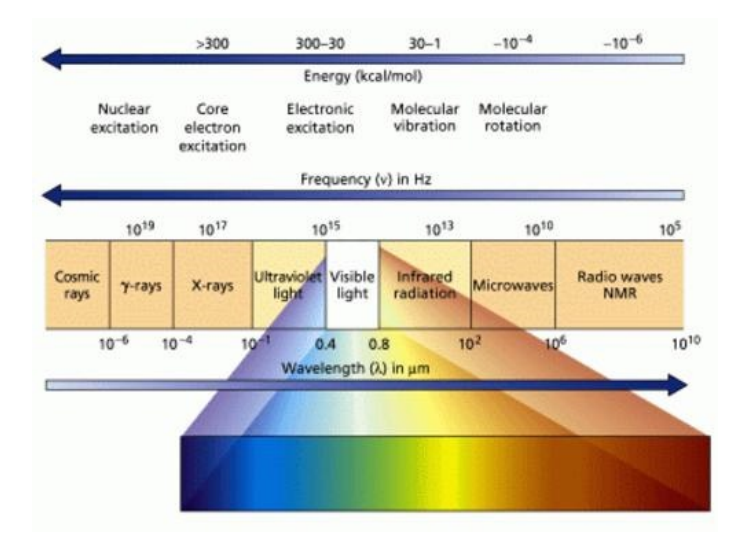

*fig. 50 Espectro electromagnético*

## 3.2.5 Realización

El "Manual de Espectroscopía Ultravioleta Visible. Instrumentación y manejo del equipo", coordinado por la maestra Victoria Oralia Hernández Palacios del proyecto PAPIME PE206406, se rediseñó con base en los formatos proporcionados por un programa procesador de textos que básicamente crean una caja de texto a una sola columna y márgenes estrechos; carece de campos reticulares. Es necesario realizar el rediseño para proporcionar al usuario del manual una mayor comprensión y por tanto entendimiento de los procesos que en este se van a manejar. Cabe mencionar que por ser este impreso un manual, debe ser actualizado constantemente o perdería su efectividad, por lo mismo se piensa en un diseño sencillo que permita que se actualice sin demasiadas complicaciones.

## 3.2.5.1 Partes del manual

El trabajo proporcionado por la maestra cuenta con una portada que incluye los datos de los realizadores, nombre o titulo del proyecto, clave de PAPIME, fecha de elaboración, nombre de la institución y plantel así como una fotografía del equipo a tratar en el manual. Todo esto tendrá un nuevo enfoque y un rediseño adecuado para cumplir las demandas de un manual que enseguida se enlistan.

## 3.2.5.2 Formato

Se optó por el tamaño hoja tabloide perteneciente a la serie A en portada y contraportada que permitirá proteger las hojas interiores. Siendo de esta manera la medida final 28 x 21.5 cm y extendida de 56 x 43 cm, con encuadernación. El formato es accesible para los usuarios pues corresponde a un tamaño estándar para los impresos, esta medida queda abierta para agregar el grosor del lomo.

El soporte utilizado para los interiores será hoja carta serie A con las siguientes medidas finales 28x 21.5 cm. El trabajo proporcionado originalmente se realizó en el mismo formato, esto facilitará el empastado de las hojas. Sin embargo el diseño se llevará a cabo a doble página, ya que esto permitirá previsualizar la publicación final.

## 3.2.5.3 Diseño de retículas

Para el diseño de página fue práctico utilizar un sistema de retícula, ya que, la retícula es un marco para el trabajo tipográfico e ilustrativo usado en el área editorial. Se pretendió que fuera funcional y flexible para lograr óptimos resultados.

La retícula empleada forjó un trabajo constructivo, ordenado y claro; integrando los elementos en armonía.

## capítulo tres

Para ello se empleó una retícula compositiva, que consistió en una guía para los elementos, con la finalidad de conseguir un orden. La retícula se subdividió en 35 campos reticulares, para el manejo de las ilustraciones y las imágenes de las ventanas del software. Por lo que, para su elaboración, se estudió el problema, se resolvió en cuestiones de formato y contenido textual y gráfico (fig. 51).

Al haber realizado un sistema reticular, se aportó y favoreció la credibilidad del manual ya que expresa orden y confianza; efectuando la lectura, también, con mayor rapidez, reteniendo así con más facilidad la información que está recibiendo.

La caja tipográfica fue un límite virtual que definió el sector en que se imprimirá cada una de las páginas.

Se generaron así cuatro márgenes (superior, inferior, interior y exterior), cuya dimensión se determinaron progresivamente. En este caso las dimensiones de los márgenes fueron: interior 2, superior 2.5, exterior 3; inferior 3.5 cms.

En los márgenes superior e inferior se ubicaron el encabezado y número de página, respectivamente. En el encabezado, únicamente aparecen una pleca que se extiende desde la página par hasta encontrarse con el nombre del capítulo, no sin exceder el límite que crea la caja de texto; el color lo define el capítulo. En la parte inferior a los extremos exteriores aparece el número de página, la numeración es continua y resaltada por un fondo del mismo color de la pleca. La pleca se desvanece en color.

La caja tipográfica se diseñó en cinco columnas, cuatro de ellas fueron destinadas para la mancha de texto con las siguientes dimensiones: 13.2 cm. de ancho por 21.9 cm. de profundidad, la columna externa se destinó para los pies de imagen, con dimensiones de 3 x 21.9 cm. El medianil tuvo un grosor de 0.4 cm.

Los márgenes de esta forma se observaron amplios, dando un aspecto limpio al diseño de la página de forma muy general. El formato de doble página se presentó en tamaño tabloide (fig. 52).

## 3.2.5.4 Tipografía

La tipografía para texto en los interiores se decidió que fuera Adobe Garamond Pro ya que transmite una sensación de fluidez y coherencia a la lectura además de ser apta y recomendable para libros de texto. Se consideró entre las fuentes de serif más legibles y leíbles para su uso en aplicaciones de impresión es por eso que se decidió aplicar a este manual.

Adobe Garamond Pro A B C D E F G H I J K L M N Ñ O P Q R S T U V W X Y Z a b c d e f g h i j k l m n ñ o p q r s t u v w x y z 1 2 3 4 5 6 7 8 9 0

La mancha tipográfica está justificada en bloque, con un cuerpo de texto de 12/14 puntos en altas y bajas. La sangría es izquierda aplicada a la primera línea de cada párrafo. El inicio de cada capítulo está caracterizado por una letra capital de 3 líneas. Los subcapítulos tienen el mismo cuerpo de texto que el resto de los párrafos, los números de subcapítulos resaltan con un cuerpo de 14/16; ambos componentes se dispusieron en negritas para poder diferenciar cada subtema.

Los pies de imagen tuvieron un cuerpo de texto de 11/12, en regular; la referencia de número de imagen se distinguió por ser resaltada en negritas con el mismo puntaje.

Para las cubiertas se empleó la tipografía Eurostile en bold para todas sus aplicaciones, esta tipografía es sans serif, para títulos tiene un gran impacto por la fuerza de sus trazos.

# 3.2.5.5 Diseño de portadas y portadillas

Con dos propuestas anteriores y con referencia en algunos elementos, se decidió diseñar las cubiertas con algo que integrara todos estos datos *(fig. 53).*

En este caso, con las curvas de la primera propuesta y los colores de la segunda, se realizó una ilustración digital basada con curvas que figuran las ondas de espectroscopía, estas atraviesan el formato completo en diagonal con diferentes grosores integrándose los colores de la gama del espectro electromagnético. Ya que las ondas son de luz, se les aplicó este mismo efecto a las curvas así como a los datos del manual. Lo referente al fondo, se aplicó un degradado de azul a negro de la parte superior a la inferior con ese orden de colores para crear la iluminación que desprenden las curvas, además para resaltar los colores de la ilustración principal.

En este diseño se integraron los datos institucionales, así como el escudo de la Casa de Estudios, sobre una retícula compositiva de nueve espacios reticulares. Para equilibrar la portada, los datos fueron alineados a la izquierda en la parte superior y a la derecha en la inferior, bajo el criterio del orden jerárquico.

La tipografía empleada fue Eurostile bold, en institución y proyecto 21/24, en nombre del manual 28/ 32 y 24/28

Con esta disposición de elementos, el diseño se volvió sobrio y obtuvo un gran impacto, visualmente hablando.

## Portadillas

Las portadillas *(fig. 54)* se diseñaron con base a la idea de las cubiertas, todo tenía que estar íntimamente ligado, un color para cada capítulo, los colores se tomaron del espectro electromagnético de luz en orden de degradación. En la parte inferior derecha se muestra un detalle de las curvas que formaron parte de las cubiertas, para poder integrarlas al capítulo, se tornaron al color específico en diferentes tonalidades. El degradado del fondo da el efecto de iluminación, va desde el color especificado al capítulo hasta el negro, creando así la sombra y dando también la sensación de movimiento de las curvas.

La retícula en la que se basó fue de cuatro columnas con 12 campos reticulares, la columna interna quedó en blanco, esto con el fin de dar a entender que sólo se trata de un detalle, así como el capítulo se trata de una parte de todo el contenido. La tipografía nuevamente fue Eurostile en bold, para tener toda la relación con las cubiertas. Se alineó a la izquierda en dos columnas el título del capítulo, mientras que el número de este se alineó a la derecha de la segunda columna. El puntaje para título: 24/28 y para el número de capítulo es de 100/120

## 3.2.5.6 Imagenes y gráficas

El tratado que se le dio a las imágenes, además del retoque digital, fue buscar la manera de resaltar las instrucciones que se describían en el manual de forma textual; se creó así una armonía visual entre texto e imagen, resaltando los botones de las imágenes de las ventanas del software de espectroscopia con recuadros que rodearon estos botones de color blanco con una sombra para crear un relieve. Se decidió que el color fuera blanco para no saturar la imagen de la página, ya que si se hubiera aplicado el color respectivo al capítulo, el resultado sería contrario al deseado, habría una saturación de color y elementos, sin embargo, con el blanco, se logró algo discreto pero visualmente agradable *(fig. 55)*.

Las imágenes se dispusieron sobre los campos reticulares en un promedio de 12 cuadrantes alineados a la mancha de texto. Las imágenes más grandes abarcaron hasta cinco cuadrantes de ancho.

### 3.2.5.7 Color

Por ser un material que sería llevado a impresión, se manejaron

colores en el sistema CMYK para crear las cuatricromias; se decidió manejar a lo largo de todo el documento los colores propios del espectro electromagnético. Básicamente en todo el trabajo se utilizaron las siguientes composiciones:

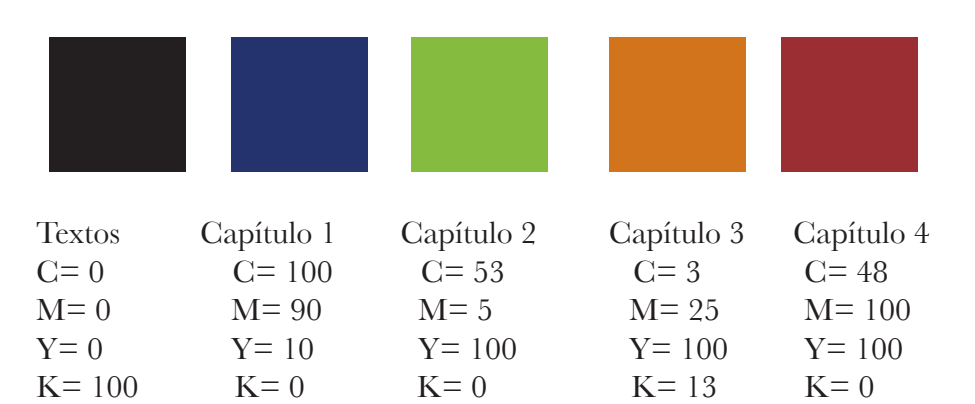

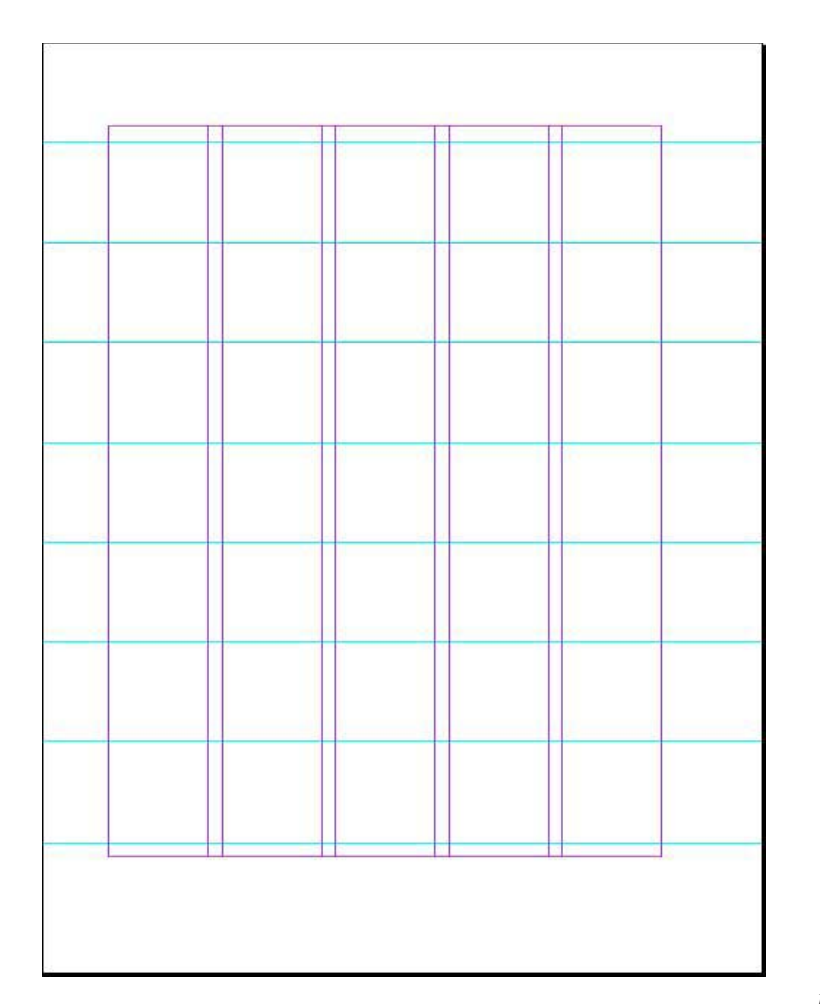

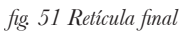

## 1.3.2 Fundamentos de la espectroscopia Ultravioleta-Visible

La espectroscopia UV-Vis involucra la absorción de la radiación Ultravioleta o Visible por una molécula causando la promoción de los electrones de un estado basal a un estado excitado. Fue uno de los primeros métodos físicos que se aplicaron al análisis cuantitativo y a la determinación de estructuras moleculares.<sup>14,15</sup>

# 1.3.2.1 Ley de Lambert-Beer

La base de la espectroscopia UV-Vis consiste en medir la intensidad del color (o de la radiación absorbida en UV) a una longitud de onda específica comparándola con otras soluciones de concentración conocida que contengan la misma especie absorbente. Para tener esta relación se emplea la Ley de Beer, que establece que para una misma especie absorbente en una celda de espesor constante, la absorbancia es directamente proporcional a la concentración.

 $A = \mathbf{E} | c$ 

Donde:

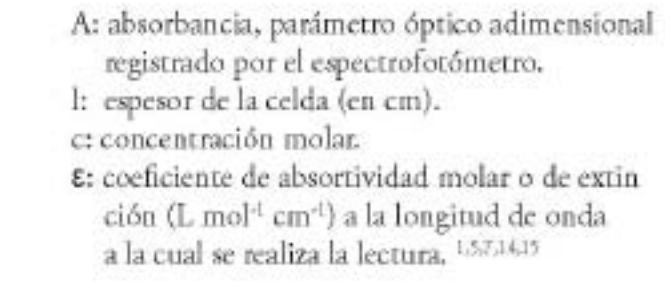

# $1.3.2.2$  Transiciones electrónicas

La absorción de la radiación UV-Vis origina transiciones electrónicas en las muestras, acompañadas de cambios en la vibración y en la rotación.

La teoría de orbitales moleculares explica que cuando dos átomos forman un enlace químico, los orbitales atómicos de cada uno de ellos se combinan para formar dos orbitales moleculares, uno de baja energía que es el orbital enlazante y otro de energía mayor, que es el orbital antienlazante; en la figura 3 se representan estos orbitales. Los enlaces covalentes que se originan entre los orbitales de dos átomos que se enlazan químicamente pueden ser de dos tipos y se conocen como enlaces  $\sigma$  y enlaces  $\pi$ .

## **ASPECTOS TEÓRICOS**

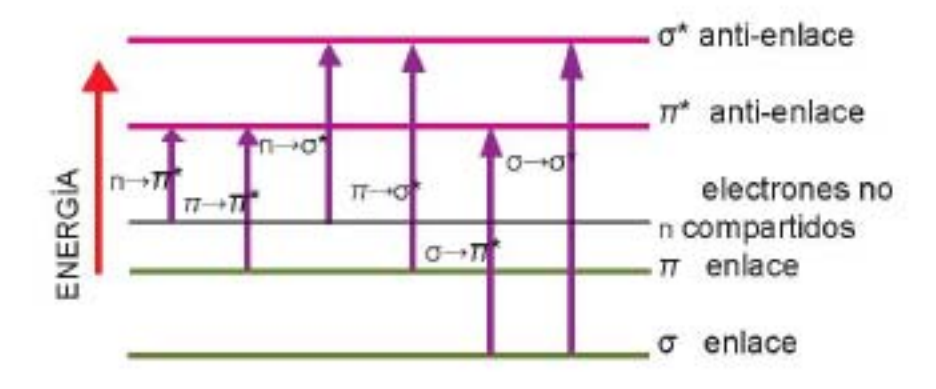

Figura 3. Transiciones electrónicas.<sup>4</sup>

La absorción de energía radiante en el UV-Vis por los electrones n,  $\sigma$  y  $\pi$ resulta en la excitación de estos los cuales pasan a ocupar alguno de los orbitales antienlace. En la figura 3 se representan dichas transiciones, de acuerdo a este diagrama el orden energético de estas transiciones es: el de mayor energía σ→σ\* y el de menor energía n→  $\pi^*$ .

Las transiciones electrónicas en moléculas orgánicas comprenden el paso de los electrones de enlace o no enlace, de orbitales moleculares de unión a estados excitados, en orbitales moleculares de antiunión. La estructura molecular determina las energías electrónicas de los estados fundamental y excitados, de modo que la energía de los fotones requerida para las transiciones  $\sigma \rightarrow \sigma^*$ ,  $\pi \rightarrow \pi^*$ ,  $\pi \rightarrow \sigma^*$  y n->n\*, varía de molécula a molécula según las diferentes estructuras y consecuentemente, las bandas de absorción específicas correspondientes a estas transiciones varían también. 57,15,16

*fig. 52 Diseño doble página final*

*fig. 53 Diseño portada y contraportada final*

136

D

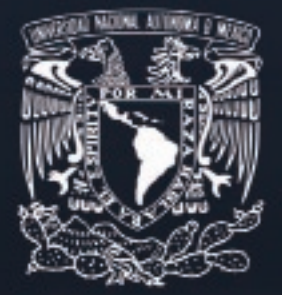

Universidad Nacional Autónoma de México Facultad de Estudios Superiores Cuautitlán PROYECTO PAPIME PE206406

> Manual de Espectroscopía **Ultravioleta Visible** Instrumentación y manejo del equipo

ASPECTOS TEÓRICOS DE ESPECTROSCOPÍA **ULTRAVIOLETA VISIBLE** 

138

### diseño editorial para los manuales del proyecto papime pe206406

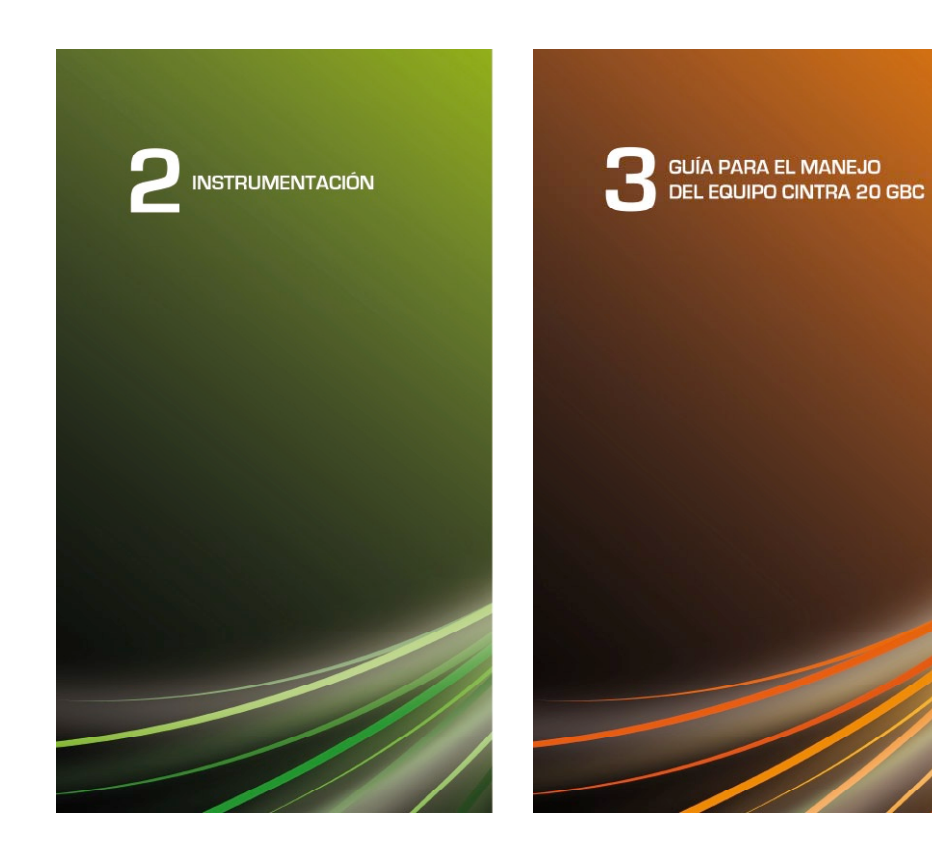

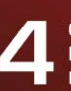

**GUÍA PARA EL MANEJO** DEL EQUIPO<br>DEL EQUIPO<br>LAMBDA 18 PERKIN ELMER

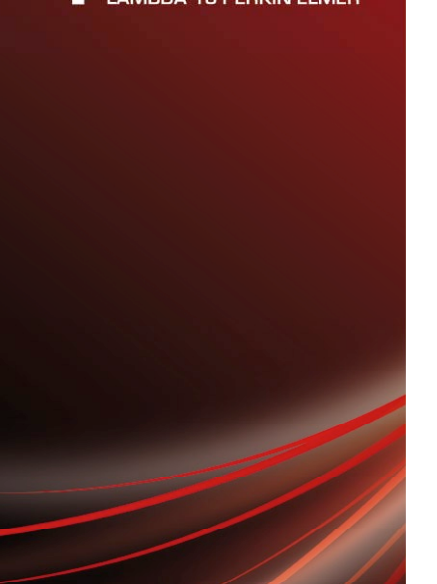

*< fig. 54 Diseño portadilla final*

# 139

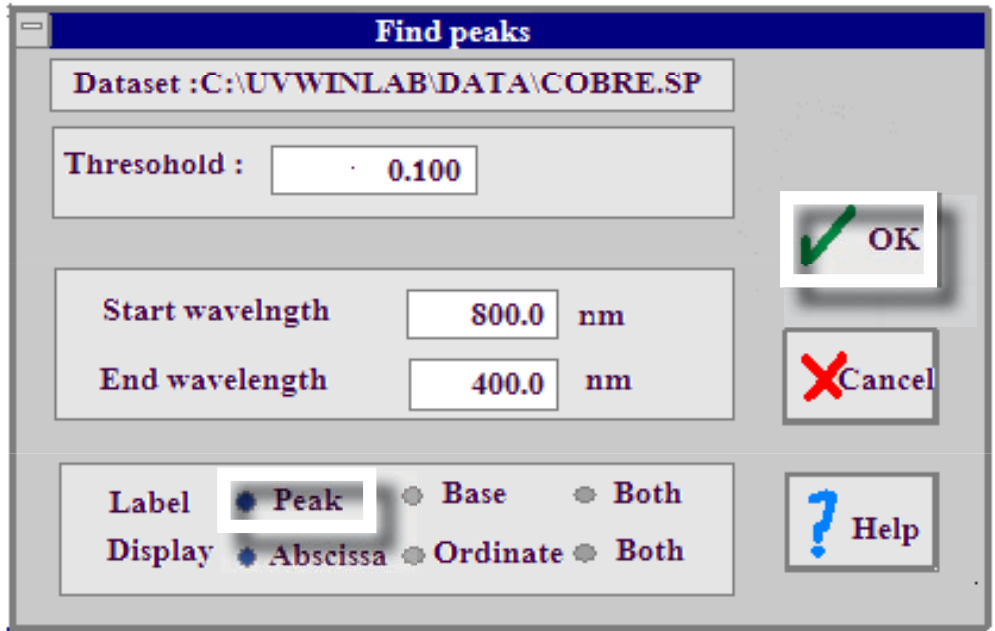

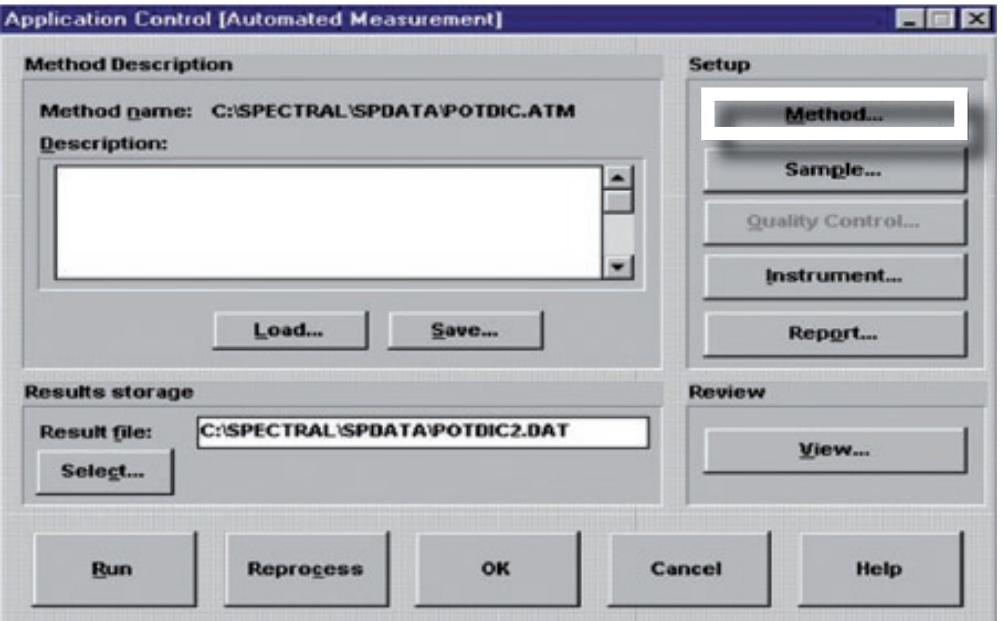

*fig. 55 Diseño de imagen final*

3.3 reDiseño eDitorial al manual De laboratorio De espeCtros-Copía De infrarrojo. instrumentaCión, manejo De eQuipo <sup>y</sup> práCti-CAS.

## 3.3.1 Caso

En la Facultad de Estudios Superiores Cuautitlán, para las materias de Química Experimental Aplicada I y II se llevó a cabo la realización de el Manual titulado: *Manual de Laboratorio de espectroscopía de Infrarrojo. Instrumentación, manejo de equipo y prácticas* correspondiente al proyecto papime PE206406*;* bajo la coordinación de la Dra. Ana María Velázquez Sánchez, el manual consta de 143 páginas con texto, imágenes, fotografias y gráficas en su contenido; por ser este un proyecto reciente, el manual fue entregado en hojas tamaño carta, impresas a color, a una cara y sin engargolar para fines prácticos del rediseño. Por lo antes mencionado, el trabajo no cuenta con portada, ni contraportada, sólo se tiene una primer hoja que es la que abre el trabajo, dónde se colocaron los datos y escudo de la UNAM, profesores involucrados en este proyecto, fecha de posible publicación y una imagen que hace alusión al Infrarrojo.

En lo que concierne al diseño editorial de dicho manual, se basa en los siguientes puntos:

- Reticula simple.
- Una sóla columna.
- Margenes de 1.5 cm en los cuatro lados.
- Una pleca negra sólida en la parte superior e inferior.
- En el margen inferior centrado, se coloca el número de la página enmarcado entre dos viñetas.
- La tipografía utilizada es Arial para todos los textos.
- Interlineado de 1.5.
- El cuerpo de texto cuenta con 12 puntos, arial regular.
- Los títulos cuentan con 18 puntos en altas, arial en negritas.
- Los subtítulos cuentan con 16 puntos en altas, arial en negritas.
- El trabajo carece de índice.
- Tanto en pies de imagen como en citas textuales se utiliza arial itálica con 12 puntos, aunque a veces se emplea en 9

puntos.

- Las tablas son del largo del bloque de texto.

- Se empleo una imagen de fondo en colores naranja y verde con un porcentaje de opacidad.

- Se utilizan fotografías e impresiones de pantallas del software que emplean los equipos para ejemplificar los temas tratados.

- Las gráficas son impresiones de pantalla que arroja el equipo para mostrar los resultados.

-Los diagramas son obtenidos de textos anteriores e incluso algunas imagenes provienen de internet.

## 3.3.2 Problema

El material cuenta con una portada sencilla, cuyo diseño es básico, todo esto en una hoja tamaño carta, en ella se enlistan los siguientes datos *(fig. 56)*:

- Escudo de la UNAM,

- Instituciones a cargo,

- Nombre del manual,

- Número de proyecto papime,

- Nombres de responsable, corresponsable y participantes,

- Imagen compuesta por dos fotografías, haciendo alusión al infrarrojo,

- Escudo de la FES CUAUTITLÁN y

- Fecha de posible publicación del material.

Cabe mencionar que en esta portada se encontraba un error ya que se menciona como responsable del material a la ME Victoria Oralia Hernández Palacios y como corresponsable a la DRA Ana María Velázquez Sánchez, en esta situación sólo era necesario invertir los nombres.

En cuanto a lo que se tomaría como una contraportada, se tiene una hoja con la que finaliza el documento. En esta hoja incluye una fotografía cuadrada muy pequeña centrada con respecto a la hoja, que por la saturación de la impresora, se percibe sólo como una mancha negra con destellos anaranjados *(fig.57)*.

# UNIVERSIDAD NACIONAL AUTÓNOMA DE MÉXICO

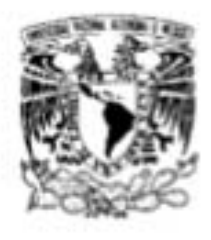

# FACULTAD DE ESTUDIOS SUPERIORES CUAUTITLÁN

MANUAL DE LABORATORIO DE ESPECTROSCOPIA DE **INFRARROJO** (INSTRUMENTACIÓN, MANEJO DEL EQUIPO Y PRÁCTICAS)

PROYECTO PAPIME PE206406

ME. VICTORIA ORALIA HERNÁNDEZ PALACIOS **RESPONSABLE** 

DRA. ANA MARÍA VELÁZQUEZ SÁNCHEZ CORRESPONSABLE

**MC. GRACIELA MARTÍNEZ CRUZ** Q. PORFIRIO GARCÍA ESTRADA QI. KARINA ANGÉLICA FLORES ALCÁNTARA **ME. ANTONIO GARCÍA OSORNIO PARTICIPANTES** 

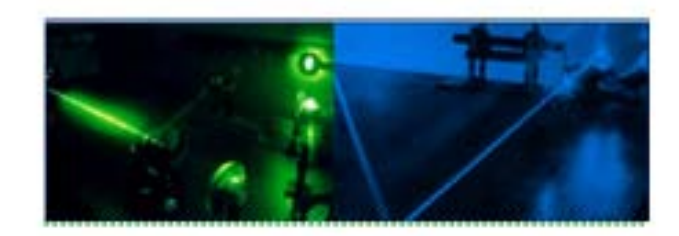

**NOVIEMBRE 2008** 

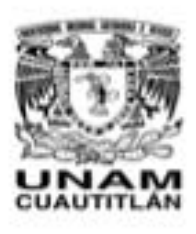

*fig. 56 Portada original del manual*

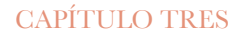

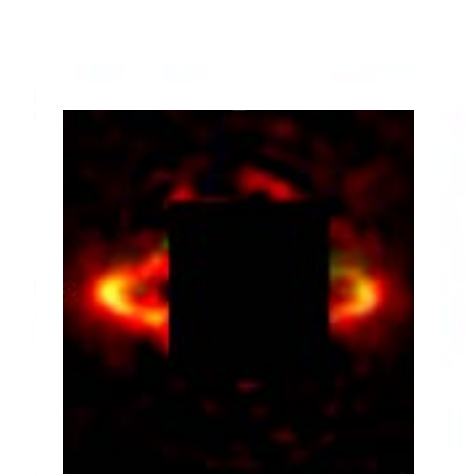

 $-141$ 

*fig.57 Contraportada original del manual*

\_\_\_\_\_

El puntaje de la tipografía era muy grande para títulos, subtítulos y se mantenía el mismo para las notas de pie de imagenes, el uso de itálicas y negritas se utilizan para palabras latinas o para resaltar algún texto. Por estar el texto en una sóla columna, la lectura se hace muy larga, pues se debe hacer un movimiento de cabeza para continuar con la lectura. Por ser necesario el uso de tablas y debido a que estas son las prediseñadas por el programa de edición de textos, también tienden a ser muy largas e incluso algunas son fotocopias de libros y se introducen entre los textos. El diseño original con que se trabajó fue el de celdas y columnas delimitadas por líneas negras, aunque las columnas se delimitaban entre ellas mismas sólo por los textos *(fig 58).*

En si, el diseño de doble página no existía pues este era el mismo hoja por hoja, continuaba la misma plantilla en cada nueva página. Se utilizan unas plecas de líneas negras gruesas muy pesadas para el texto y se acrecenta más el peso por que estas son utiliza arriba y abjo de los textos. Además de que originalmente el manual tenía un fondo con opacidad de una nuebe naranja con verde.

El uso de imagenes provienen de cuatro fuentes *(fig. 59)*:

- Internet
- Impresiones de pantalla
- Libros y
- Fotografias con celular,

Es de este modo, que no se maneja el mismo estilo entre ninguna de ellas. Por ser un manual que pretende mostrar el uso adecuado de un instrumento, era necesario que las impresiones de panatallas donde venia la explicación del paso a seguir fuera muy claro con respecto a que comandos dar click o que pestaña seguir. Las demás imagenes donde se mostraba el instrumento y las partes que los conformaban, varias veces presentaban poca legibilidad en los textos. En cuanto a las fotografias de celular no se podía mejorar la calidad, debido a que los instrumentos no se encontraban para realizar una nueva toma.

## 1.2. INTRODUCCIÓN A LA ESPECTROSCOPÍA INFRARROJA

La espectroscopia infrarroja ha llegado a ser una de las técnicas más importantes para la determinación de la estructura molecular y de identificación química. En sistemas orgánicos se aplica como técnica analítica cuantitativa y cualitativa, para el estudio de materiales desconocidos, para obtener datos sobre grupos funcionales y otras características estructurales. A pesar de que solo se han estudiado compuestos orgánicos, también los compuestos inorgánicos dan espectros de infrarrojo útiles. La región del infrarrojo suele considerarse como la zona comprendida entre las longitudes de onda de 0.75 y de 1000 µm, que corresponden a los números de onda 13 333 y 10 cm<sup>-1</sup>, la cual se subdivide a su vez en tres regiones que se muestran en la Tabla 1 (Olsen, 1986; Conley, 1979; Morcillo, 1974).

| <b>REGIÓN</b>                     | TIPO DE<br>TRANSICIÓN<br><b>ENERGÉTICA</b> | <b>INTERVALO DE</b><br><b>FRECUENCIAS</b><br>$(cm^{-1})$ | <b>INTERVALO DE</b><br><b>LONGITUD DE</b><br>ONDA (µm) |
|-----------------------------------|--------------------------------------------|----------------------------------------------------------|--------------------------------------------------------|
| Infrarrojo próximo ó<br>cercano   | Armónicos                                  | 13 300 - 4000                                            | $0.75 - 2.5$                                           |
| Infrarrojo medio ó<br>fundamental | Vibraciones, rotaciones                    | 4 000 - 400                                              | $2.5 - 25$                                             |
| Infrarrojo lejano                 | Vibraciones del<br>esqueleto, rotaciones   | $400 - 10$                                               | 25 - 1000                                              |

Tabla 1. Subdivisiones habituales del espectro de infrarrojo

En el infrarrojo próximo o cercano la mayoría de las bandas de absorción se deben a armónicos de las vibraciones de tensión del hidrógeno particularmente útiles para el análisis cuantitativo de varios grupos funcionales. Los instrumentos utilizados son similares a los usados en región del visible.

En la región del infrarrojo medio o fundamental se obtiene una gran cantidad de información cualitativa y cuantitativa acerca de los grupos funcionales y de la estructura molecular. En esta región aparecen las bandas de absorción debidas a las vibraciones fundamentales de las moléculas, por lo que es la más común y más empleada en espectroscopia de infrarrojo.

 $-8-$ 

*fig. 58 Muestra de la tipografía empleada*

## diseño editorial para los manuales del proyecto papime pe206406

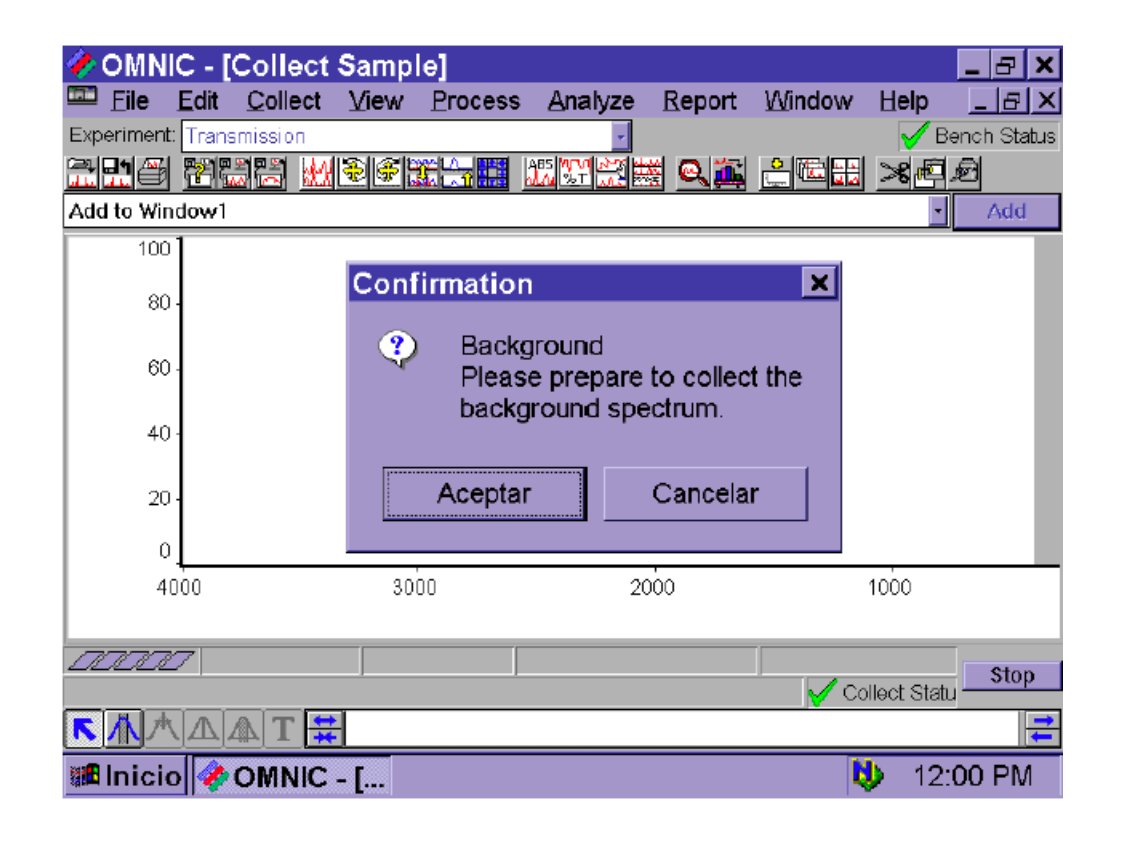

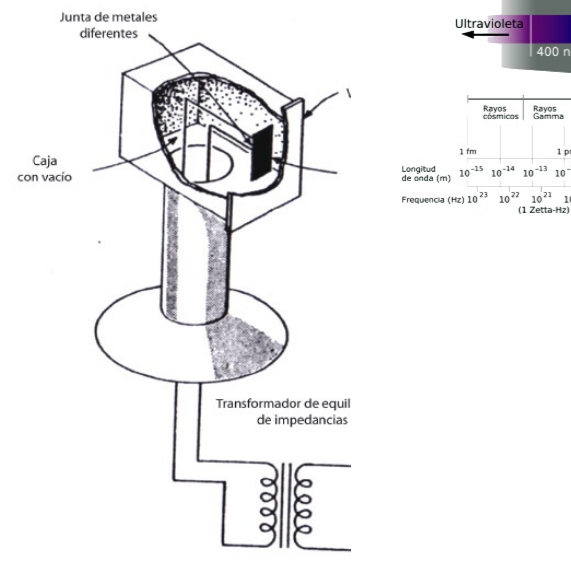

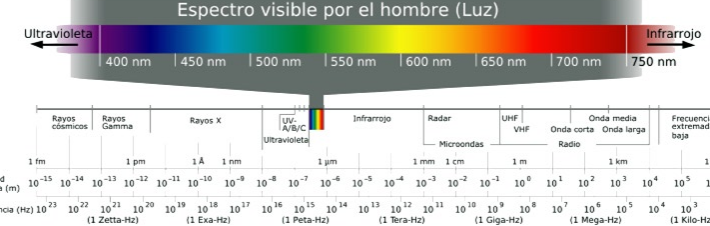

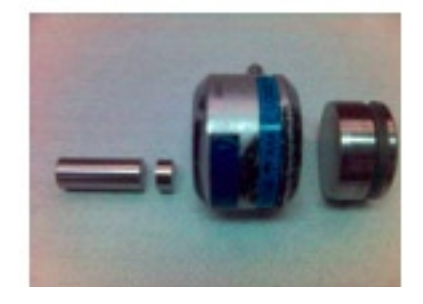

*fig. 59 Tipos de imagenes utilizadas en el manual*

### 3.3.3 Hipótesis

Para el *Manual de Laboratorio de espectroscopía de Infrarrojo. Instrumentación, manejo de equipo y prácticas,* se plantea el rediseño del material.

PORTADA Y CONTRAPORTADA

El primer punto a rediseñar será la portada y contraportada del manual para de aquí poder partir en el diseño de interiores; al manejar este el tema de infrarrojo se propone emplear los colores del espectro visible de luz como elemento principal en el diseño de estos elementos para crear una relación inmediata con el lector y el tema a tratar. Al contener el espectro todos los colores de luz visible era necesario que contrastara con el fondo que se utilizaría para portadas y contraportadas. En ella se incluirán puntos necesarios para el reconocimiento del manual como son:

- Nombre de las dos instituciones.
- Escudo de la UNAM
- Título del manual
- Número de proyecto PAPIME

Se suprimen los demás puntos de la portada ya que estos serán colocados en la hoja de legales dentro del manual.

El rediseño se llevará a cabo en un tabloide, ya que los interiores permanecerán en hoja tamaño carta a petición de las profesoras encargadas del proyecto, pues este fácilita la impresión del material. Será necesario cconocer y utilizar una imagen que simplifique la comprensión de que el tema a tratar será el espectro de infrarrojo.

**INTERIORES** 

La planeación de una retícula apta para texto e imagenes será la más adecuada para este proyecto debido a los temás que se tratan en el texto, pues como se debe hacer uso de tablas, gráficas e imagenes que ejemplifiquen lo escrito, no se puede trabajar en una retícula sencilla para texto. El diseño de la doble página es fundamental para todo el manual, pues originalemente se realizó el diseño sin esta planeación y se creaba una monotonía en todo el trabajo.

Se debe evitar el uso de distractores, como las imagenes de fondo, y las plecas que hagan pesada la lectura. Utilizar estilos de párrafo en el texto para poder diferenciar notas a pie de imagen, títulos, subtítulos, etc. No es necesario utilizar la tipografía con un puntaje tan grande para hacerla resaltar, por lo que se emplearan otros elementos para lograr este fin. Es necesario realizar varias pruebas tipográficas para encontrar la adecuada para un texto tan extenso como lo será este manual. Este escrito, será también, un material didáctico, que contribuirá a el aprendizaje de los alumnos, por lo que se debe tener especial cuidado en que los temas sean claros y la lectura no se convierta en una barrera de comprensión. Se puden utilizar colores en las tablas y plecas, siempre y cuando estos no sean molestos para el lector, buscando un equilibrio entre color y texto, sin perder de vista que se está tratando con un texto científico.

PORTADILLAS

Por el cáracter del manual, se hará uso de las portadillas que marquen el cambio de capítulo dentro del escrito, ya que además de ser agradable a la vista, puede servir como un descanso a la lectura o para la identificación rápida de un elemento leído dentro de este. Una vez definido la portada del manual, se partirá de un diseño similar para el diseño de este elemento.

IMAGENES, GRÁFICAS Y TABLAS.

 Se puede refinar las gráficas e imagenes incluidas para que todas estas tengan relación entre sí, por lo que se les puede dar el mismo tratamiento en edición de imagenes.

Las impresiones de pantalla, que quizá sean el elemnto más importante para ejemplificar un proceso de enseñanza en este proyecto, pueden llevar un tratamiento especial al que originalmente se utilizó para que permita comprender a simple vista los pasos que se deben seguir en el manejo de los instrumentos y equipos de laboratorio.

En cuanto a las gráficas e ilustraciones tomadas de libros, se puede redibujar las partes que, tras ser escaneadas, perdieron definición o las que contienen textos explicativos, adaptar a la tipografía con que se tratará todo el manual. Para que de esta forma se obtenga una similitud en todo el trabajo.

## 3.3.4 Proyecto

propuestas para portaDa y ContraportaDa

**1)** La reticula en la que se diseño la primer propuesta era del tipo básico, los cuatro márgenes con las mismas dimensiones, por tal motivo el diseño reflejaba una carencia de originalidad al comenzar por el punto central del soporte. Se llevó a cabo el diseño de una ilustración digital en forma de engrane, que proporciona la sensación de la tercera dimensión y que se basa en los colores del espectro visible de luz, dicha ilustración se encuentra centrada sobre un fondo negro en plasta que reafirma los colores utilizados *(fig. 60)*.

La tipografía empleada en las cubiertas, pertence a Arial Bold en los siguientes puntajes:

- 28/30 para titulos,

- 21/23 para subtitulos,
- 18/20 para el número del proyecto PAPIME y
- 14/16 para los créditos de los profesores

Todos los textos fueron en color blanco, haciendo resaltar el texto. Debido a la carencia de logo y nombre institucional, la utilización de los créditos en la contraportada y el mensaje visual erroneo dado por la ilustración, esta propuesta fue rechazada, pues no satisfacia las necesidades de una buena comunicación.

Para la contraportada de esta propuesta, únicamente se copia la figura de la portada aplicandole una escala de tamaño, se coloca en la parte inferior y debajo de esta se encuentran los créditos de los responsables de este proyecto (*fig. 61*).

 **2)** La reticula en la que se diseño la segunda propuesta, igualmente, parte de una sencilla, cuatro márgenes en las mismas dimensiones. Se llevó a cabo el diseño de una ilustración digital que se componía por barras delgadas, cada una con un color respectivo al espectro de luz visible, sus extremos se difuminaba en color negro, gracias al uso del degradado en circulo. Estas barras eran presentadas en grupos y cada grupo producía un movimiento visual, dando así la idea de ondas; del mismo modo que la propuesta anterior, se colocó el conjunto de barras en un fondo negro en plasta.

En esta propuesta la ilustración no parte del centro, sino que recorre todo el plano del soporte, dejando espacio considerable para el lomo del manual, donde se deben/pueden colocar más datos acerca del manual. La ilustración se utiliza tanto para portada como para contraportada.

 La tipografía empleada en las cubiertas, pertence a Arial en los siguintes puntajes:

- 28/30 para titulos,
- 21/23 para subtitulos,
- -18/20 para el número del proyecto PAPIME.

Todas en blanco puesto que brinda más atractivo visual en un fondo negro. Además de tener más contraste, pues la ilustración es manejada con una amplia variedad de colores.

Esta propuesta cuenta con logo y nombre de la institución, se le suprimieron los créditos, debido a que serían contenidos en los interiores, pero se rechazó debido a la plasta negra que lleva por fondo, al ser esta la solución más recurrente para alcanzar el realce de colores *(fig. 62)*.

La contraportada de esta propuesta es la misma imagen que la portada, misma escala y mismo tratamiento *(fig. 63).*

PROPUESTAS PARA PORTADILLAS

para las portadillas *(fig. 64)* se proponen el manejo de cuatro plecas en el lado derecho de la hoja, dos arriba y dos abajo, difuminadas, encontradas y con el color que sea seleccionado para cada capítulo. Además de del lado izquierdo colocar una parte de las barras que conforman la portada con una capa en opacidad del mismo color del capítulo.

PROPUESTA PARA RETÍCULA Y DOBLE PÁGINA

En el desarrollo de la retícula para el diseño de la doble página se

propone la utilización de un margen progresivo para asi conformar cuatro por tres campos reticulares, mismos que pueden ser utilizados con imagenes y texto, sólo texto o sólo imagenes *(fig. 65)*. Se puede agregar una pleca que vaya del margen interior al margen externo, difuminado con el color del capítulo y al final de esta colocar el nombre del capítulo *(fig. 66)*.

propuesta para tratamineto De imagenes

En las imagenes que corresponden a las impresiones de pantalla del software del equipo de espectroscopía, es necesario el énfasis en el elemento del que se está hablando, sin embargo en la imagen podemos ver todos los elementos que componen al proceso que se está llevando a cabo, es por este motivo, que se propone manejar una capa de opacidad *(fig. 67)* sobre los elementos no activos y hacer resaltar aquel del cual se está hablando para que así sea más sencillo el proceso.

PROPUESTAS PARA TABLAS

Se realizó el diseño de las tablas que contendrian datos en su mayoría estadisticos y que serían proyectados en gráficas, por lo que era necesario que dicha información fuera de fácil acceso y permitiera a los usuarios comprender está información. Se realizó el diseño de contorno de columnas con los colores que fueron utilizados en cada capitulo, los encabezados de cada una de ellas contenía el tema a tratar por lo que para resaltar este elemnto del resto de la información se utilizó la tipografía en negritas y mayúsculas. El cuadrado que contiene los temas, llevó un tratamiento en las esquinas, creando las esquinas redondeadas, se le aplicó una transparencia al color. Esta propuesta fue rechazada, debido a que al ser una tabla un elemento que debe mostrar datos sin crear distracción en el lector, se decidió anular esta propuesta).

pruebas De Color para interiores

Debido a que el manual trata del espectro de luz visble y su comportamiento, se decidió que los capitulos, plecas y tablas siguieran estos colores *(fig. 68)*, siguiendo el orden ascendente, es decir, del ultravioleta al infrarrojo, además la portada contiene todos los colores del espectro *(fig. 69)*.

PROPUESTAS TIPOGRÁFICAS

Se realizaron pruebas con cinco tipografias para poder seleccionar la más adecuada para la extensión del texto.

## **ADOBE CASLON PRO**

9 pts Las vibraciones de tensión o alargamiento producen un cambio continuo. 10 pts Las vibraciones de tensión o alargamiento producen un cambio 12 pts Las vibraciones de tensión o alargamiento producen un

Adobe Caslon Pro es la opción correcta para revistas, periódicos y co-

municaciones corporativas. Ideal para el texto en tamaños que van de 6 a 14 puntos.

# **BASKERVILLE**

9 pts Las vibraciones de tensión o alargamiento producen un cambio continuo. 10 pts Las vibraciones de tensión o alargamiento producen un cambio 12 pts Las vibraciones de tensión o alargamiento producen un

Baskerville tiene una gran consistencia en tamaño, forma y por estas caracteristicas proporciona una mayor legibilidad.

# **BELL GOTHIC STD**

**9 pts Las vibraciones de tensión o alargamiento producen un cambio continuo. 10 pts Las vibraciones de tensión o alargamiento producen un cambio 12 pts Las vibraciones de tensión o alargamiento producen**

Bell Gothic STD está diseñada para ser altamente legible en tamaños pequeños y en papeles muy absorbentes como papel periódico.

# GARAMOND PREMIER

9 pts Las vibraciones de tensión o alargamiento producen un cambio continuo. 10 pts Las vibraciones de tensión o alargamiento producen un cambio contínuo 12 pts Las vibraciones de tensión o alargamiento producen un

Garamond Premiere es ampliamente recomendada para textos contínuos. VERDANA

9 pts Las vibraciones de tensión o alargamiento producen un

10 pts Las vibraciones de tensión o alargamiento producen

12 pts Las vibraciones de tensión o alargamiento

Verdana es una sans serif diseñada para un medio específico: la pantalla.

## **MANUAL DE LABORATORIO DE ESPECTROSCOPÍA DE INFRARROJO**

Instrumentación, manejo del equipo y prácticas

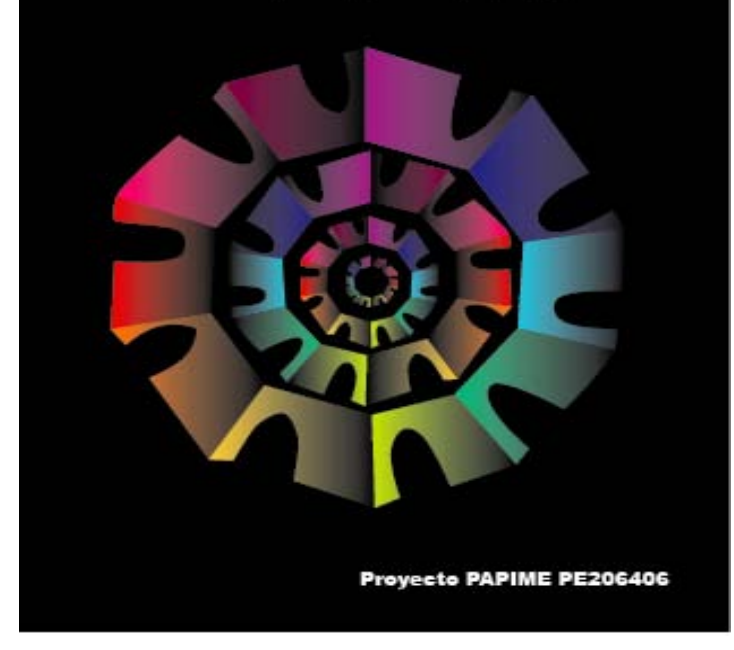

**ME. Victoria Oralia Hernández Palacios** 

*fig. 61 Primer propuesta de contraportada para el manual*

*fig. 60 Primer propuesta de portada para el manual*

# 153

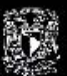

Universidad Nacional Autónoma de México<br>Facultad de Estudios Superiores Cuautitlán

MANUAL DE LABORATORIO DE **ESPECTROSCOPÍA DE INFRARROJO** Instrumentación, manejo del equipo y prácticas

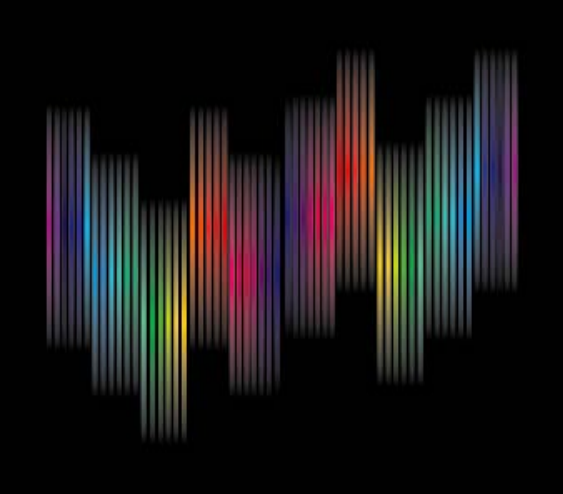

Proyecto PAPIME PE206406

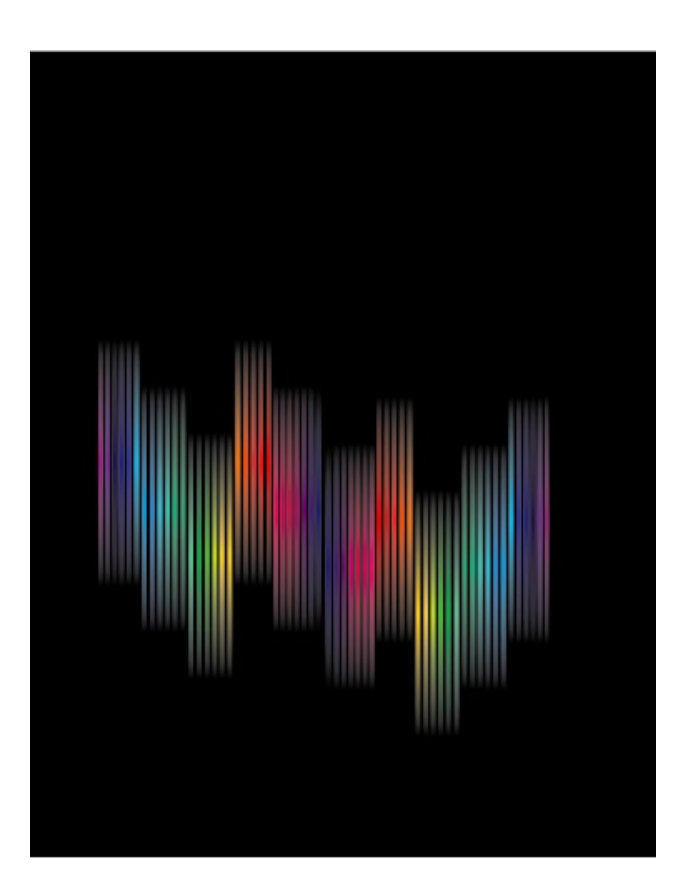

*fig. 62 Segunda propuesta de contraportada para el manual*

*fig. 63 Segunda propuesta de contraportada para el manual*

diseño editorial para los manuales del proyecto papime pe206406

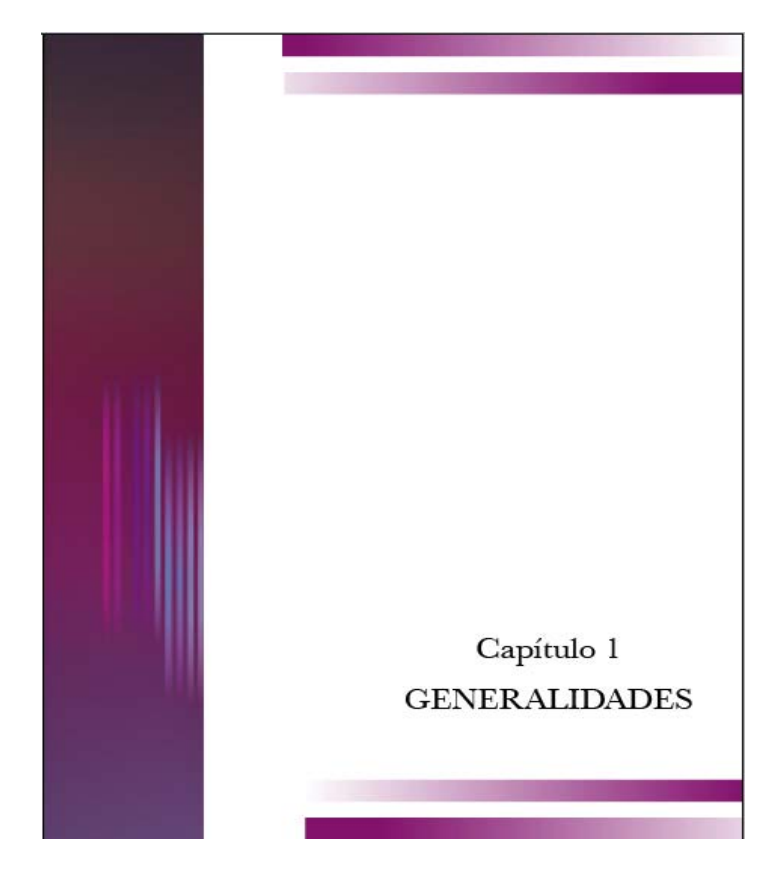

*fig. 64 Propuesta de portadilla para capítulo con color correspondiente*

*fig. 65. Propuesta para retícula doble página*

#### capítulo tres

#### **GENERALIDADES**

20

#### 2) No deben coincidir en la misma frecuencia varias vibraciones fundamentales.

3) La banda debe ser suficientemente intensa.

 $\,$  4) La energía vibracional debe corresponder a una longitud de onda que esté dentro del intervalo de trabajo del rumento.

#### 1.2.6. VIBRACIONES SECUNDARIAS

En los espec<br/>mos de infrarrojos también pueden aparecer utbraciones secundarias con<br/>ocidas como "abromos", debidas abrevada a frecuencia doble o criple de la fundamental. Las "b<br/>media de la fundamenta doble o

#### $1.3.$ ANÁLISIS CUALITATIVO

#### 1.3.1. CARACTERÍSTICAS DEL ESPECTRO DE IN THE RESIDENT BELL STREET NO INTERARROJO DE LOS COMPUESTOS ORGÁNICOS

El espec<br/>ro de infrarrojo de un compuesto orgánico muestra un cierto número de bandas de absorción asociadas a pro<br/>infras unidades estructurales de la molécula, por ejemplo el grupo CH<br/>g en un alcano como el C

Para facilitar la interpretación de los espectros de infra-<br>rrojo se recomienda seguir la siguiente metodología:

#### **GENERALIDADES**

l. Uniones C-H de alcanos, alquenos y compu

s aromaneos.<br>- Bandas en la región de 2850-3000 cm''' indican la<br>sencia de uniones C-H de compuestos saturados e insaturados. - Bandas en la región de 3000-3100 cm<sup>a</sup> indican la

sencia de uniones C-H de alquenos y compuestos aromá-

2. Dobles ligaduras de alquenos y anillo

noos<br>- Bandas en la región de 1670-1600 cm<sup>u</sup> indican la<br>presencia de dobles ligaduras de alquenos<br>- Bandas en la región de 1450-1600 cm<sup>u</sup> indican la<br>presencia de anillos aromádicos

 ${\small 3.~\bf Tri poles~ligadurac: alquinoo~y~nitrilos\\ ~•~Bandas~en~la~region~de~2000-2100~cm''''indican~la\\ presencia de criples ligaduras o nitrilos.}$ 

4. Grupos funcionales oxigenados <br/> $\begin{minipage}{.3\textwidth} \begin{tabular}{l} \multicolumn{2}{l}{{\small \textbf{S}}}\mbox{m}{{\small \textbf{S}}} & \multicolumn{2}{l}{\small \textbf{S}} & \multicolumn{2}{l}{\small \textbf{S}} & \multicolumn{2}{l}{\small \textbf{S}} & \multicolumn{2}{l}{\small \textbf{S}} & \multicolumn{2}{l}{\small \textbf{S}} & \multicolumn{2}{l}{\small \textbf{S}} & \multicolumn{2}{l}{\small \textbf{S}} & \$ 

5. Grupos funcionales nitrogenados <br>- Banda en la región de 2000-2100 cm<br/>"puede indicar - Banda en la región de 2000-2100 cm<sup>an</sup>puede indicar<br>la presencia de grupo nimio o de triple ligadura.<br>- Lha o dos bandas en la región de 3000-3300 cm<sup>an</sup><br>indican la presencia de uniones N-H.<br>- Dos bandas, una en 1350 y l

Después de analizar el espectro en función de los puntos anteriores acudir a las Tablas para completar la interpreta-<br>ción. De la Tabla 2 a la Tabla 6 se muestran algunos ejemplos.

 $\mathbf{21}$ 

*fig. 66. Propuesta de doble página con plecas*

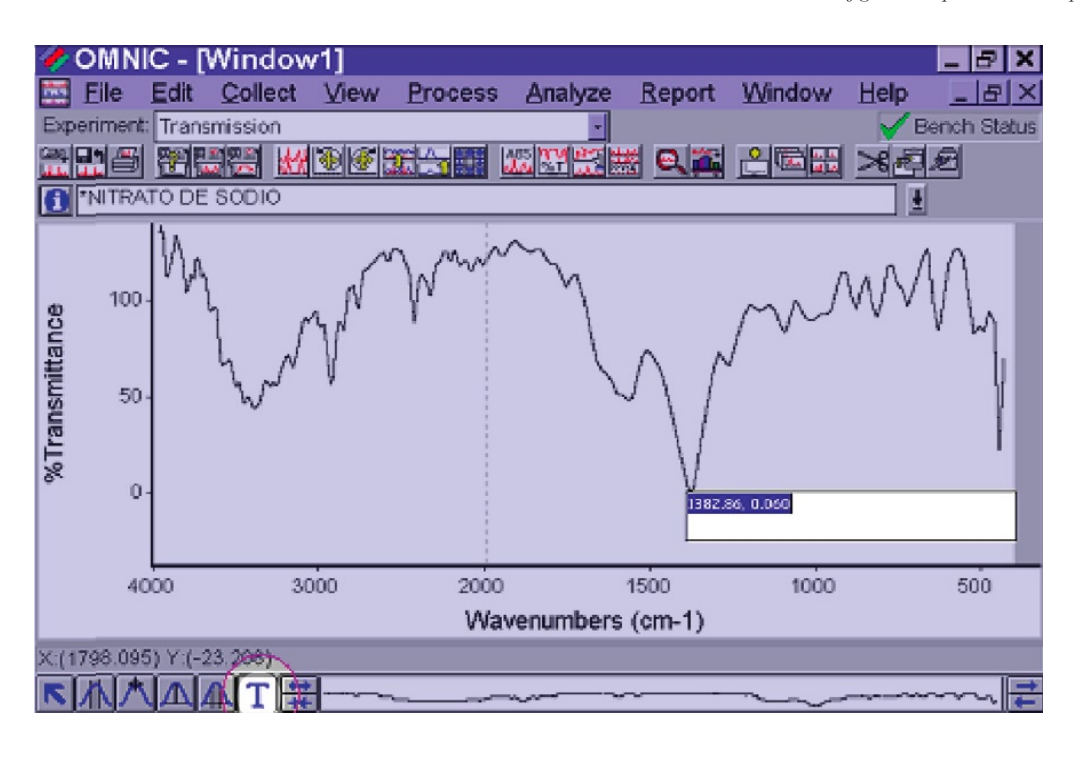

*fig. 67. Propuesta para trátamiento de imagenes*

## 156

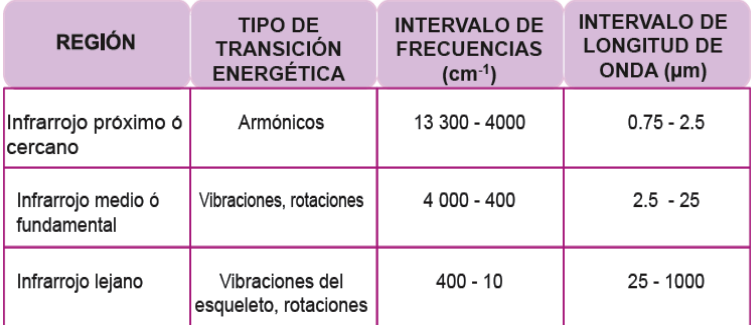

*fig. 67. Propuesta para tablas de un capítulo*

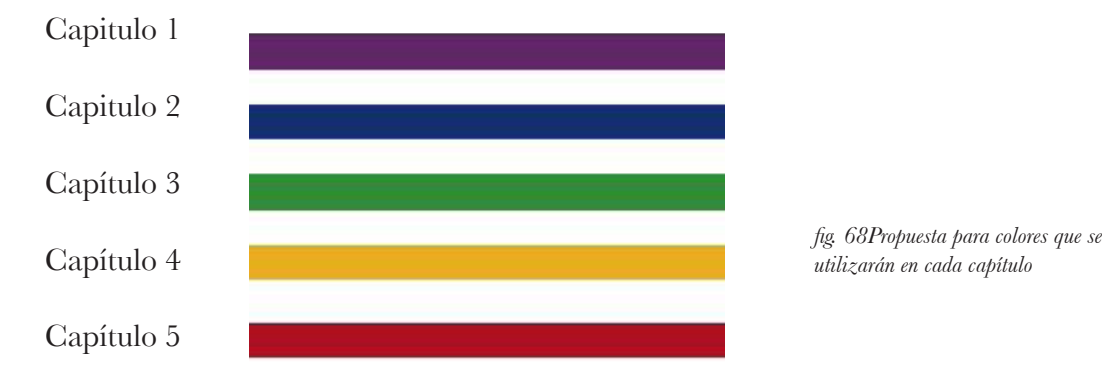

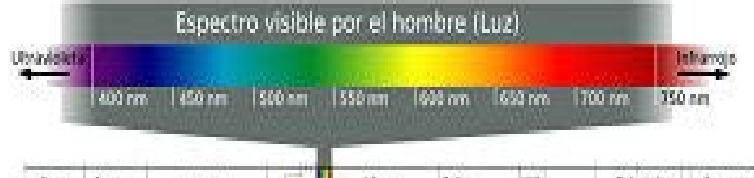

 $\pm\lambda$  . i is 1.40 Ϊä.  $\sin(90)10^{11}$  $10^{10}\,$  $\mathbb{R}^N$  $10^{11}$  $\overline{\mathcal{M}}$  $10^{11}$ Ÿ.  $10^{15}$  $10^{11}$ ź.  $18$  $\tilde{\mathcal{W}}$  $\boldsymbol{W}^{\dagger}$  $18$ X) Ìб, it lingua **IL Burnet Hillard** (1 linear) TERRIT

**Viv** 

*fig.69. Espectro de luz visible*

157
#### 3.3.5 Realización

El manual titulado "Manual de Laboratorio de espectroscopía de Infrarrojo. Instrumentación, manejo de equipo y prácticas" realizado bajo la coordinación de la Dra. Ana María Velázquez Sánchez quien pertenece al equipo de trabajo del proyecto PAPIME PE206406 a cargo de la profesora Victoria Oralia Hernández Palacios, fue realizado con base a los formatos proporcionados por un programa procesador de textos que básicamente crean una caja de texto a una sola columna y márgenes estrechos propios para que el trabajo sea llevado a engargolación, por tanto carece de campos retículares para el acomodo de textos e imágenes. Es necesario realizar el rediseño para proporcionar al usuario del manual una mayor comprensión y por tanto entendimiento de los procesos que en este se van a manejar. Cabe mencionar que por ser este impreso un manual, debe ser actualizado constantemente o perdería su efectividad, por lo mismo se piensa en un diseño sencillo que permita que se actualice sin demasiadas complicaciones.

#### 3.3.5.1 Partes del manual

El trabajo proporcionado por las profesoras cuenta con una portada que incluye los datos de los realizadores, nombre o titulo del proyecto, clave de PAPIME, fecha de elaboración, escudo de la UNAM, escudo de la Facultad de Estudios Superiores Cuautitlán y dos fotografías de los espectrometros. Sin embargo, el trabajo carece de contraportada, se hace uso de una imagen que debido a la calidad de impresión, no permite distinguir la forma que se trata presentar.

Esta sección del trabajo es la que fue considerada como portada en la propuesta realizada por las y los profesores del proyecto, sin embargo en términos de Diseño Editorial y con la definición dada en el primer capitulo, que es referente a las portadas, fue necesario crear el elemento que cumpliria esta función de ser atractiva, legible y que además brindará un primer acercamiento del lector con el tema, del mismo modo fue necesario crear la contraportada del documento, para que de esta forma se pueda comenzar con el diseño de todo el documento.

Partiendo de estos hechos se comienza con el diseño de portada y contraportada, basados en las propuestas previamente realizadas y con una inclinación por la segunda de ellas, se intento evitar el uso de la plasta negra como fondo en la portada ya que esta esta es la solución más común con el manejo de estos colores.

En los interiores se agregó una hoja de legales para incluir allí los datos de los participanetes en el proyecto así como, los datos institucionales que debe llevar este manual; se le agregará un índice de contenidos y el anexo donde se colocarán las prácticas sugeridas para comprender el funcionamiento del equipo de espectrometría. Además de hacer uso

de las portadillas para entradas de capítulo.

#### 3.3.5.2 Formato

Se optó por el tamaño hoja tabolide perteneciente a la serie A en portada y contraportada que permitirá proteger las hojas interiores. Siendo de esta manera la medida final 28 x 21.5 cm y extendida de 56 x 43 cm, con encuadernación. El formato es accesible para los usuarios pues corresponde a un tamaño estandar para los impresos, esta medida queda abierta para agregar el grosor del lomo.

El soporte utilizado para los interiores será hoja carta serie A con las siguientes medidas finales 28x 21.5 cm. El trabajo proporcionado originalmente se realizó en el mismo formato, esto facilitará el empastado de las hojas. Sin embargo el diseño se llevará a cabo a doble página, ya que esto permitirá previsualizar la publicación final.

3.3.5.3 Diseño de retículas

El trabajo del manual realizado por los profesores de química carecía de campos reticulares lo cual creaba una sola columna para la mancha tipográfica, la lectura podía resultar pesada pues son líneas de texto con una longitud mayor de los debido, por tanto era de esperarse que la lectura fuera difícil y que después de leer por un tiempo la vista del usuario se cansara, dificultando incluso la comprensión del tema. Los márgenes son dados por el mismo programa en que se capturo la información por tanto se brinda una caja cuadrada para la mancha tipográfica, donde se combinan texto e imagenes.

Para el rediseño de la doble página primeramente se llevó a cabo la retícula, partiendo básicamente del margen progresivo con las siguientes medidas:

- 2.5 cm margen interior
- 3.0 cm margen superior
- 3.5 margen externo y
- 4.0 cm margen inferior.

Por tanto la caja de texto se formó con las siguientes medidas: 15.6 cm x 20.94 cm a su vez se subdividió en campos reticulares de 4.9 x 4.9 cm con un intercampo de 0.423 cm, de este modo se obtuvo una división de tres campos por ancho y cuatro de profundidad *(fig. 70)*  Estas medidas se planearon buscando que la retícula sirva para acomodar diversas medidas de tipografias, imagenes e icluso variaciones en la diagramación. Además de que los margenes deben permitir el espacio suficiente para la encuadernación de las hojas, sin que los textos sean absorbidos por este dobles. Esta retícula será empleada en todo el material pues permite disponer de los elementos creando un equilibrio estético entre ellos. Como fue mencionado en el primer capítulo, la retícula muestra un orden estos aspectos favorecen la lectura, contribuye a una lectura más rápida y se puede retener facilemente la información

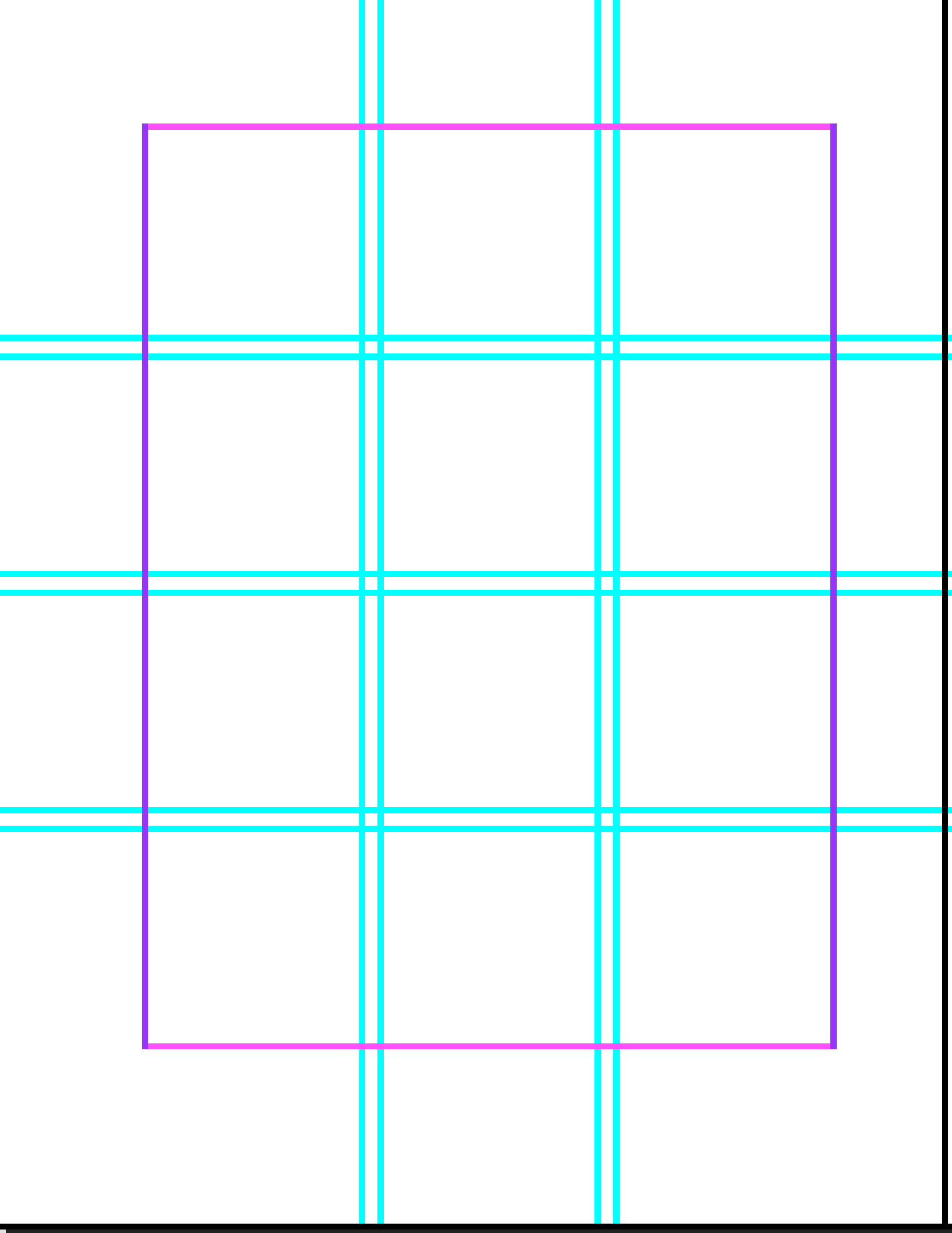

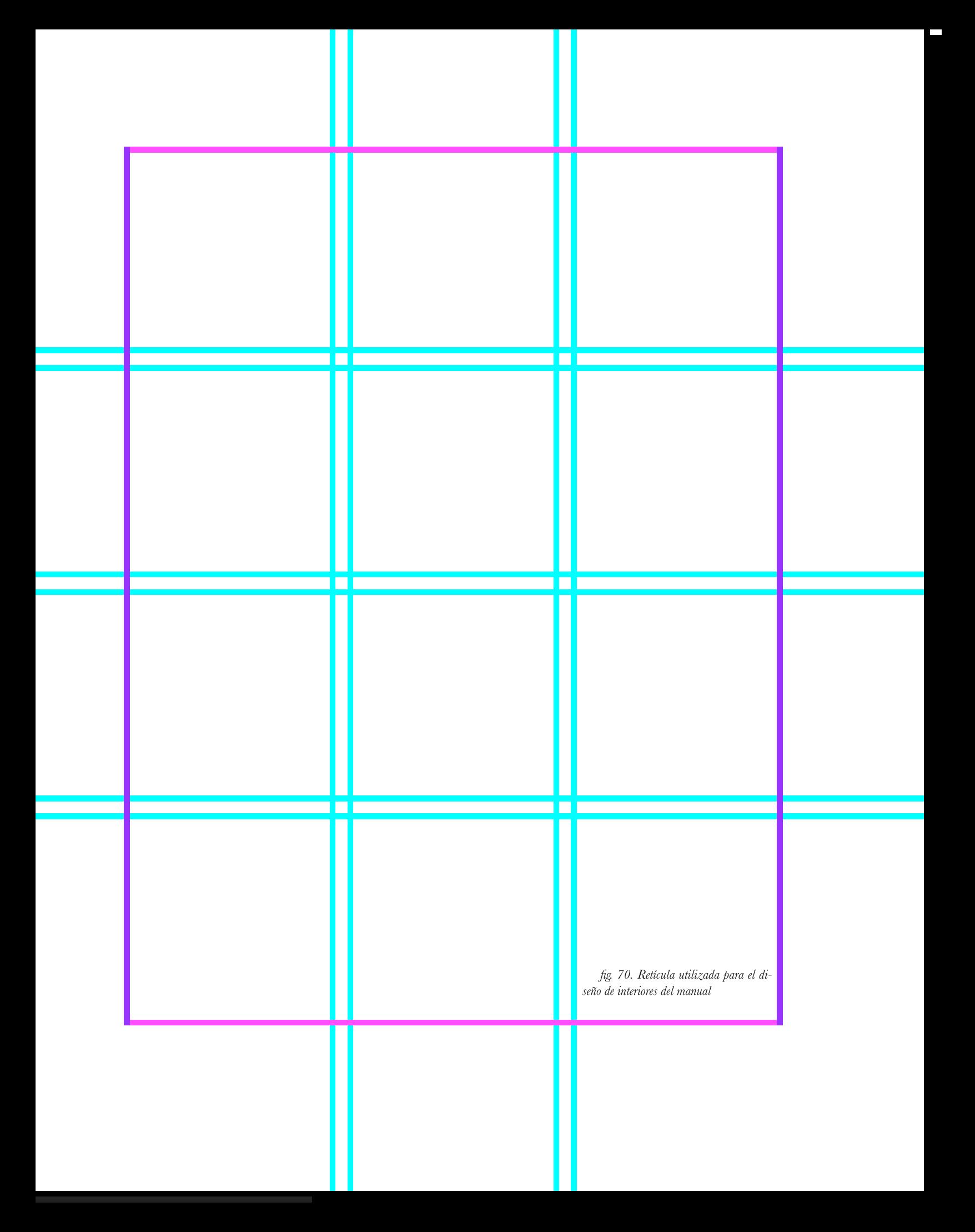

## 4.2 PRÁCTICA 2

## IDENTIFICACIÓN DE NITRATOS E INFLUEN-CIA DEL CATIÓN EN LA APARICIÓN DE LAS BANDAS EN INFRARROJO.

#### OBJETIVO GENERAL

· Aprender a identificar las bandas de diversos nitratos por medio de espectroscopia de infrarrojo, para su estudio en química inorgánica.

#### OBJETIVO PARTICULAR

· Observar el corrimiento de las bandas del anión nitrato por influencia de 3 cationes diferentes de la familia I de la Tabla Periodica de los elementos.

#### **INTRODUCCIÓN**

En los nitratos está presente el anión NO<sub>4</sub>, son incoloros y neutros, son sales correspondientes al acido fuerte HNO... el cual es un fuerte oxidante. Todos los nitratos son solubles en el agua, a excepción de algunas sales básicas, que se disuelven en ácidos. Los nitratos inorgánicos se forman en la naturaleza por la descomposición de compuestos nitrogenados como proteínas, urea etc., los nitratos se encuentran en abonos, pólvoras y explosivos para pirotecnia. El nitrato de plata es un precursor importante para los haluros de plata utilizados como sales fotosensibles en fotografía; el de plomo se emplea en explosivos y fosforos; el de cobalto para decorar porcelana y loza y el de cobre para preparar papeles sensibles para copiado. Como intermediario los nitratos están presentes en el proceso de nitrificación y desnitrificación que se utiliza en las plantas depuradoras de aguas residuales (Burriel et. al., 1985).

Los nitratos son moleculas del tipo XY<sub>12</sub> por lo tanto experimentan los modos normales de vibración mostrados en la Figura 1, la tensión simétrica no va acompañada por un cambio en el momento dipolar de la molécula y no es activo en el infrarrojo. Los tres modos que quedan son activos en infrarrojo y así moléculas como SO,, BF, y BCl,, presentan tres absorciones en su espectro infrarrojo. Los espectros de infrarrojo de amones como [NO]' y [CO]' pueden registrarse en infrarrojo y el contraión correspondiente también puede originar bandas en el espectro de infrarrojo.

En las sales de los metales alcalinos las bandas de los espectros pueden asignarse al anión. Las posiciones características de las bandas del grupo nitrato son en 1350-1380 y 815-840 cm<sup>-1</sup> (Conley, 1979).

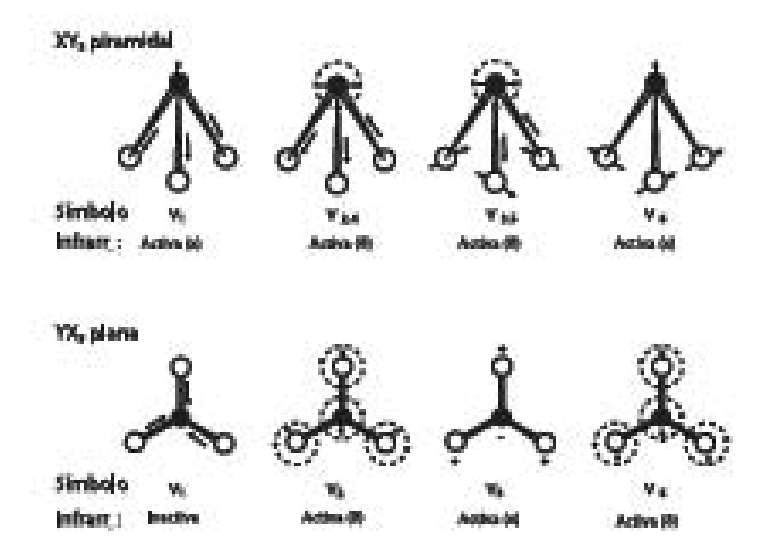

Figura 1. Modos vibracionales para moléculas del tipo XY, (Conley, 1979).

#### **MATERIAL**

- \* Estufa marca Riossa
- Desecador
- Balanza analitica marca Boeco
- Mortero de ágata
- Prensa.
- Pastillador
- · Porta muestra.
- Pinzas
- · Espacula
- Pesafilmo

fig. 71. Diseño de doble página del manual

73.

que se está recibiendo.

3.3.5.4 Tipografía

La tipografía utilizada en el trabajo original presentaba estas caracteristicas:

- Arial en diferentes puntajes

- Interlineado muy amplio

- Se utilizan las letras itálicas cuando se mencionan términos a los que se les debe prestar atención o en aquellas indicaciones en inglés que se deben seguir para el manejo del equipo.

- En los subtítulos se emplean altas en negritas

- Para los pies de imagen y tablas se utilizó una tipografía con menor puntaje en altas y bajas.

Debido a la extensión de los textos se optó por utilizar la fuente tipográfica Baskerville ya que por sus características brinda a los caracteres una regularidad y consistencia, contribuyendo a la legibilidad. Además de que es considerada una tipografía apta para los libros de texto.

Se emplearon los siguientes puntajes en cada estilo de párrafo:

- Títulos de capítulos: 30/34 altas y bajas.
- Subtemas: 13/15 altas.
- Cuerpo: 12/14 altas y bajas.
- Notas al pie:10/12 altas y bajas.
- Folios: 12/14

Se respetó el uso de itálicas para hacer énfasis en ciertas palabras y el uso de negritas en palabras que hacen énfasis como son los nombres de las partes del espectometro, del mismo modo se respetó el uso de superíndices y subíndices ya que se tratan de formulas químicas que deben ser escritas de esa manera *(fig. 71).*

En la caja de texto se utilizó la alineación justificada con la última línea alíneada a la izquierda, para de esta manera evitar los *rios* en los textos provocados por el espacio entre letras y palabras. En algunas partes de los textos se aplicó tracking para generar una densidad visual en los textos.

3.3.5.5 Diseño de portadas y portadillas

Debido a que el tema central corresponde al Infrarojo se realizaron las propuestas basadas en el espectro de luz infrarroja con fondo negro y tipografía en blanco que reforzará la legibilidad, se aceptó la siguiente propuesta para la primera y cuarta *(fig. 72)*; el uso de las barras en simulación al espectro de luz fue la base del diseño, les fue aplicado una difumino en los extremos para crear la ilusión de luz; se agregó el escudo de la UNAM, el fondo fue cambiado con un difuminado circular de colores frios hacia un negro puro.

La tipografía utilizada es Arial en los sigiuentes puntajes:

- 28/30 para el titulo del manual, en altas.

- 21/23 para nombre de las instituciones y subtitulo del manual, en altas y bajas.

-18/20 para el número del proyecto PAPIME, en altas y bajas.

La jerarquía que se estableció fue la siguiente:

- Escudo de la UNAM en el cuadrante superior izquierdo,

- Universidad Nacional Autónoma de México y Facultad de Estudios Superiores Cuautitlán en los tres cuadrantes superiores.

-Manual de Laboratorio de Espectroscopía de Infrarrojo e Instrumentación, manejo del equipo y prácticas, ocupan también los tres cuadrantes superiores.

-La ilustración ocupa del segundo al cuarto cuadrante en portada como contraportada y abarcando también los tres cuadrantes horizontales.

-El numéro de proyecto PAPIME en los cuadrantes inferiores.

#### *Portadillas*

Las portadillas del documento fueron incluidas en el diseño, pues el trabajo original no contaba con ellas, estas se realizaron basándose en el diseño de la portada, ya que de este modo tendrían concordancia los diseños y se lograría reforzar la armonía que se buscaba en todo el documento *(fig. 73)*. Es de esta manera que los elementos que se utilizaron en las portadillas constaban de:

- Número y nombre del capítulo.

- Una vista de la ilustración que forma la portada con una capa de color utilizado a lo largo de ese capitulo.

- Cuatro plecas con difumino haciendo alusión a las barras utilizadas en la portada

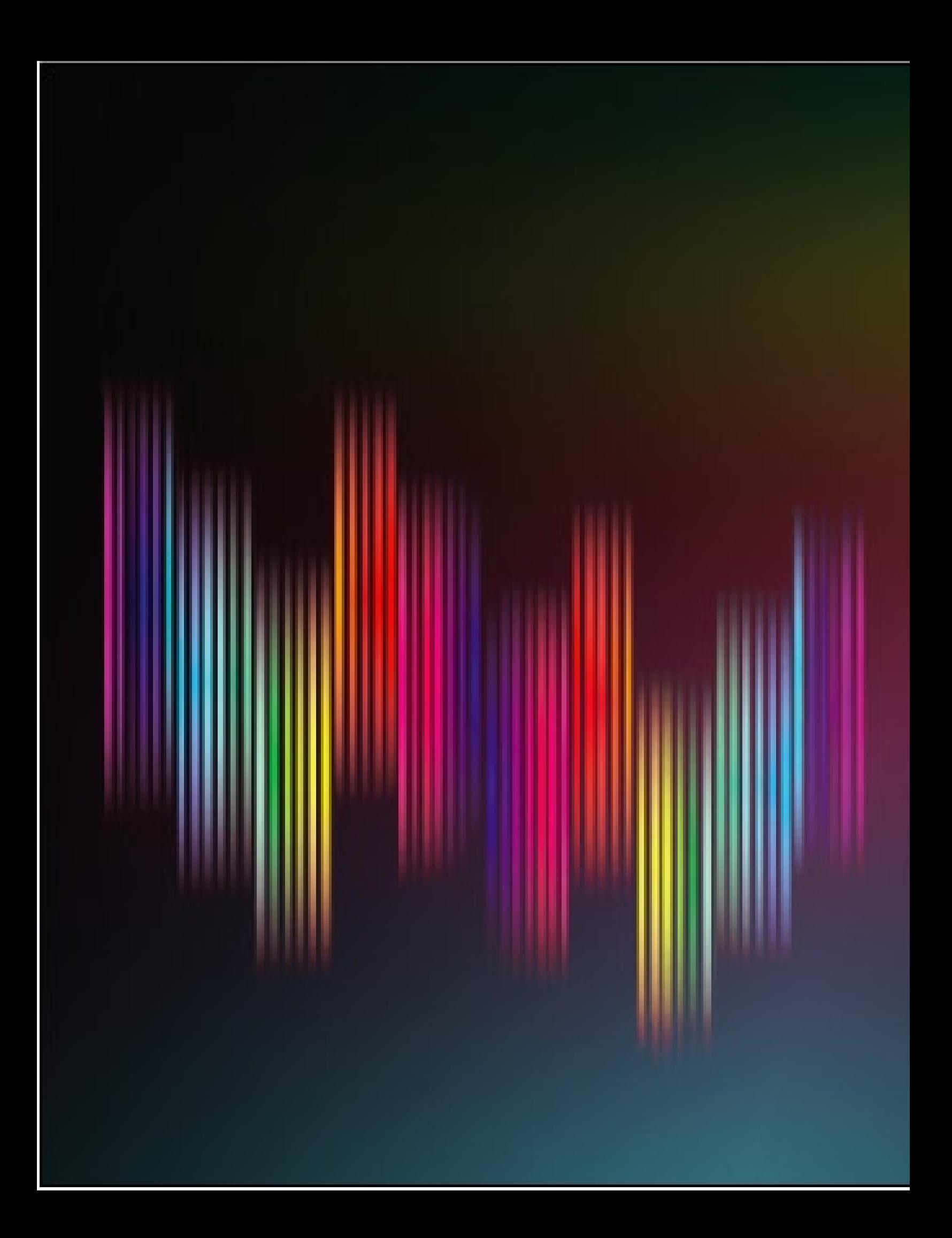

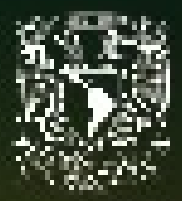

Universidad Nacional Autónoma de México Facultad de Estudios Superiores Cuautitlán

## **MANUAL DE LABORATORIO DE ESPECTROSCOPÍA DE INFRARROJO**

Instrumentación, manejo del equipo y prácticas

Proyecto PAPIME PE206406

#### capítulo tres

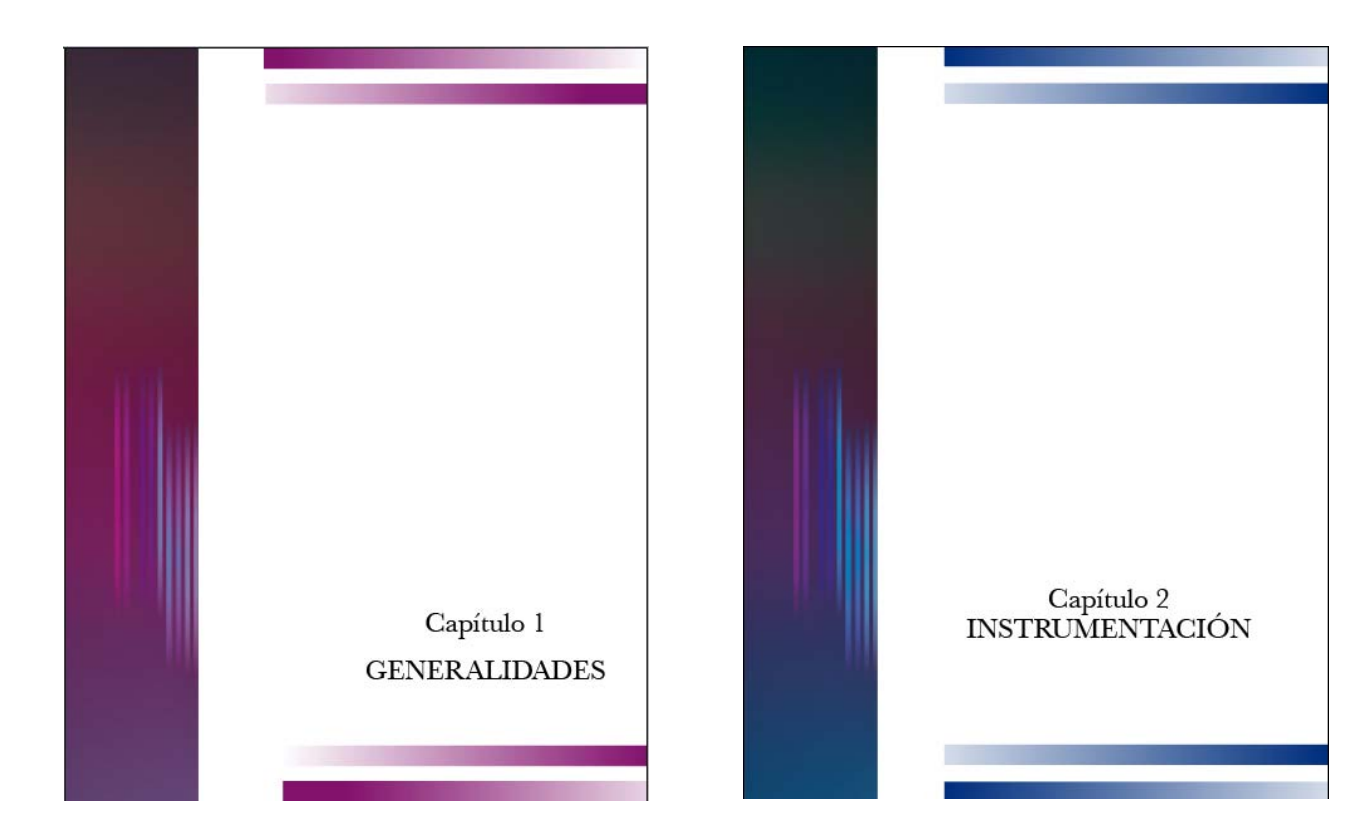

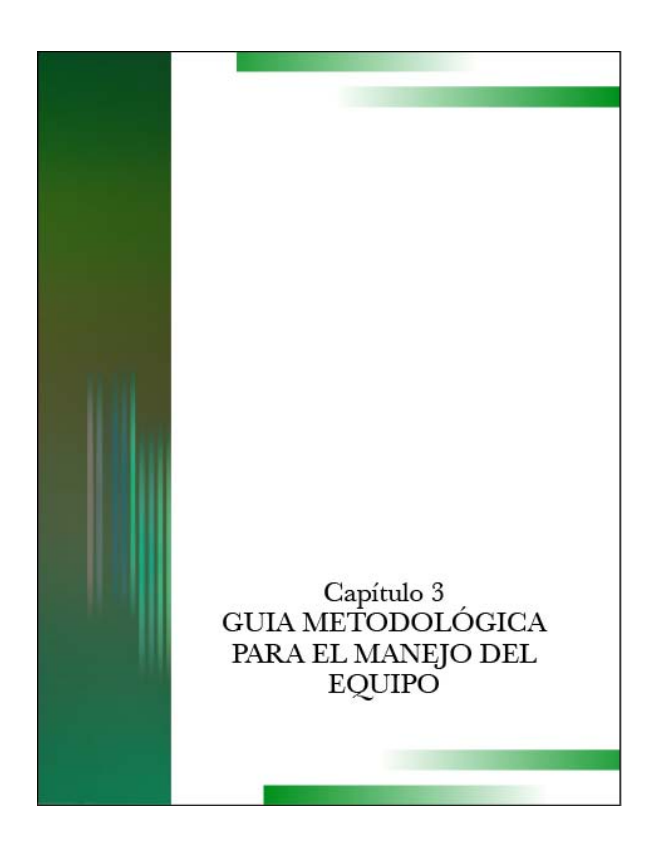

*fig. 73. Diseño de portadillas para capítulos*

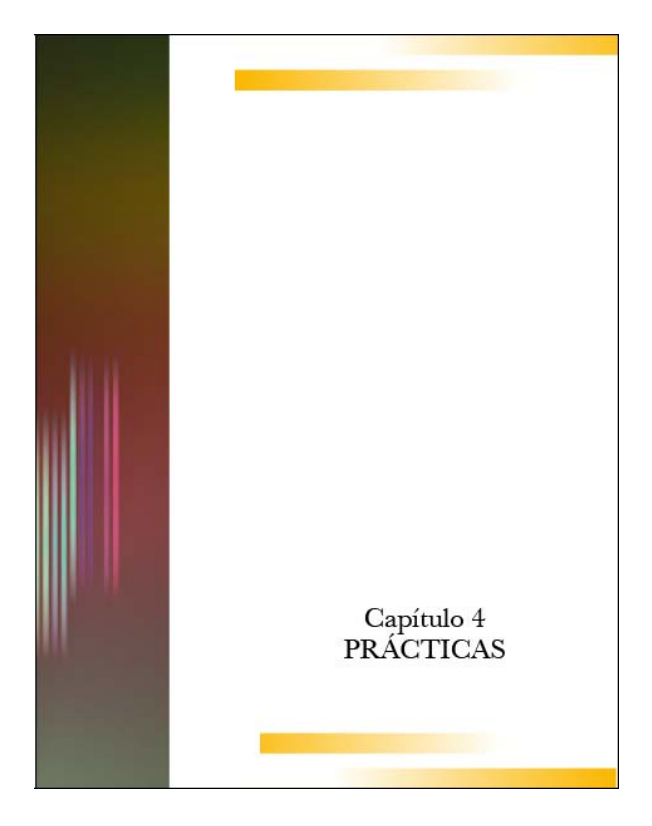

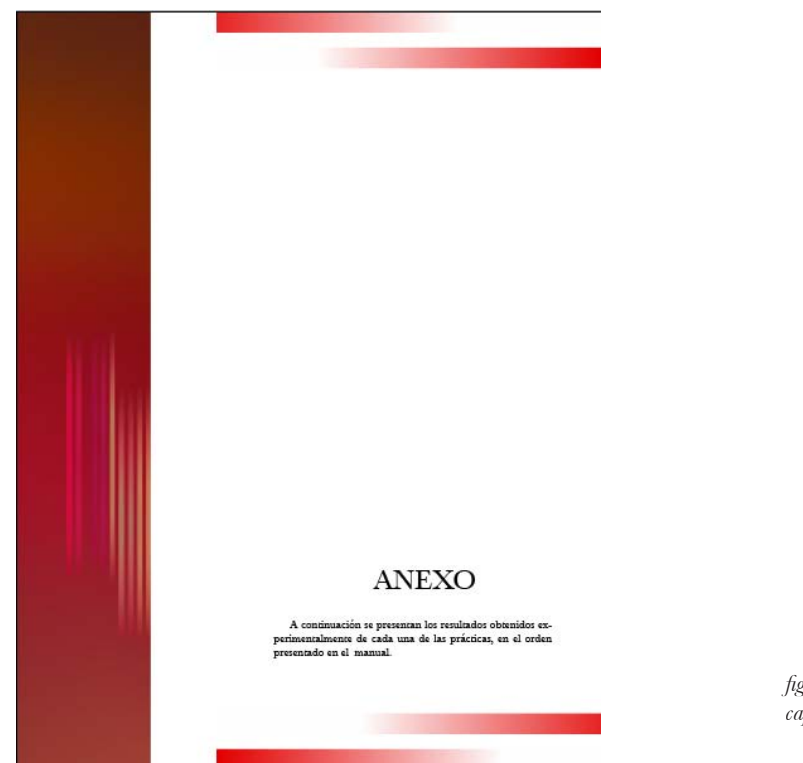

*fig. 73. Diseño de portadillas para capítulos*

## 169

#### 3.3.5.6 Imagenes y gráficas

Se llevó a cabo el diseño de las tablas siguiendo los colores utilizados en cada capitulo para así crear la uniformidad entre los elementos que componían la mancha tipográfica; se decidió anular el rectángulo estilizado, para no crear distracción en el contenido de las tablas.

Debido a los colores que se utilizaron en el fondo la tipografía debía ser tratada con colores contrastantes pero que no lastimaran la vista en el momento de la lectura. Es por eso que para el color violeta y rojo se decidió el color blanco, mientras que para el amarillo se utilizó el negro. Sólo tres capítulos requerian tablas, por lo que sólo se presentan tres colores *(fig.74).* Por contener una serie de datos que debian ser colocados en las columnas, se optó por emplear la alineación centrada. Para que una tabla sea funcional debe carecer de elementos que lleven a la distracción del lector, pero era necesario que estas tablas fueran atractivas para agilizar la comprensión de los datos.

 Se reutilizaron las imágenes proporcionadas en el documento inicial, ya que en su mayoría pertenecían a impresiones de pantalla en las que se indicaban los pasos a seguir por parte del alumno que utilizará el equipo.

Algunos ejemplos de las imágenes brindadas hacen notorio la falta de énfasis del paso que se debía seguir, ya que solo era presentado la imagen que se obtiene de una impresión de pantalla, pero no respondía al texto anterior a la imagen. Ante este hecho se decidió realzar el color en el punto que indicaba el texto para que la imagen lograra transmitir lo que se había dicho en el. Se colocó una capa en transparencia que minimizaba los elementos no relevantes en ese momento. Además de eliminar la hora que se encontraba en cada pantalla para así quitar toda temporalidad al documento *(fig. 75).*

Los gráficos e ilustraciones fueron, en su mayoría, redibujadas para evitar que las imágenes tuvieran una baja resolución y fueran más atractivas, además de que por el carácter del manual era necesario que ciertas imágenes fueran muy claras pues en ellas se explicaban las partes de los aparatos *(fig. 76)*, algunas se les tuvo que hacer una limpieza, pues eran imagenes tomadas de libros y en el proceso de escaneo sufrian poca legibilidad los textos.

Por último, la utilización de fotografías *(fig. 77)* no pudieron tener una mejoría debido a que no existió la posibilidad para hacer nuevas tomas de los aparatos de los que se explicaba, de esta manera se reutilizaron las mismas fotografias que ya existian.

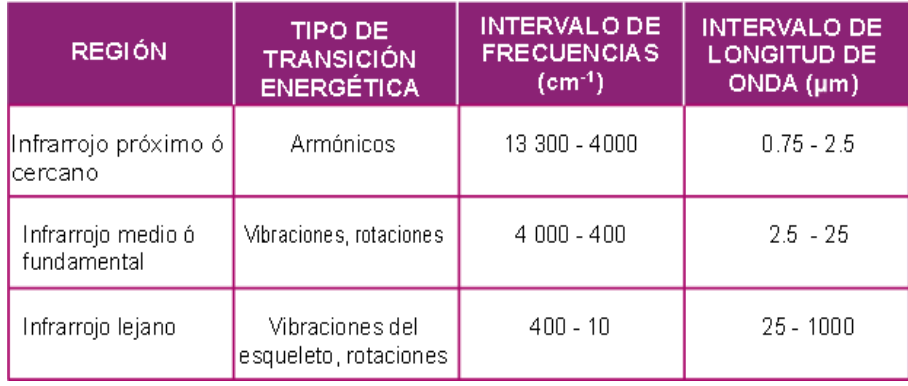

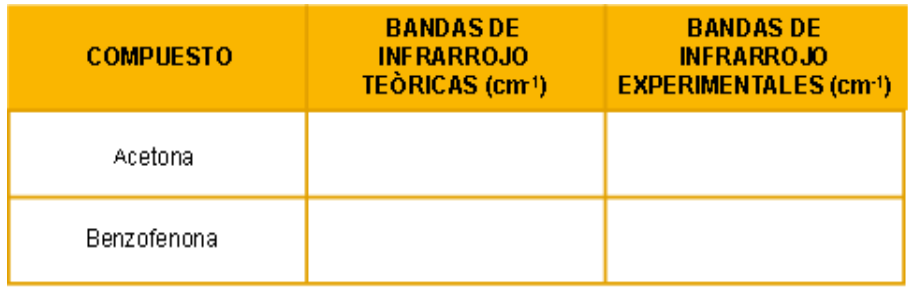

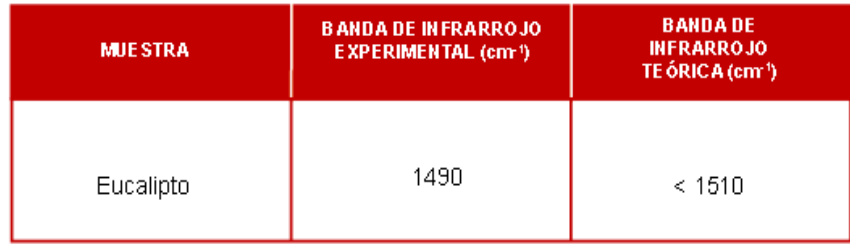

*fig. 74. Diseño de tablas con los colores del capítulo al que corresponden.*

## 171

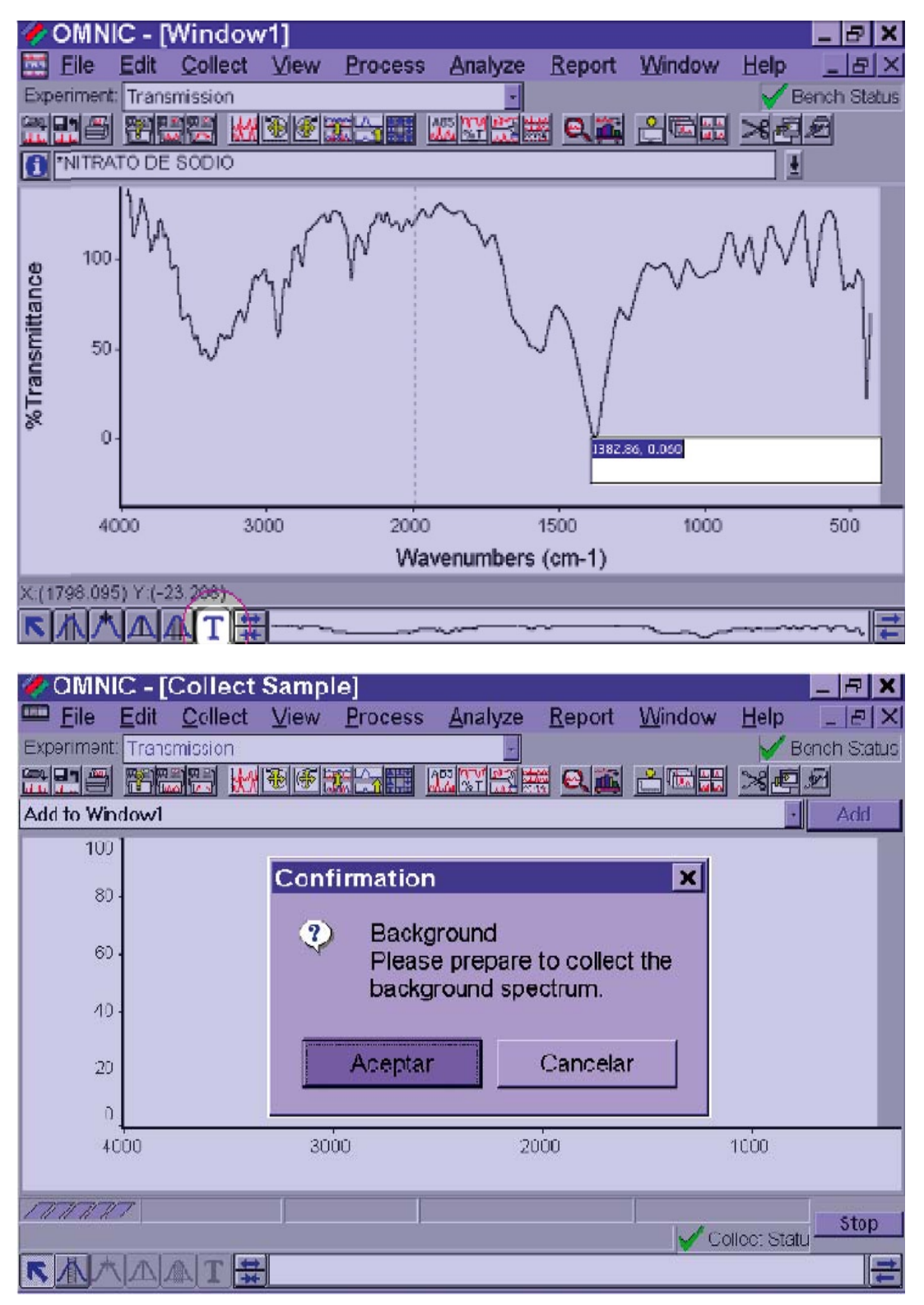

*fig75. Tratamiento de para impresiones de pantalla final.*

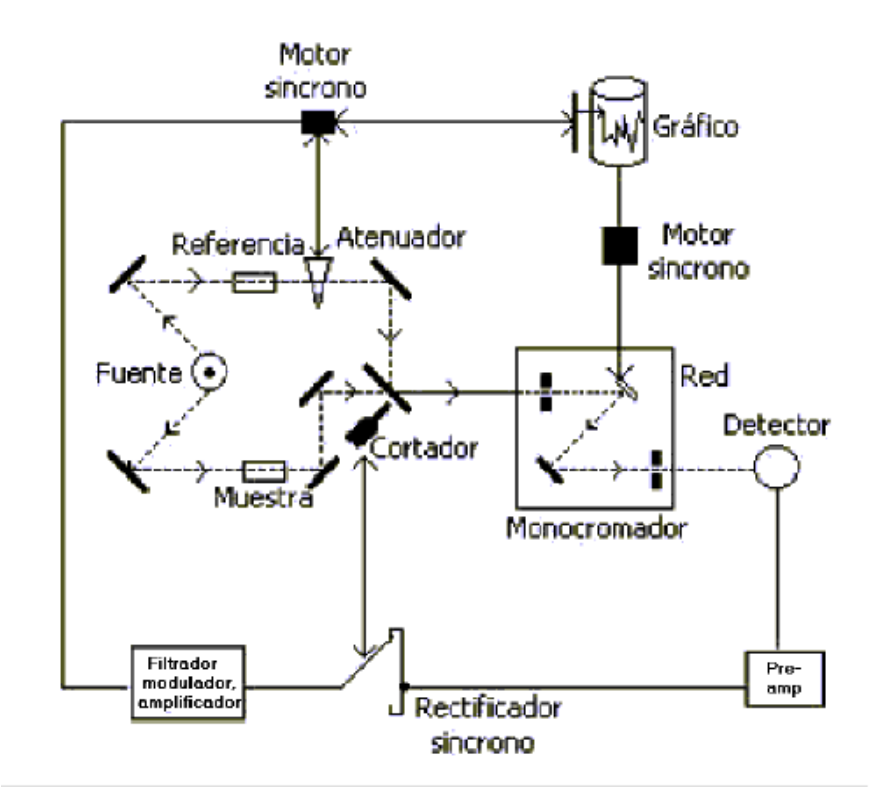

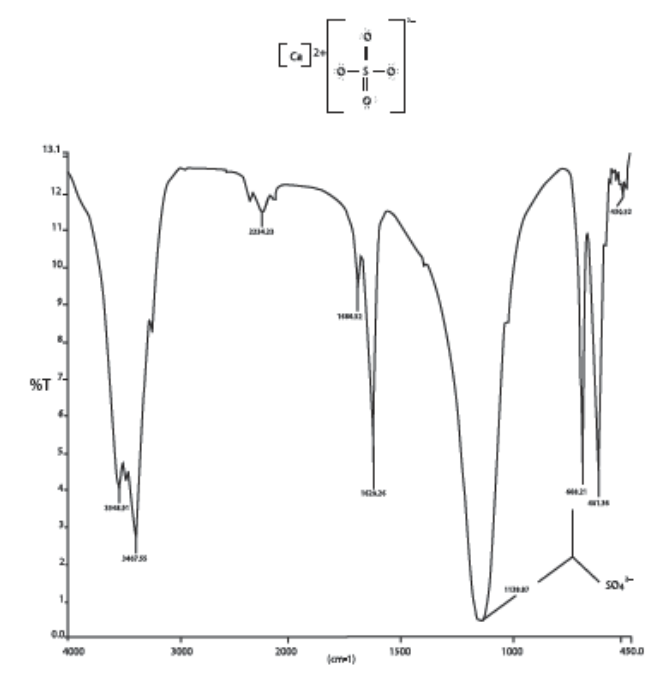

Gráfico 2. Espectro del sulfato de calcio (pastilla de KBr).

### 173

*fig. 76. Tratamiento para imagenes explicativas y gráficas redibujadas*

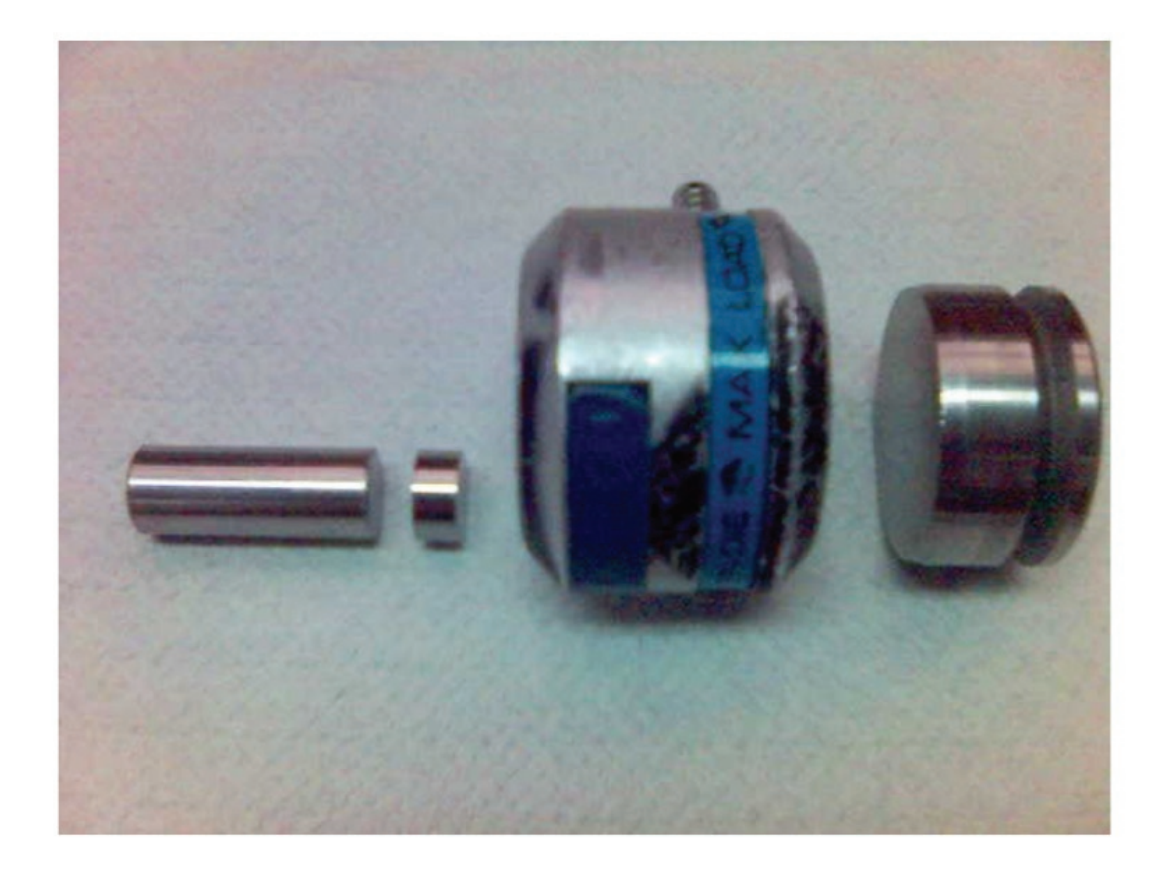

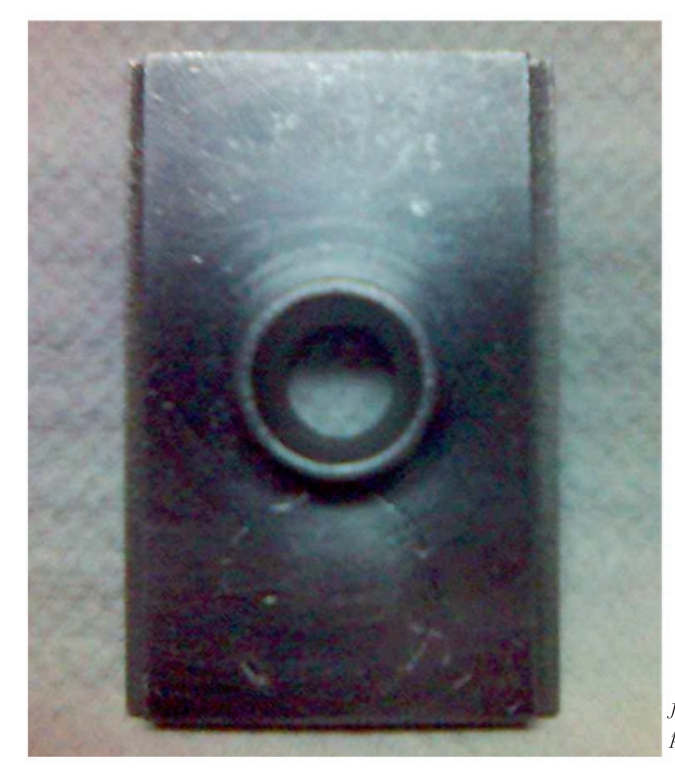

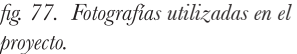

#### 3.3.5.7 Color

Por ser un material que sería llevado a impresión, se manejaron colores en el sistema CMYK para crear las cuatricromias; se decidió manejar a lo largo de todo el documento los colores propios del espectro visble de luz además de que como la portada contenía todos estos, se prestaba a la utilización de dichos tonos, es por lo mismo que se utilizaron para las portadillas con que se introducia a los capítulos. Básicamente en todo el trabajo se utilizaron las siguientes composiciones:

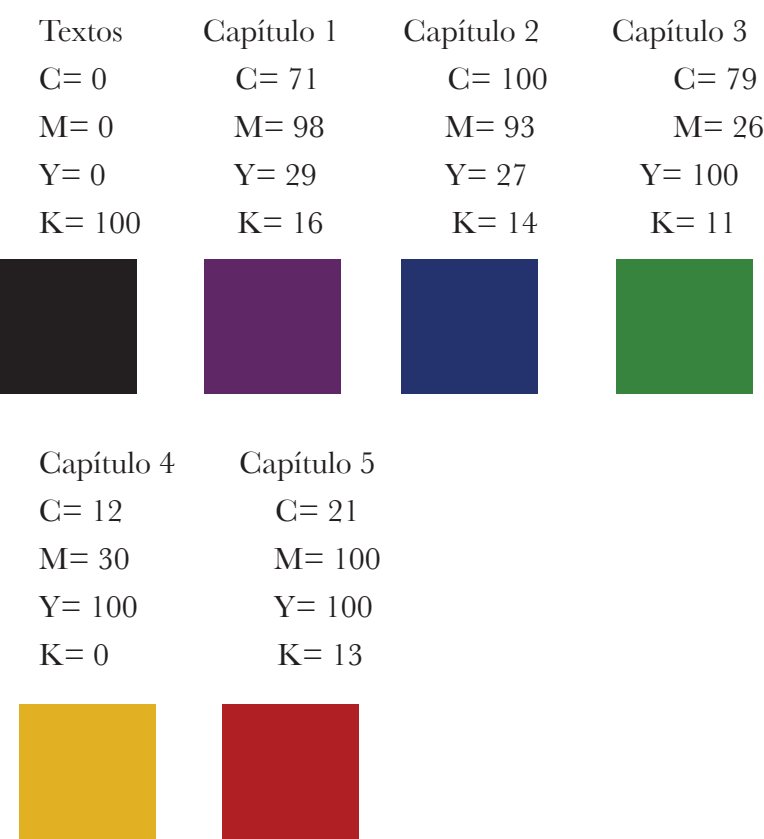

**CONCLUSIONES**

modo de conclusión podemos decir que mejoró el Dise-<br>
no de los manuales. Ahora son visualmente atractivos,<br>
tanto exterior como interiores están conscientemente<br>
planeados y bien organizados. Los elementos han sido<br>
distr ño de los manuales. Ahora son visualmente atractivos, tanto exterior como interiores están conscientemente planeados y bien organizados. Los elementos han sido distribuidos de forma armónica y estética logrando el in-

Si bien es cierto que los profesores de química no tienen noción de los conceptos básicos de diseño así como nosotros desconocemos de su ámbito laboral, es acertado decir que la interacción entre ambas disciplinas, favoreció a muchas más personas de las que participaron en el proyecto, además de fomentar la retroalimentación entre carreras que tanta falta hace en la comunidad de la FESC. El trabajo interdisciplinario favoreció el rediseño de los materiales, pues el estar en contacto con los encargados de los proyectos nos permitió conocer las Naves utilizadas por los profesores, mismos en donde se encontraban los equipos de espectrocopia de los que se harian los manuales, así como su funcionamiento. Hacer el rediseño de los manuales nos permitió conocer nuestras habilidades y/o carencias en cuanto al diseño Editorial, aunque aún no se han impreso, las profesoras responsables del Papime se mostraron satisfechas con los resultados.

Ha de hacerse notar que dentro de las materias que se imparten a lo largo de la carrera de Diseño y Comunicación Visual, y específicamente en el área de Diseño Editorial e Ilustración, se brindan las nociones básicas referente a Diseño Editorial, sin embargo, no es sino hasta que nos enfrentamos con un cliente real que notamos las necesidades o carencias para poder realizar un producto, pues es común que los alumnos aprendan más del ejercicio prueba - error que de la teoría que se obtiene en clase. Ante este hecho podría solicitarse que los profesores encargados de impartir las materias en esta carrera, tengan un contacto real y constante con el área profesional, para que de esta manera apoyen a los alumnos en su integración en el ámbito laboral.

BIBLIOGRAFÍA

BERT, Braham. (1991) Manual del Diseñador Gráfico. Madrid: Edit. Celeste,

BHASKARAN, Lakshmi. (2008) ¿Qué es el diseño editorial? Madrid: Ed. Index Book

CORNEJO LÓPEZ, Alejandro. (1993) Apuntes de Diseño Editorial. México

FUENTES, Rodolfo. (2005) La práctica del diseño grafico: una metodología creativa. Madird: Ed. Paidos.

LUPTON, Ellen. (2009) Diseño gráfico. Nuevos fundamentos. Barcelona: Editorial Gustavo Gili

MARTIN, Euniciano. (1975) La Composición en Artes Gráficas, Tomo segundo. Barcelona: Ediciones Don Bosco

MARTIN, Euniciano. (1975) La Composición en Artes Gráficas, Tomo primero. Barcelona: Ediciones Don Bosco

MARTÍNEZ MEAVE, Gabriel. (2004) Ensayos sobre diseño, tipografía y lenguaje. México: Ed. Designio

MEGGS, Philip. (2009) Historia del diseño gráfico. México: Ed. RM

MILLARES CARLO, Agustín. (1986) Introducción a la Historia del Libro y de las Bibliotecas. México: Ed. Fondo de Cultura Económica.

MULLER BROCKMAN, Josef. (1982) Sistema de retículas. Barcelona: Edit. Gustavo Gili

SALVAT (1973) El libro Ayer, Hoy y Mañana. México:Ed. Salvat.

SAMARA, Timothy. (2004) Diseñar con y sin retícula. Barcelona: Editorial Gustavo Gili

SAMARA, Timothy. (2008) Los elementos del diseño. Manual de estilo para diseñadores gráficos. Barcelona: Editorial Gustavo Gili

SÁNCHEZ Y GÁNDARA, Arturo. (2001) El arte editorial en la literatura científica. México: S y G editores.

SANDER, Norman. (1992) Manual de producción del diseñador gráfico. México: Edit. G.Gili,

SATUE, Enric. (1988) El diseño gráfico: Desde los orígenes hasta nuestros días. Madrid: Ed. Alianza

TURNBULL, Arturo. (1995) Comunicación gráfica. México: Ed. Trillas

Anexos

1. Manual de Laboratorio de espectroscopía de Infrarrojo. Instrumentación, manejo de equipo y prácticas.

2. Manual de Laboratorio de espectroscopía ultravioleta visible. Instrumentación y manejo de equipo.

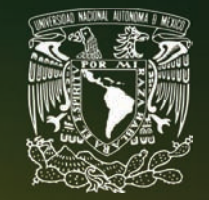

Universidad Nacional Autónoma de México Facultad de Estudios Superiores Cuautitlán

## **MANUAL DE LABORATORIO DE** ESPECTROSCOPÍA DE INFRARROJO

Instrumentación, manejo del equipo y prácticas

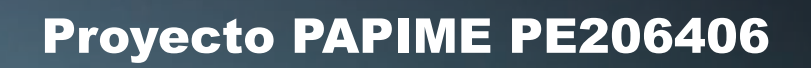

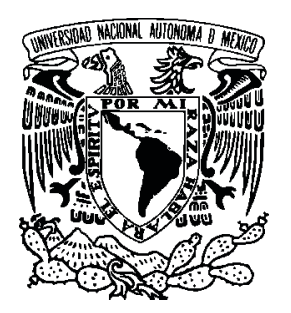

Universidad Nacional Autónoma de México Facultad de Estudios Superiores Cuautitlán

Manual de Laboratorio de Espectroscopía de Infrarrojo Instrumentación, manejo del equipo y prácticas

DRA. Ana María Velázquez Sánchez **Responsable**

M.E. Victoria Oralia Hernández Palacios M.C. Graciela Martínez Cruz Q. Porfirio García Estrada Q.I. Karina Angélica Flores Alcántara M.E. Antonio García Osornio **Participantes**

D.C.G. Verónica Piña Morales D.C.G. Blanca Miriam Granados Acosta **Coordinadoras de Diseño**

L.R.I. Marina Pérez Vázquez **Revisión Metodológica**

Mariana Ruiz Moreno **Diseño Editorial y de Portada**

Proyecto PAPIME PE206406 Octubre 2009

## ÍNDICE

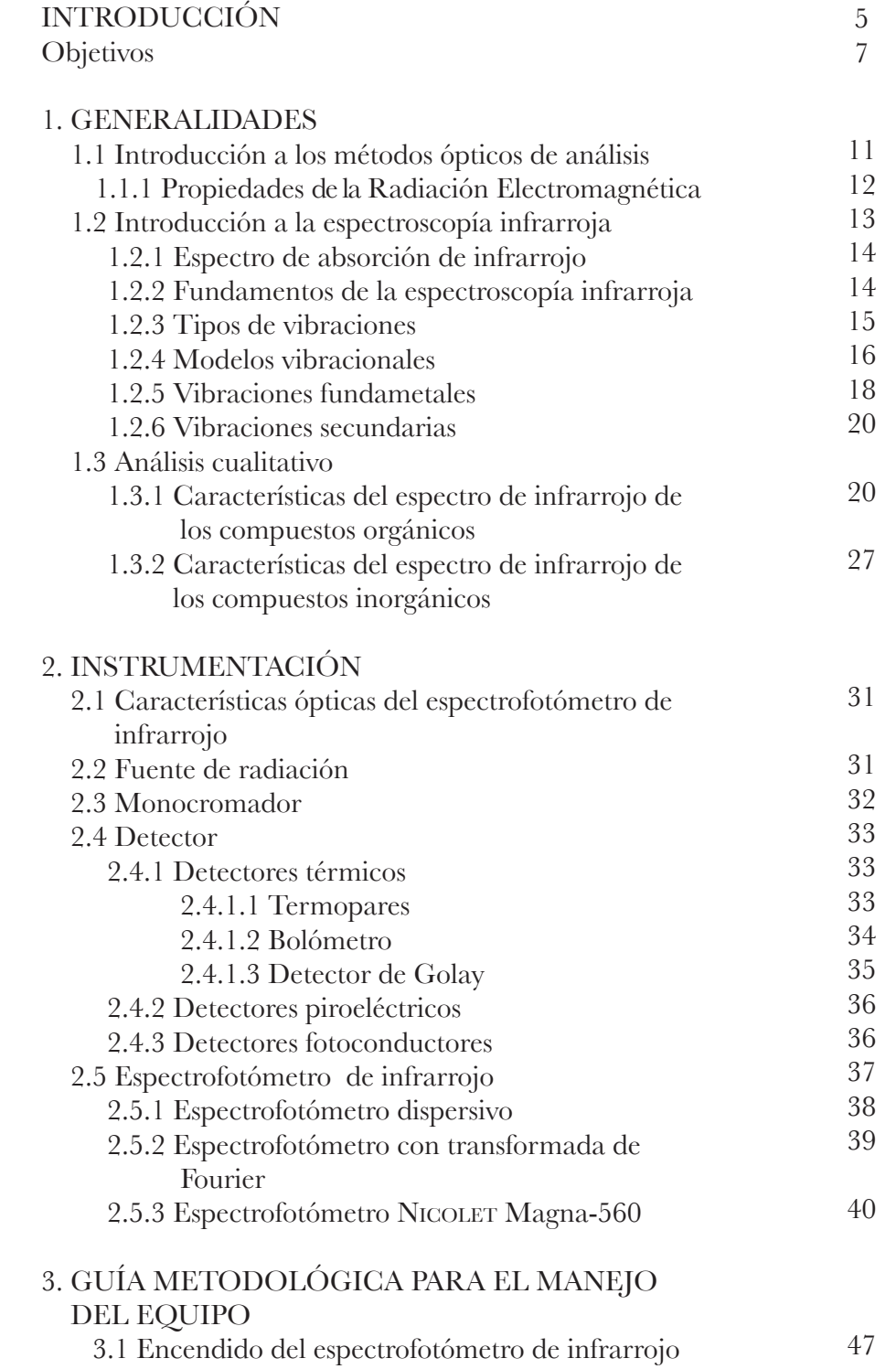

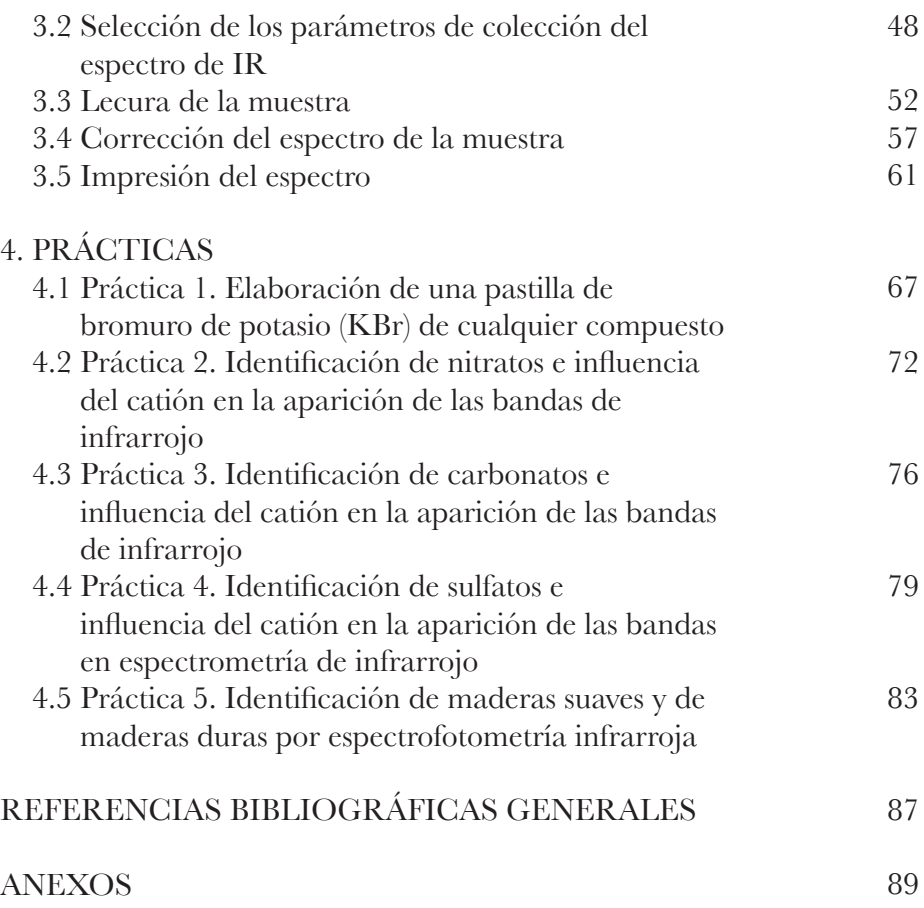

#### Introducción

La espectroscopia de infrarrojo es un método espectroscó pico utilizado para la identificación de compuestos orgánicos e inorgánicos y ha llegado a ser uno de los métodos más útiles dentro del laboratorio químico, ya sea analítico, de control de calidad o de investigación. Ésta ha experimentado una revo lución con la introducción de instrumentos que permiten de terminar rápida y convenientemente los grupos funcionales de la estructura química de las muestras, además el análisis se lleva a cabo con cantidades pequeñas de material.

El químico actual necesita una mejor preparación analíti ca tanto en el aspecto teórico como en el experimental. Este Manual de Laboratorio de Espectroscopia de Infrarrojo pre tende ser un auxiliar para lograr dicha preparación presen tando los aspectos teóricos básicos e instrumentación de esta técnica espectroscópica, una guía metodológica breve para el manejo del equipo de infrarrojo marca NICOLET Magna-560 y cinco prácticas para la docencia en las diferentes licenciaturas del área de ciencias químicas.

Los alumnos de la carrera de Química Industrial y Quí mica a lo largo de su trayectoria académica cuentan con asig naturas en las cuales pueden aplicar este método espectroscó pico, una de ellas es el laboratorio de Química Experimental Aplicada. Esta asignatura tiene como objetivo integrar y aplicar conocimientos adquiridos en asignaturas anteriores y ayudar al alumno en su preparación para que se desarrolle mejor como profesional de la química. El conocer y tener experiencia en el método espectroscópico de infrarrojo le dará a los estudiantes una herramienta más para enfrentar y resolver problemas a nivel industrial y también le permitirá enriquecer el proceso enseñanza-aprendizaje.

Si el alumno selecciona este método espectroscópico, se interesa en el aprendizaje del mismo y en el manejo del equi po, este manual le servirá como guía para el desarrollo de sus proyectos en el laboratorio de Química Experimental Apli cada.

En la realización de este manual se recopiló la informa ción necesaria para redactar los principios básicos de la técni ca y la instrumentación, posteriormente se desarrolló la guía metodológica para el manejo del equipo de infrarrojo pre -

sentando a través de un texto ágil y práctico que orienta de forma clara y concisa a cualquier usuario que requiera llevar a cabo el análisis de una muestra.

Se incluyen 5 prácticas que pueden realizarse como ejemplo de algunas aplicaciones de este método espectroscópico. Para facilitar el desarrollo de las prácticas, se marca en cada una el objetivo que se pretende alcanzar, se presenta la teoría básica del método analítico, la información sobre la naturaleza de la muestra que será sometida al análisis y al final de cada una la bibliografía donde se puede encontrar información adicional sobre los temas tratados.

Además al final de este manual se cuenta con un anexo donde se presentan los resultados obtenidos mostrando los espectros de infrarrojo de las muestras así como el análisis de resultados y conclusiones de cada una de las prácticas.

### Objetivos

#### OBJETIVO GENERAL

Elaborar un Manual de Espectroscopia de Infrarrojo que contenga las herramientas necesarias para apoyar al trabajo experimental de las asignaturas de Química Experimental Aplicada y algunas otras de los planes de estudios de las carreras del área de química.

#### Objetivos especificos

•Presentar un manual de espectroscopia de infrarrojo que incluya los principios teóricos, la instrumentación y la metodología para el manejo adecuado del equipo marca NI-COLET modelo Magna-560, con la finalidad de que la persona interesada pueda acceder fácilmente al manejo de este método espectroscópico.

•Diseñar cinco prácticas de espectroscopia de infrarrojo como apoyo didáctico para los estudiantes de las asignaturas de Química Experimental Aplicada de las carreras de Química y Química Industrial para que refuercen el aprendizaje de este método espectroscópico.

# Capítulo 1 **GENERALIDADES**
# 1.1. INTRODUCCIÓN A LOS MÉTODOS ÓPTICOS DE ANÁLISIS

Un método óptico de análisis se define como aquel en donde se mide la radiación electromagnética que emana de la materia como resultado de la interacción con ella, se incluyen por lo tanto, todos los campos del espectro electromagnético desde los rayos gamma a las ondas de radio, Figura 1. Estos métodos ópticos de análisis se dividen en dos tipos fundamentales, los espectroscópicos y los no espectroscópicos.

Los *métodos espectroscópicos* se basan en la medida de la intensidad de la luz y la longitud de onda de la energía radiante. Estas medidas se muestran en los gráficos denominados espectros. Los espectros se deben a las transiciones de las partículas subatómicas entre estados de energía característicos y a las vibraciones de los enlaces moleculares. Por otro lado los *métodos no espectroscópicos* se basan en la interacción entre la radiación electromagnética y la materia produciendo como resultado un cambio en la dirección o en las propiedades físicas de la radiación electromagnética. Ejemplos de estos métodos es la refractometría, la difracción de rayos x y la polarimetría.

Los métodos ópticos más utilizados son los espectroscópicos y en la mayoría de ellos el fundamento es la interacción luz materia, en donde se mide la energía de la luz absorbida o emitida y se identifican fácilmente por el prefijo *espectro*, un ejemplo de estos métodos es la espectroscopia de infrarroja (Olsen, 1986; Conley, 1979).

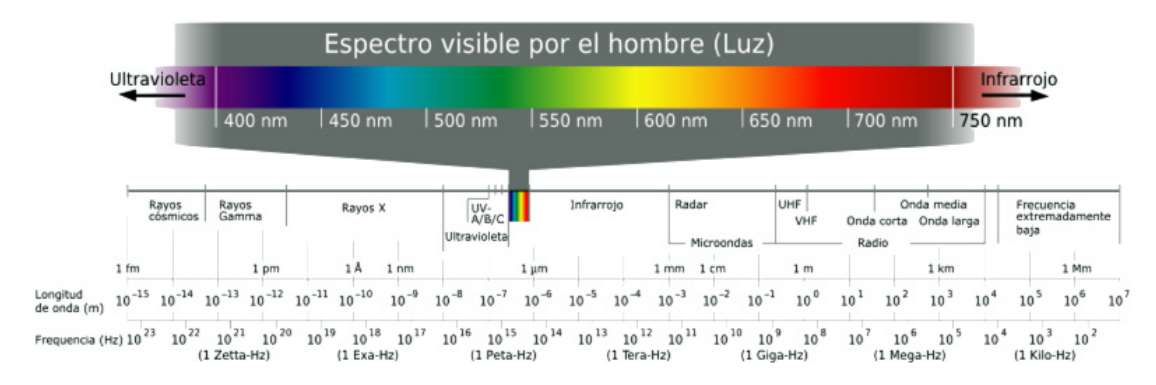

Figura 1. Espectro electromagnético (http://upload.wikimedia.org)

## 1.1.1. PROPIEDADES DE LA RADIACIÓN ELECTROMAGNÉTICA

La radiación electromagnética es la radiación emitida o absorbida en forma de ondas electromagnéticas. Una onda electromagnética está formada por un componente de campo eléctrico y un componente de campo magnético, mutuamente perpendiculares, que oscilan en el espacio con su frecuencia, su velocidad y su intensidad características. Los diferentes tipos de radiación electromagnética se caracterizan generalmente por su longitud de onda  $(\lambda)$  o su frecuencia (v). En la Figura 2 se muestra el diagrama de una onda.

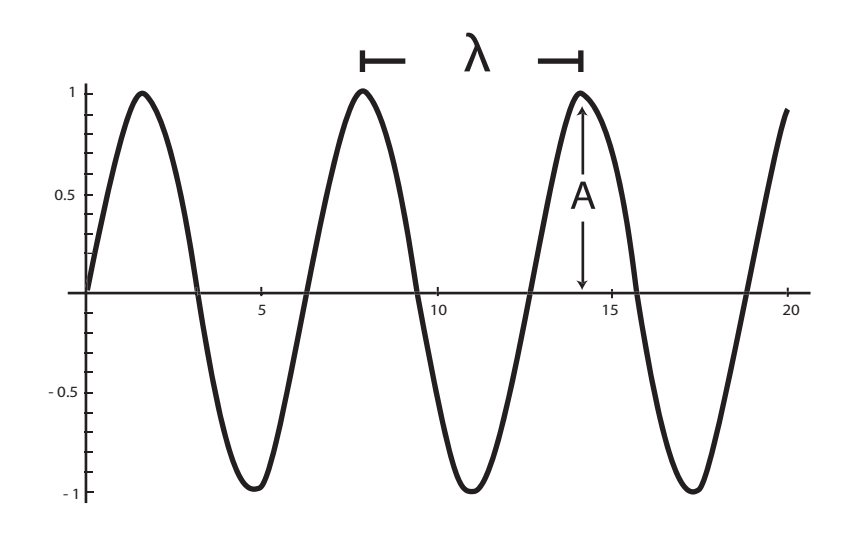

*La longitud de onda* se define como la longitud de un ciclo, o bien como la distancia entre los máximos y mínimos sucesivos. La *frecuencia* es el número de ciclos por segundo. Toda radiación electromagnética se mueve en el vacío con la misma *velocidad* (c), cuyo valor es de 2,9979 x 1010cm/s. Así para toda radiación que se mueva en el vacío, se puede describir con la Ecuación 1 en la forma (Creswell, 1972; Olsen, 1986; Conley, 1979)

$$
\lambda = \frac{c}{v}
$$

Ecuación 1

# 1.2. INTRODUCCIÓN A LA ESPECTROSCOPÍA INFRARROJA

La espectroscopia infrarroja ha llegado a ser una de las técnicas más importantes para la determinación de la estructura molecular y de identificación química. En sistemas orgánicos se aplica como técnica analítica cuantitativa y cualitativa, para el estudio de materiales desconocidos, para obtener datos sobre grupos funcionales y otras características estructurales. A pesar de que solo se han estudiado compuestos orgánicos, también los compuestos inorgánicos dan espectros de infrarrojo útiles. La región del infrarrojo suele considerarse como la zona comprendida entre las longitudes de onda de 0.75 y de 1000 µm, que corresponden a los números de onda 13 333 y 10 cm-1, la cual se subdivide a su vez en tres regiones que se muestran en la Tabla 1 (Olsen, 1986; Conley, 1979; Morcillo, 1974)

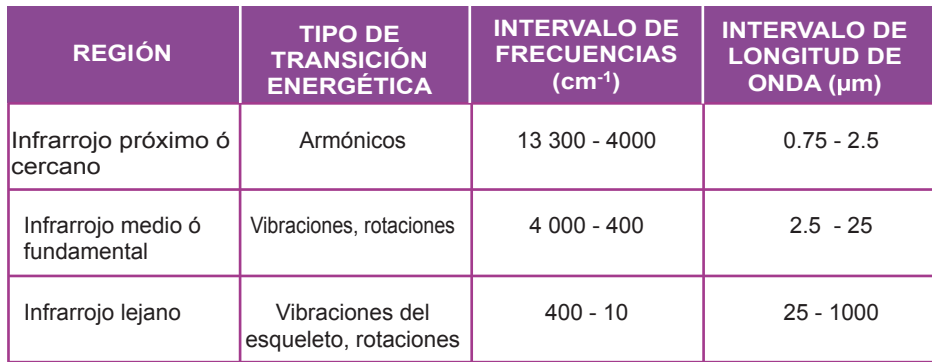

Tabla 1. Subdivisiones habituales del espectro de infrarrojo

En el *infrarrojo próximo o cercano* la mayoría de las bandas de absorción se deben a armónicos de las vibraciones de tensión del hidrógeno particularmente útiles para el análisis cuantitativo de varios grupos funcionales. Los instrumentos utilizados son similares a los usados en región del visible.

En la región del *infrarrojo medio o fundamental* se obtiene una gran cantidad de información cualitativa y cuantitativa acerca de los grupos funcionales y de la estructura molecular. En esta región aparecen las bandas de absorción debidas a las vibraciones fundamentales de las moléculas, por lo que es la más común y más empleada en espectroscopia de infrarrojo.

La región del *infrarrojo lejano* ofrece información, acerca de las transiciones rotacionales, modos vibracionales de las redes cristalinas y vibraciones del esqueleto de moléculas grandes (Olsen, 1986; Morcillo, 1974).

# 1.2.1. ESPECTRO DE ABSORCIÓN DE INFRARROJO

El espectro de absorción en el infrarrojo es el registro gráfico del porcentaje de la radiación absorbida (o transmitida) por una muestra de sustancia, en función de la longitud de onda o del número de ondas de la radiación infrarroja incidente. Este registro representa, para cada longitud de onda, la relación de intensidades transmitidas, con o sin muestra. Esta relación denominada transmitancia **T** puede remplazarse por su porcentaje (%T) o por la absorbancia (A), la cual se relaciona con la transmitancia mediante la relación  $A = \log(1/T)$ . El espectro infrarrojo es característico para cada compuesto, ya que no existen dos espectros iguales para dos compuestos diferentes, cada espectro es como una huella dactilar (Morcillo, 1974; Rouessac F y Rouessac A, 2000).

## 1.2.2. FUNDAMENTOS DE LA ESPECTROSCOPIA INFRARROJA

La espectroscopia infrarroja se basa en la medición de la absorción de energía luminosa en la región infrarroja, la absorción de esa radiación promueve en una molécula, distintas vibraciones mecánicas de átomos o grupos funcionales. La absorción de radiación infrarroja se limita en gran parte a especies moleculares para las cuales existen pequeñas diferencias de energía entre los distintos estados vibracionales y rotacionales. Se producen sólo estos efectos, debido a que los fotones producidos en el infrarrojo poseen poca energía como para producir transiciones electrónicas pero pueden provocar que los enlaces se estiren y doblen, es decir pueden causar vibración en las moléculas en las cuales los átomos cambian su posición relativa (Creswell, 1972; Conley, 1979; Olsen, 1986: Skoog, 1994; Rouessac F y Rouessac A, 2000).

### 1.2.3. TIPOS DE VIBRACIONES

En moléculas sencillas es posible definir el tipo de vibraciones que tienen lugar entre los distintos átomos enlazados e identificar la radiación electromagnética que se absorbe para modificar su estado vibracional.

En moléculas complejas esta posibilidad es más difícil tanto por el elevado número de vibraciones como por las interacciones entre los distintos centros vibracionales que se producen. Hay dos clases de vibraciones básicas o fundamentales, de tensión o alargamiento y de deformación o flexión, Figura 3.

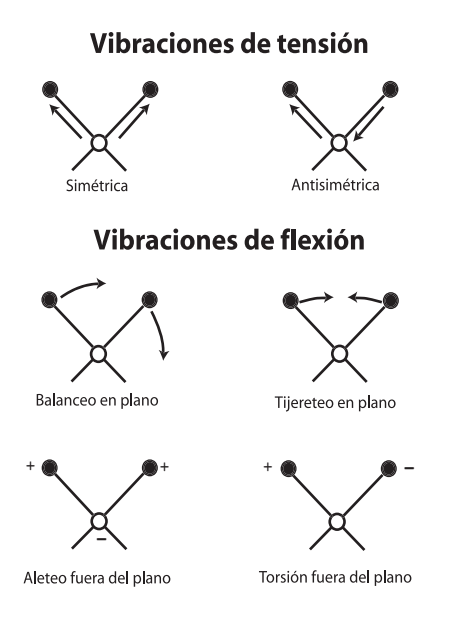

Figura 3. Tipos de vibraciones moleculares (Skoog, 1994). *Nota*: (+) indica un movimiento del plano de la página hacia el lector; (-) indica un movimiento del plano de la página alejándose del lector.

Las *vibraciones de tensión o alargamiento* producen un cambio continuo de la distancia entre los átomos sin abandonar el eje de enlace. Las *vibraciones de deformación o flexión* se caracterizan por un cambio en el ángulo de dos enlaces y se clasifican en cuatro tipos, de tijera, de oscilación en el plano o balanceo, de sacudida fuera del plano o cabeceo y de torsión fuera del plano o trenzado. En moléculas de más de tres átomos, además de las vibraciones descritas, puede producirse interacciones o acoplamientos que dan lugar a cambios en las características de las vibraciones (Skoog, 1994; Olsen, 1986; Conley, 1979).

### 1.2.4. MODELOS VIBRACIONALES

Las características de una vibración atómica de tensión en una molécula diatómica son, en principio, similares a un modelo mecánico consistente en dos masas unidas por un muelle (oscilador armónico). Para iniciar el desarrollo se considera la vibración de una masa unida a un resorte que cuelga de un objeto inmóvil, la energía potencial para un desplazamiento de la masa sobre su posición de equilibrio es:

$$
E_{potential} = \left(\frac{1}{2}\right) \, \text{kd}^2
$$

En donde **k** es la constante de fuerza y **d** la distancia recorrida por la masa. La curva de energía potencial para una oscilación armónica simple, obtenida a partir de la ecuación anterior es una parábola, Figura 4.

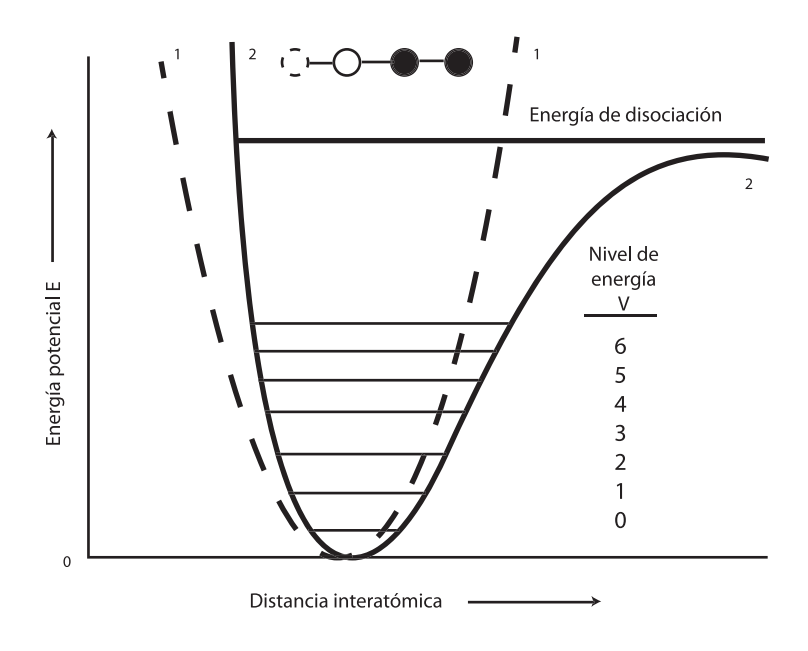

Figura 4. Curvas de energía potencial en un oscilador armónico (1) y oscilador no armónico (2) (Skoog, 1994).

En la posición de equilibrio d=0, la energía potencial es nula y alcanza el valor máximo cuando el resorte está extendido o comprimido a máxima amplitud. La frecuencia de esta vibración, en ciclos por segundo, tiene la expresión

$$
v = \frac{1}{2\pi} \sqrt{\frac{k}{m}}
$$

En donde **m** es la masa del objeto y **k** la constante de fuerza.Esta expresión de la frecuencia de vibración se puede aplicar a un oscilador armónico formado por dos bolas de masas m<sub>1</sub>, m<sub>2</sub> y a dos átomos unidos por un enlace en movimiento vibratorio.

$$
v = \frac{1}{2\pi} \sqrt{\frac{k}{\frac{m_1 m_2}{m_1 + m_2}}}
$$

En donde **m1** y **m2** son la masa de las bolas o de los átomos, (*m1 m2 /m1 + m2* ) es la masa reducida **µ** y **k** la constante de fuerza del muelle o del enlace químico.

Sin embargo, el movimiento vibracional de dos átomos unidos por un enlace químico difiere del sistema de dos masas unidas por un muelle, debido a que la energía vibracional de los átomos en una molécula está cuantificada y solamente son permitidos ciertos niveles energéticos, según la siguiente expresión:

$$
E = \left(\frac{1}{2} + v\right) h V = \left(\frac{E}{2} + v\right) \frac{h}{2\pi} \sqrt{\frac{k}{\mu}}
$$

En donde:

**v** es el número cuántico vibracional, el cuál toma valores de (0,1,2,3, etc)

**h** es la constante de Planck,  $(h=6,6252 \times 10^{-27} \text{ erg seg})$ **v** es la frecuencia de vibración del enlace µ es la masa reducida

La transición entre dos niveles energéticos vibracionales consecutivos corresponde a un incremento de energía vibracional,  $\Delta E_{\text{vib}}$ 

$$
\Delta {\rm E}_{\textit{vib}} = \frac{h}{2\pi} \, \sqrt{\frac{k}{\mu}}
$$

La absorción de radiación con energía igual a esta diferencia da lugar a la transición vibracional que queda reflejada en el espectro. Las radiaciones electromagnéticas con esta energía se encuentran en la región infrarroja del espectro electromagnético. La cuantificación de la energía vibracional en un sistema molecular, no es la única diferencia existente entre dos átomos unidos por un enlace (vibraciones moleculares) y un oscilador armónico definido por dos masas unidas por un muelle (mecánica clásica). Cuando dos átomos se acercan entre sí, en el movimiento vibratorio, se produce una repulsión entre los dos núcleos con una fuerza que actúa en la misma dirección que la fuerza restauradora del enlace.

Este efecto hace que en el extremo en el que los átomos se acercan, la energía potencial se eleve rápidamente; mientras que en el extremo, en el que los átomos se alejan al máximo, se produce una disminución de la fuerza restauradora y por tanto de la energía potencial, Figura 4. Las curvas de energía potencial correspondientes a un oscilador armónico (dos masas unidas por un muelle) y un oscilador no armónico (vibraciones moleculares) son muy parecidas, sobre todo a energías potenciales bajas. La transición desde el nivel v=0 al primer estado excitado v=1 absorbe intensamente la radiación electromagnética exterior dando lugar a bandas espectrales fundamentales (Skoog, 1994; Olsen, 1986; Conley, 1979).

#### 1.2.5. VIBRACIONES FUNDAMENTALES

Una molécula con varios átomos presenta un número elevado de vibraciones fundamentales que depende de los grados de libertad de ésta. El número de *grados de libertad* de una molécula es igual a la suma de las coordenadas que son necesarias para localizar a todos los átomos en el espacio. Un átomo tiene (3) grados de libertad, pues se necesitan tres coordenadas para localizarlo x, y, z; todos los grados de libertad son traslacionales. Si la molécula tiene "*n*" átomos, los grados de libertad para ella son (3n), los cuales pueden ser rotacionales, vibracionales y traslacionales. Los grados de libertad rotacionales de una molécula se deben a la rotación de ésta alrededor del eje que pasa por su centro de gravedad y es preciso que en la rotación el átomo cambie de posición.

**3**N **GRADOS** DE LIBERTAD = traslacionales + rotacionales + vibracionales

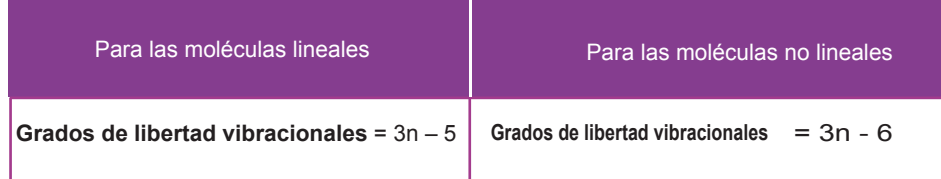

El número de vibraciones fundamentales de alargamiento es (n - 1) y el número de vibraciones fundamentales de deformación es (2n - 5), si la molécula es no lineal, y (2n - 4) si la molécula es lineal (Creswell, 1972; Olsen, 1986).

No todas las vibraciones fundamentales de una molécula dan bandas de absorción de radiación electromagnética en el espectro, para que esto ocurra han de cumplirse las siguientes condiciones:

1 ) Se debe presentar un cambio en el momento dipolar de la molécula durante la vibración, sólo en estas circunstancias el campo eléctrico de la radiación puede interaccionar con la molécula

 • El momento dipolar está determinado por la magnitud de la diferencia de cargas y por la distancia entre ambos centros de cargas.

 • Las moléculas diatómicas en las que los dos átomos son iguales  $(\mathrm{O}_2,\, \mathrm{N}_2)$ solo producen vibraciones simétricas y por tanto no son activas en el IR.

• Moléculas simétricas como  $\rm CH_{4}, \rm CCl_{4}, \rm C_{6}H_{6},$  etc. no tienen momento dipolar permanente, pero se puede desarrollar durante la vibración y son capaces de absorber radiación infrarroja.

2) No deben coincidir en la misma frecuencia varias vibraciones fundamentales.

3) La banda debe ser suficientemente intensa.

4) La energía vibracional debe corresponder a una longitud de onda que esté dentro del intervalo de trabajo del instrumento.

#### 1.2.6. VIBRACIONES SECUNDARIAS

En los espectros de infrarrojos también pueden aparecer vibraciones secundarias conocidas como *"sobretonos"*, debidas a transiciones vibracionales de ∆v = +2 ó +3 de baja intensidad a frecuencia doble o triple de la fundamental. Las *"bandas de combinación"*, pueden aparecer como suma o diferencia de dos o más vibraciones fundamentales. La energía de una vibración, y por consiguiente, la longitud de onda de su banda de absorción, pueden ser influidas por otras vibraciones de la molécula (Skoog, 1994; Olsen, 1986).

# 1.3. ANÁLISIS CUALITATIVO

## 1.3.1. CARACTERÍSTICAS DEL ESPECTRO DE INFRARROJO DE LOS COMPUESTOS ORGÁNICOS

El espectro de infrarrojo de un compuesto orgánico muestra un cierto número de bandas de absorción asociadas a ciertas unidades estructurales de la molécula, por ejemplo el grupo  $\rm CH_{_2}$  en un alcano como el  $\rm CH_{_3}\text{-}CH_{_2}\text{-}CH_{_2}\text{-}CH_{_2}\text{-}CH_{_3}$ tiene vibraciones parecidas a las encontradas en un gran número de otras moléculas que tienen el grupo funcional metileno formando parte de su estructura molecular. Debido a esto se ha conducido a la asignación de las llamadas frecuencias características de grupo (Conley, 1979).

Para facilitar la interpretación de los espectros de infrarrojo se recomienda seguir la siguiente metodología:

## **1. Uniones C-H de alcanos, alquenos y compuestos aromáticos.**

 • Bandas en la región de 2850-3000 cm-1 indican la presencia de uniones C-H de compuestos saturados e insaturados.

 • Bandas en la región de 3000-3100 cm-1 indican la presencia de uniones C-H de alquenos y compuestos aromáticos.

## **2. Dobles ligaduras de alquenos y anillos aromáticos**

 • Bandas en la región de 1670-1600 cm-1 indican la presencia de dobles ligaduras de alquenos

 • Bandas en la región de 1450-1600 cm-1 indican la presencia de anillos aromáticos

## **3. Triples ligaduras: alquinos y nitrilos**

 • Bandas en la región de 2000-2100 cm-1 indican la presencia de triples ligaduras o nitrilos.

## **4. Grupos funcionales oxigenados**

 • Banda amplia e intensa en la región de 3000-3500 cm-1 indican la presencia de uniones O-H.

 • Banda intensa en la región de 1670-1900 cm-1 indican la presencia de unión >C=O.

## **5. Grupos funcionales nitrogenados**

 • Banda en la región de 2000-2100 cm-1 puede indicar la presencia de grupo nitrilo o de triple ligadura.

 • Una o dos bandas en la región de 3000-3300 cm-1 indican la presencia de uniones N-H.

 • Dos bandas, una en 1350 y la otra en 1520 cm-1 indican la presencia de grupo nitro.

Después de analizar el espectro en función de los puntos anteriores acudir a las Tablas para completar la interpretación. De la Tabla 2 a la Tabla 6 se muestran algunos ejemplos.

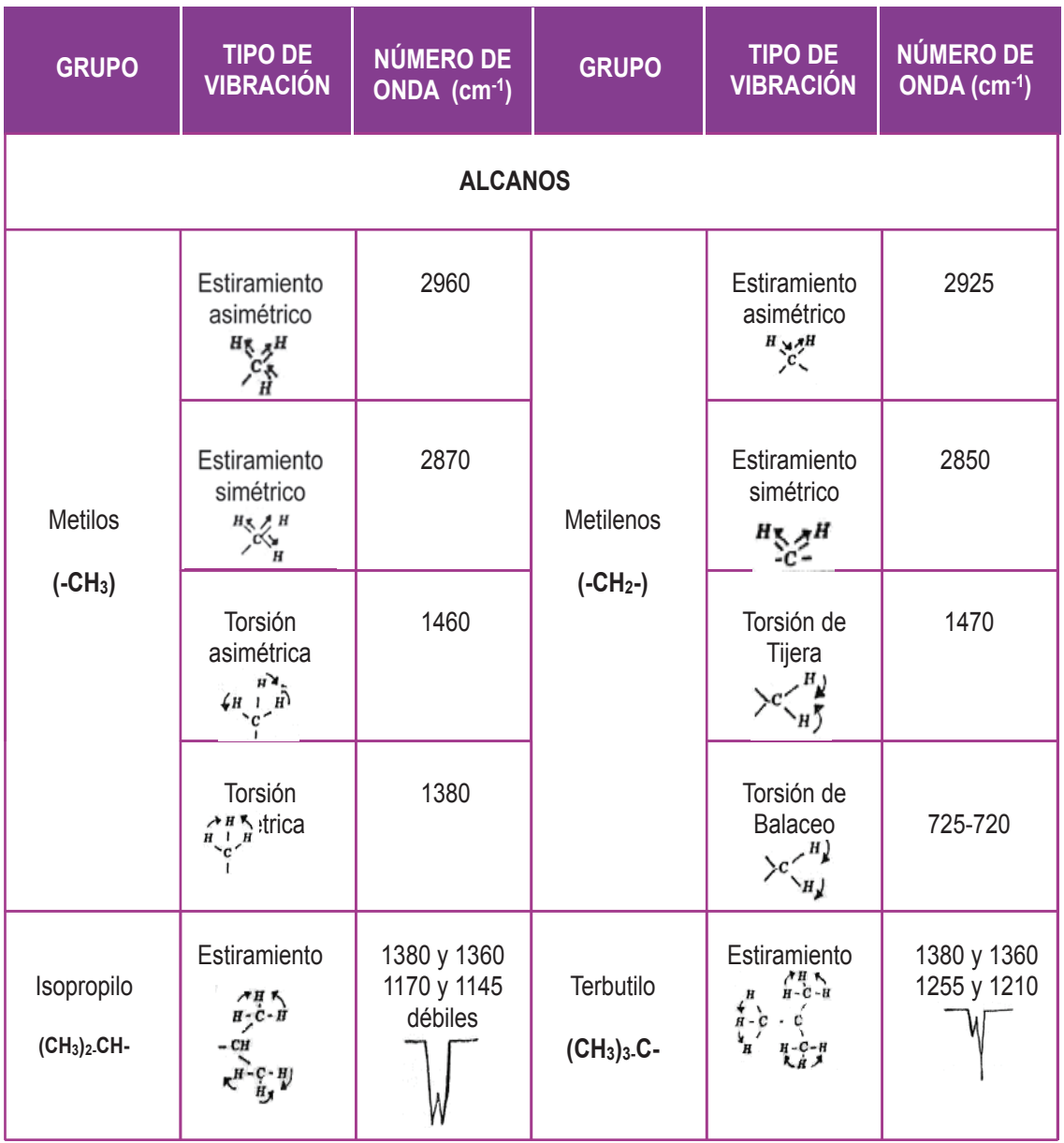

Tabla 2. Características del espectro de infrarrojo de Alcanos.

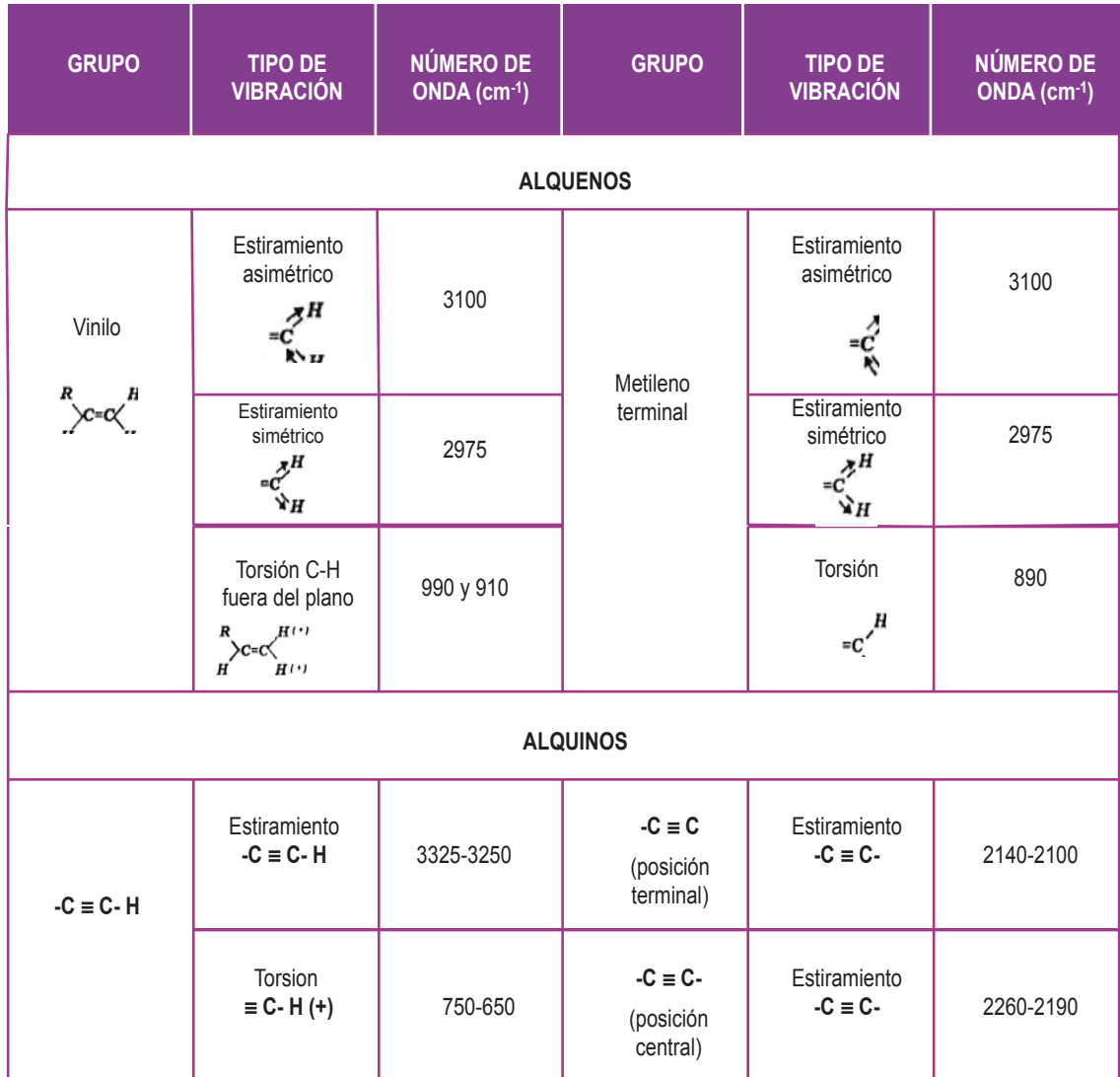

Tabla 3. Características del espectro de infrarrojo de Alquenos y Alquinos.

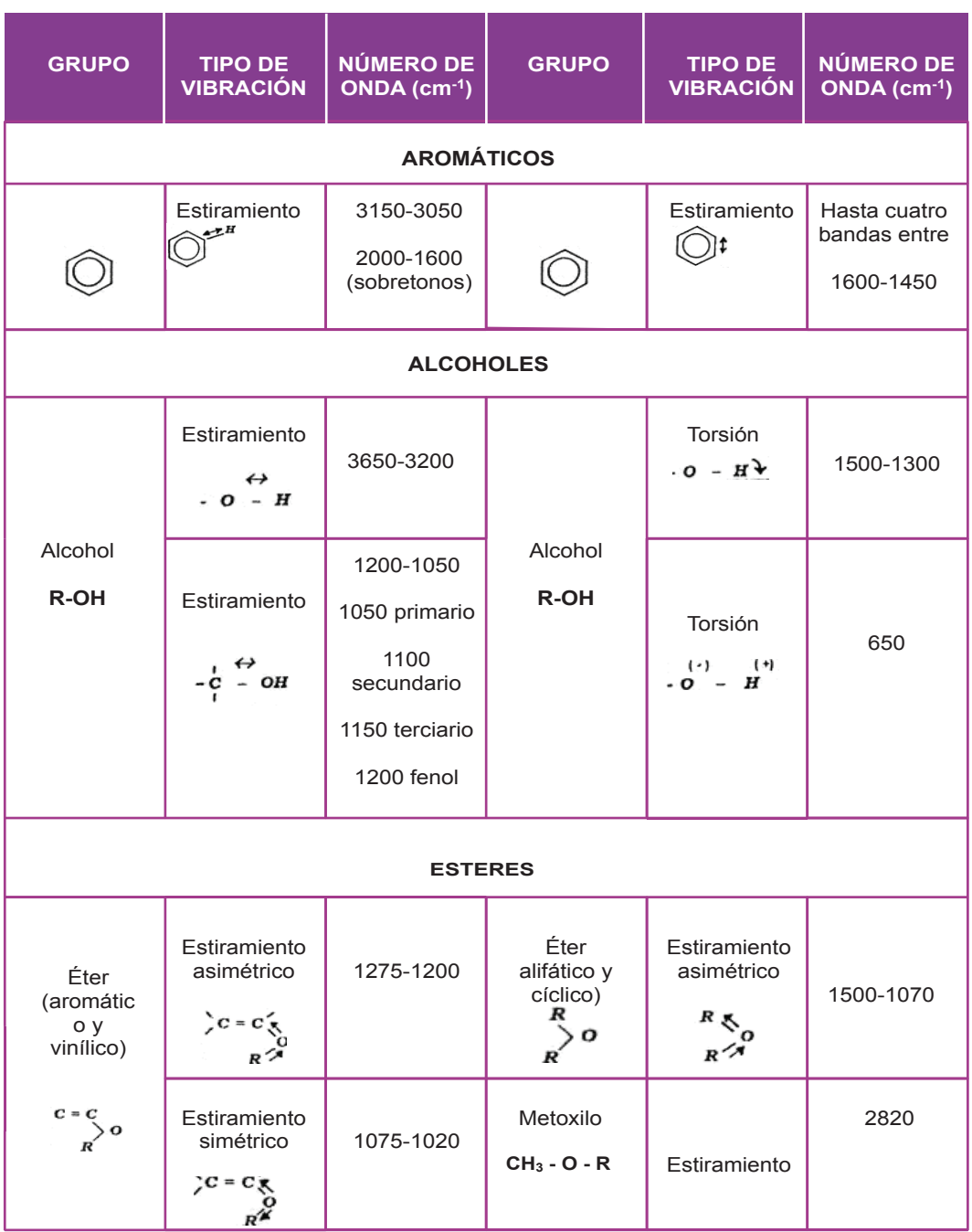

Tabla 4. Características del espectro de infrarrojo de Aromáticos, Alcoholes y Éteres.

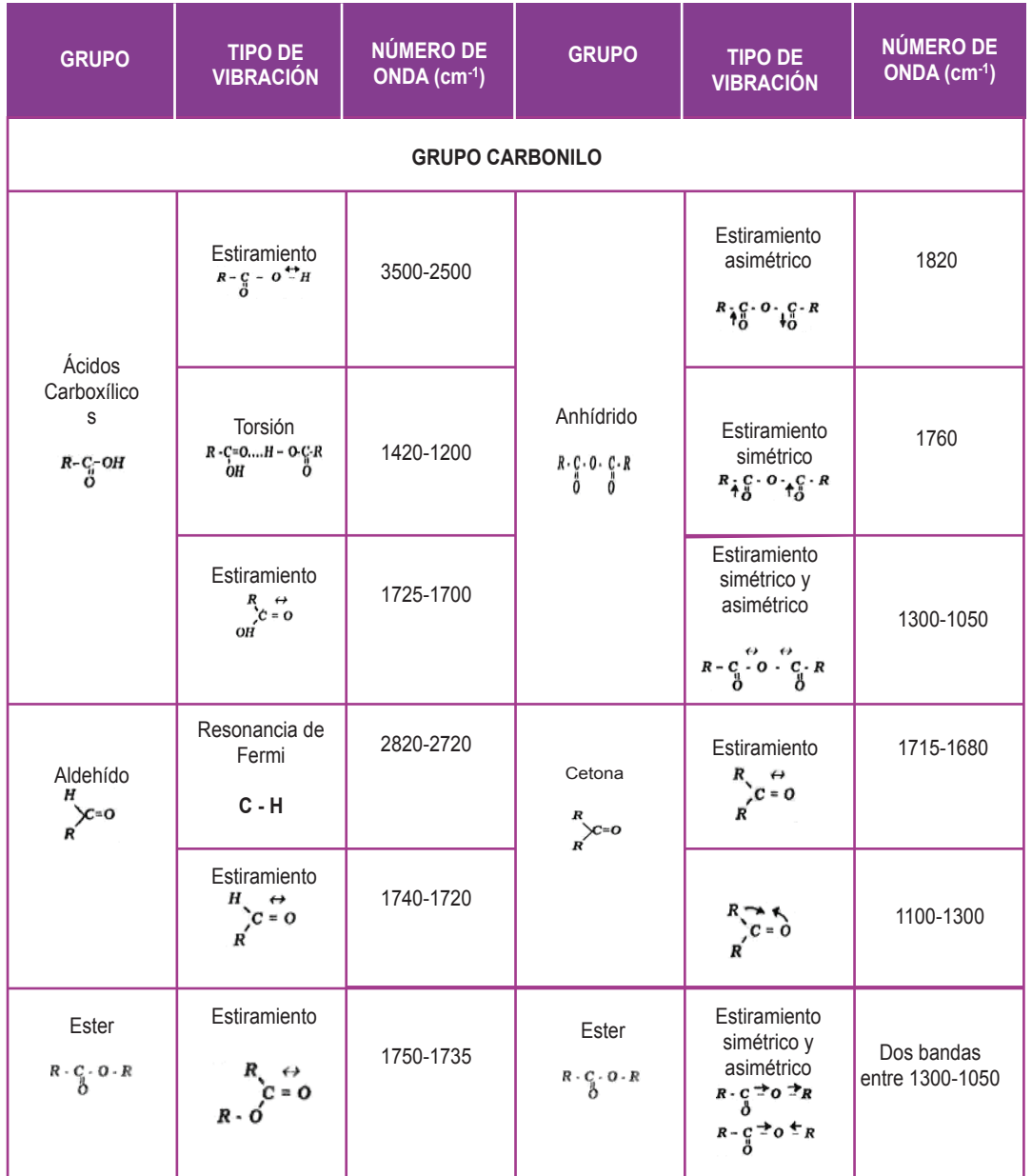

Tabla 5. Características del espectro de infrarrojo del Grupo Carbonilo.

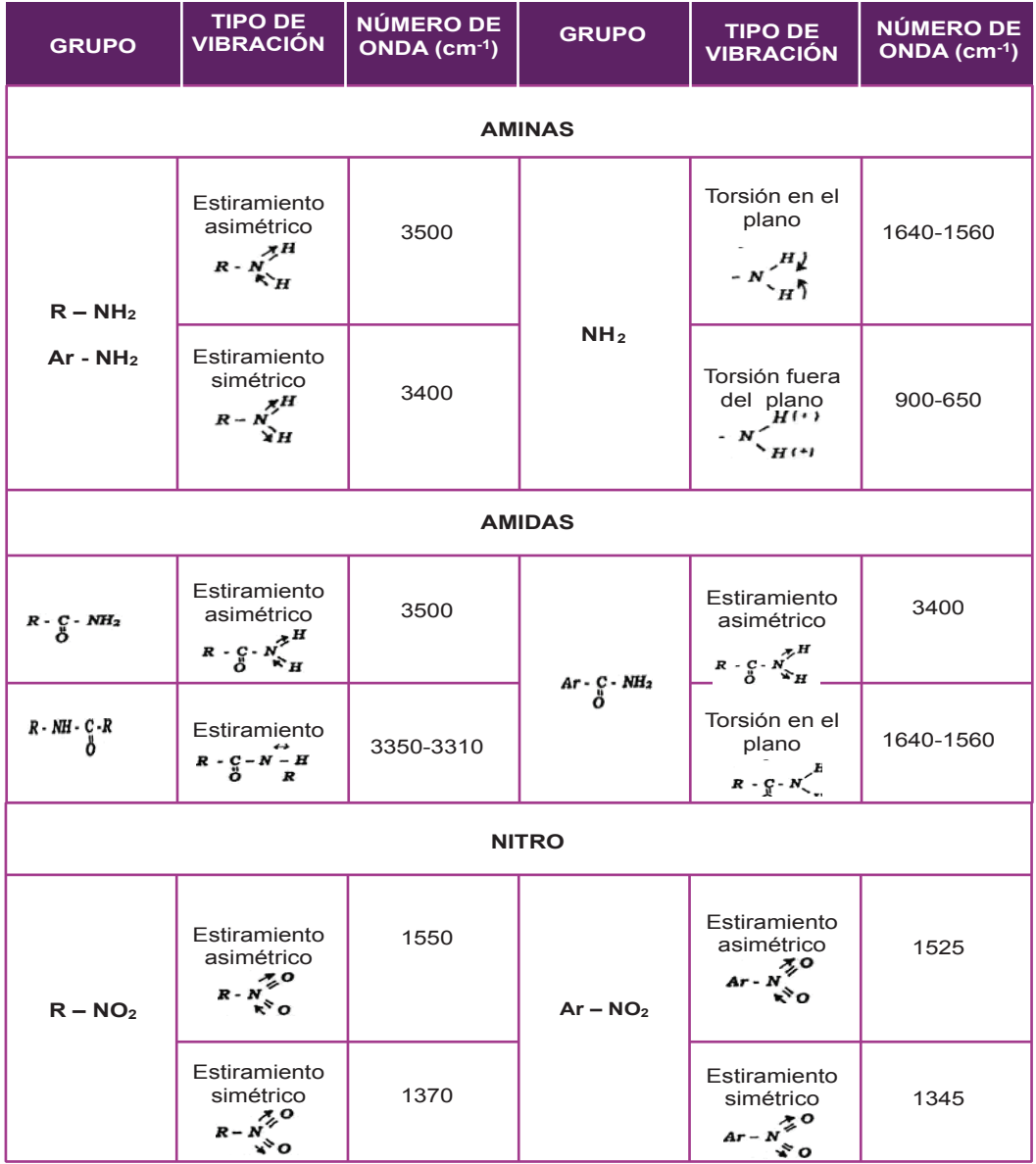

Tabla 6. Características del espectro de infrarrojo de Aminas, Amidas y Nitro.

# 1.3.2. CARACTERÍSTICAS DEL ESPECTRO DE INFRARROJO DE LOS COMPUESTOS INORGÁNICOS

No es raro encontrar muestras inorgánicas cuyo espectro de infrarrojo resulta diferente a los espectros en compuestos orgánicos ya que las absorciones de carbono-hidrógeno no aparecen y el espectro consta de un número relativo bajo de bandas anchas. En los sólidos iónicos compuestos por iones monoatómicos, como es el caso del cloruro de sódio, bromuro de potásio y yoduro de cesio, las únicas vibraciones de los iones provienen del desplazamiento de estos iones con relación a los iones más próximos a ellos. Este sistema puede esquematizarse como un conjunto tridimensional de bolas y muelles que representan, respectivamente, los iones individuales y las fuerzas que mantienen unido el conjunto de iones. Los movimientos dentro del sistema se denominan vibraciones de red. Las bandas espectrales resultantes son anchas y van apareciendo a energías cada vez más bajas (frecuencias inferiores, longitudes de onda superiores), al aumentar los pesos atómicos. Estas vibraciones de red son la causa de la limitación que aparece en la zona de baja frecuencia en la transmisión de lo cristales de haluros alcalinos.

En un sólido que contenga un ión poliatómico se presentará, además de las vibraciones de red movimientos de la unidad poliatómica respecto a los iones cercanos (movimientos de rotación) y vibraciones internas de la propia unidad poliatómica. Estas últimas vibraciones son muy similares a las que presentan las sustancias orgánicas. La Tabla 7 resume los número de onda característicos que se han establecido para los iones poliatómicos inorgánicos en la región de 3600 a 300 cm-1 (Olsen, 1986; Conley, 1979).

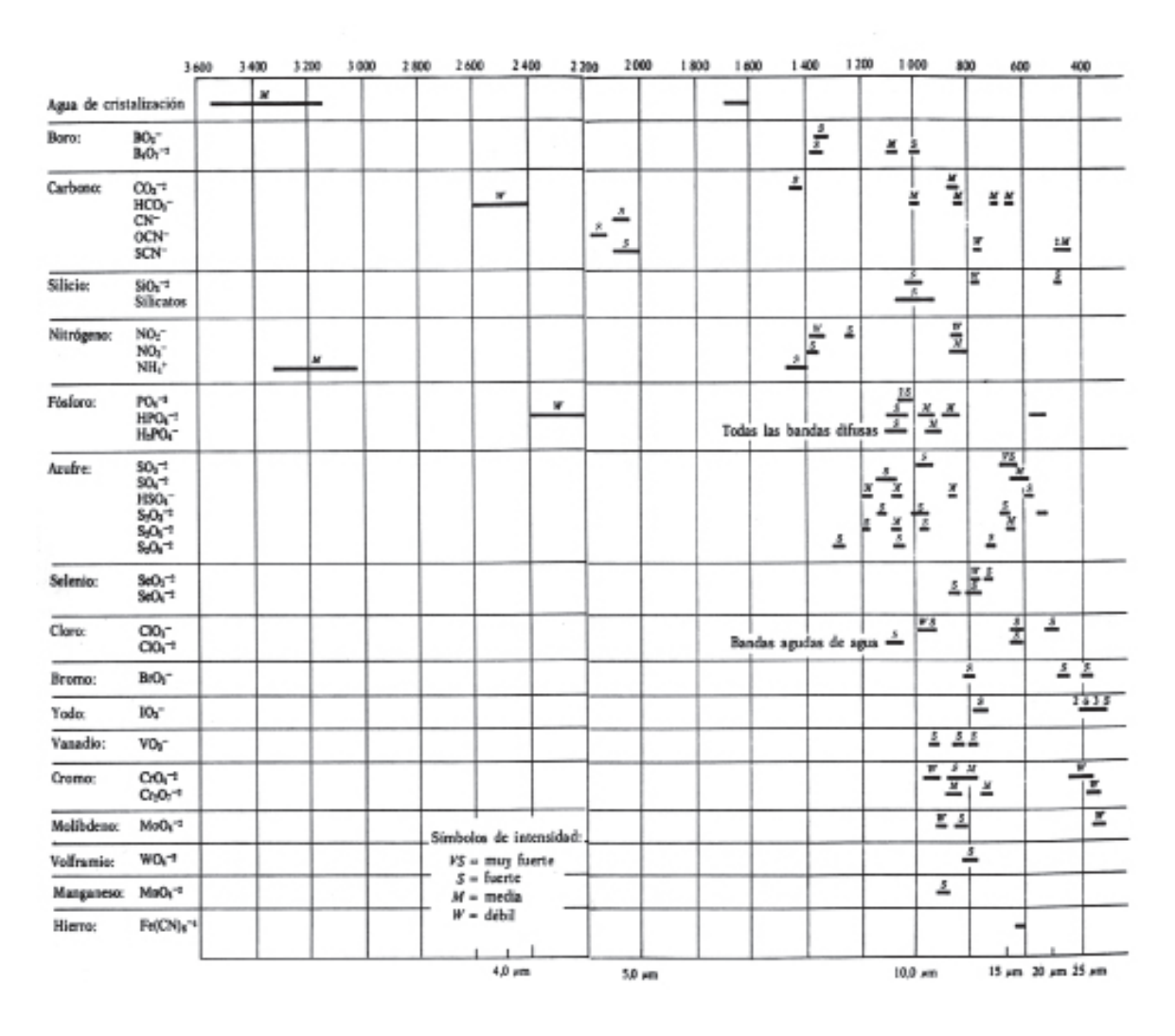

Tabla 7. Bandas características de absorción de compuestos inorgánicos (Conley, 1979).

# Capítulo 2 INSTRUMENTACIÓN

# 2.1. CARACTERÍSTICAS ÓPTICAS DEL ESPECTROFOTÓMETRO DE INFRARROJO

Los tres componentes básicos que caracterizan a un espectrofotómetro de infrarrojo son una *fuente de radiación infrarroja,* que suministra la iluminación incidente sobre la muestra que se estudia, un monocromador que dispersa la energía radiante en frecuencias y por una serie de rejillas o aberturas, selecciona la banda estrecha de frecuencias que incide sobre el *detector*. Este último componente transforma la energía de la banda de frecuencia en una señal eléctrica que se amplifica lo suficiente para ser registrada, Figura 5 (Skoog, 1994; Olsen, 1986; Conley, 1979).

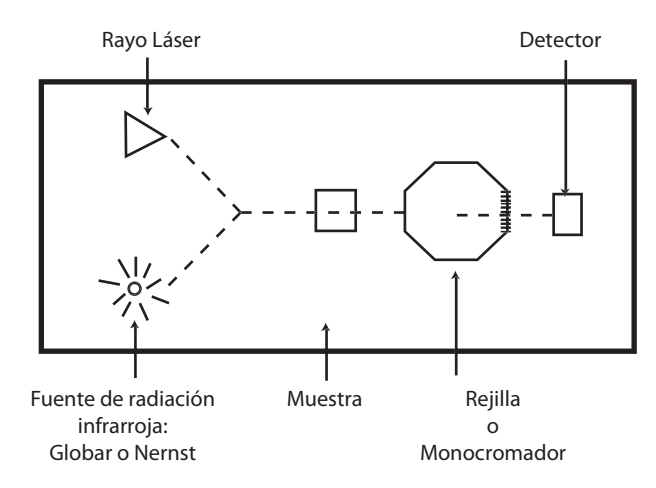

Figura 5. Esquema simplificado de las partes principales de un espectrofotómetro IR.

# 2.2. FUENTE DE RADIACIÓN

Generalmente se emplea un sólido inerte calentado eléctricamente a temperatura comprendida entre 1,500 y 2,000 K, el cual produce una radiación continua que se aproxima a la de un cuerpo negro. El cuerpo ideal capaz de emitir el máximo de intensidad de radiación para una temperatura y longitud de onda determinada recibe el nombre de cuerpo gris; entre los que destacan los siguientes:

**Emisor de Nernst.** El cual es un cilindro de un diámetro 1 a 2 mm y 20 mm de longitud, construido de óxido de zirconio y pequeñas cantidades de óxidos de itrio y torio. En los extremos del cilindro se alojan las resistencias de platino para el paso de la corriente eléctrica, lo que permite alcanzar temperaturas de 2,200 K, y una emisión de un 60 % con respecto al cuerpo negro. La máxima intensidad de radiación se produce entre 1 y 10µm (10.000-1.000 cm-1).

**Fuente Globar**. Consiste en una barra de carburo de silicio de 5 cm de longitud y 0.5 cm de diámetro. Se calienta eléctricamente hasta temperaturas de 1,500 K. Tiene una radiación estable entre 1 y 40 µm (10,000 - 250 cm-1) con una emisión del 75% respecto al cuerpo negro. Es semejante al emisor de Nerst excepto en la región inferior a 2,000 cm-1 donde el Globar tiene mejor rendimiento.

**Fuente de filamento incandescente**. Está formada por un espiral de alambre de níquel-cromo calentado por el paso de la corriente eléctrica hasta una temperatura de 1,900 K. Produce menor intensidad que los anteriores pero tiene una vida más larga (Skoog, 1994; Olsen, 1986; Conley, 1979; Rouessac F y Rouessac A, 2000).

## 2.3. MONOCROMADOR

Un monocromador tiene por objeto seleccionar haces estrechos de radiación de pequeños intervalos de frecuencias y hacerlos incidir sobre el detector una vez que han pasado por la muestra, es decir como agentes dispersantes de la radiación se emplean *prismas* y *redes de difracción.* 

**Prismas.** Se construyen de un material transparente a la radiación infrarroja, considerándose desechable cuando la absorción es superior al 50 %. Los materiales más usados son el *cuarzo fundido*, solo aplicable a radiaciones del infrarrojo cercano, el *cloruro de sodio cristalizado* cuando la radiación corresponde al infrarrojo normal (2000 - 660 cm1 ) ampliable hasta 4000 cm-1; el *bromuro de potasio* y el *bromuro de cesio* se emplean en el infrarrojo lejano. Las sales metálicas de las cuales se construyen estos materiales son higroscópicas por lo que es necesario mantener una atmósfera ausente de humedad.

*Las redes de difracción,* como sistema óptico dispersante de la radiación, pueden construirse de material estable como vidrio o plástico, recubierto de aluminio. Ofrecen un mayor poder de resolución (Olsen, 1986; Conley, 1979).

## 2.4 DETECTOR

Las radiaciones infrarrojas no se pueden medir con detectores eléctricos similares a los utilizados para detectar radiaciones UV-Vis, debido a la energía insuficiente del fotón correspondiente. En los espectrofotómetros de dispersión los detectores son *térmicos* y piroeléctricos; en espectrofotómetros con transformada de Fourier los detectores pueden ser *piroeléctricos o fotoconductores.*

## 2.4.1. DETECTORES TÉRMICOS

La respuesta se produce por el efecto de calentamiento que sufre un cuerpo negro al incidir sobre él la radiación infrarroja. El elemento sensible del detector ha de ser lo más reducido posible y tener una capacidad calorífica pequeña con el fin de que la diferencia de temperatura que se produzca sea lo mayor posible (del orden de 10-6 ºC). Asimismo, deben de estar aislados de la radiación térmica que puedan emitir otros objetos próximos dentro del equipo.

Para detectar la radiación en la región del infrarrojo, prácticamente todos los espectrofotómetros de infrarrojo utilizan detectores térmicos, hay tres tipos que son de uso más difundido: *termopares,* que utilizan una unión termosensible de dos metales distintos para generar un pequeño voltaje cuando cambia la temperatura, *bolómetros* estos son resistores que cambian su resistencia al variar la temperatura; y *detectores de Golay* los cuales utilizan una cámara de gas que se expande cuando la temperatura aumenta.

#### 2.4.1.1. TERMOPARES

Consisten en uniones termoeléctricas de dos piezas metálicas diferentes (platino-paladio, antimonio-bismuto, etc.). Entre las dos uniones se produce una diferencia de potencial con la variación de temperatura, entre dichas uniones, al encontrarse dentro de un circuito eléctrico.

Una de las uniones (soldadura fría) se apantalla cuidadosamente y se mantiene a temperatura constante, exponiéndose la soldadura caliente a la radiación infrarroja con lo que aumenta su temperatura. La diferencia de potencial entre los extremos depende de la diferencia de temperatura entre las soldaduras y por tanto de la cantidad de radiación infrarroja que incide sobre la soldadura caliente. El termopar es capaz de responder a diferencias de temperatura de 10<sup>-6</sup> °C. La Figura 6 muestra la construcción de un termopar.

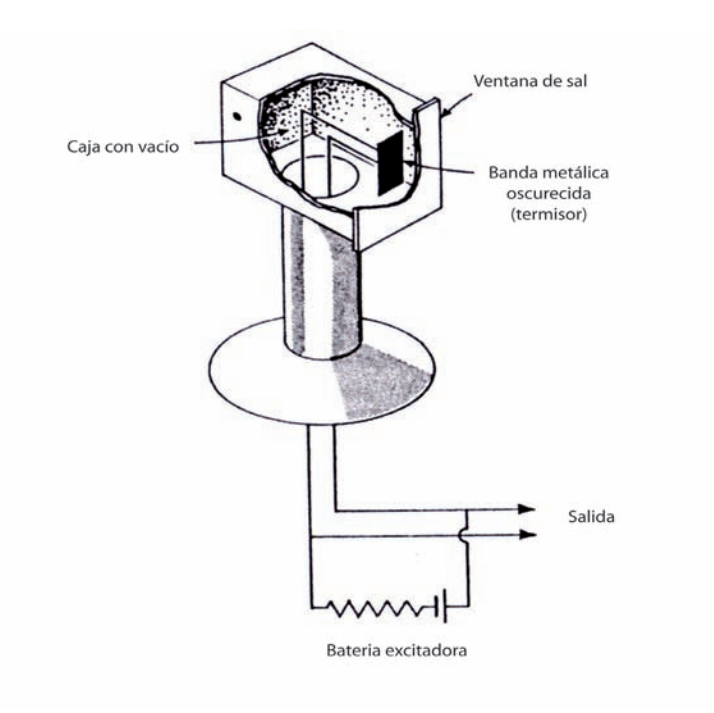

Figura 6. Características de la construcción de un termopar (Conley, 1979).

#### 2.4.1.2. Bolómetro

Es un tipo de termómetro de resistencia construido de platino o níquel, se denomina también, termistor. Estos materiales presentan cambios relativamente grandes en la resistencia al paso de la corriente eléctrica en función de la temperatura. Consiste en una cinta de platino o níquel, como elemento sensible, pintado de negro y montado sobre un puente de Wheatstone por el que pasa la corriente eléctrica; al incidir la radiación cambia la resistencia y varía la diferencia de potencial; el puente se desequilibra y la corriente que pasa por el

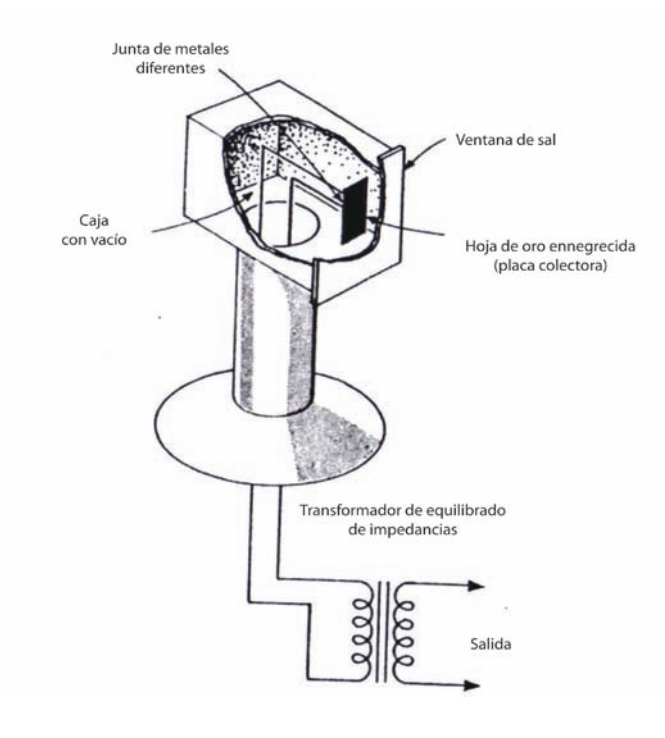

galvanómetro es proporcional a la intensidad de la radiación. La Figura 7 muestra la construcción de un bolómetro.

Figura 7. Características de la construcción de un bolómetro (Conley, 1979).

## 2.4.1.3. Detector de Golay

Es un termómetro de gas que contiene xenón en una pequeña cámara cilíndrica con una membrana negra. En un extremo del cilindro hay una ventana transparente al infrarrojo y en el otro un diafragma flexible plateado por la parte exterior. En la superficie plateada se refleja un haz de luz hacia el cátodo de un fototubo. Al incidir la radiación de infrarrojos la membrana negra, que hay en el interior del cilindro, se calienta y calienta al xenón; el resultado es un aumento de presión en el cilindro que hace variar la posición del diafragma plateado. Esto modifica la fracción de radiación que incide en el cátodo del fototubo y la detección del mismo. Un diagrama esquemático de un detector de Golay se muestra en la Figura 8.

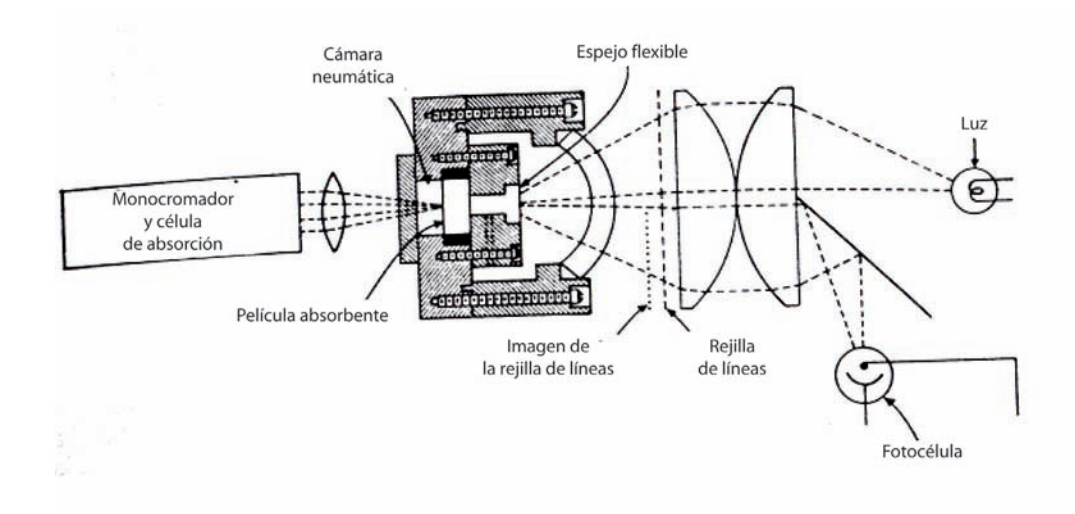

Figura 8. Diagrama esquemático de un detector de Golay (Conley, 1979)

## 2.4.2. DETECTORES PIROELÉCTRICOS

Estos detectores se construyen con láminas cristalinas de materiales piroeléctricos, como el sulfato de triglicina. El cristal piroeléctrico esta situado entre dos electrodos produciéndose una capacitancia que es sensible a la temperatura. Por tanto, al incidir la radiación infrarroja el cristal polielétrico se calienta y se modifica la distribución de cargas a través del cristal, lo que provoca una corriente eléctrica en un circuito eléctrico externo.

La intensidad de la corriente depende, entre otras cosas, de la velocidad de cambio de polarización con la temperatura. Una característica de este detector es que tiene respuestas muy rápidas; lo que permite medir las señales procedentes de un interferómetro instalado en equipos con transformada de Fourier.

### 2.4.3. DETECTORES FOTOCONDUCTORES

Son detectores de teluro de cadmio y mercurio y tienen una respuesta más rápida que los detectores polieléctricos por lo que tienen una amplia aplicación en espectrofotómetros con trasformada de Fourier.

Generalmente consisten en una película delgada de un material semiconductor colocada sobre una superficie de vidrio y sellada en una cámara al vacío. La absorción de radiación infrarroja hace que los electrones de valencia no conductores pasen a ser conductores, disminuyendo la resistencia eléctrica del semiconductor.

En estos detectores se colocan en serie un fotoconductor, una fuente de voltaje y una resistencia. El descenso de voltaje en la resistencia del detector está relacionado con la intensidad de la radiación electromagnética que recibe (Skoog, 1994; Olsen, 1986; Conley, 1979; Rouessac F y Rouessac A, 2000).

# 2.5. ESPECTROFOTÓMETROS DE INFRARROJO

Estos equipos miden la radiación infrarroja absorbida por las moléculas, lo que ocasiona una modificación en los niveles de energía vibracional, que permite identificar grupos funcionales (átomos enlazados) en la molécula y la identificación de la misma. Los dos tipos de espectrofotómetros más utilizados son los de *dispersivos de red* y los espectrofotómetros con *transformada de Fourier.* 

Existen claras diferencias entre los dos equipos; los espectrofotómetros con transformada de Fourier son equipos más modernos y presentan una serie de ventajas como:

 • Los espectros se obtienen con gran rapidez, porque miden simultáneamente la energía absorbida por la molécula a todas las longitudes de onda, en la zona espectral del infrarrojo medio.

 • Esta rapidez permite hacer múltiples barridos espectrales para una misma muestra y calcular, posteriormente, la media de todos ellos con lo que se mejora la relación (señal/ ruido).

 • La identificación de la longitud de onda que incide sobre la muestra es mucho más exacta porque se utiliza un láser para el calibrado de la misma.

 • El equipo tiene menos elementos a través de los cuales pasa la radiación electromagnética, por lo que la pérdida de intensidad de la radiación en su recorrido hacia la

muestra es menor. Esto permite poder detectar absorciones de energía más débiles.

## 2.5.1. ESPECTROFOTÓMETRO DISPERSIVO

La Figura 9 muestra un esquema de un espectrofotómetro convencional de doble haz, cuyo funcionamiento se indica a continuación.

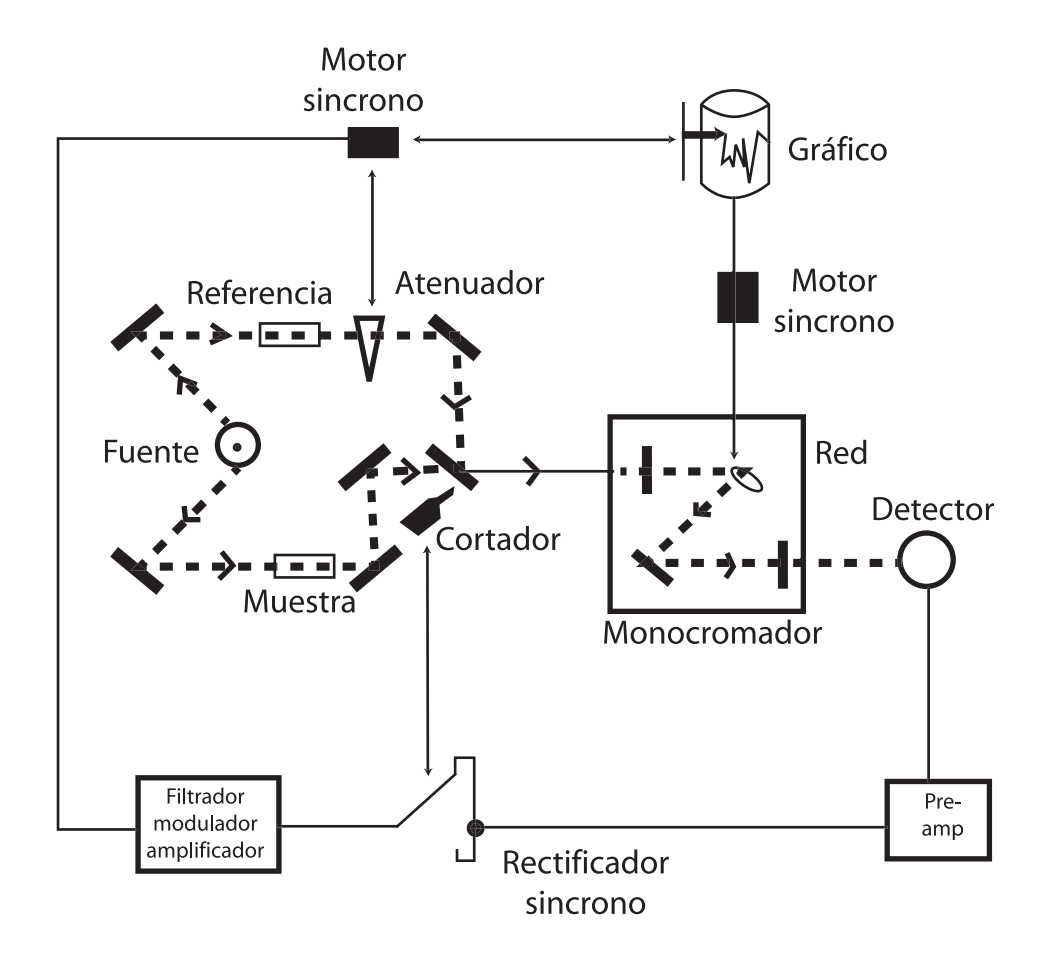

Figura 9. Diagrama de un espectrofotómetro de dispersión de doble haz para líquidos (Skoog, 1994).

La línea oscura gruesa indica enlace mecánico, la línea delgada enlace eléctrico y la línea de trazos trayectoria de la radiación. La radiación procedente de la fuente se divide en dos haces, uno se dirige a la celda que contiene la muestra y el otro a la celda referencia (vacía o con disolvente), el haz

de referencia pasa por un atenuador y se dirige al divisor periódico. El divisor periódico es un disco impulsado por un motor que deja pasar alternativamente el haz de muestra y el de referencia.

Se produce la dispersión de la radiación por el prisma (monocromador), los haces llegan alternativamente al detector y dan lugar a una señal eléctrica, esta se amplifica y pasa al rectificador sincrónico, aparato que está acoplado mecánica o eléctricamente al divisor periódico de forma que el interruptor del rectificador y el haz que abandona el divisor periódico cambien simultáneamente. Si los dos haces son idénticos en potencia, la señal del rectificador es una corriente continua; si los haces difieren en potencia se produce una corriente fluctuante o alterna cuya polaridad viene dada por el haz más intenso.

La señal del rectificador se filtra, modula y amplifica para impulsar el motor sincrónico en una dirección u otra según la polaridad de la señal, el motor sincrónico está conectado al atenuador y a la pluma del registro y hace que ambos se muevan hasta alcanzar la anulación, el atenuador del haz es el mecanismo por el cual la potencia del haz de referencia se reduce para igualarse a la del haz que pasa por la muestra, el mecanismo consiste en un peine de dientes finos que se estrecha hacia las puntas, este peine se opone a la radiación eliminando una fracción del haz de la misma, el peine se pone en movimiento cuando el detector percibe una diferencia de potencial entre la muestra y referencia, otro motor sincrónico impulsa el papel y varía la longitud de onda.

## 2.5.2. ESPECTROFOTÓMETRO CON TRANSFORMADA DE FOURIER

El esquema de un espectrofotómetro basado en la transformada de Fourier se muestra en la Figura 10. En éste se observa que el rayo infrarrojo generado en la fuente A y posteriormente colimado y dirigido hacia el interferómetro C por medio de un espejo fijo toroidal B. El rayo del láser de Helio-Neón sigue a la radiación infrarroja a través del interferómetro con objeto de determinar el desplazamiento del espejo móvil y para conocer la longitud de onda a la que se produce la absorción de radiación. A la izquierda del compartimento de la muestra se encuentra un espejo toroidal ajustable D que conduce el rayo procedente del interferómetro a la muestra. Desde el compartimento de la muestra el rayo llega a través de una rendija a un detector térmicamente estable de tantalato de litio (Skoog, 1994; Olsen, 1986; Conley, 1979; Rouessac F y Rouessac A, 2000).

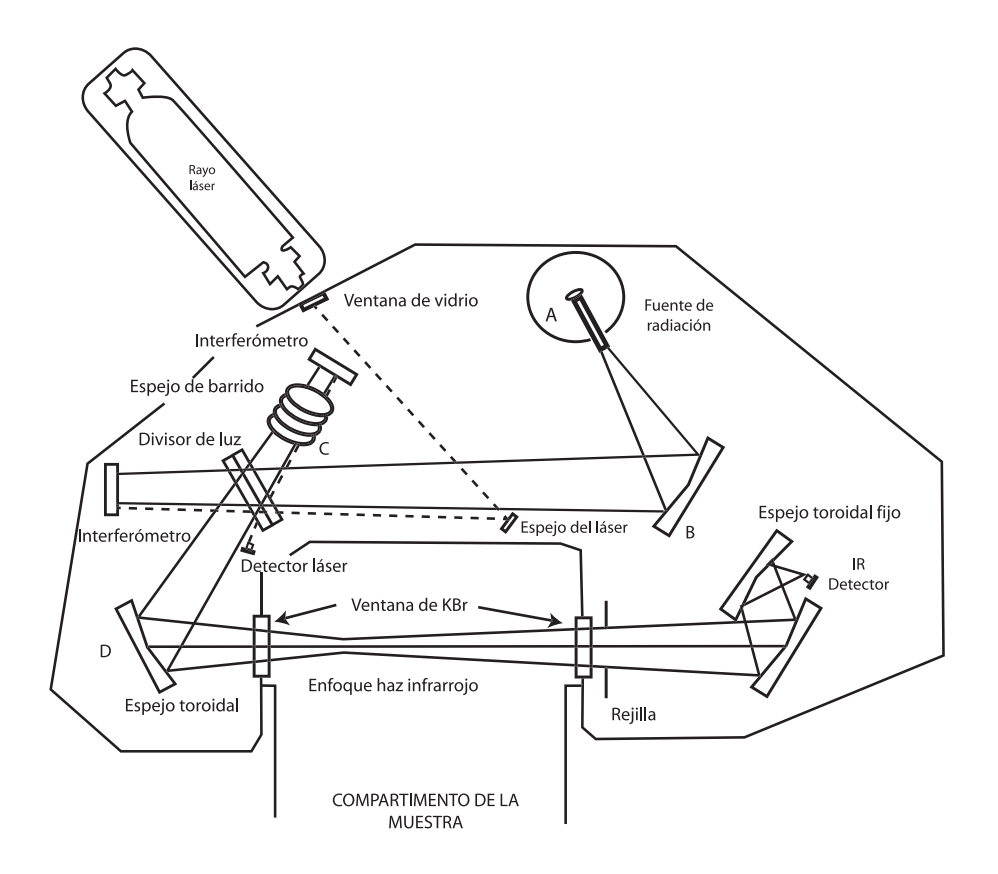

Figura 10. Diagrama de un espectrofotómetro por transformada de Fourier.

## 2.5.3. ESPECTROFOTÓMETRO NICOLET MAGNA-560

La Figura 11 muestra los componentes principales del espectrofotómetro NICOLET Magna-560.

En la Figura 12 se observa una vista superior de la disposición óptica del sistema NICOLET Magna-560. La línea discontinua que contiene flechas muestra el camino del rayo infrarrojo y los números corresponden a cada parte del sistema óptico que a continuación se describen:

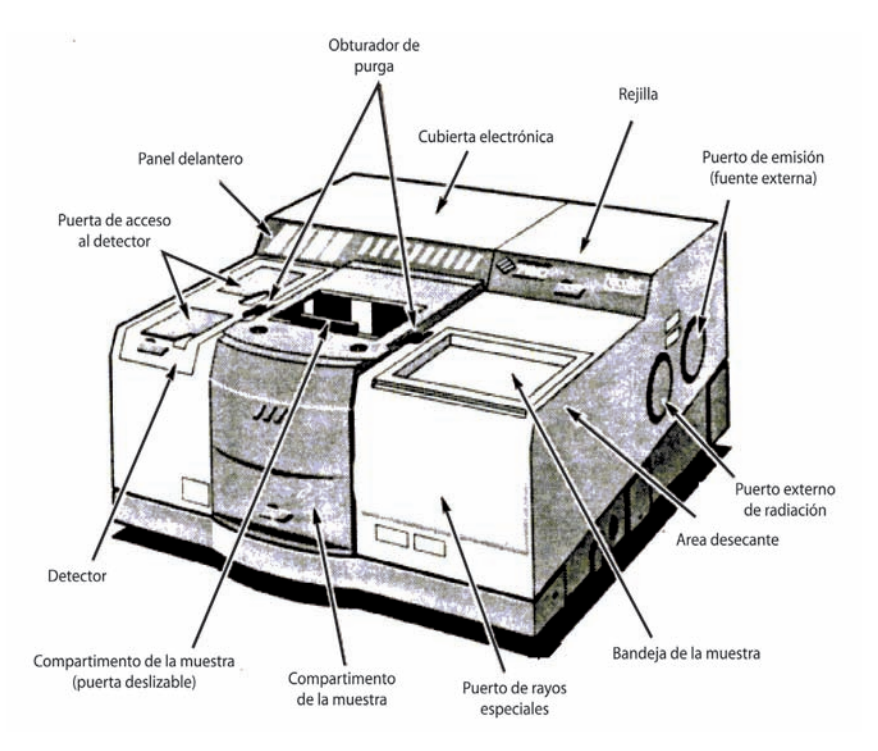

Figura 11. Espectrofotómetro NICOLET Magna-560.

*1. Interferómetro:* El rayo de luz de la fuente se refleja desde los espejos al interferómetro, el cual separa el rayo, modulando la intensidad donde la frecuencia de la luz infrarroja y posteriormente recombina los rayos.

*2. Láser:* Se emplea como un calibrador interno en el instrumento de FT-IR porque esto permite que se emitan luz de frecuencia conocida y constante. Todos los espectros son recogidos en puntos exactos calibrados por el láser, los que generan la exactitud de la longitud de onda de ±0.01 cm-1. El láser ayuda a controlar la posición del espejo móvil (3) y señala la captura de fecha.

*3. Espejo móvil*: Este espejo está dentro del interferómetro (1) y muestra el rayo infrarrojo reflejado hacia la rejilla (4), se mueve hacia y fuera de la rejilla en un ciclo repetidor.

*4. Rejilla:* Las rejillas son intercambiables tiene un soporte Talon MR y esta localizado dentro del interferómetro (1). La rejilla separa el rayo en dos rayos de energía casi igual. Uno de los rayos es reflejado de la rejilla a un espejo fijo (5). El otro rayo es transmitido por la rejilla a un espejo móvil (3) y este regresa a la rejilla donde los rayos se combinan nuevamente.

*5. Espejo fijo:* Este espejo esta dentro del interferómetro

(1), refleja el rayo de infrarrojo hacia la rejilla (4).

*6. Pasador de la rejilla:* Se puede cambiar las rejillas (4) para usos diferentes. Girando de este pasador suelta la abrazadera de la rejilla para que ésta pueda ser retirada del interferómetro (1).

*7. Área de almacenaje de la rejilla*: Esta rejilla (4) se almacena aquí cuando no se emplea.

*8. Espejo parabólico:* Este espejo dirige el rayo de infrarrojo al interferómetro (1). Esta óptica, se controla por medio de la computadora la cual dirigen el rayo de infrarrojo de la abertura (11) al interferómetro, o de una fuente de emisión externa al interferómetro.

**9. Puerto de emisión - fuente externa:** Este puerto se puede usar para permitir que el rayo de una fuente externa, entre al banco óptico y viaje al interferómetro (1).

*10. Óptica Passport MR*: Esta óptica es controlada por la computadora, dirige el rayo de IR del interferómetro (1) al espejo del foco interno de la muestra (19) o a uno de los puertos de rayo externos (10 o 26).

*11. Lado derecho del rayo - puerto externo:* Este puerto se puede usar para dirigir el rayo de infrarrojo del interferómetro (1) del banco óptico a un accesorio externo.

*12. Abertura:* Es un variable que uno puede ajustar para controlar la cantidad de radiación infrarroja que recibe la muestra o para alcanzar la máxima resolución espectral.

13. Fuente Infrarroja Ever-Glo<sup>MR</sup>: El rayo de radiación infrarroja es producido por la fuente. El sistema 560 puede estar equipado por una fuente de infrarrojo medio Ever-GloMR o lejana, una fuente de infrarrojo cercana (16) o ambas fuentes.

**14. Espejo de selección de la fuente:** Este espejo opcional dirige el rayo de la opción fuente cercana de infrarrojo (16), cuando es seleccionado a la abertura (11). Cuando la fuente Ever-Glo (12) es seleccionada, la fuente de espejo seleccionado mueven el camino de rayo.

*15. Espejo de foco de la fuente:* Este espejo se fija al rayo infrarrojo de la fuente (12) y lo dirige a la abertura (11).

*16. Fuente cercana de IR*: Esto es una fuente opcional.

*17. Fibra óptica del puerto del detector SabIRMR*: Se puede usar este puerto para el detector integrado SabIR. El puerto normalmente se oculta detrás de un plato de cubierta sobre la parte frontal del banco óptico.

*18. Montaje de la Almohadilla del detector espectral:* Esta posición puede usarse para montar un accesorio de detector de rayo de emisión o un detector de SabIR.

19. Puerto de rayo externo Seaport<sup>MR</sup>: Se puede usar este puerto para el accesorio SabIR, un rayo externo o un rayo de emisión. El puerto normalmente se oculta detrás de un plato de cubierta sobre la parte frontal del banco óptico.

*20. Espejo del foco de la muestra:* Este espejo fija al rayo de infrarrojo del interferómetro y lo dirige al compartimento de la muestra.

*21.Compartimento de la muestra:* Es donde se lleva a cabo el análisis de la muestra. Un rayo de infrarrojo enfocado pasa por la muestra que llega al detector (23 o 25). El gas de purga entra en el compartimento bajo la placa de base de compartimento de la muestra y fluye por encima de las ranuras en la placa de base.

*22. Sostenedor de la muestra*: Este sostenedor se usa para colocar las muestras en el rayo de infrarrojo.

*23. Pantalla de energía o filtro:* Se pueden poner pantallas de energía opcionales y filtros, estos controlan la cantidad o la radiación infrarrojo que alcanza el detector (23 o 25). Las pantallas y filtros son montados sobre un sostenedor el cual se puede instalar de todos lados del compartimento de la muestra (20). Se pueden usar filtros restrictivos de amplitud de banda o pantallas de energía para acentuar ciertas regiones espectrales, prevenir la saturación del detector.

24. Posición delantera del detector: Después dequeson absorbidas las frecuencias específicas por la muestra, el resto del rayo de infrarrojo se enfoca en el detector, el cual produce una señal eléctrica en respuesta a la energía que lo golpea. La señal se envía a la computadora para el tratamiento.

*25. Espejo de detector de monoreflejo*: Este espejo dirige el rayo de infrarrojo de la muestra al detector seleccionado.

*26. Posición trasera del detector:* En esta parte se puede instalar un segundo detector.

*27. Lado izquierdo del puerto - rayo externo:* Se puede usar este puerto para dirigir el rayo de infrarrojo de la óptica de pasaporte (9) del banco óptico a un accesorio externo.

*28. Fuente de energía:* Esta fuente proporciona el poder con la electrónica del banco óptico.

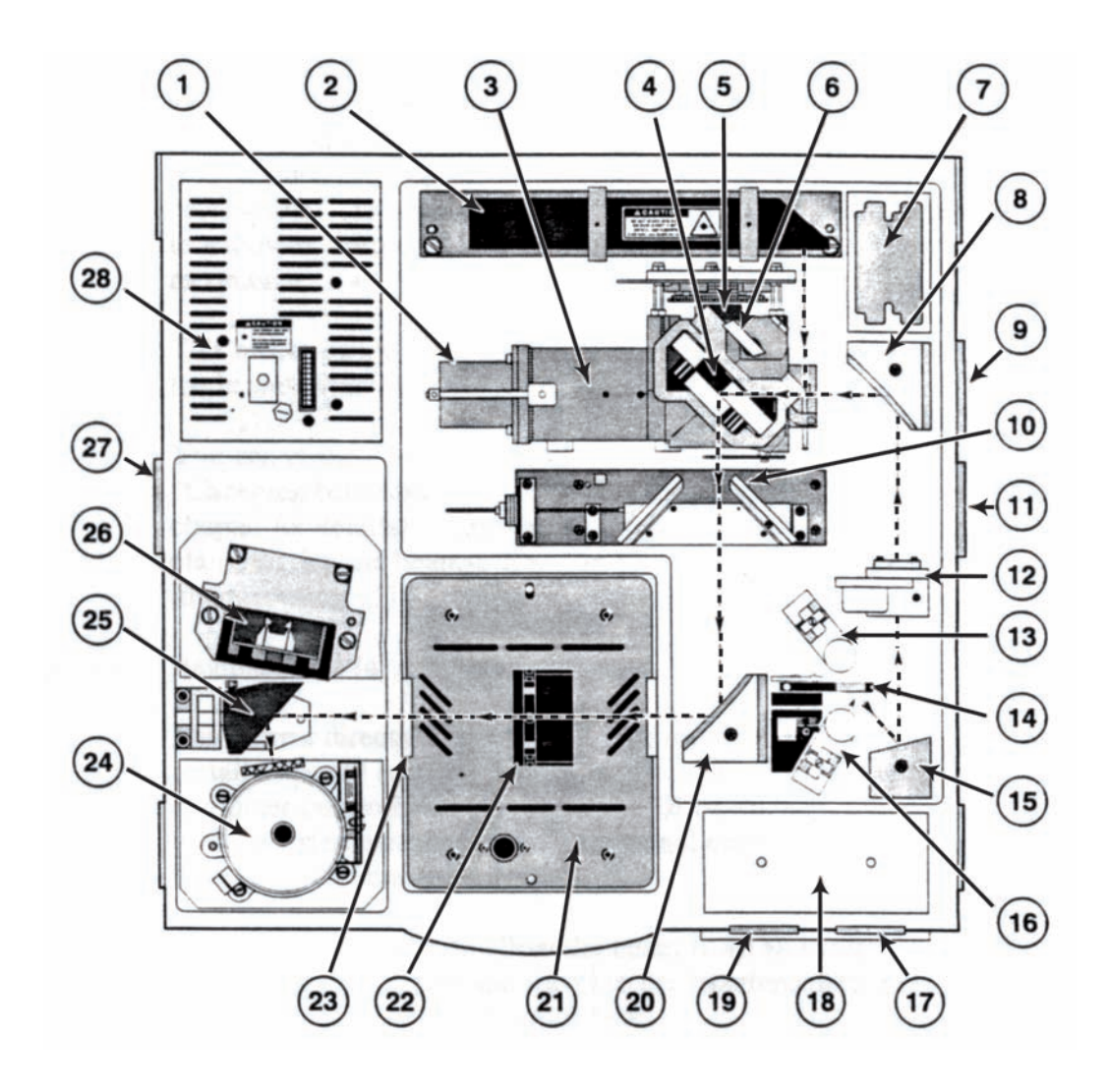

Figura 12. Sistema óptico del equipo NICOLET Magna-560.

# Capítulo 3 GUIA METODOLÓGICA PARA EL MANEJO DEL EQUIPO
# 3.1. ENCENDIDO DEL ESPECTROFOTÓME-TRO DE INFRARROJO

1. Primero se enciende el equipo de Infrarrojo marca NI-COLET Magna-560 con el botón negro que se encuentra en la parte trasera superior izquierda.

2. Después de que concluye el escaneo de la banca óptica se prende la computadora, la cual trabaja con sistema operativo Windows.

3. Se abre el software, en el icono de **OMNIC E.S.P.**, que se encuentra en el escritorio, Figura 13.

4. Se maximiza la ventana de aplicación inicial Figura 14 y se debe esperar 30 minutos para que el equipo se estabilice, antes de utilizarse.

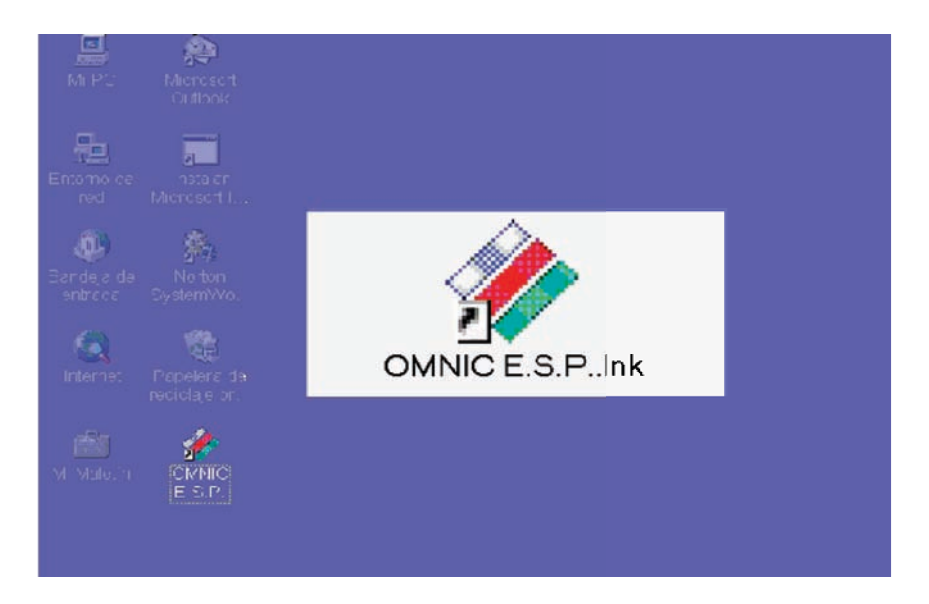

Figura 13. Icono de OMNIC E.S.P.

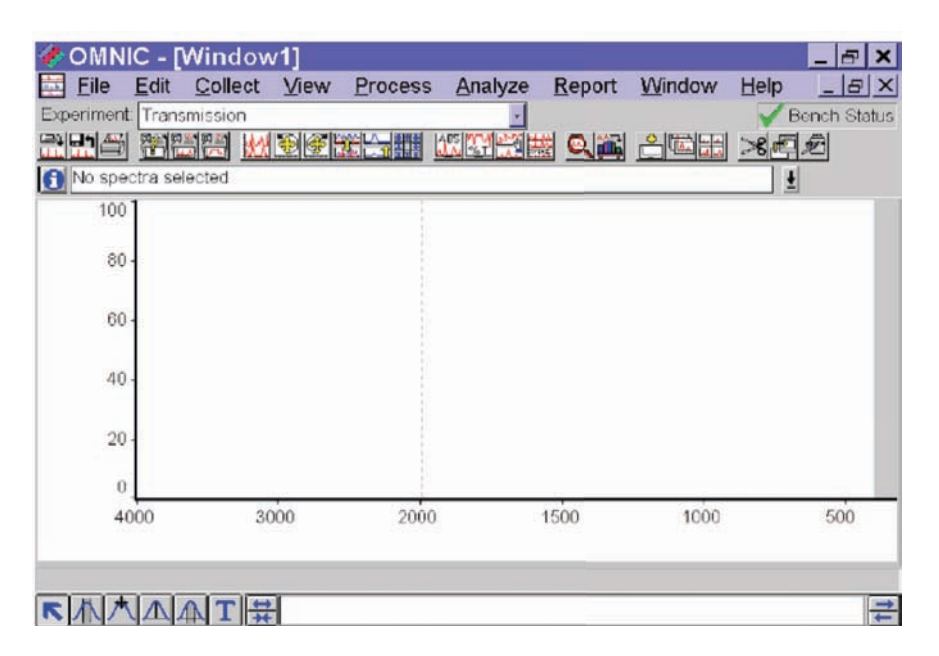

Figura 14. Ventana de aplicación inicial

# 3.2. SELECCIÓN DE LOS PARÁMETROS DE COLECCIÓN DEL ESPECTRO DE IR

En el espectrofotómetro de infrarrojo hay variables que controlan su funcionamiento, la resolución espectral, la exactitud fotométrica y la velocidad del barrido. Debido a la relación entre estas, un cambio en una de ellas influirá sobre las demás, por lo tanto estos parámetros han sido establecidos y no se pueden cambiar, con estas condiciones los espectros se obtienen satisfactoriamente. Para ver estos parámetros se selecciona *Collect*, ubicado en la barra de menú, posteriormente se elige *Experiment Setup,* como se observa en la Figura 15. Inmediatamente se desplegará una pantalla donde aparecerán todos los parámetros, *colección, banca óptica, calidad, avanzado y diagnóstico*, estos se muestran desde la Figura 16 hasta la Figura 20.

#### • Colección de Datos

Esta función permite seleccionar las condiciones en las cuales el espectro de IR va ser realizado. Se usa la resolución y el número de barridos más altas para que el espectro se obtenga con disminución de ruido y se hace corrección de  $\rm H_2O$  y  $\rm CO_2^-$  antes de tomar cada espectro para que las bandas debidas al $\rm{H}_{2}O$ y $\rm{CO}_{2}$ se resten automáticamente en el espectro a analizar, Figura 16

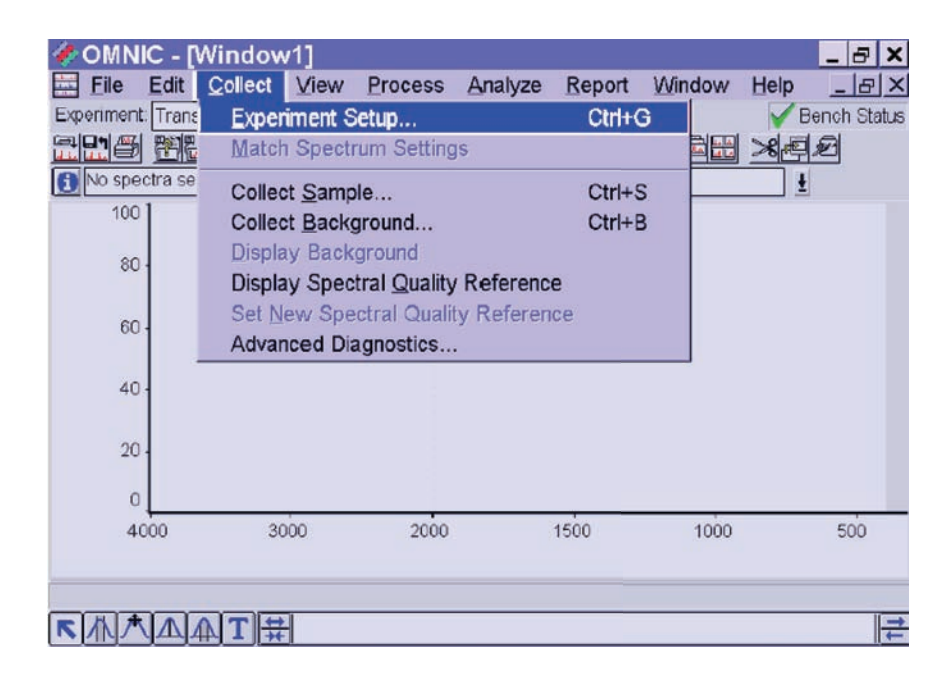

Figura 15. Colección del espectro.

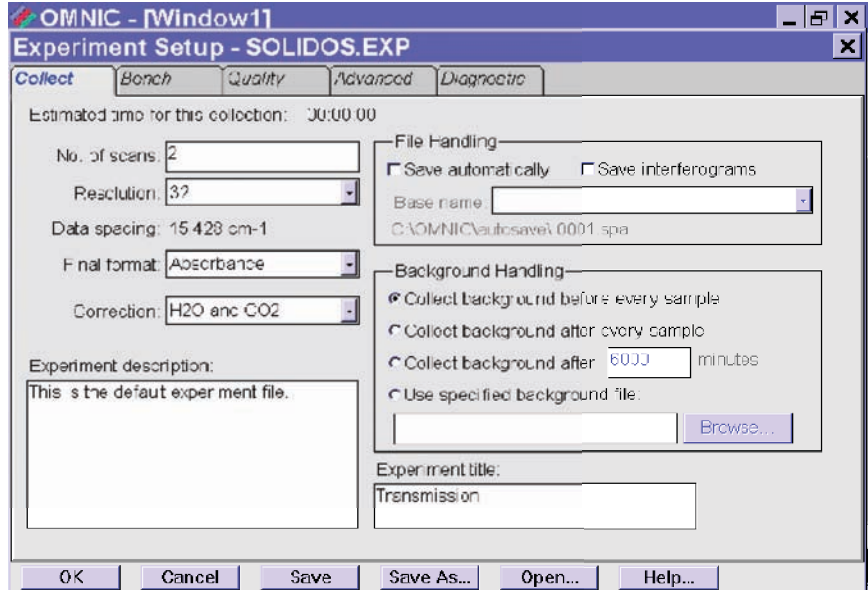

Figura 16. Propiedades con las que se colecta un espectro.

• Banca Óptica

En esta opción es para observar los parámetros de adquisición como son la ganancia y la velocidad de adquisición, la apertura de las rejillas, la intensidad de la señal del interferograma, el método de adquisición, etc., Figura 17.

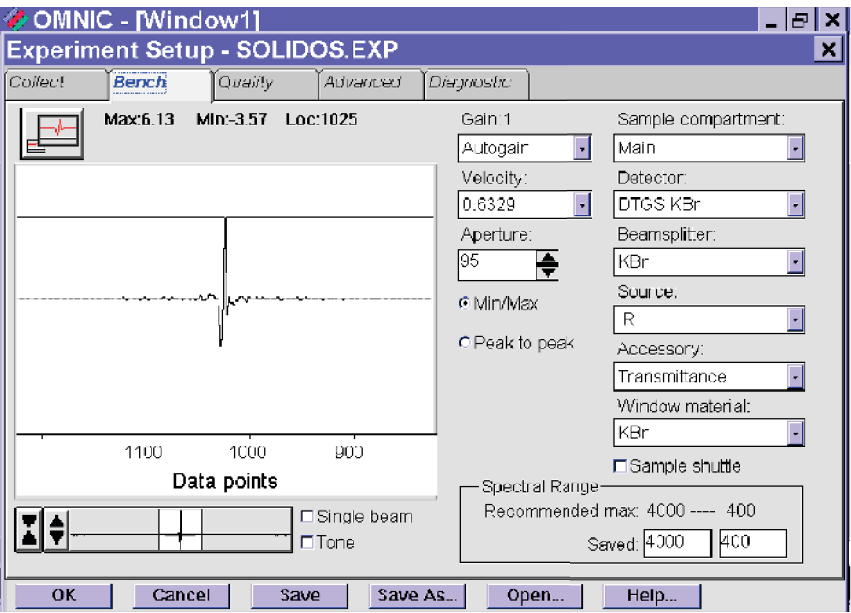

Figura 17. Condiciones de la banca óptica para colección del espectro.

• Calidad

Esta función sirve para dar la calidad con la que se va a realizar el espectro de infrarrojo. Se selecciona calidad espectro (*spectrum*) y los valores de los otros parámetros se conservan como los maneja el equipo, Figura 18.

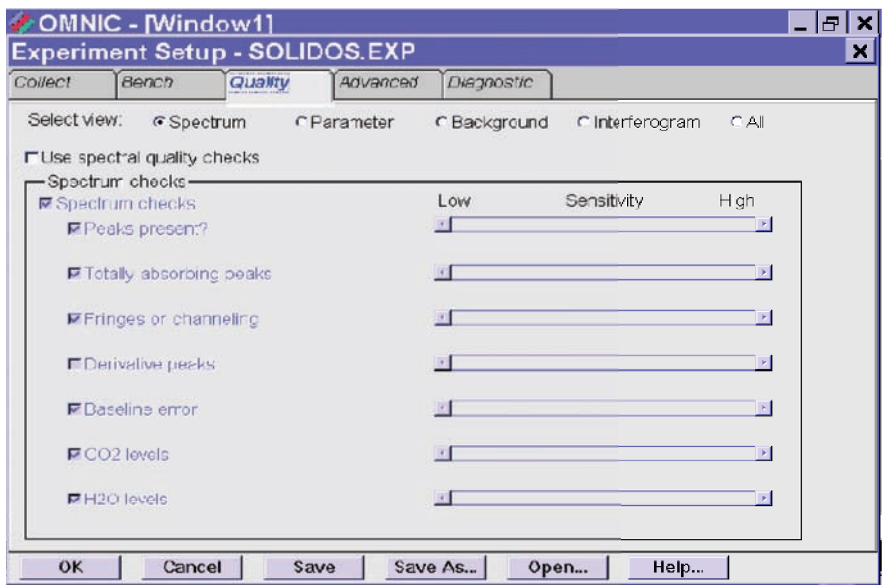

Figura 18. Condiciones de la calidad para colección del espectro.

• Avanzado

La Figura 19 muestra los parámetros que se debe utilizar para esta opción, los datos contenidos son los que el equipo maneja como mínimo, los cuales funcionan perfectamente para obtener los espectros IR.

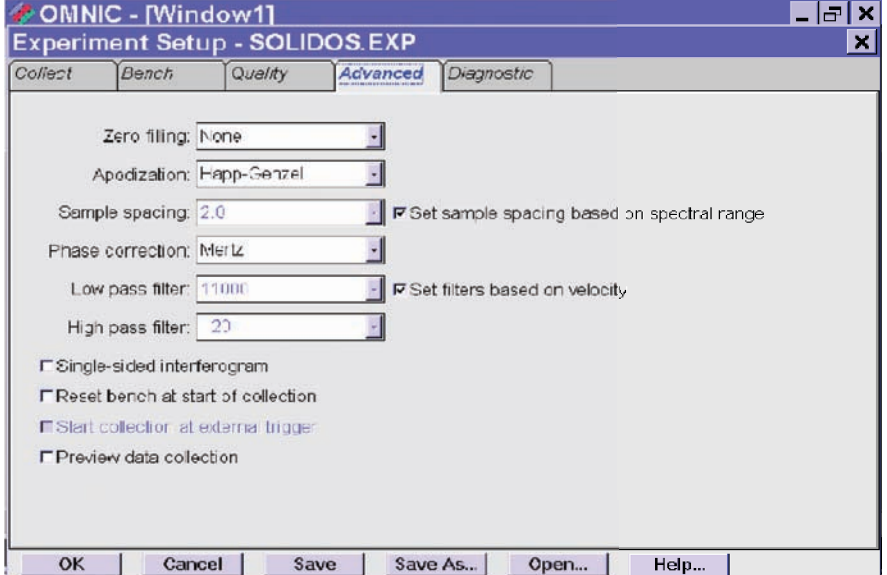

Figura 19. Condiciones de la avance para colección del espectro.

• Diagnóstico

Esta función permite evaluar el estado de cada una de las partes que integran al espectrofotómetro. Además permite alinear la banca óptica y eliminar los datos de la alineación anterior, Figura 20.

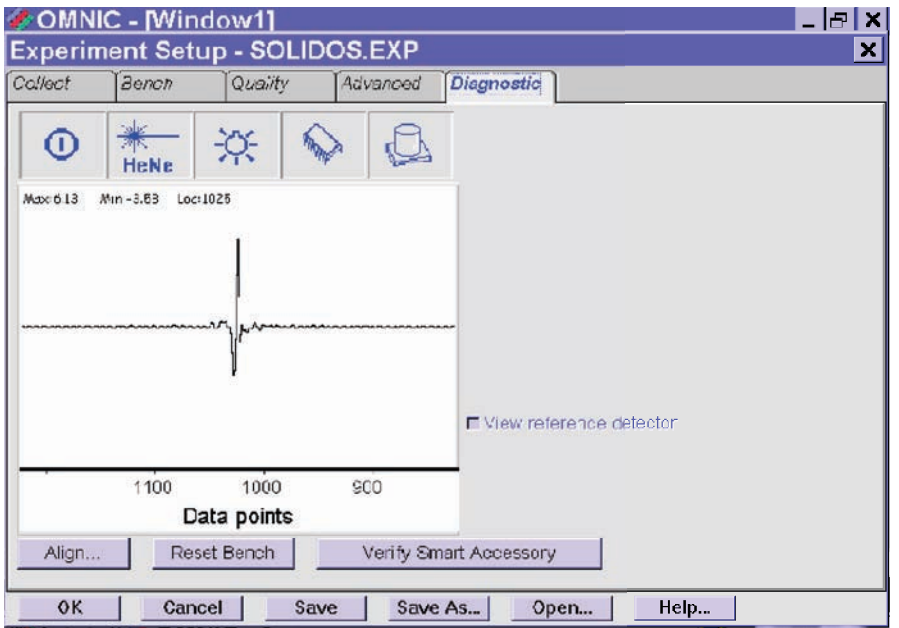

Figura 20. Condiciones para el diagnostico de la colección del espectro.

# 3.3. LECTURA DE LA MUESTRA

1. Para obtener lo espectros de las muestras sólidas preparadas en pastillas de KBr, se da clic en *Collect* que se encuentra en la barra de menú, posteriormente en *Collect Sample*, inmediatamente se desplegará un cuadro de texto, donde se coloca el nombre de la muestra a analizar y se da clic en *OK*, Figura 21 y 22.

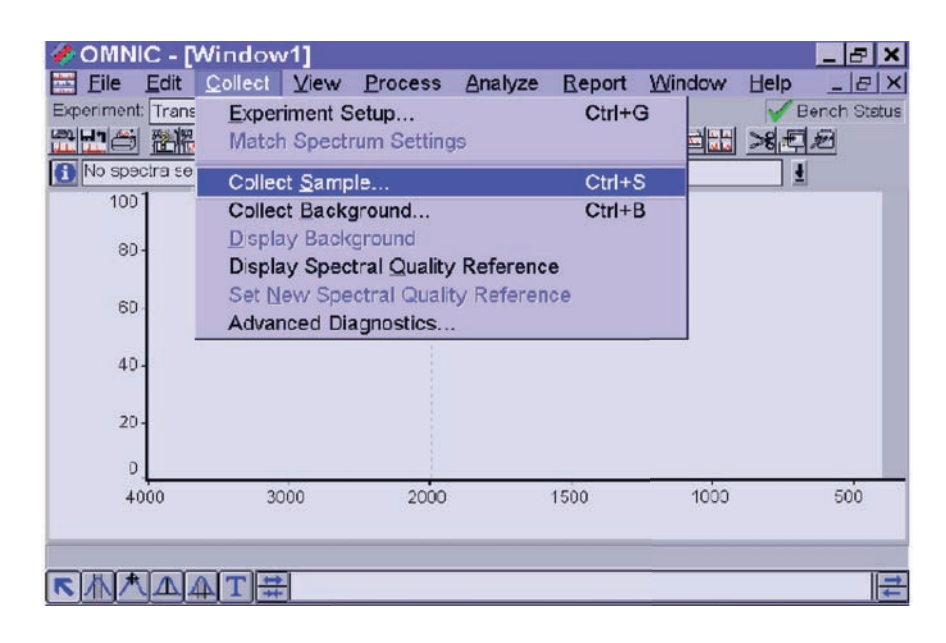

Figura 21. Menú para obtener el espectro.

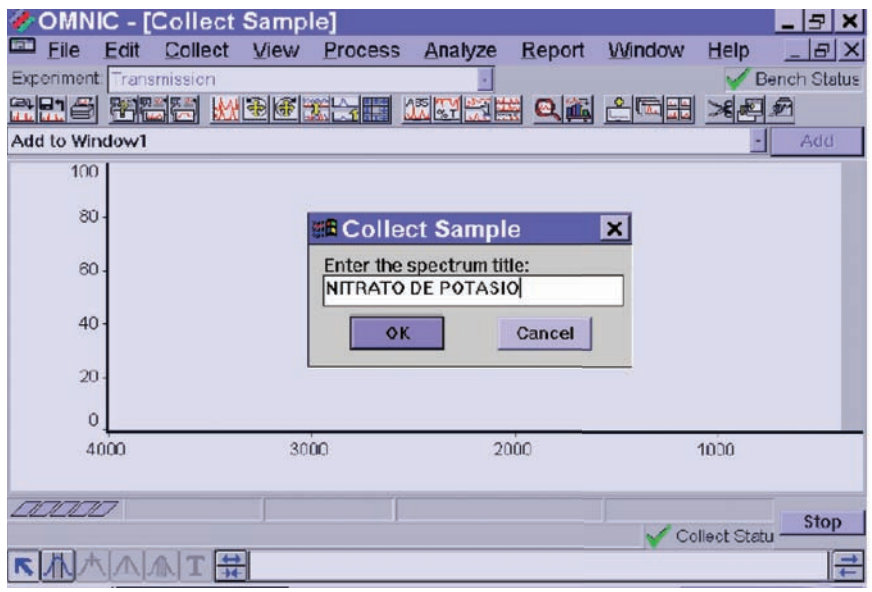

Figura 22. Cuadro de dialogo para etiquetar la muestra.

2. Posteriormente aparecerá un cuadro de texto Figura 23, el cual confirma si se desea realizar el background, se da clic en aceptar.

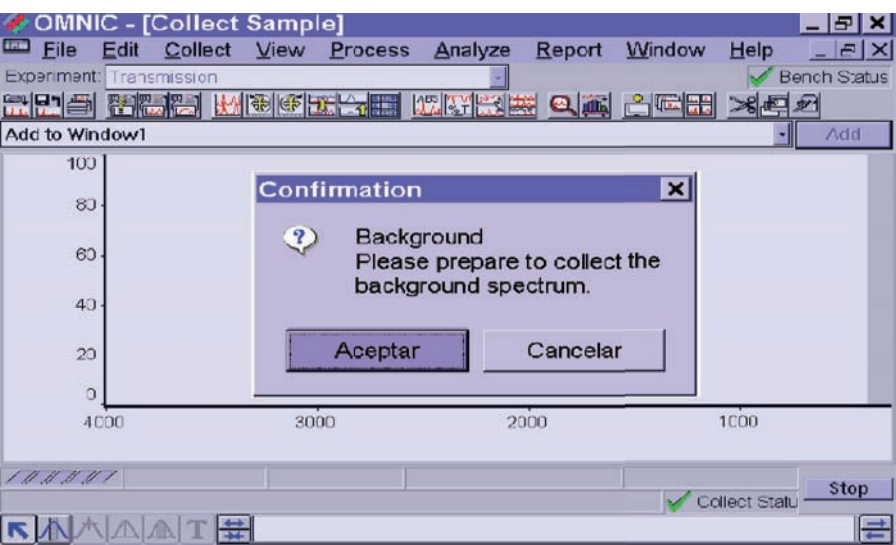

Figura 23. Cuadro de diálogos que indica hacer background.

3. Cuando el equipo termina de adquirir el background aparecerá un cuadro de texto, Figura 24, donde indica que está preparado para leer la muestra, se procede entonces a colocar la pastilla de KBr previamente puesta en el portamuestra en el equipo, Figura 25 y 26, se da clic en aceptar.

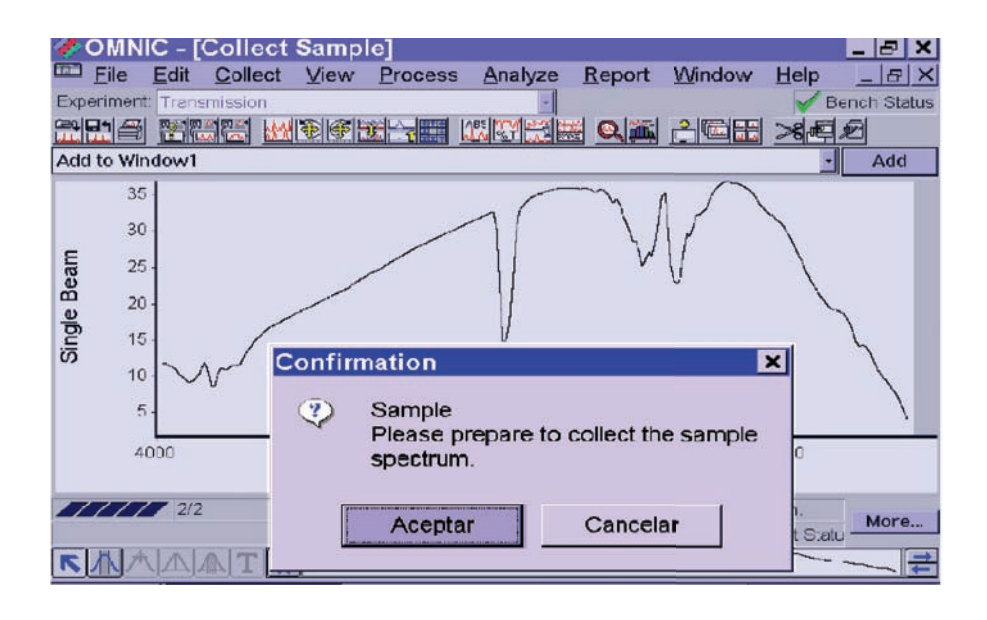

Figura 24. Cuadro de diálogos que indica colocar la muestra en el equipo de IR.

#### GUÍA METODOLÓGICA PARA EL MANEJO DEL EQUIPO

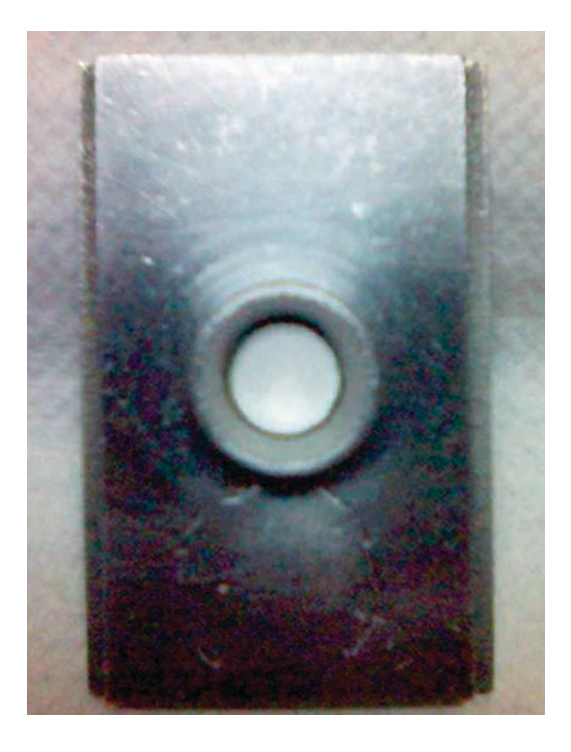

Figura 25. Pastilla de KBr en el porta-muestra.

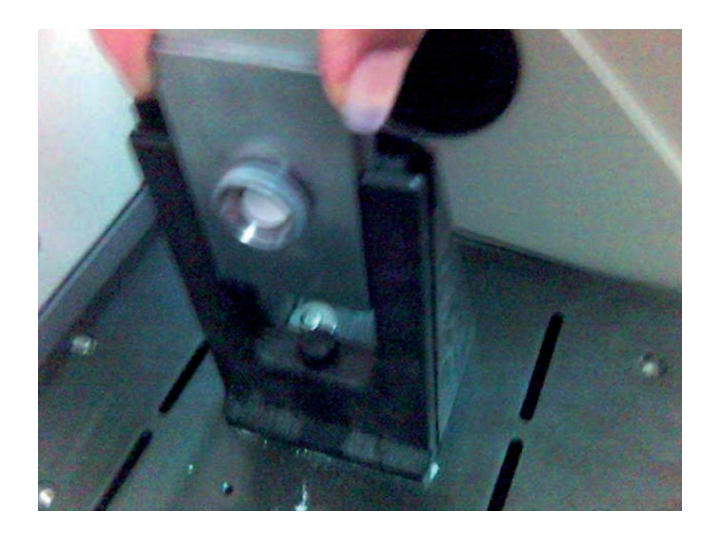

Figura 26. Colocación porta-muestra en el espectrofotómetro de IR.

4. Cuando el equipo termina de leer la muestra aparecerá un cuadro de texto donde confirma que ya está listo el espectro de IR de absorbancia contra número de onda de la muestra, se da clic en *Yes*, Figura 27.

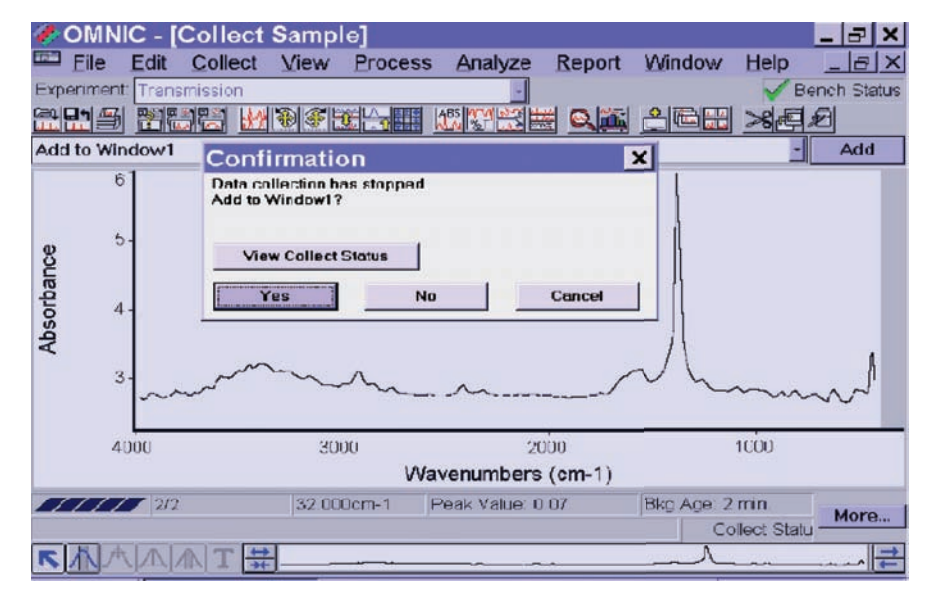

Figura 27. Cuadro de diálogo que indica que ya esta listo el espectro de IR.

5. El espectro de IR de la muestra analizada aparecerá en absorbancia contra número de onda, Figura 28, el cual se corrige y se cambia a transmitancia.

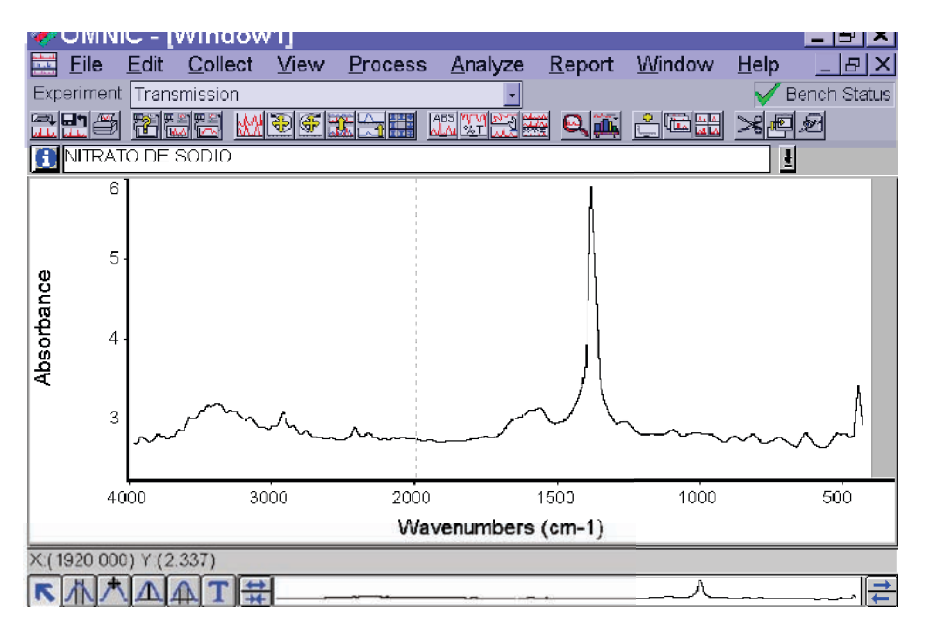

Figura 28. Espectro de la muestra en absorbancia contra número de onda.

# 3.4. CORRECIÓN DEL ESPECTRO DE LA MUESTRA

1. Si se requiere, se hace corrección de línea base, dando clic en Process que se encuentra en la barra de menú y posteriormente en *Automatic Baseline Correct*, inmediatamente aparecerá dos espectros, el original y el espectro corregido, como se muestra en las Figuras 29 y 30.

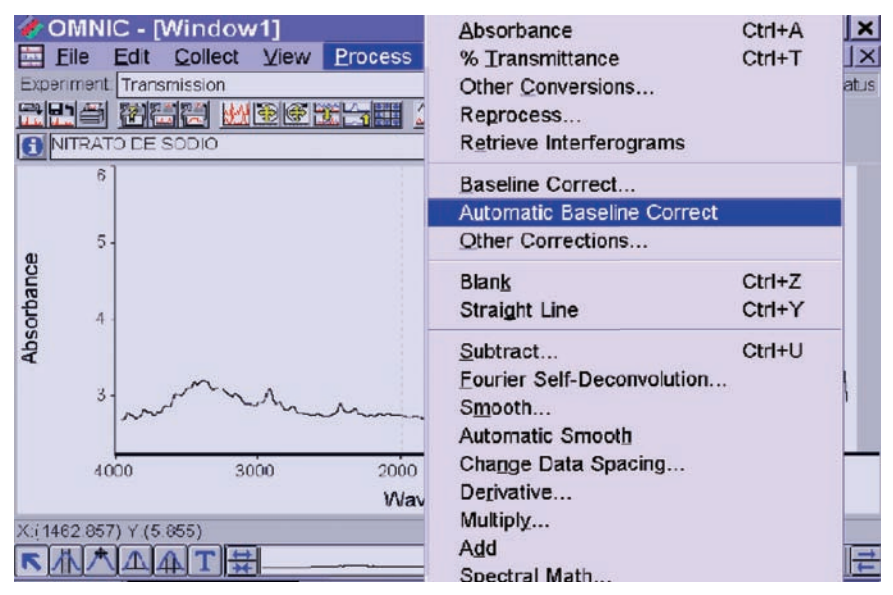

Figura 29. Menú para obtener corrección automática de la línea base.

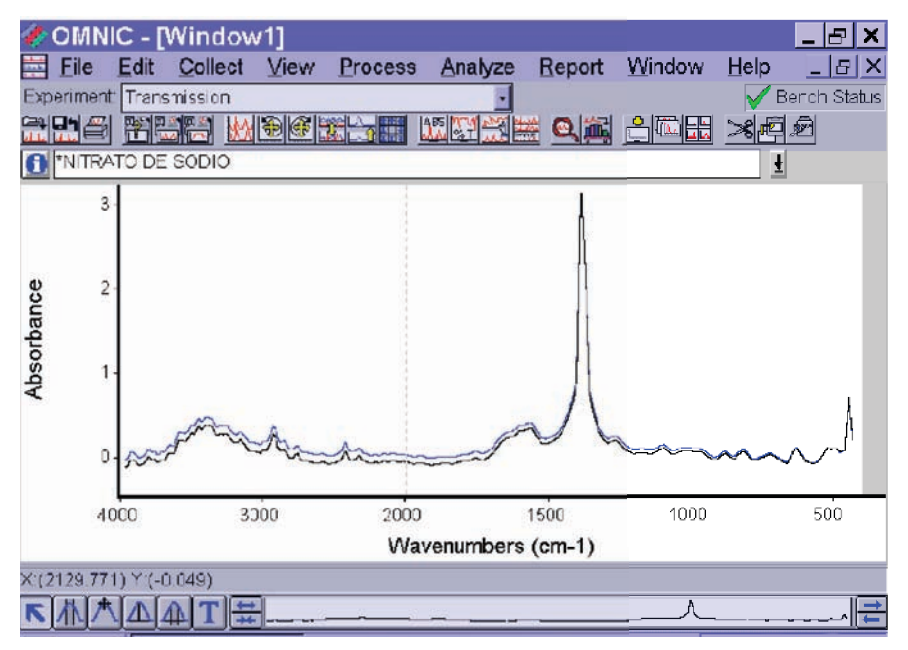

Figura 30. Corrección automática de la línea base del espectro de IR.

2. El espectro que aparece de color negro es el corregido, se puede identificar porque el nombre se muestra con un asterisco y el que está en color azul es el espectro original, por lo tanto es el que se tiene que eliminar, se da clic en el espectro que está de color negro el cual cambia de otro color, luego se da clic en *Edit* que se encuentra en la barra de menú y posteriormente en *Clear* como se muestra en las Figuras 31 y 32.

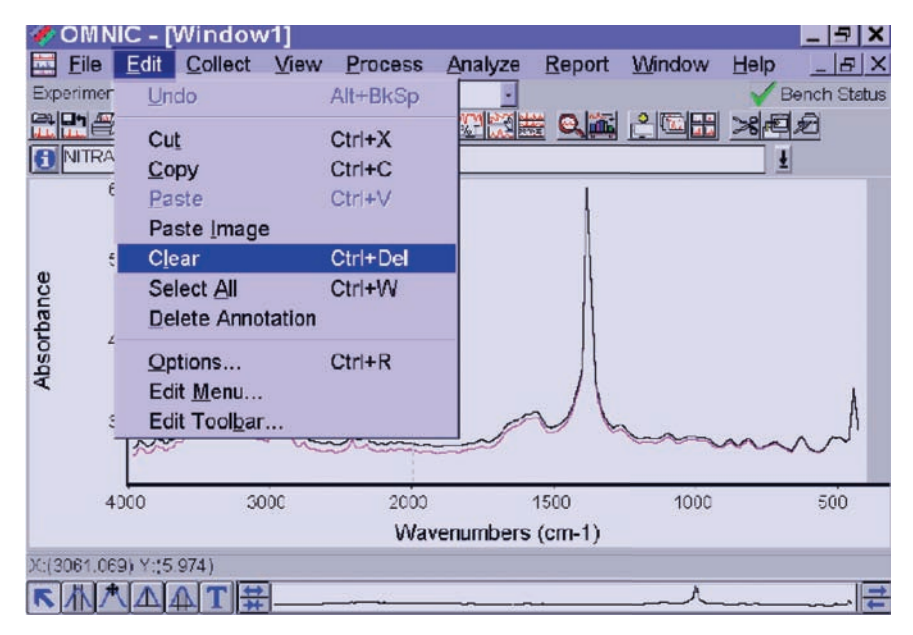

Figura 31. Menú para eliminar el espectro original.

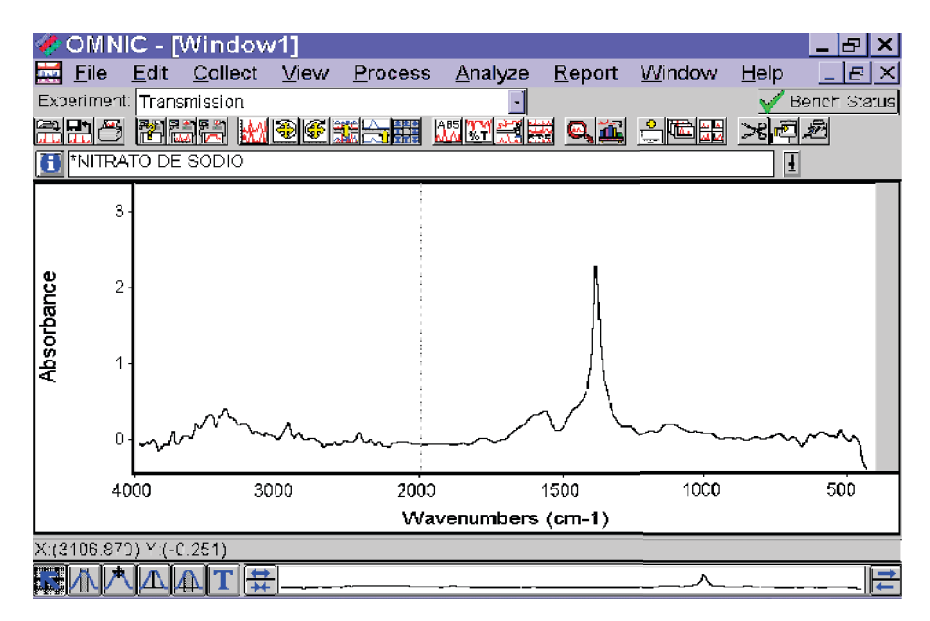

Figura 32. Espectro de IR corregido en línea base.

3. Cuando la muestra ya está corregida se procede a cambiar el espectro a transmitancia, se da clic en el icono de **%T** que se encuentra abajo de la barra de menú, Figura 33.

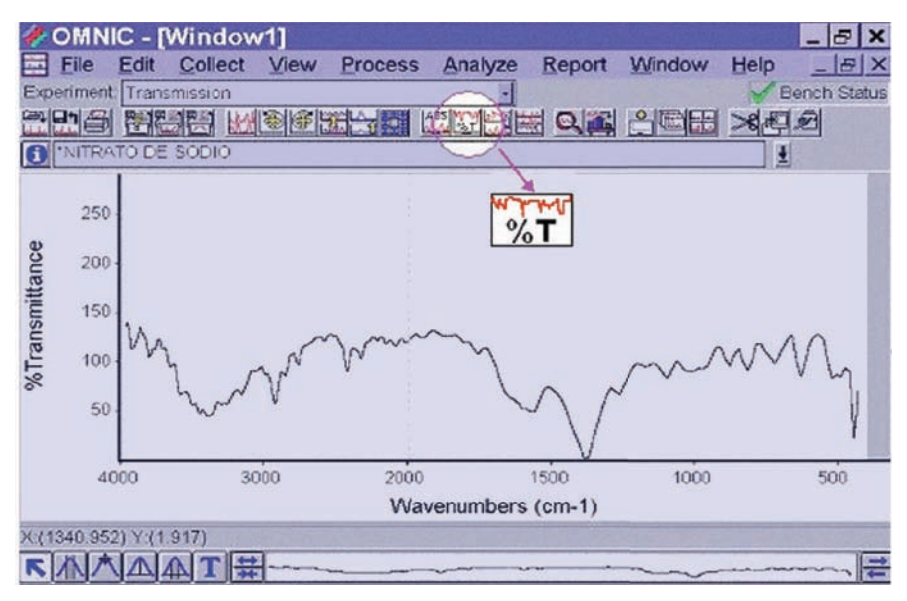

Figura 33. Espectro de nitrato de sodio en transmitancía.

4. Para hacer mas grande el espectro se da clic en el icono *roll/zoom* que se encuentra abajo de la barra de menú, Figura 34. Con este icono se ajustará el tamaño a la pantalla y el espectro queda como se muetra en la Figura 35.

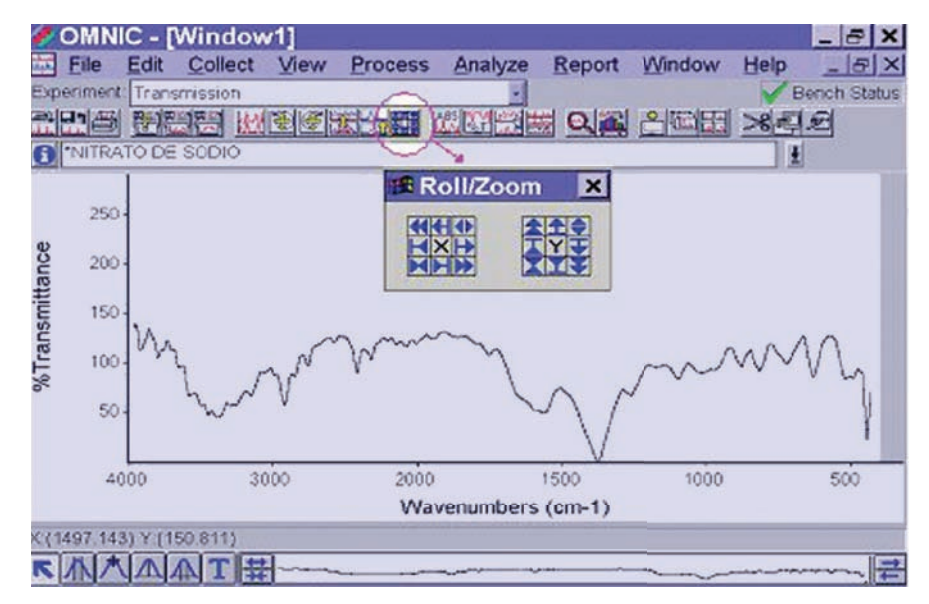

Figura 34. Icono de Rooll/Zoom.

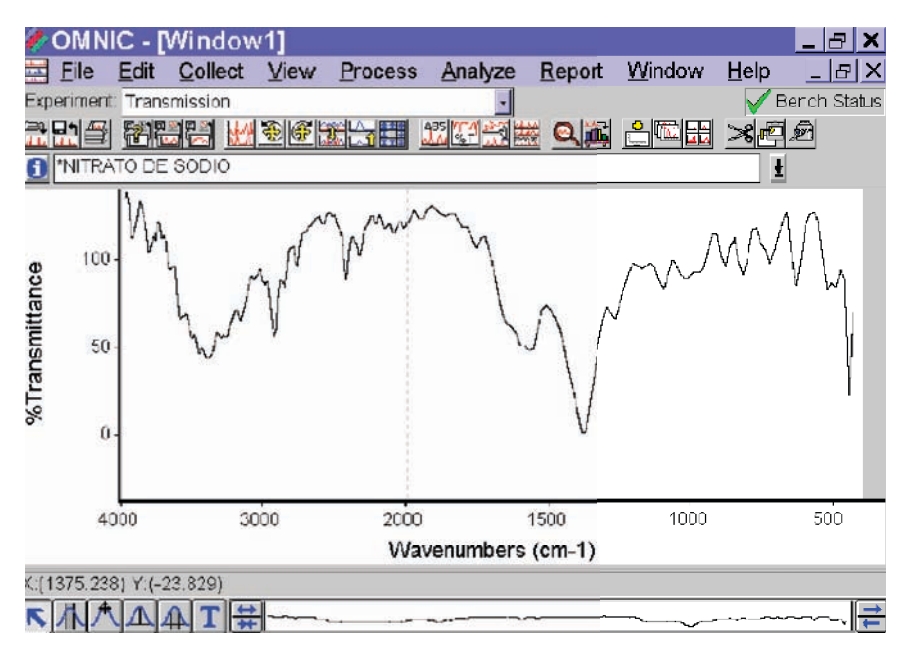

Figura 35. Espectro de IR ajustado al tamaño de la pantalla.

Para terminar el espectro se colocan los valores de número de onda y de transmitancia en las bandas más significativas. Se da clic en el pico que se desee la banda, con el icono de herramienta de anotaciones, que se encuentra en la paleta de anotaciones y se localiza en la esquina inferior izquierda de la ventana., Figuras 36 y 37.

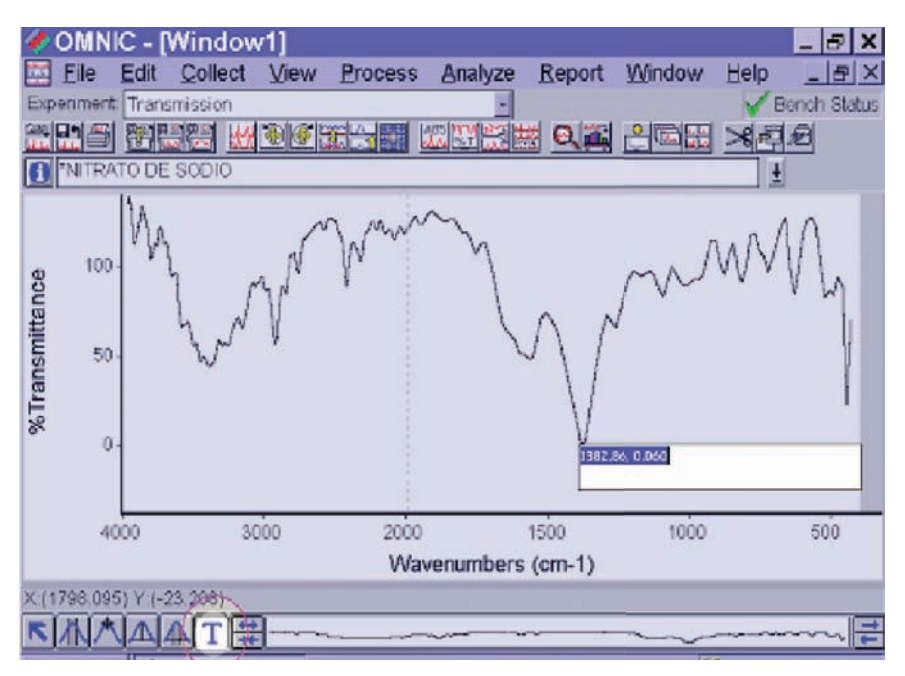

Figura 36. Icono de herramienta de anotaciones.

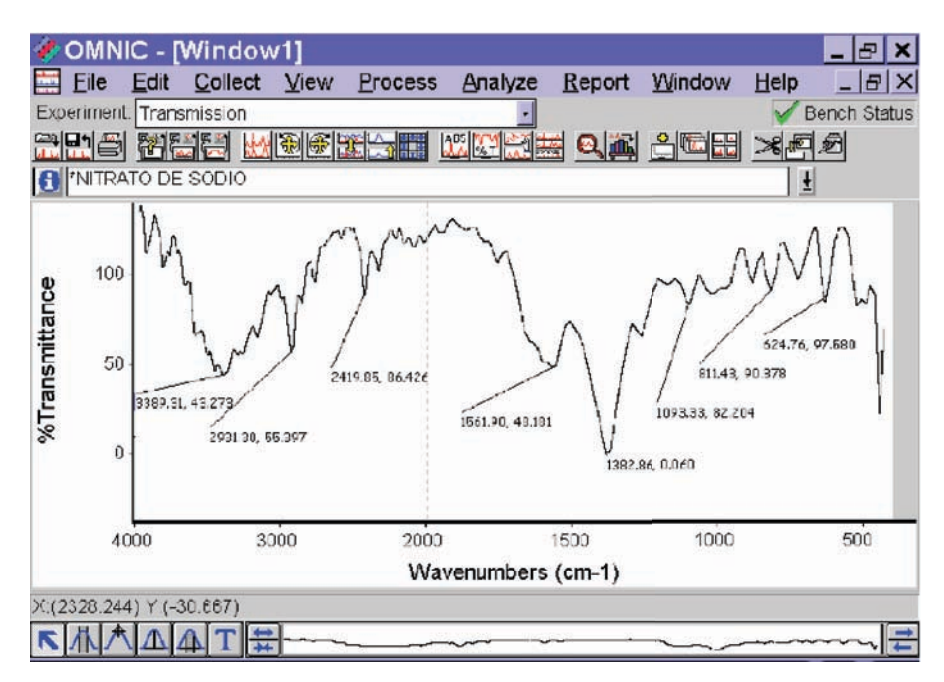

Figura 37. Espectro de infrarrojo de nitrato de sodio.

# 3.5. IMPRESIÓN DEL ESPECTRO

1. Se da clic en *Report* que se encuentra en la barra de menú y posteriormente en *Template*, como se muestra en la Figura 38.

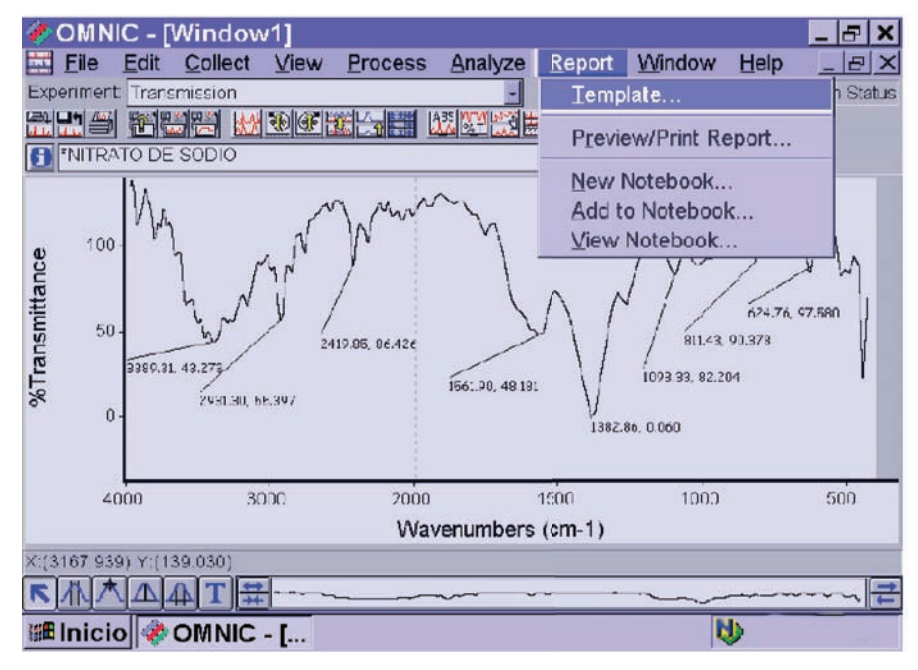

Figura 38. Menú para obtener el espectro de IR impreso.

2. Enseguida aparecerá un cuadro de diálogos como el que se muestra en la Figura 39, se da clic en *EJEMPLO.rpt* y elegir *Edit.*

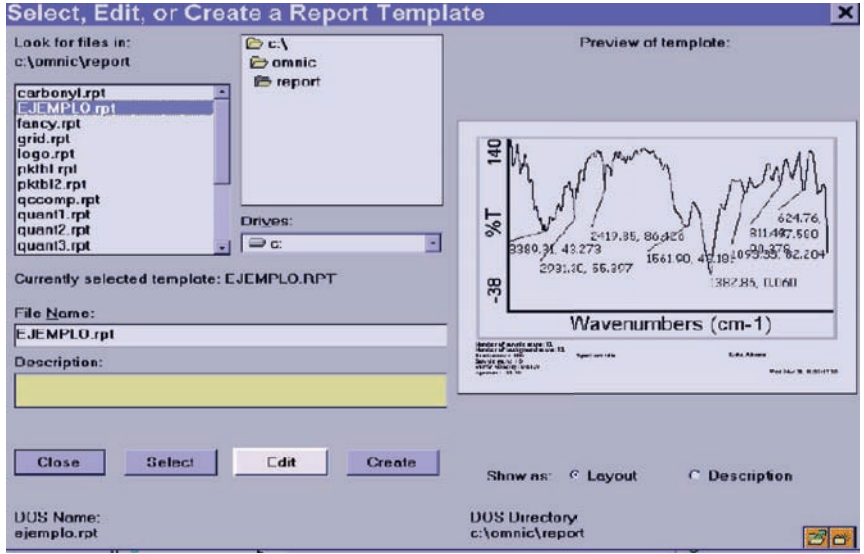

Figura 39. Cuadro de diálogos para el formato de impresión.

3. Inmediatamente se desplegará el formato impresión donde aparece el espectro con el nombre de la muestra que se etiquetó al principio de la lectura, éste no se puede cambiar, solamente se puede escribir algún otro dato adicional en el cuadro de texto que aparece al lado del nombre de la muestra, Figura 40.

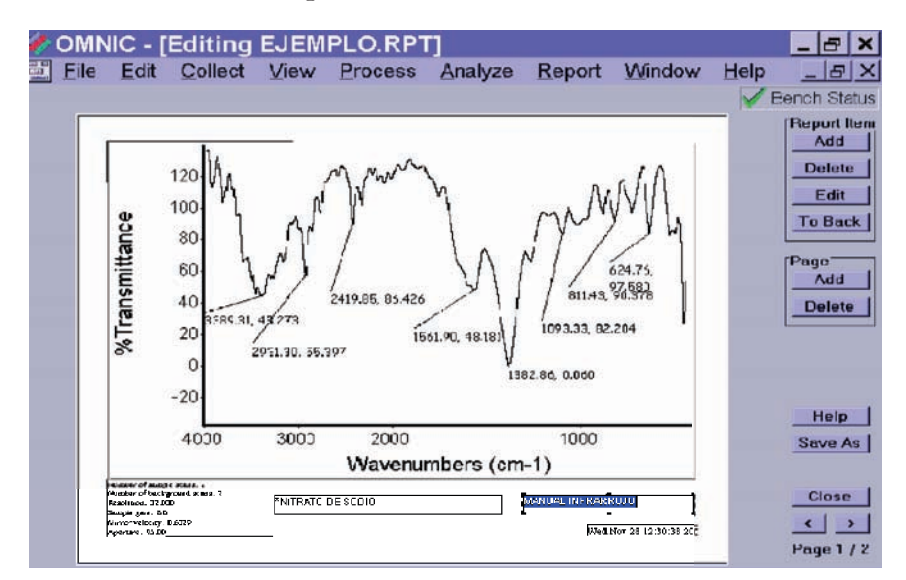

Figura 40. Hoja de impresión del espectro de IR.

4. Para guardar los cambios, se da clic en *Salve As*, inmediatamente aparecerá un cuadro de texto como se muestra en la Figura 41, en el se da clic en Si y automáticamente se regresará a la pantalla de inicio Figura 37.

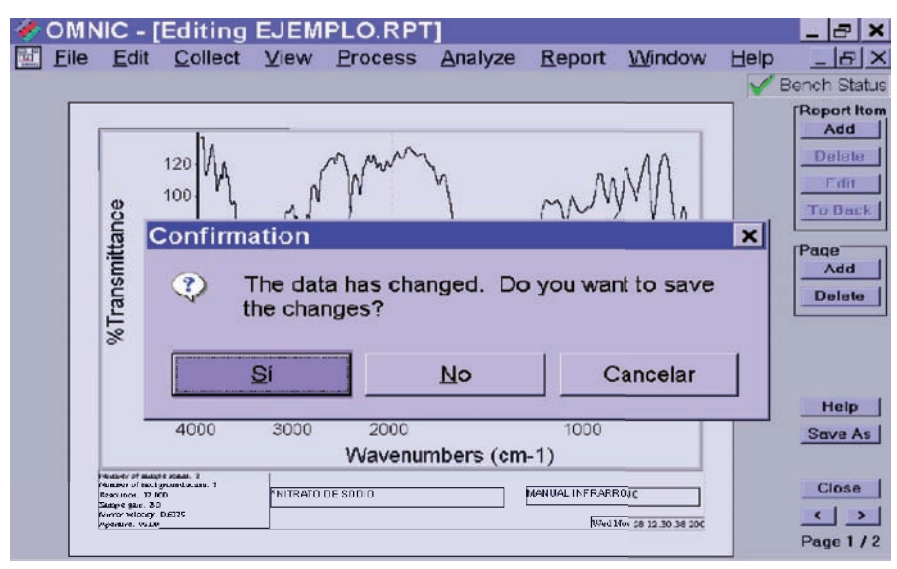

Figura 41. Cuadro de diálogos para guardar cambios.

5. Para imprimir el espectro de IR en el formato ya editado se da clic en *Report* que se encuentra en la barra de menú y posteriormente en *Preview/Print Report* como se muestra en la Figura 42.

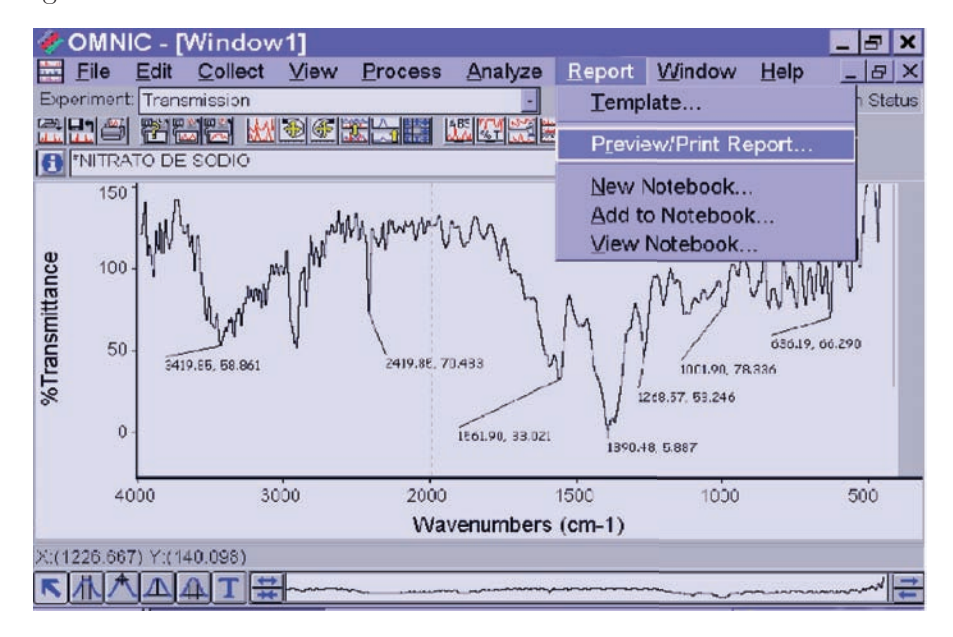

Figura 42. Menú para imprimir el espectro de IR.

6. Enseguida aparecerá el formato de como quedará impreso el espectro de IR, como se muestra en la Figura 43, para imprimir se da clic en *Print* y para cerrar la ventana se da clic en *Close* y automáticamente se regresará a la pantalla de inicio Figura 37.

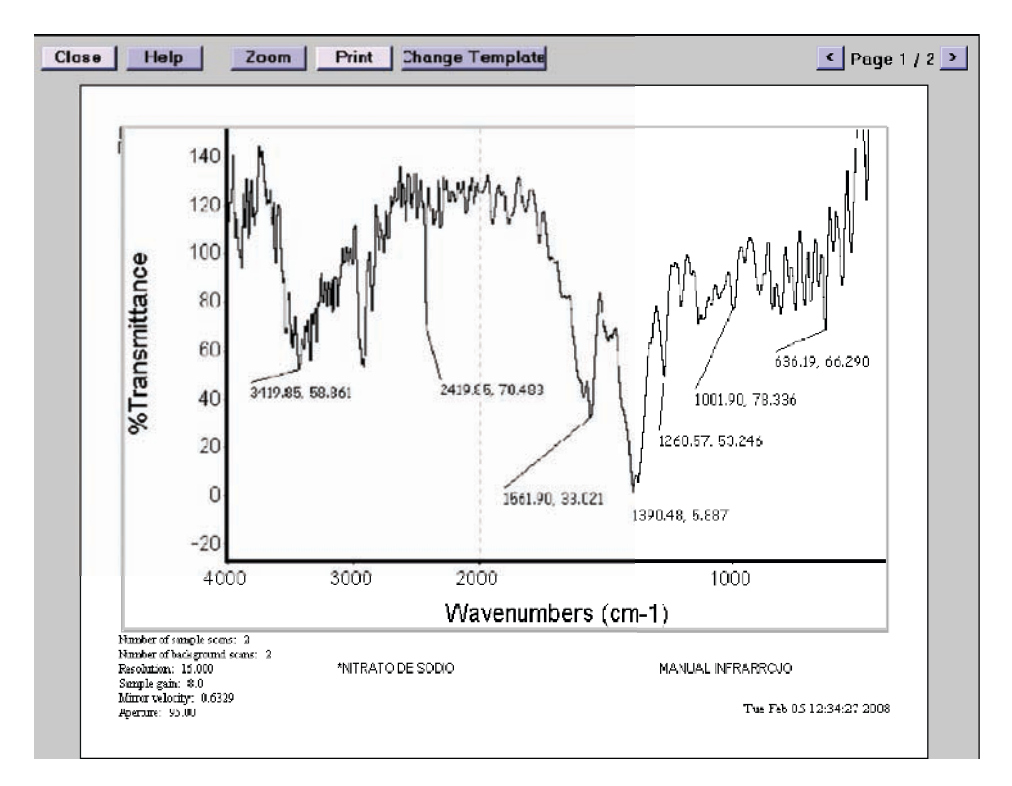

Figura 43. Formato de impresión del espectro de IR.

En el siguiente capítulo se presentan una serie de prácticas, en las cuales se analizaron compuestos orgánicos e inorgánicos en donde se aplicó la metodología mostrada en este capítulo.

# Capítulo 4 PRÁCTICAS

# 4.1 PRÁCTICA 1

# ELABORACIÓN DE UNA PASTILLA DE BROMURO DE POTASIO (KBr) DE CUALQUIER COMPUESTO.

#### OBJETIVO GENERAL

• Tratar una muestra sólida de cualquier compuesto con bromuro de potasio como base por medio de prensado para identificar la muestra en forma de pastilla y aprender el manejo del equipo de espectroscopia de infrarrojo.

#### OBJETIVO PARTICULAR

Obtener el espectro de acetona y benzofenona para observar las bandas características en infrarrojo del grupo funcional carbonilo

## INTRODUCCIÓN

La espectroscopia infrarroja se pueden analizar compuestos en estado sólido, líquido y gaseoso; el recipiente de la muestra depende del estado de agregación de la misma es construido de un material transparente a la radiación. Cuando se trabaja con muestras sólidas, se tienen dos alternativas: una es disolver la muestra en un disolvente orgánico, sin embargo no existen buenos disolventes que sean completamente transparentes a toda la radiación infrarroja y existe una dificultad para determinar con exactitud la absorbancia por parte de las moléculas, la segunda alternativa es trabajar en estado sólido preparando pastillas de bromuro de potasio o cloruro de sodio que absorben por debajo de 385 y 650 cm-1 respectivamente. En caso de que las muestras sean líquidas hay dos metodologías posibles, la primera consiste en colocar directamente el liquido en el recipiente para líquidos, empleando el accesorio ATR y la segunda elaborando una pastilla de bromuro de potasio. En la Tabla 1, se muestran los intervalos de absorción infrarrojo de algunos materiales en donde se podrá comparar el intervalo en el que aparecen las bandas características de IR para cada compuesto estudiado.

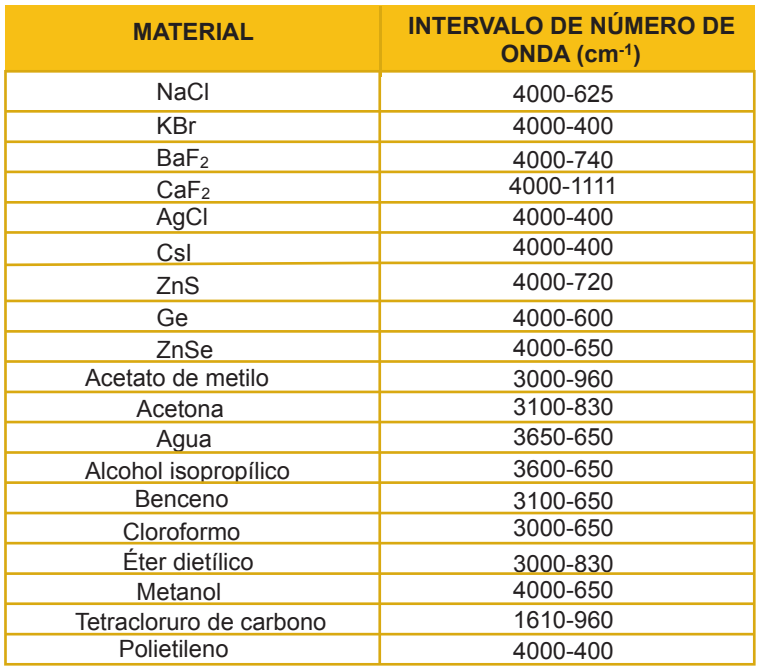

Tabla 1. Intervalos de absorción infrarrojo de algunos materiales.

El bromuro de potasio es una **sal** de color blanco, **higroscópica** y soluble en **agua** y **etanol.** Su fórmula es KBr. Es necesario secarlo perfectamente antes de preparar la pastilla, además las pastillas deben prepararse rápidamente o bien secarse antes de la obtención del espectro de infrarrojo.

## MATERIAL

- Estufa marca Riossa
- Desecador
- Balanza analítica marca Boeco
- Mortero de ágata
- Prensa
- Pastillador
- Porta muestra
- Pinzas
- Espátula
- Micropipeta
- Pesafiltro

#### EQUIPO

• Espectrofotómetro de IR marca NICOLET modelo Magna-560

#### REACTIVOS

- Acetona RA
- Benzofenona RA
- Bromuro de Potasio RA

#### PROCEDIMIENTO EXPERIMETAL

1. Secar en una estufa bromuro de potasio a 105 °C durante 1.0 hora, dejar enfriar en un desecador.

2. Pesar de 300 a 400 mg de bromuro de potasio en un mortero de ágata, agregar un microcristal o una microgota de la muestra a analizar, triturar hasta que la muestra se haya mezclado por completo y la consistencia del sólido sea de un polvo fino.

3. Pasar la mezcla a un pastillador (Figura 1), comprimir a presiones de 1000 y 3000 Kg/cm2 , hasta obtener un disco claro o una pastilla lo más compacta posible.

4. En este caso particular hacer dos pastillas, una para acetona y otra para benzofenona.

5. Transferir la tableta al porta muestra (Figura 2), proceder a adquirir el espectro en el espectrofotómetro IR NI-COLET Magna-560 siguiendo la metodología referida en el capítulo 3.

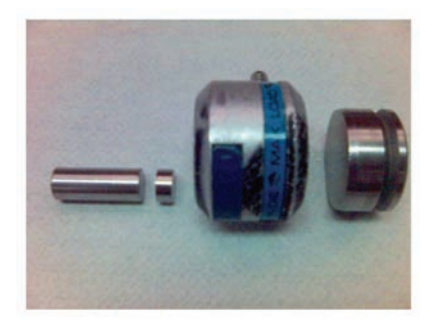

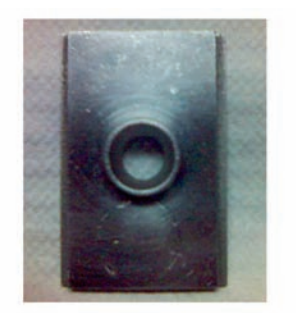

Figura 1. Pastillador Figura 2. Porta muestra

#### RESULTADOS

• Presentar los espectros de absorción obtenidos de las muestras de acetona y benzofenona.

• Buscar en la literatura o ayudarse de las Tablas refereridas en el Capítulo 1 (Tabla2 a la Tabla 6), las bandas características de infrarrojo cm-1 del grupo carbonilo para la acetona y la benzofenona, anotarlos en la Tabla 1.

• Anotar los valores del número de onda obtenidos experimentalmente en la Tabla 1 para su posterior identificación mediante su comparación.

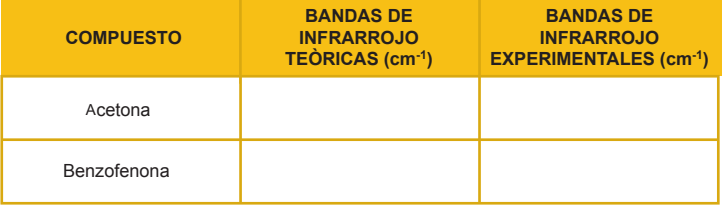

Tabla 1. Bandas de infrarrojo (cm-1) de acetona y benzofenona.

#### ANALISIS DE RESULTADOS

Realizar el análisis mediante la comparación de las bandas del grupo carbonilo teóricas contra las obtenidas experimentalmente en los espectros de absorción y explicar el comportamiento de la banda del grupo carbonilo para cada muestra en infrarrojo.

#### **CONCLUSIONES**

Según los resultados concluir de acuerdo a los objetivos y análisis de resultados establecidos.

## BIBLIOGRAFÍA

1. Conley, R. T. (1979). *Espectroscopia Infrarroja*, (1a. ed.). España: Alhambra.

2. Olsen, E. O. (1986). *Métodos Ópticos de Análisis*. España: Reventé.

3. Skoog, D. A. (2001). P*rincipios de Análisis Instrumental*. (5a. ed.). España: Mc Graw-Hill.

4. Morcillo, R. J. (1974). *Espectroscopia Infrarroja*. España: Secretaria General de la Organización de los Estados Americanos Washington, D. C.

5. Silverstein, M. R. (1974). *Spectrometric Identification of Organic Compounds*. (1st ed.). USA: John Wiley & Sons. 6. Muños, M. C. (1981). *Métodos Ópticos, Prácticas de Instrumentación Analítica*. Parte 1. México: Limusa.

# 4.2 PRÁCTICA 2

# IDENTIFICACIÓN DE NITRATOS E INFLUEN-CIA DEL CATIÓN EN LA APARICIÓN DE LAS BANDAS EN INFRARROJO.

#### OBJETIVO GENERAL

• Aprender a identificar las bandas de diversos nitratos por medio de espectroscopia de infrarrojo, para su estudio en química inorgánica.

#### OBJETIVO PARTICULAR

• Observar el corrimiento de las bandas del anión nitrato por influencia de 3 cationes diferentes de la familia I de la Tabla Periódica de los elementos.

#### INTRODUCCIÓN

En los nitratos está presente el anión NO<sub>-3</sub>, son incoloros y neutros, son sales correspondientes al ácido fuerte  $\mathrm{HNO}_{\mathbf{\overline{3}}},$ el cual es un fuerte oxidante. Todos los nitratos son solubles en el agua, a excepción de algunas sales básicas, que se disuelven en ácidos. Los nitratos inorgánicos se forman en la naturaleza por la descomposición de compuestos nitrogenados como proteínas, urea etc., los nitratos se encuentran en abonos, pólvoras y explosivos para pirotecnia. El nitrato de plata es un precursor importante para los haluros de plata utilizados como sales fotosensibles en fotografía; el de plomo se emplea en explosivos y fósforos; el de cobalto para decorar porcelana y loza y el de cobre para preparar papeles sensibles para copiado. Como intermediario los nitratos están presentes en el proceso de nitrificación y desnitrificación que se utiliza en las plantas depuradoras de aguas residuales (Burriel et. al., 1985).

Los nitratos son moléculas del tipo  $XY_{_3}$ , por lo tanto experimentan los modos normales de vibración mostrados en la Figura 1, la tensión simétrica no va acompañada por un cambio en el momento dipolar de la molécula y no es activo en el infrarrojo. Los tres modos que quedan son activos en in-

frarrojo y así moléculas como  $\mathrm{SO}_3^{},\mathrm{BF}_3^{}\mathrm{y}\,\mathrm{BCl}_3^{},$  presentan tres absorciones en su espectro infrarrojo. Los espectros de infrarrojo de aniones como  $[NO<sub>3</sub>]$  y  $[CO<sub>3</sub>]$  pueden registrarse en infrarrojo y el contraión correspondiente también puede originar bandas en el espectro de infrarrojo.

En las sales de los metales alcalinos las bandas de los espectros pueden asignarse al anión. Las posiciones características de las bandas del grupo nitrato son en 1350-1380 y 815-840 cm-1 (Conley, 1979).

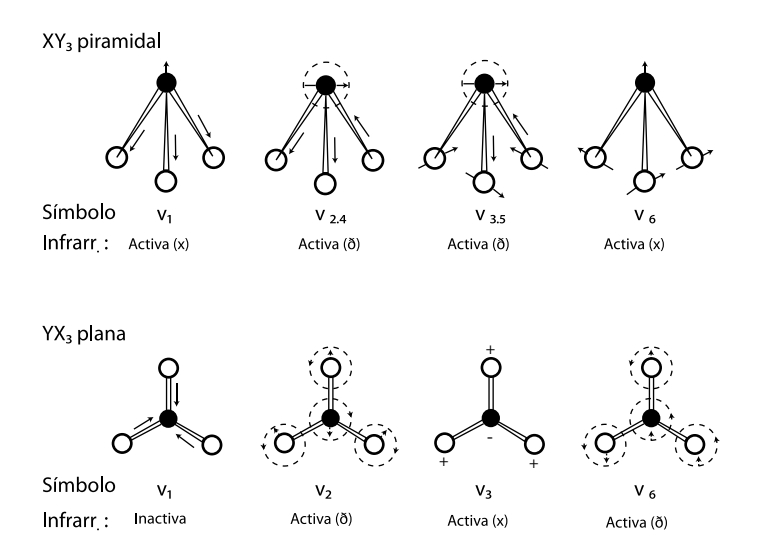

Figura 1. Modos vibracionales para moléculas del tipo ${\rm XY}_{\tiny 3}$  (Conley, 1979).

# MATERIAL

- Estufa marca Riossa
- Desecador
- Balanza analítica marca Boeco
- Mortero de ágata
- Prensa
- Pastillador
- Porta muestra
- Pinzas
- Espátula
- Pesafiltro

## EQUIPO

• Espectrofotómetro de IR marca NICOLET modelo Magna-560

# REACTIVOS

- Bromuro de Potasio RA
- Nitrato de litio RA
- Nitrato de sodio RA
- Nitrato de potasio RA

#### PROCEDIMIENTO EXPERIMETAL

1. Secar las muestras de los nitratos en una estufa a 105 ºC durante 1.0 hora, enfriar en un desecador.

2. Proceder a elaborar las pastillas de las muestras de nitratos a analizar, siguiendo la metodología de la práctica 1.

3. Obtener los espectros de las muestras de los nitratos.

4. Comparar las bandas obtenidas en los espectros de los nitratos con las teóricas y discutir los resultados.

#### RESULTADOS

• Presentar los espectros de absorción obtenidos de las muestras.

• Buscar en la literatura o ayudarse de la Tabla refererida en el Capitulo 1 (Tabla 7), las posiciones de las bandas de los nitratos en infrarrojo (cm-1) y anotarlos en la Tabla 1. Anotar las posiciones de las bandas más representativas obtenidas experimentalmente para su identificación mediante la comparación.

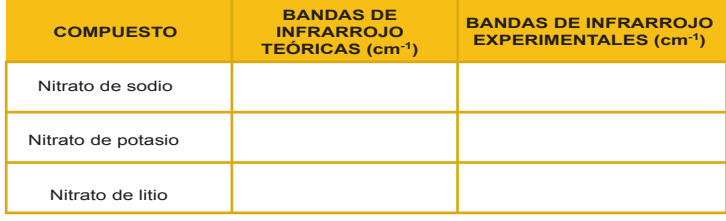

Tabla 1. Bandas de infrarrojo cm-1 de nitratos.

# ANÁLISIS DE RESULTADOS

Realizar un análisis comparando las bandas del anión nitrato teóricas contra las obtenidas experimentalmente en cada espectro de absorción y explicar si las bandas características del anión nitrato aparecen en el mismo número de onda para los tres espectros de la misma familia de la tabla periódica.

#### **CONCLUSIONES**

Concluir de acuerdo a los objetivos y análisis de resultados establecidos.

# BIBLIOGRAFÍA

1. Barrow G. M. (1992). I*ntroduction Molecular Spectroscopy*. USA: Mc Graw-

2. Burriel, M. F., Arribas, J. S., Lucena, C. F. y Hernández, M. J. (1985). *Química Analítica Cualitativa*. (18a ed.). España: Thomson.

3. Conley, R. T. (1979). *Espectroscopia Infrarroja*, (1a. ed.). España: Alhambra.

4. Housecroft E. C. (2001). *Inorganic Chemistry*. England: Prentice Hall.

5. Muños, M. C. (1981). *Método Ópticos, Prácticas de Instrumentación Analítica*. México: Limusa.

6. Skoog, D. A. (1994). *Análisis Instrumental*. (5a. ed.). México: Mc Graw-Hill.

7. Silverstein, M. R. (1974). *Spectrometric Identification of Organic Compounds*. (1st ed.). USA: John Wiley & Sons.

# 4.3 PRÁCTICA 3

# IDENTIFICACIÓN DE CARBONATOS E IN-FLUENCIA DEL CATIÓN EN LA APARICIÓN DE LAS BANDAS EN INFRARROJO.

#### OBJETIVO GENERAL

• Identificar las bandas de diversos carbonatos por medio de espectroscopia de infrarrojo para su estudio, análisis y elucidación.

#### OBJETIVO PARTICULAR

• Observar el corrimiento de las bandas del anión carbonato por influencia de 3 cationes diferentes de la familia I de la Tabla Periódica.

## INTRODUCCIÓN

Los carbonatos son sales resultado de la reacción del ácido carbónico y diversas bases; éstas son incoloras y no presenta propiedades óxido reducción. Según el pH, en solución la especie CO<sub>3</sub><sup>2</sup> está en equilibrio con el bicarbonato y el dióxido de carbono. La mayoría de los carbonatos, excepto los de los metales alcalinos, son poco solubles en agua. Debido a esta característica son importantes en geoquímica y forman parte de muchos minerales y rocas. Los carbonatos se aplican en multitud de campos. A menudo su utilización va ligada al compuesto como la obtención de cal viva (CaO) del carbonato cálcico. Industrialmente uno de los carbonatos más importantes es el carbonato de sodio (sosa Solvay). El cual es un intermedio en la obtención de productos como el jabón, el percarbonato sódico utilizado como blanqueador, el vidrio, la sosa (NaOH) etc., el carbonato de calcio forma parte de la formulación de las pastas dentales, etc., (Burriel et. al, 1985).

Los carbonatos son moléculas del tipo  ${\rm XY}_{_3}$  y experimentan las formas de vibración mostradas en la Figura 1 de la práctica 2; también presentan tres absorciones en su espectro de infrarrojo. Las posiciones características del grupo carbonato son: 1400-1450 y 825-885 cm<sup>-1</sup> (Conley, 1979).

# MATERIAL

- Estufa marca Riossa
- Desecador
- Balanza analítica marca Boeco
- Mortero de ágata
- Prensa
- Pastillador
- Porta muestra
- Pinzas
- Espátula
- Pesafiltro

## EQUIPO

• Espectrofotómetro de IR marca NICOLET modelo Magna-560

#### REACTIVOS

- Bromuro de potasio GR
- Carbonato de litio GR
- Carbonato de sodio GR
- Carbonato de potasio GR

# PROCEDIMIENTO EXPERIMETAL

1. Secar las muestras de carbonatos en una estufa a 105 ºC durante 1 hora, enfrían en el desecador.

2. Elaborar la pastilla de bromuro de potasio de las muestras de carbonatos que se desee analizar como se indica en la práctica 1.

3. Obtener los espectros de los carbonatos siguiendo la metodología referida en el capitulo 3.

4. Comparar las bandas experimentales con las teóricas y discutir los resultados.

#### **RESULTADOS**

• Presentar los espectros de absorción obtenidos de las muestras.

• Buscar en la literatura las posiciones de las bandas del

anión carbonatos en infrarrojo (cm-1) y anotarlos en la Tabla 1. Anotar también las posiciones de las bandas más representativas obtenidas experimentalmente para su posterior identificación mediante su comparación

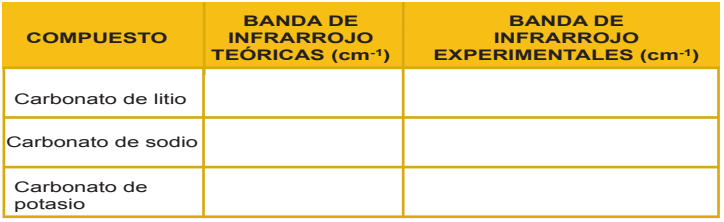

Tabla 1. Bandas de infrarrojo cm-1 de carbonatos.

## ANALISIS DE RESULTADOS

Realizar un análisis comparando las bandas del anión carbonato teóricas contra las obtenidas experimentalmente en cada espectro de absorción y explicar si las bandas del anión carbonato aparecen en el mismo número de onda para los tres espectros de la misma familia de la Tabla Periódica.

#### **CONCLUSIONES**

Concluir de acuerdo a los objetivos y análisis de resultados establecidos.

# BIBLIOGRAFÍA

1. Barrow, G. M. (1992). *Introduction Molecular Spectroscopy*. USA: Mc Graw-

2. Burriel, M. F., Arribas Jimeno S. A., Lucena C. F. y Hernández M. J. (1985). *Química Analítica Cualitativa*. (18a ed.). España: Thomson.

3. Conley, R. T. (1979). *Espectroscopia Infrarroja*, (1a. ed.). España: Alhambra.

4. Housecroft, E. (2001). *Inorganic Chemistry*. England: Prentice Hall.

5. Skoog, D. A. (1994). *Análisis Instrumental*. (5a. ed.). México: Mc Graw-Hill.

# 4.4 PRACTICA 4

# IDENTIFICACIÓN DE SULFATOS E INFLUECIA DEL CATIÓN EN LA APARICIÓN DE LAS BANDAS EN ESPECTROFOTOMETRÍA DE INFRARROJO.

#### OBJETIVO GENERAL

• Aprender a identificar las bandas de diversos sulfatos por medio de espectroscopia de infrarrojo, para aplicar el conocimiento en la elucidación espectral en química.

#### OBJETIVO PARTICULAR

• Observar el corrimiento de las bandas del anión sulfato por influencia de 3 cationes diferentes.

# INTRODUCCIÓN

Las sales derivadas del anión  $\mathrm{SO}_4^2$  con cualquier metal de las familias I y IIA son incoloras, neutras, y generalmente procedentes del ácido sulfúrico. Los sulfatos en la naturaleza se encuentran en forma de yeso, o aljez, (sulfato de calcio dihidratado Ca $\text{SO}_4$   $2\text{ H}_2\text{O}$ ), baritina (sulfato de bario) o sulfato de sodio ( $\text{Na}_2\text{SO}_4$ ). Por oxidación de estas sales se forman los sulfuros de muchos elementos cuando estos entran en contacto con el oxígeno del aire. Las aplicaciones de los sulfatos varían enormemente según el metal al que están unidos. Estas sales se encuentra en los abonos, en forma de sulfato de amonio o de potasio; en los productos curtientes, como sulfato de aluminio; en algunos pigmentos, como sulfato de plomo o de bario; en materiales de construcción,como sulfato de calcio; en tintas y mordientes, como sulfato de cromo, de hierro o de zinc. El sulfato de magnesio es un purgante que se sigue empleando actualmente (Burriel et. al., 1985).

 $\rm{Los}$  sulfatos son moléculas del tipo  ${\rm YX}_{4}$ , tiene nueve modos normales de vibración, pero solo seis de ellos son activos en infrarrojo, como se muestra en la Figura 1. Los espectros de infrarrojo de especies como  $\text{CCl}_4$ ,  $\text{TiCl}_4$ ,  $\text{OsO}_4$ ,  $\text{[ClO}_4]$ <sup>-</sup> y [SO4 ]2- exhiben absorciones debido a la degeneración. Las posiciones características del grupo sulfato son: 1080-1130 y 610-680 cm-1 (Conley, 1979).

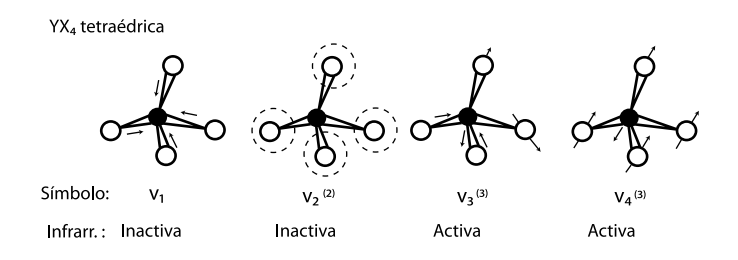

Figura 1. Modos vibracionales para moléculas del tipo ${\rm YX}_{\rm 4}^{}$ activos e inactivos en infrarrojo (Conley, 1979)

## MATERIAL

- Estufa marca Riossa
- Desecador
- Balanza analítica marca Boeco
- Mortero de ágata
- Prensa
- Pastillador
- Porta muestra
- Pinzas
- Espátula
- Pesafiltro

#### EQUIPO

• Espectrofotómetro de IR marca NICOLET modelo Magna-560

## REACTIVOS

- Bromuro de potasio RA.
- Sulfato de sodio RA.
- Sulfato de calcio RA.
- Sulfato de zinc RA.

#### PROCEDIMIENTO EXPERIMETAL

1. Secar las sales de sulfato en una estufa a 105 ºC por 1.0 hora, enfriar en el desecador.

2. Elaborar las pastillas de bromuro de potasio de las muestras de sulfatos que se desee analizar, siguiendo la metodología de la práctica 1.

3. Obtener los espectros de lo sulfatos.

4. Comparan las bandas obtenidas de las muestras de sulfatos con las teóricas.

5. Discutir los resultados.

#### RESULTADOS

• Presentar los espectros de absorción obtenidos de las muestras.

• Buscar en la literatura o ayudarse de la Tabla refererida en el Capitulo 1 (Tabla 7), las posiciones de las bandas del anión sulfato en infrarrojo (cm-1) y anotarlos en la Tabla 1. Anotar las posiciones de las bandas más representativas obtenidas experimentalmente para su posterior identificación mediante su comparación.

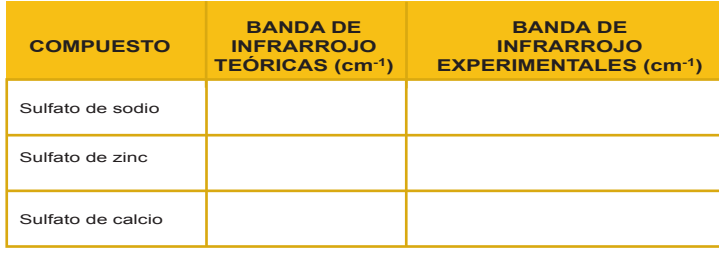

Tabla 1. Bandas de infrarrojo cm-1 de sulfatos.

#### ANALISIS DE RESULTADOS

Realizar el análisis comparando las bandas del anión sulfato teóricas contra las obtenidas experimentalmente en cada espectro de absorción y explicar si las bandas del anión sulfato aparecen en el mismo número de onda para los tres espectros o tiene alguna influencia que los cationes sean de diferente familia de la tabla periódica.

#### **CONCLUSIONES**

Se debe concluir de acuerdo a los objetivos y análisis de resultados establecidos.
## BIBLIOGRAFÍA

1. Barrow, G. M. (1992). *Introduction Molecular Spectroscopy.* USA: Mc Graw-Hill.

2. Burriel, M. F., Arribas Jimeno S. A., Lucena C. F. y Hernández M. J. (1985). .*Química Analítica Cualitativa*. (18a ed.). España: Thomson.

3. Conley, R. T. (1979). *Espectroscopia Infrarroja*, (1a. ed.). España: Alhambra.

4. Housecroft E. C. (2001). *Inorganic Chemistry*. England: Prentice Hall.

5. Muños ,M. C. (1981). *Método Ópticos, Prácticas de Instrumentación Analítica*. Parte 1. México: Limusa.

6. Skoog, D. A. (1994). *Análisis Instrumental*. (5a. ed.). México: Mc Graw-Hill.

## 4.5 PRÁCTICA 5

#### IDENTIFICACIÓN DE MADERAS SUAVES Y DE MADERAS DU-RAS POR ESPECTROFOTOMETRÍA INFRARROJA.

#### OBJETIVO

• Aplicar la espectroscopia de infrarrojo para clasificar las maderas en duras o suaves con base en el comportamiento del grupo carbonilo.

#### INTRODUCCIÓN

Los árboles se pueden clasificar botánicamente en gimnospermas y angiospermas. En selvicultura, las gimnospermas y angiospermas se refieren a maderas suaves y maderas duras respectivamente. Las especies de madera dura son de hojas anchas y las especies de madera blanda son de hojas en forma de escamas o aciculares. La composición general tiene ciertas características comunes en todas las especies.

Esta composición consta de tres compuestos poliméricos principales: celulosa, hemicelulosa y lignina. El porcentaje de cada uno tiende a variar de acuerdo al tipo de madera.

La lignina es una macromolécula componente de la madera, formada por la polimerización deshidrogenada al azar de alcoholes p-hidroxi cinámicos. Las ligninas son fracciones no carbohidratadas de la madera libre, extremadamente complejas y difíciles de caracterizar. Constituyen un polímero aromático, heterogéneo, ramificado, donde no existe ninguna unidad repetida definidamente. Esta sustancia amorfa se localiza como componente de la lámina media y también en la pared secundaria de la madera. Durante el desarrollo de la célula, la lignina se incorpora como último componente de la pared celular ínter penetrando las fibrillas y fortaleciendo la pared celular.

La lignina de las maderas suaves está compuesta principalmente de derivados del alcohol coniferílico, con pequeñas porciones de alcohol cumarílico, mientras que las maderas duras tienen lignina compuesta de alcohol coniferílico y sinapílico, con pequeñas cantidades de derivados de alcohol cumarílico.

La posición del grupo carbonilo 1510 cm<sup>-1</sup> es indicativo

del tipo de madera. Las maderas suaves tienden a absorber a un rango mayor a 1510 cm-1, mientras que las maderas duras tienden a absorber por debajo de 1510 cm-1.

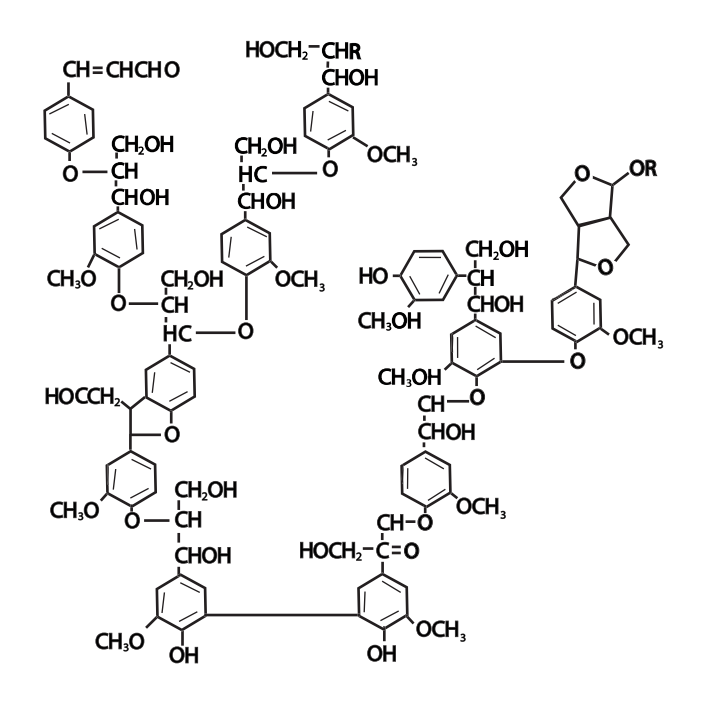

Figura 1. Lignina.

#### **MATERIAL**

- Estufa marca Riossa
- Desecador
- Balanza analítica marca Boeco
- Espátula
- Mortero de ágata
- Prensa
- Pastillador
- Porta-muestra
- Pinzas
- Matraz de bola 100mL
- Vaso de precipitados 100 mL
- Embudo de filtración rápida
- Pipeta graduada de 10 mL
- Papel pH
- Parilla

#### EQUIPO

• Espectrofotómetro de IR marca NICOLET modelo Magna-560

#### REACTIVOS

- Bromuro de Potasio
- Hidróxido de sodio al 10%
- Ácido sulfúrico concentrado
- Diferentes muestras de maderas

#### PROCEDIMIENTO EXPERIMETAL

1. Obtención de la lignina: hervir la madera en una solución de NaOH al 10% a temperatura de 170 a 180°C por 3 horas y filtrar (en el filtrado se obtiene el lignato se sodio).

2. Agregar al filtrado $\rm H_2SO_4$  concentrado gota a gota hasta tener un pH entre 2 - 3 (este producto precipita).

3. Filtrar el producto precipitado lavar y secar.

4. Preparar la pastilla de KBr como en la práctica 1.

5. Obtener los espectros correspondientes para cada una de las muestras.

#### RESULTADOS

• Presentar los espectros de absorción obtenidos de las muestras.

• Buscar en la literatura la banda característica de infrarrojo cm-1 del grupo carbonilo para las maderas suaves y como para las maderas duras y anotarla en las Tablas 1 y 2 respectivamente.

• Clasificar los diferentes muestras de maderas en las Tablas 1 y 2 de acuerdo a la bandas característica obtenida experimentalmente.

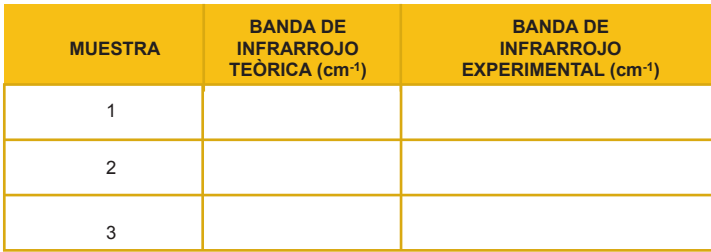

Tabla 1. Banda de infrarrojo cm-1 de maderas suaves.

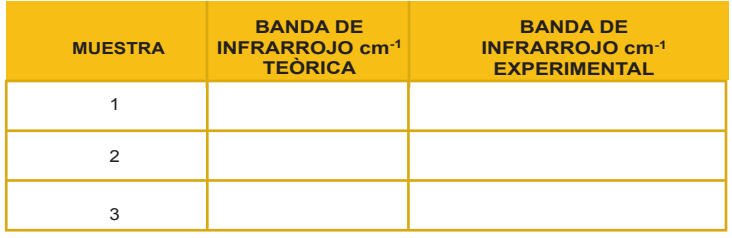

Tabla 2. Banda de infrarrojo cm-1 de maderas duras.

#### ANALISIS DE RESULTADOS

Realizar el análisis mediante su comparación de la banda del grupo carbonilo teórica contra las obtenida experimentalmente en cada espectro de absorción y clasificar las diferentes muestras de maderas ya sea en suaves o duras.

#### **CONCLUSIONES**

Concluir de acuerdo al objetivo y análisis de resultado establecido.

#### BIBLIOGRAFIA

1. Brady, B, & Owen, N. (1999). Identifying Softwoods and Hardwoods by Infrared Spectroscopy. *Journal of Chemical Education*, 76(9-12).

2. Conley, R. T. (1979). *Espectroscopia Infrarroja*, (1a. ed.). España: Alhambra.

3. Kirk, R. y Othmer, D. F. (1962). Maderas. En La *Enciclopedia de Tecnología Química*. (Tomo X). México: Hispano-Americana.

4. Skoog, D. A. (2001). *Principios de Análisis Instrumental*. (5ta. ed.). España: Mc Graw-Hill.

5. Silverstein, M. R. (1974). *Spectrometric Identification of Organic Compounds*. (1st ed.). USA: John Wiley & Sons.

## REFERENCIAS BIBLIOGRÁFICAS GENERALES

1. Barrow, G. M. (1962). I*ntroduction to Molecular Spectroscopy*. USA: Mc Graw-Hill, p. 25-30.

2. Brady, B, & Owen, N. (1999). Identifying Softwoods and Hardwoods by Infrared Spectroscopy. J*ournal of Chemical Education*, 76(9-12), 1706-1709.

3. Burriel, M. F., Arribas, J. S., Lucena, C. F. y Hernández, M. J. (1985). .*Química Analítica Cualitativa.* (18a ed.). España: Thomson, P. 902-903, 867-869 y 843-846.

4. Conley, R. T. (1979). *Espectroscopia Infrarroja*, (1a. ed.). España: Alambra, p. 23-35 y 208-209.

5. Creswell, C. (1972). *Spectral Analysis of Organic Compounds*. (2nd ed.). USA: Burgess Publishing Company, p. 64-70.

6. Housecroft, E. (2001). *Inorganic Chemistry*. England: Prentice Hall. p. 92-93.

7. Kirk, R. y Othmer, D. F. (1962). Maderas. En La *Enciclopedia de Tecnología Química.* (Tomo X, pp.291-293). México: Hispano-Americana.

8. Morcillo, R. J. (1974). *Espectroscopia Infrarroja*. España: Secretaria General de la Organización de los Estados Americanos Washington, D. C., p. 1-3.

9. Morcillo, R. J. y Orza, S. J. (1972). *Espectroscopia*. (1a. ed.) España: Alambra, p. 1-4.

10. Muños, M. C. (1981). *Método Ópticos, Prácticas de Instrumentación Analítica*. (1ª ed.). México: Limusa, p. 82-94.

11. Nakamoto, K. (1970). *Infrared and Ramam spectra of Inorganic and Coordination Compounds*. (2nd ed.). USA: John Wiley & Sons, p. 9-13.

12. Nicolet. Magna-560 FT-IR. Quick IR. User`s Guide version 3.1. OMNIC FT-IR Software

13. Olsen, E. O. (1986). *Métodos Ópticos de Análisis*. España: Reventé, p. 163-165.

14. Silverstein, M. R. (1974). S*pectrometric Identification of Organic Compounds*. (1st ed.). USA: John Wiley & Sons, p. 91- 94.

15. Skoog, D. A. (2001). P*rincipios de Análisis Instrumental*. (5ta. ed.). España: Mc Graw-Hill, p. 412-419 y 427-429.

16. System 560 User´s Guide. Magna-560 FT-IR Spectrometer. Madison (1996)

17. Pecsok, R. y Donald, S. L. (1990). *Métodos Modernos de Análisis Químico*. (5a ed.). México: Limusa, p. 209-216.

18. Robinson, J. W. (1974). *Principios de Análisis Instrumental*. España: Acribia, p. 90-91.

19. Rouessac, F & Rouessac, A. (2000). *Chemical Analysis, Modern Instrumental Methods and Techniques*. USA: John Wiley & Sons, p. 162-168.

20. Willar, H. H., Merritt, L. L., Dean, J. A. y Settle F. A. (1991). *Métodos Instrumentales de Análisi*s. México: Iberoamericana, p. 282-283.

21. La lignina. (2004). Obtenida el 11 de febrero de 2008, de http://papelera.eurofull.com/shop/detallenot. asp?notid=46

# ANEXO

A continuación se presentan los resultados obtenidos experimentalmente de cada una de las prácticas, en el orden presentado en el manual.

# PRÁCTICA 1 ELABORACIÓN DE UNA PASTILLA DE BROMURO DE POTASIO (KBr) DE CUALQUIER **COMPUESTO**

## RESULTADOS

Resultados obtenidos experimentalmente de la acetona y la benzofenona.

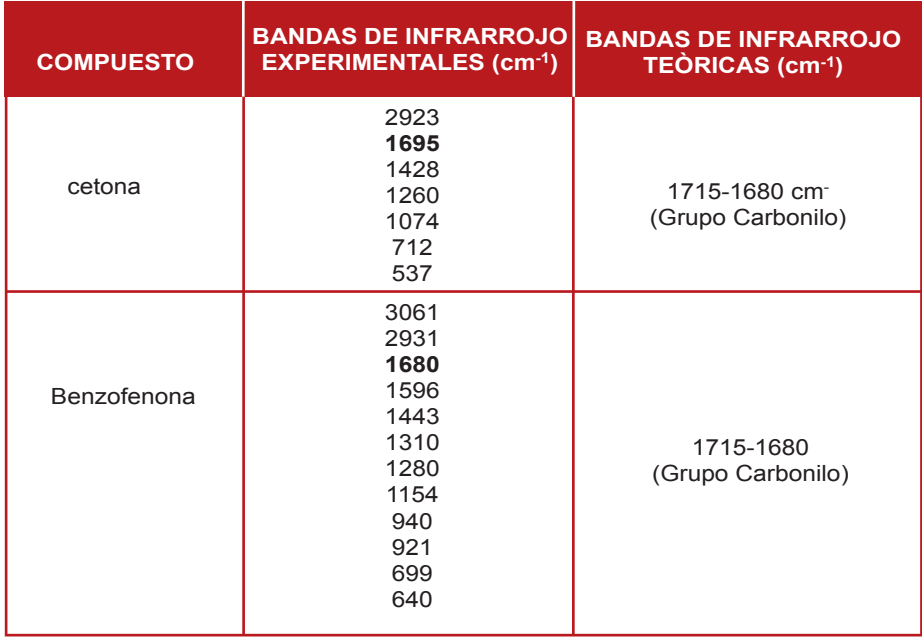

Tabla 1

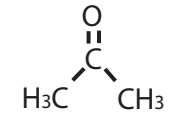

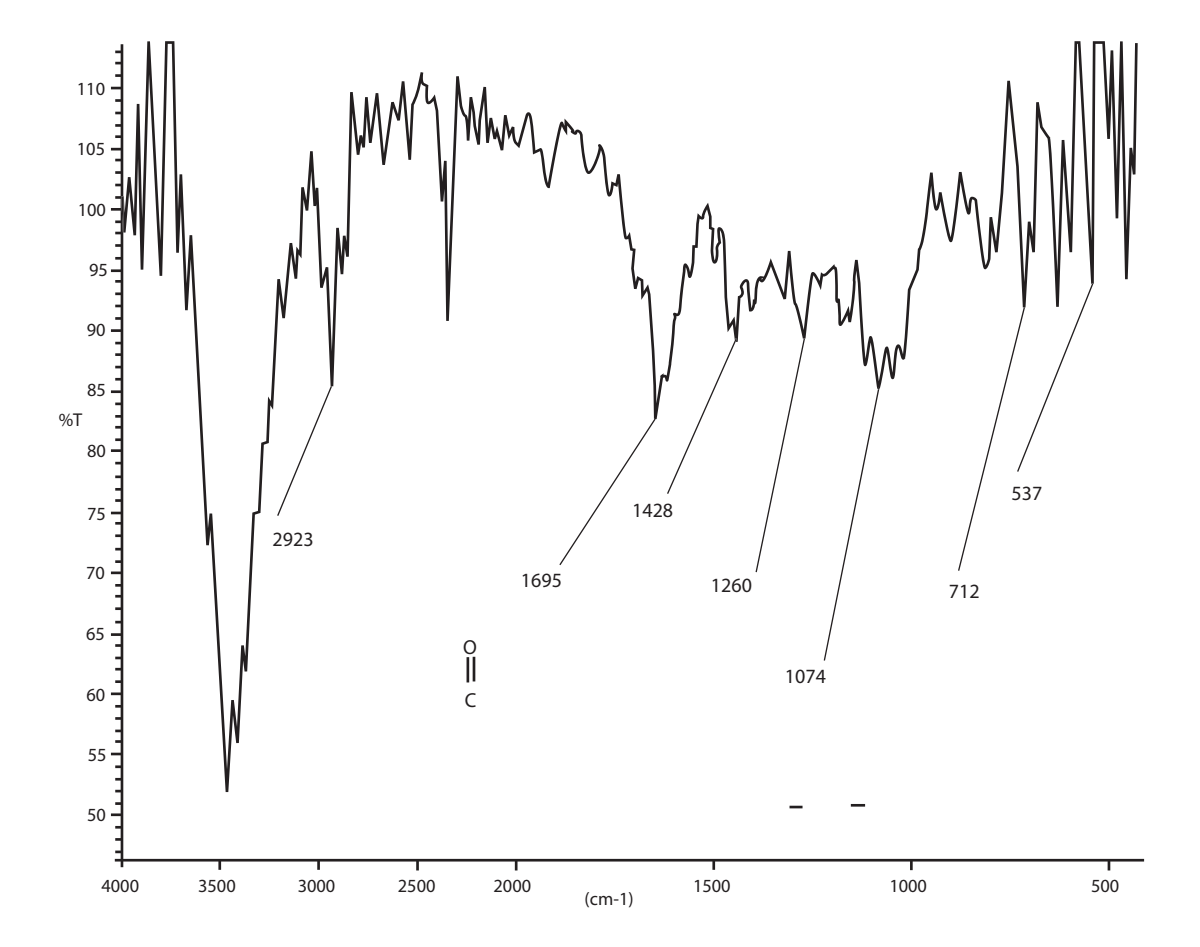

Grafico 1. Espectro de acetona (pastilla de KBr).

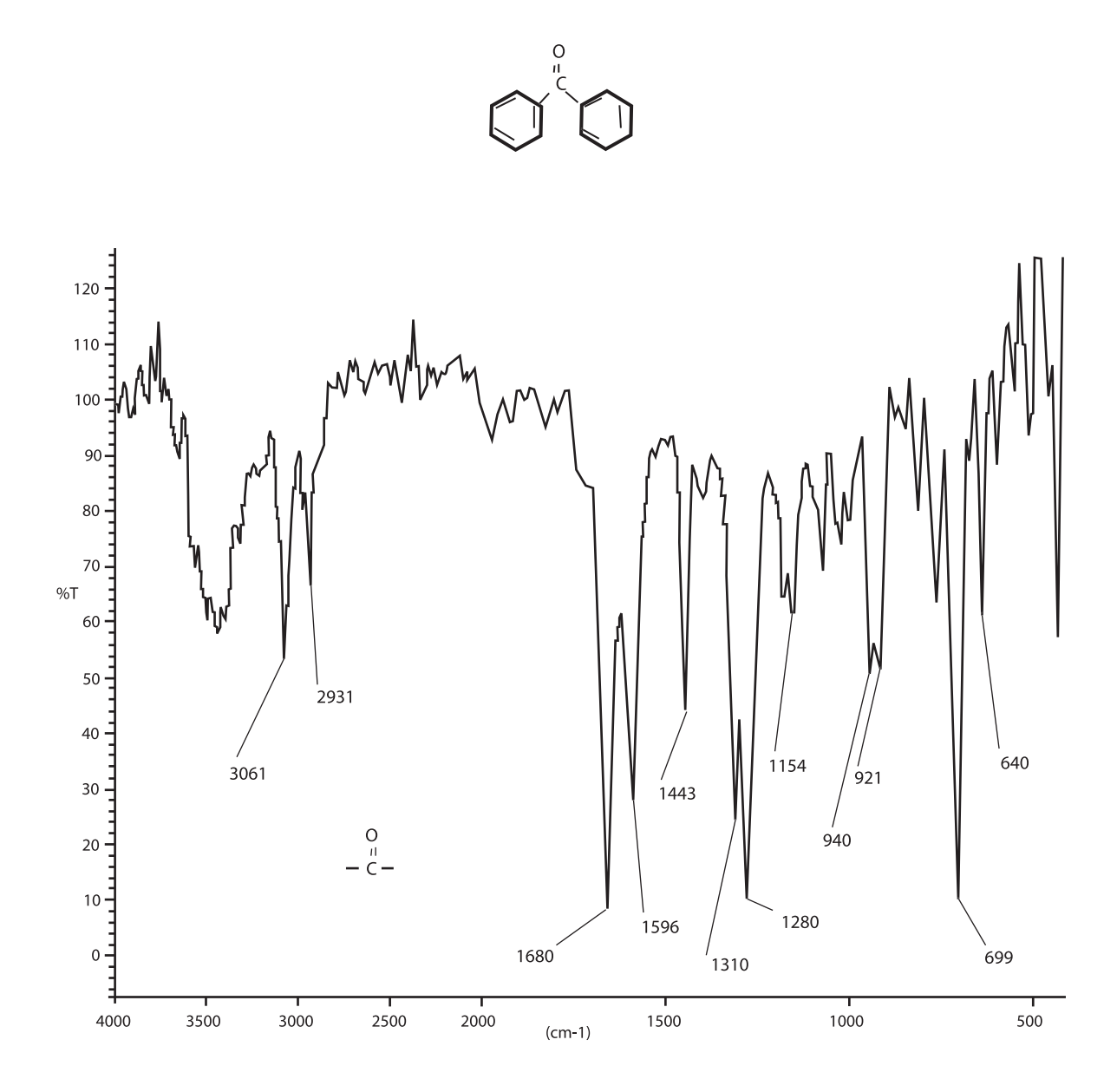

Grafico 2. Espectro de benzofenona (pastilla de KBr).

En la Tabla 1 se muestra las bandas de infrarrojo de acetona y benzofenona obtenidas experimentalmente.

Se puede observar en el espectro de acetona (Gráfico 1) una banda muy intensa característica del grupo carbonilo en 1695 cm-1. Comparando el espectro del Gráfico 2 (benzofenona) la banda aparece en 1680cm-1como el grupo carbonilo está conjugado con un anillo aromático los electrones π se deslocalizan sobre un espacio mayor y la fuerza de la unión C=O disminuye observándose las vibraciones a una frecuencia menor. La diferencia en los valores de la banda del grupo carbonilo para la acetona y la benzofenona se puede explicar por los grupos adyacente al grupo carbonilo ya que es diferente un metilo a un fenilo.

#### **CONCLUSIÓN**

Se aprendió la técnica para realizar pastillas de bromuro de potasio así como el manejo del equipo de infrarrojo y se obtuvo la banda esperada del grupo carbonilo tanto para el espectro de acetona (1695 cm-1) como para el espectro de benzofenona (1680 cm-1) en el rango reportado en la literatura de 1715-1680 cm-1.

# PRÁCTICA 2 IDENTIFICACIÓN DE NITRATOS E INFLUENCIA DEL CATIÒN EN LA APARICIÓN DE LAS BANDAS EN INFRARROJO

## RESULTADOS

Resultados obtenidos experimentalmente de algunos de nitratos de la familia I de la tabla periódica

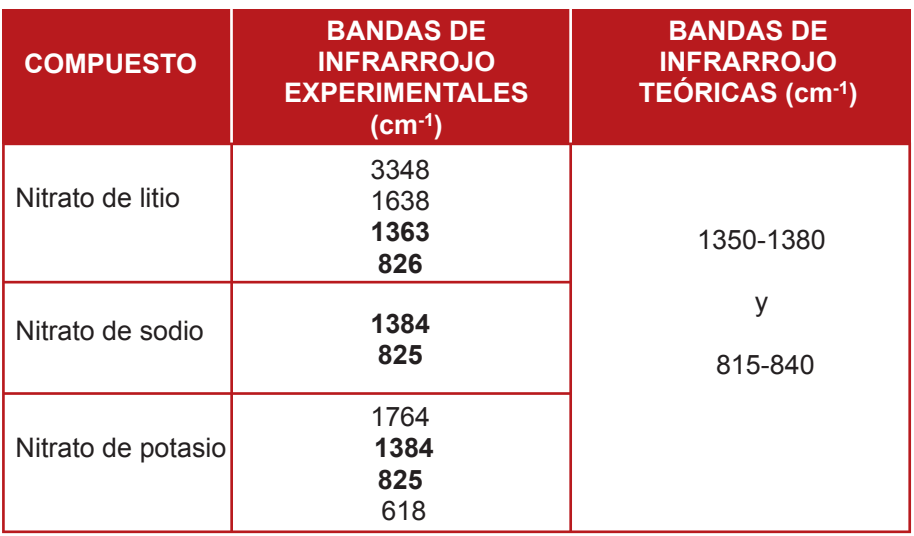

Tabla 1

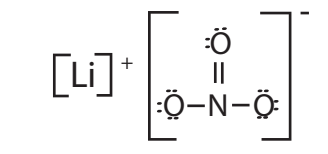

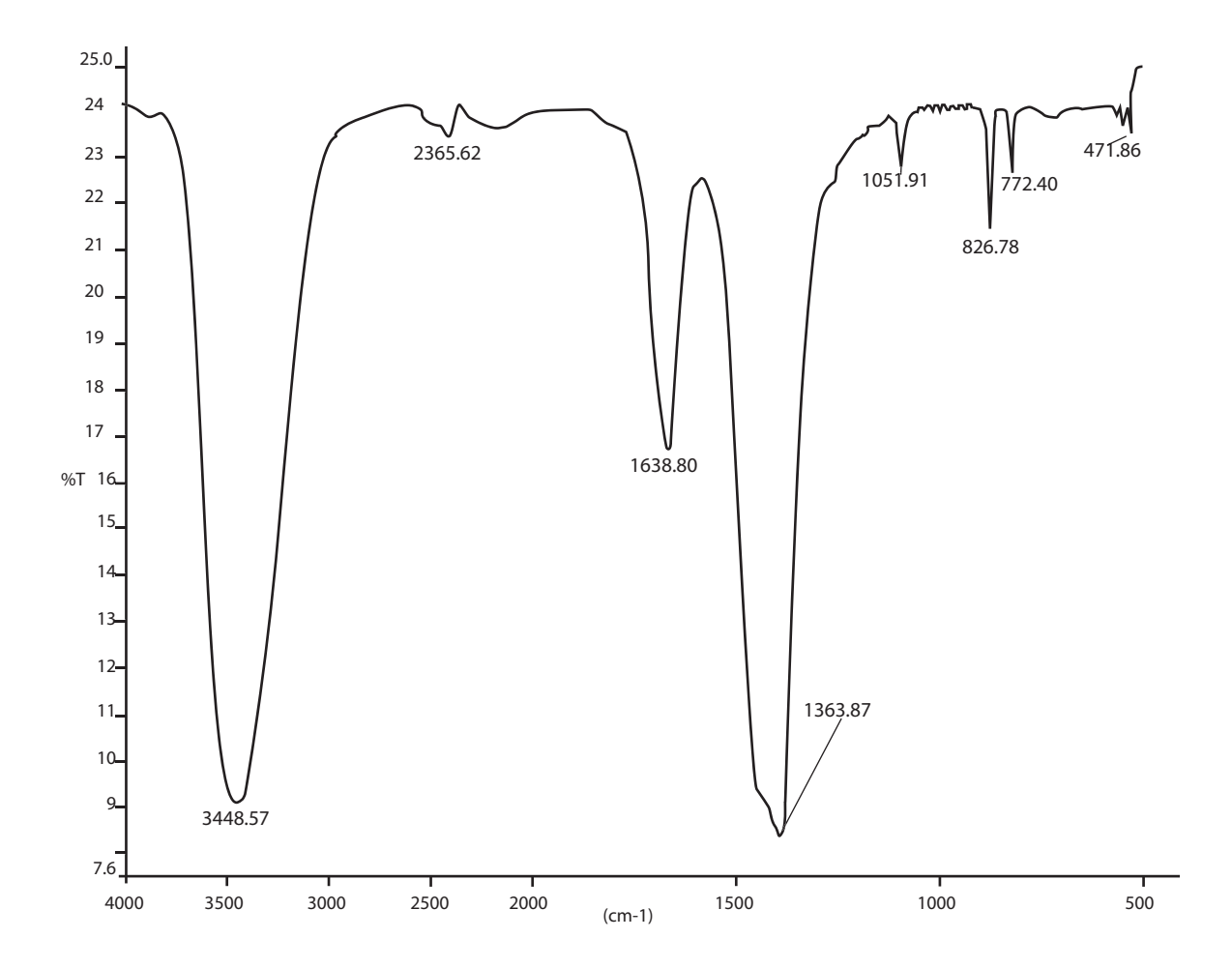

Gráfico 1. Espectro del nitrato de litio (pastilla de KBr).

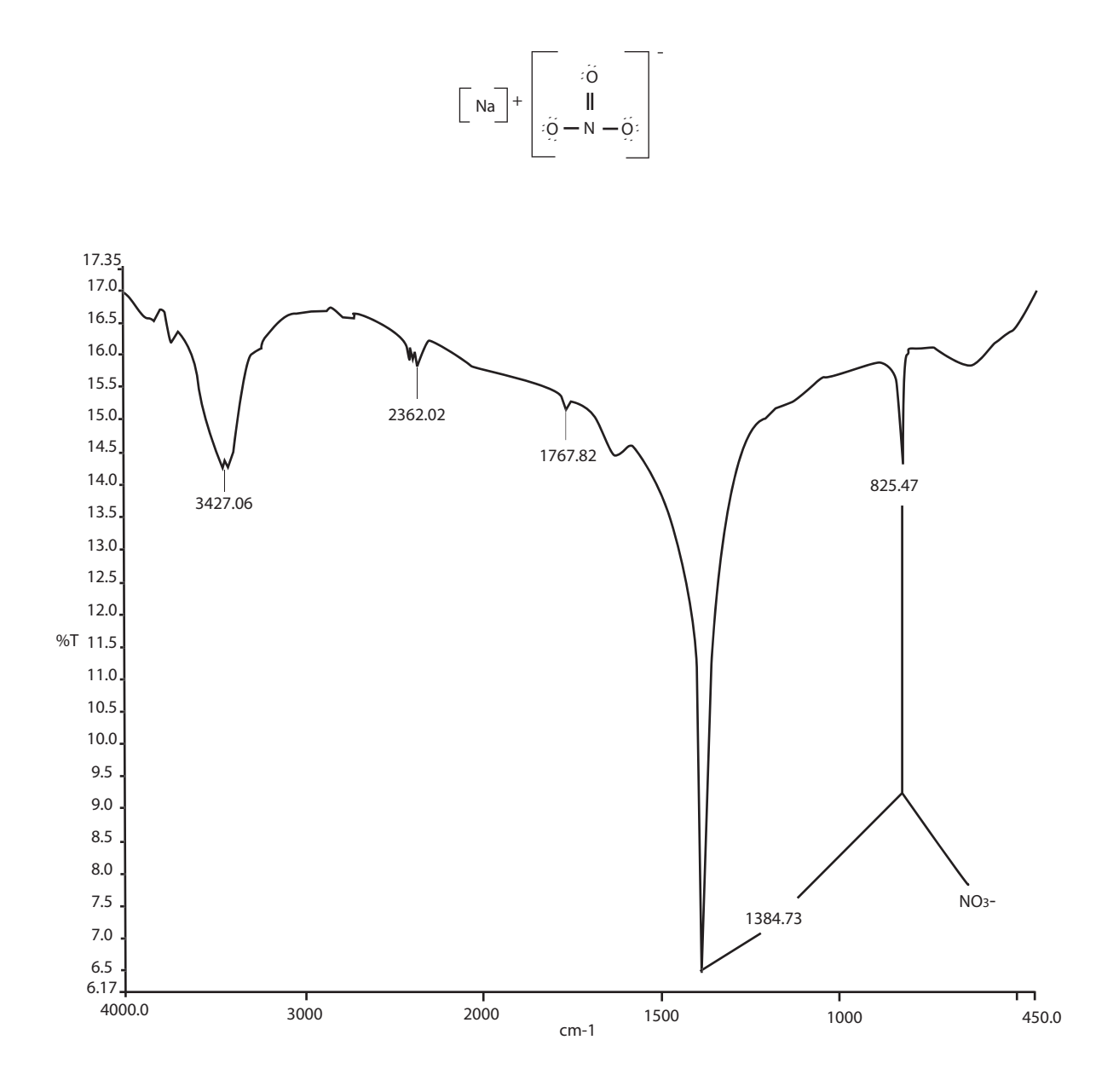

Gráfico 2. Espectro del nitrato de sodio (pastilla de KBr).

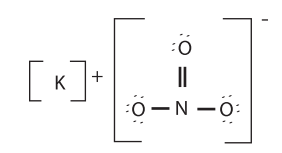

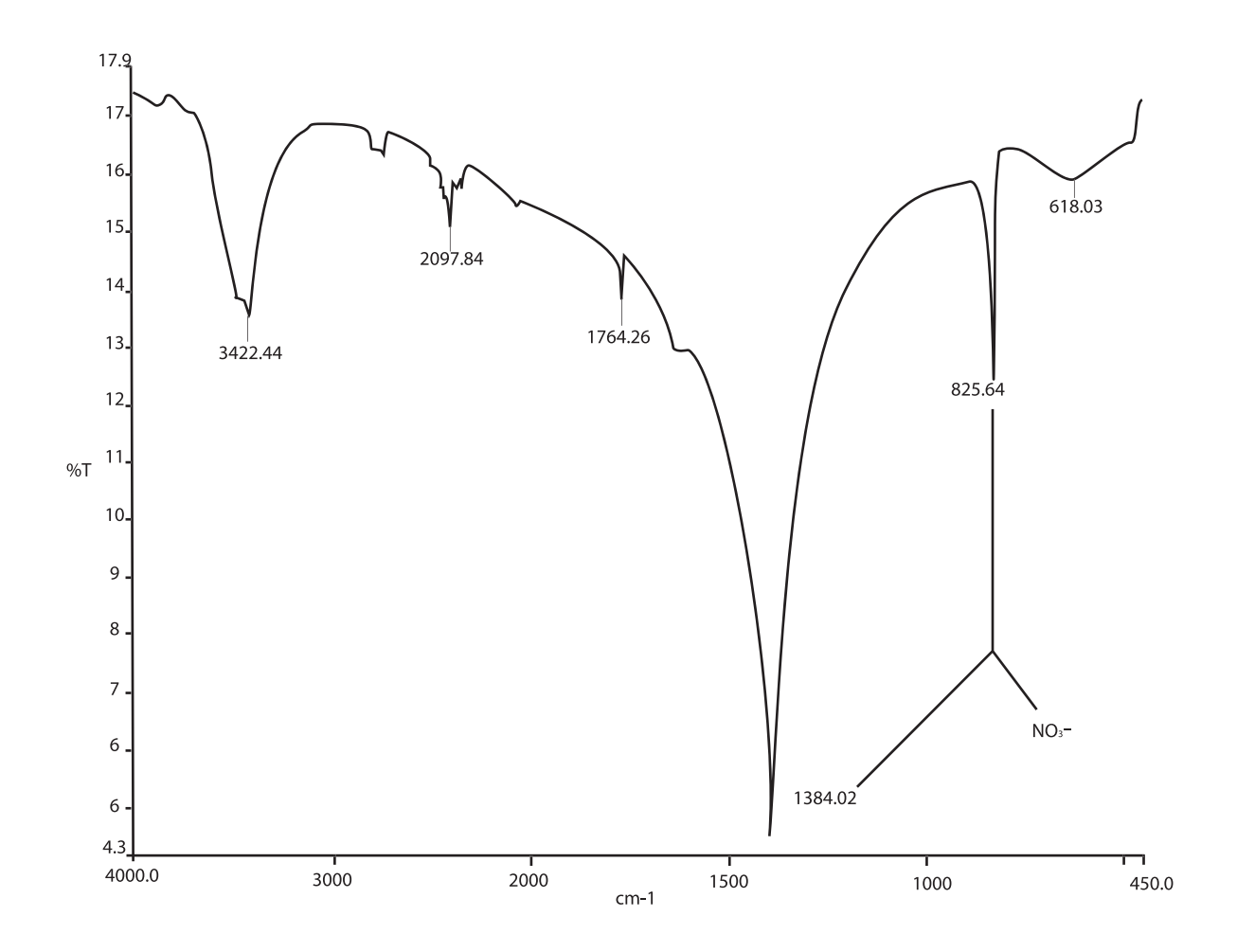

Gráfico 3. Espectro del nitrato de potasio (pastilla de KBr).

El siguiente análisis de resultados es con base en los resultados obtenidos de las bandas de infrarrojo de algunos nitratos de la familia IA. En la Tabla 1 se muestran las bandas de infrarrojo en cm-1 de algunos nitratos analizados experimentalmente.

En el Gráfico 1 se puede observar que en el espectro del nitrato de litio aparecen dos bandas características del ion nitrato (NO3- ). Destaca una absorción muy intensa en la región de 1363 cm-1, junto con otra banda, aguda y menos intensa en la región de 826 cm-1. Comparando el espectro del Gráfico 2 (nitrato de sodio) y el Gráfico 3 (nitrato de potasio) contra el del nitrato de litio, puede notarse unos pequeños desplazamientos dentro de las regiones características del grupo nitrato, ya que estos presentan las bandas de 1384 cm<sup>-1</sup> y 825 cm<sup>-1</sup>, esto se puede deber a que los radio de los diferentes cationes influyen sobre las frecuencias vibracionales de la unidad poliatomica aniónica. El radio atómico para litio es de 167 pm, para sodio es de 190 pm y para potasio de 243pm., por lo anterior el nitrato de sodio y potasio presentan las mismas bandas y el nitrato de litio si presenta diferentes bandas.

#### **CONCLUSIÓN**

Se obtuvieron los espectros de infrarrojo para los compuestos de la familia I y las bandas esperadas para el anión nitrato de acuerdo a los rangos reportados en la literatura de 1350-1380 y 815-840 cm-1. Para el nitrato de litio (1363 cm-1 y 826 cm-1), para el nitrato de sodio y nitrato de potasio presenta las mismas bandas (1384 cm<sup>-1</sup> y 825 cm<sup>-1</sup>).

# PRÁCTICA 3 IDENTIFICACIÓN DE CARBONATOS E IN-FLUENCIA DEL CATIÒN EN LA APARICIÓN DE LAS BANDAS EN INFRARROJO

## RESULTADOS

Resultados obtenidos experimentalmente de algunos carbonatos de la familia I.

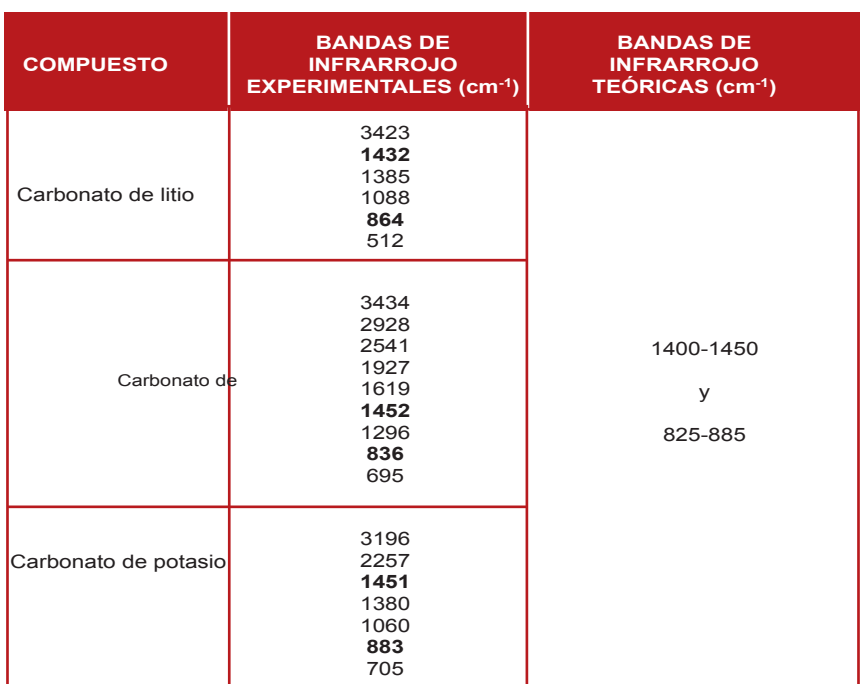

Tabla 1

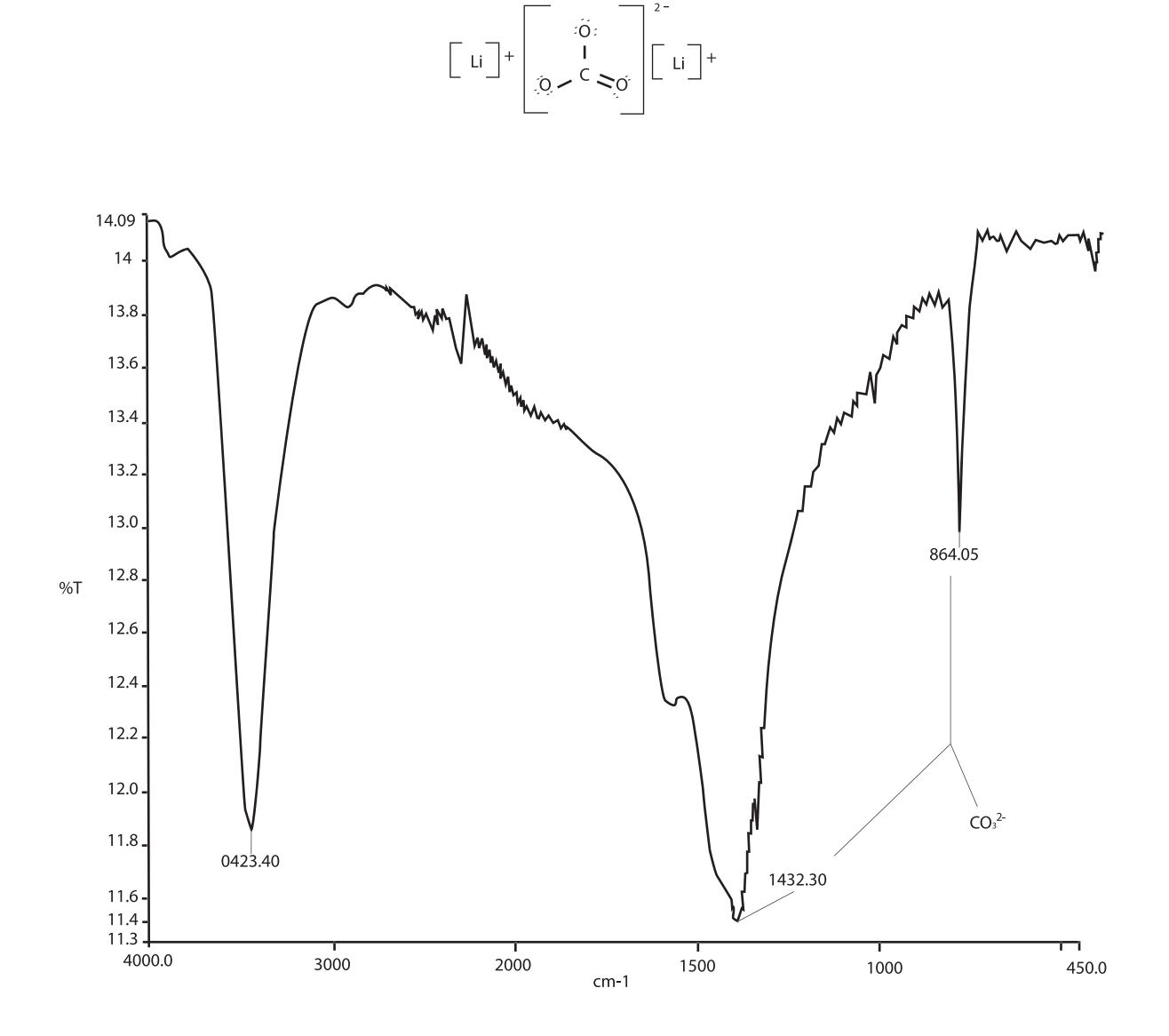

Gráfico 1. Espectro del carbonato de litio (pastilla de KBr).

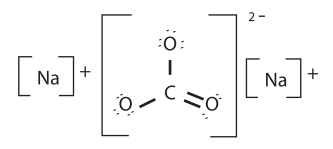

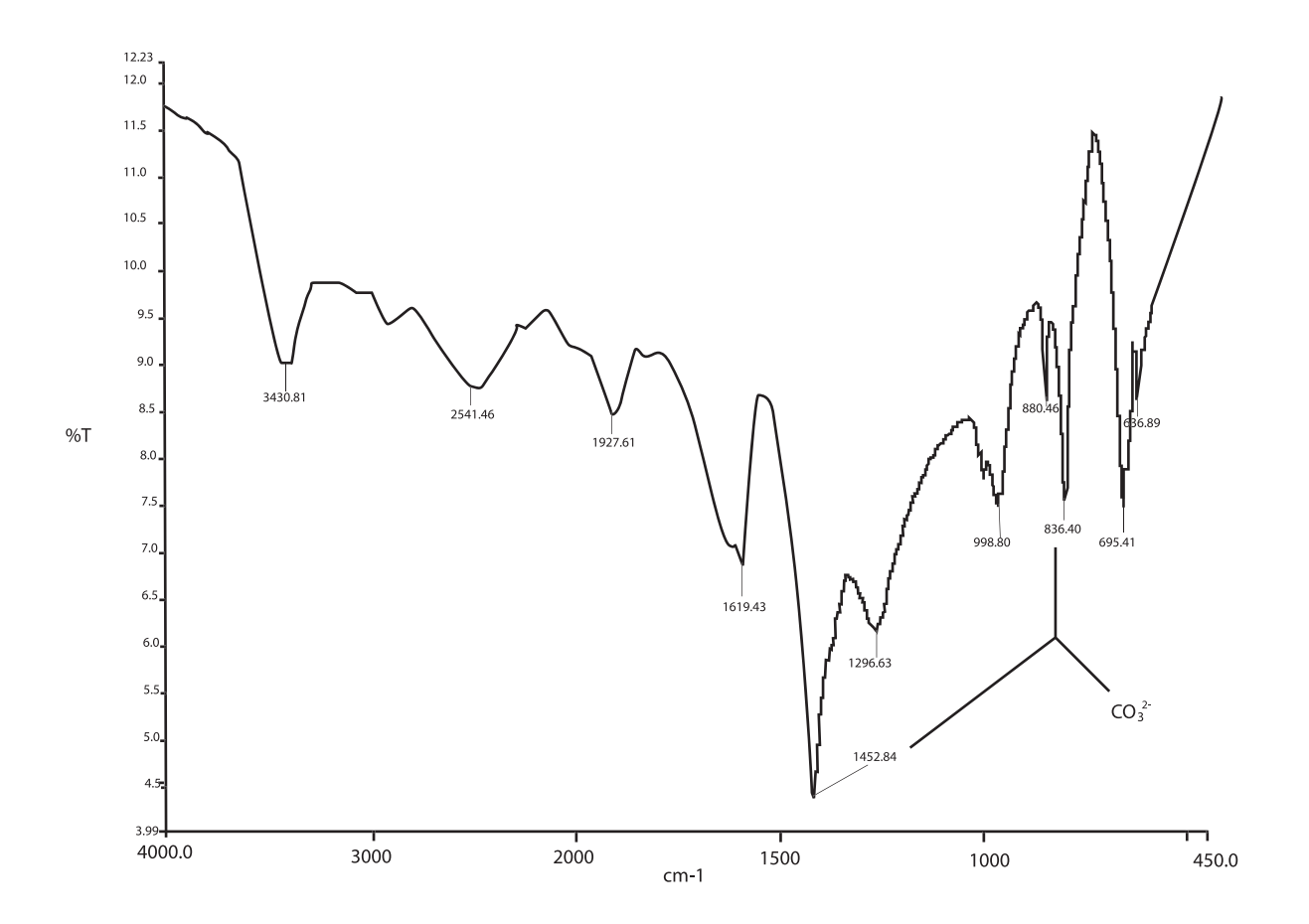

Gráfico 2. Espectro del carbonato de sodio (pastilla de KBr).

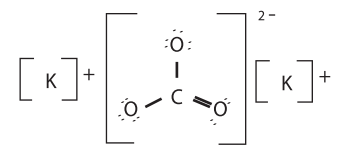

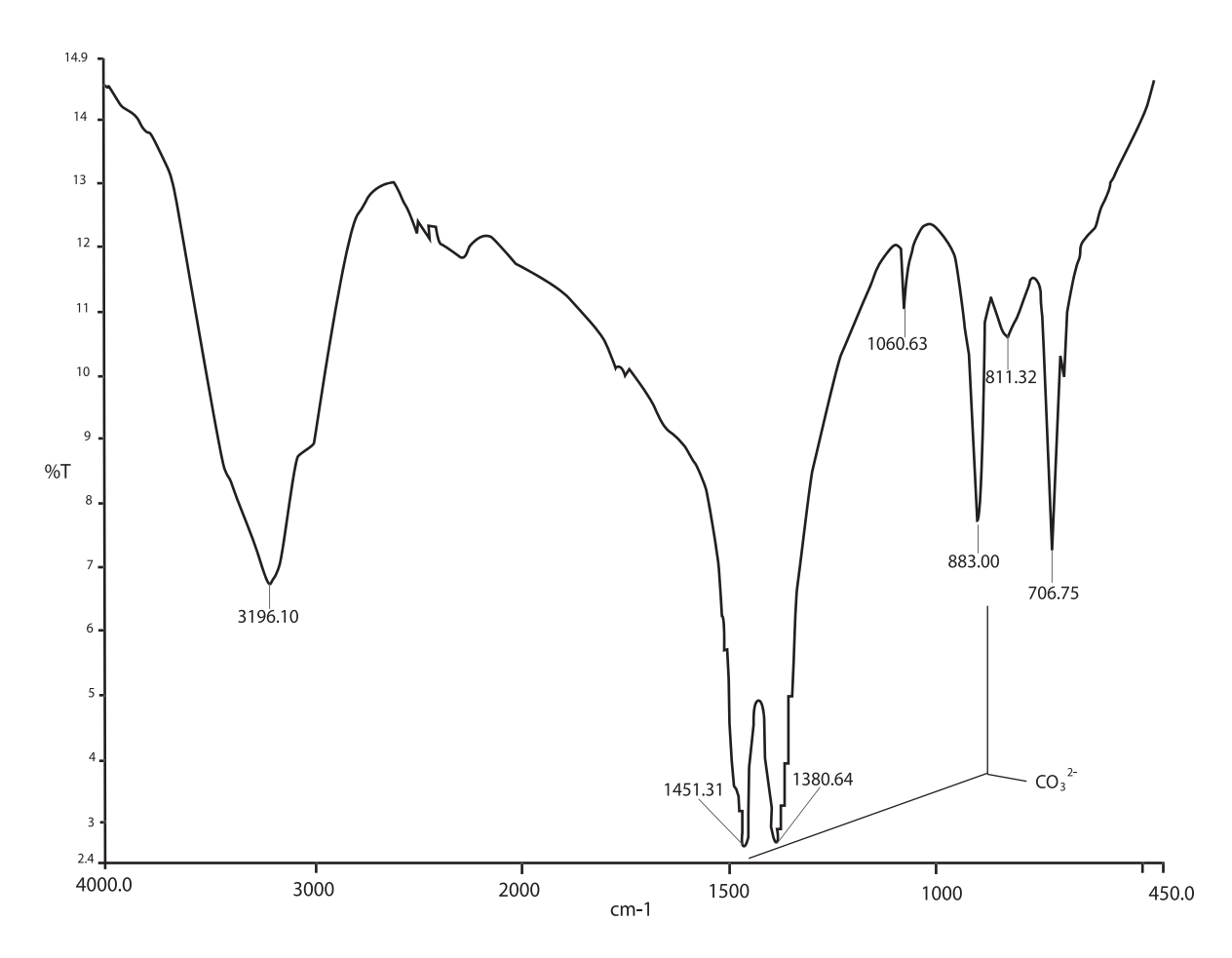

Gráfico 3. Espectro del carbonato de potasio (pastilla de KBr).

En la Tabla 1 se muestran los resultados obtenidos experimentalmente de las bandas de infrarrojo de algunos carbonatos obtenidos en el espectrofotómetro de infrarrojo. En el Grafico 1 se puede observar el espectro del carbonato de litio en donde aparecen dos bandas características del ión carbonato  $({\rm CO}^{2}_{3})$ . Destaca una banda ancha y fuerte que absorbe en la región de 1432 cm-1 y otra menos intensa que aparece en la región de 864 cm-1. Comparando el espectro del carbonato de sodio (Gráfico 2) con el del carbonato de litio, pueden notarse algunos pequeños desplazamientos dentro de las regiones características del grupo carbonato, ya que este presenta bandas 1452 cm-1 y 836 cm-1 mientras que el espectro de carbonato de potasio (Gráfico 3) presenta bandas de 1451 cm-1 y 883 cm-1. El corrimiento de las bandas se debe al tamaño del catión.

## **CONCLUSIÓN**

Se obtuvieron los espectros de infrarrojo para los compuestos de la familia I y las bandas esperadas para el ión carbonato en los compuestos analizados, ya que el rango reportado en la literatura para el grupo carbonato ( $\text{CO}_3^{-2-}$ ), las bandas aparecen entre 1400-1450 y 825-885 cm-1. Para el carbonato de litio (1432 cm-1 y 864 cm-1), para el carbonato de sodio (1452 cm-1 y 836 cm-1). y para el carbonato de potasio (1451 cm<sup>-1</sup> y 883 cm<sup>-1</sup>).

# PRÁCTICA 4 IDENTIFICACIÓN DE SULFATOS E INFLUEN-CIA DEL CATIÓN EN LA APARICIÓN DE LAS BANDAS EN ESPECTROFOTOMETRÍA DE IN-FRARROJO

## RESULTADOS

Resultados obtenidos experimentalmente de algunos sulfatos de cationes de diferentes familias.

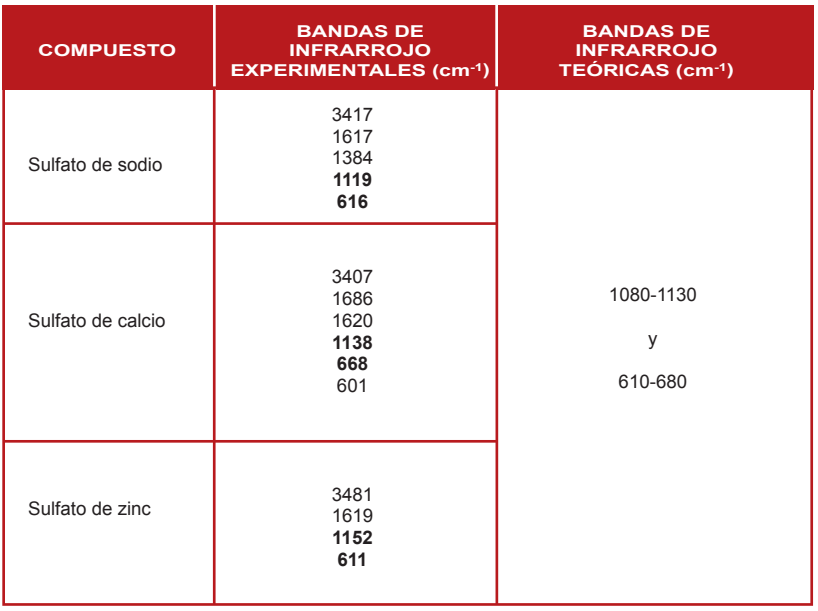

Tabla 1

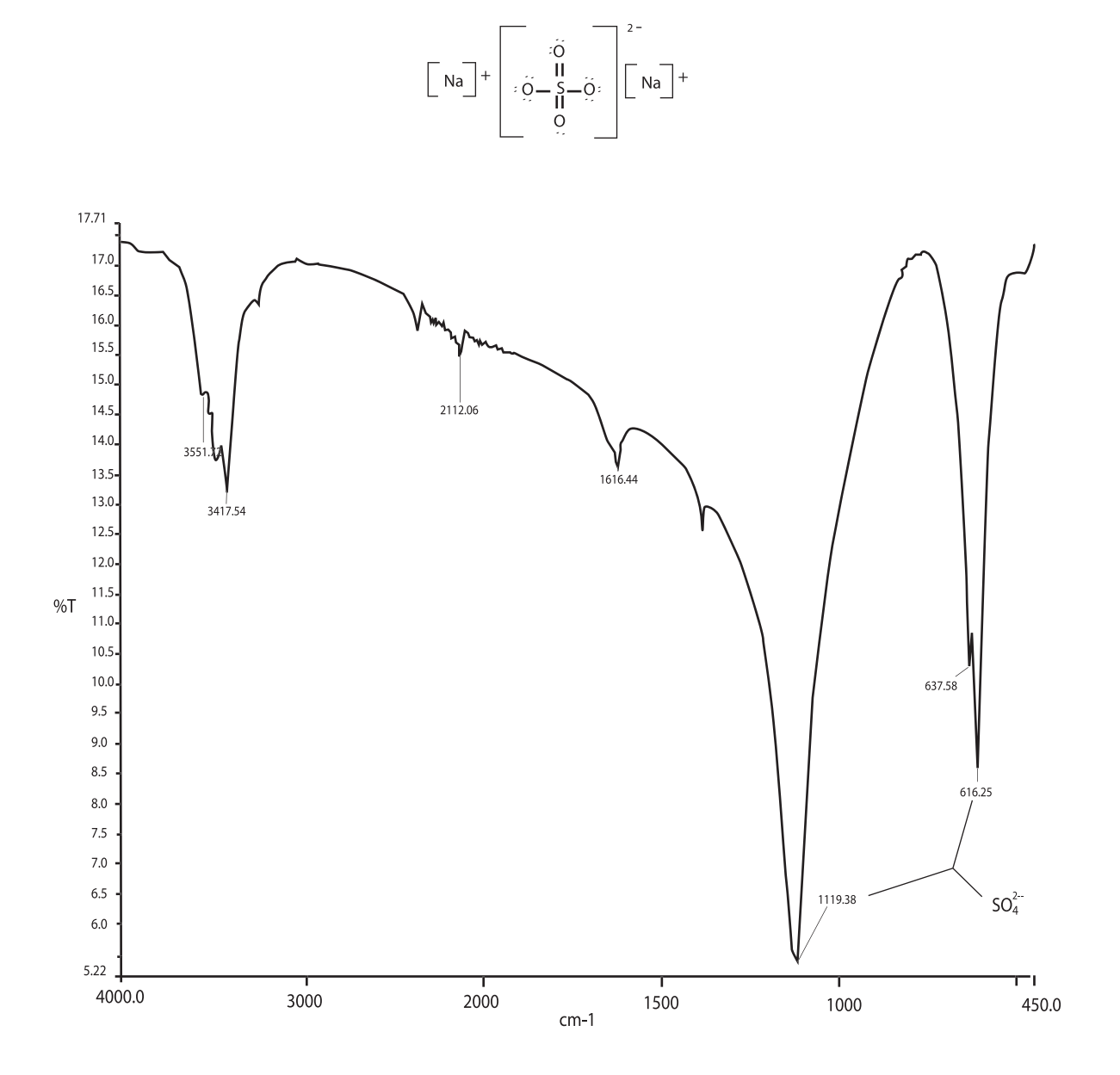

Gráfico 1. Espectro de sulfato de sodio (pastilla de KBr).

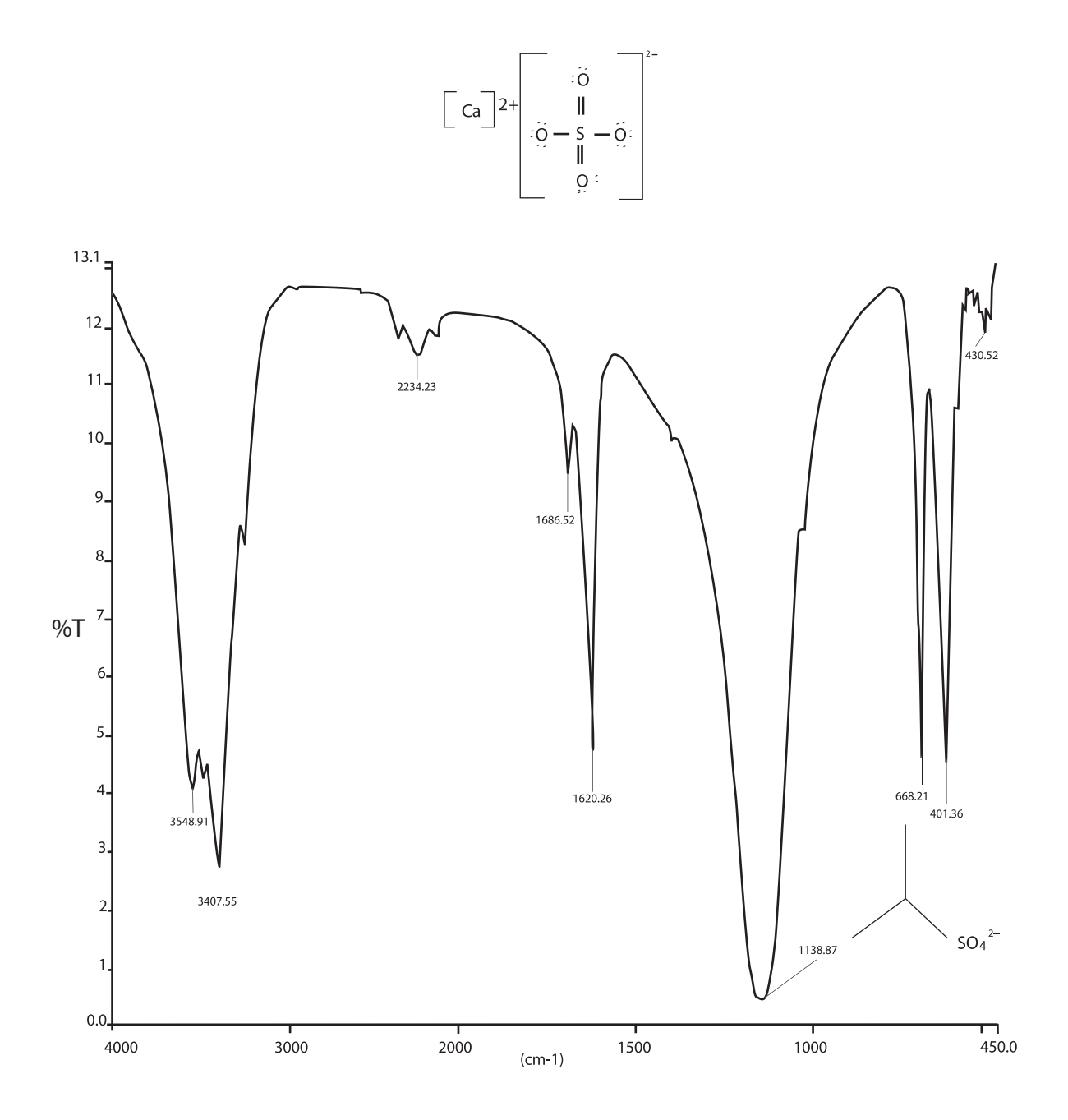

Gráfico 2. Espectro del sulfato de calcio (pastilla de KBr).

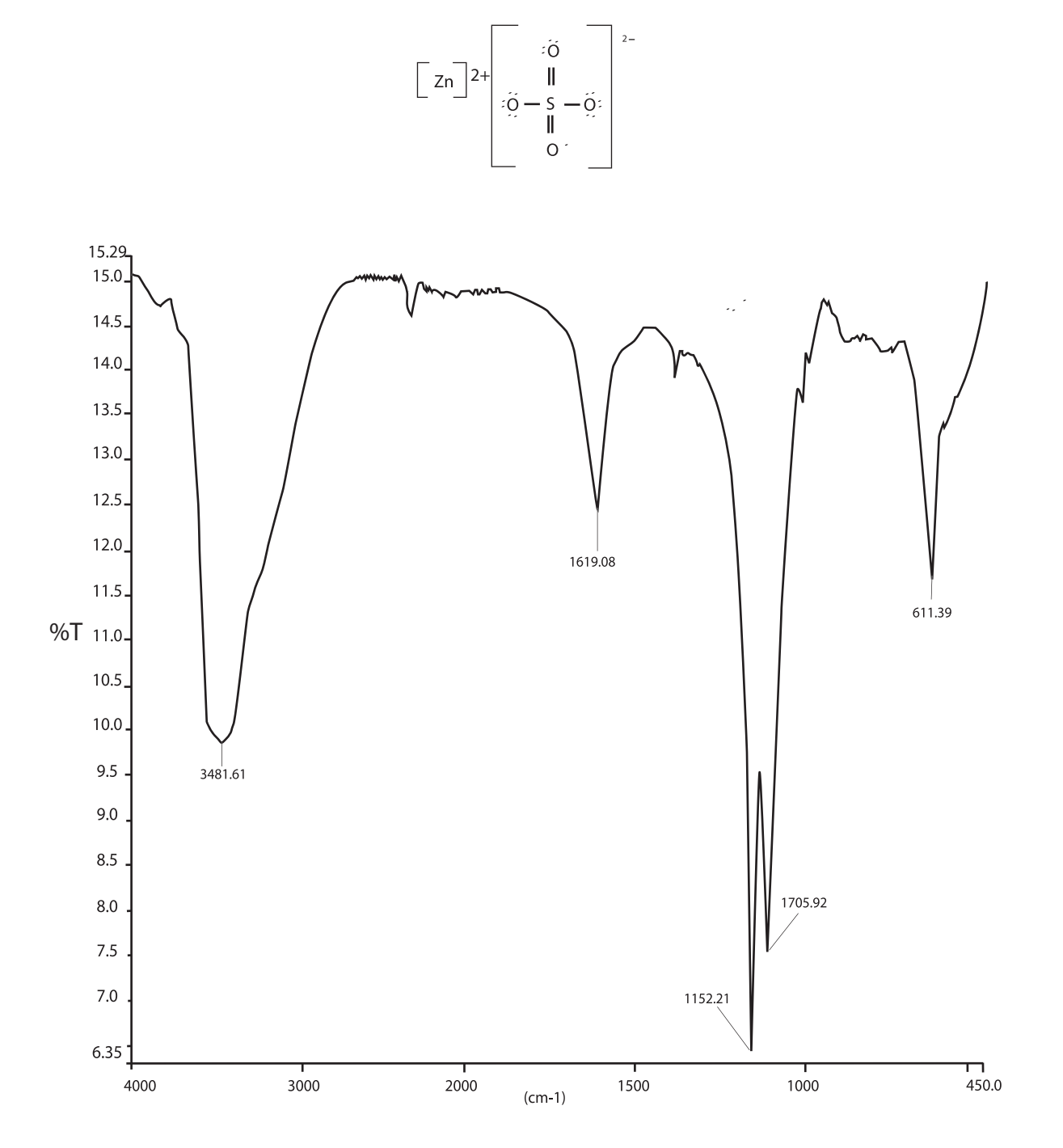

Gráfico 3. Espectro del sulfato de zinc (pastilla de KBr).

La Tabla 1 muestra las bandas de infrarrojo del sulfato de sodio, de calcio y de zinc obtenidas experimentalmente por medio del espectrofotómetro de infrarrojo.

 En el espectro del sulfato de sodio (Gráfico 1) se puede observar las dos bandas características del ión sulfato (SO $_4^{2^2}$ ), que aparecen en el rango 1080-1130 y 610-680 cm-1. Una banda ancha y fuerte absorbe en la región de 1119 cm-1 y otra menos intensa aparece en la región de 616 cm-1. Comparando el espectro del sulfato de calcio (Grafico 2) contra el del sulfato de sodio, pueden notarse unos desplazamientos , este presenta bandas 1138 cm-1 y 668 cm-1 mientras que el espectro de sulfato de zinc (Grafico 3) presenta las bandas 1152 cm-1 y 611 cm-1. Las diferentes posiciones de las bandas se debe a que los cationes pertenecen a familias diferentes y al tamaño de su radio atómico ya que para sodio el valor es de 190 pm, para calcio 194 pm y para zinc 142 pm y a su valencia del catión.

## **CONCLUSIÓN**

Se obtuvieron los espectros de infrarrojo para los compuestos de las diferentes familias y las bandas esperadas para los sulfatos se obtuvieron en el rango reportado en la literatura para el grupo sulfato (SO<sub>4</sub><sup>2</sup>-): en 1080-1130 y 610-680 cm-1. Para el sulfato de sodio (1119 cm-1 y 616 cm-1.), para el sulfato de calcio (1138 cm<sup>-1</sup> y 668 cm<sup>-1</sup>). y para el sulfato de zinc  $(1152 \text{ cm}^{-1} \text{ y } 611 \text{ cm}^{-1})$ .

# PRÁCTICA 5 IDENTIFICACIÓN DE MADERAS SUAVES Y DE MADERAS DURAS POR ESPECTROFOTOMETRÍA INFRARROJA

## RESULTADOS

Resultados obtenidos experimentalmente de cuatro maderas: pino, cedro, tiao y eucalipto.

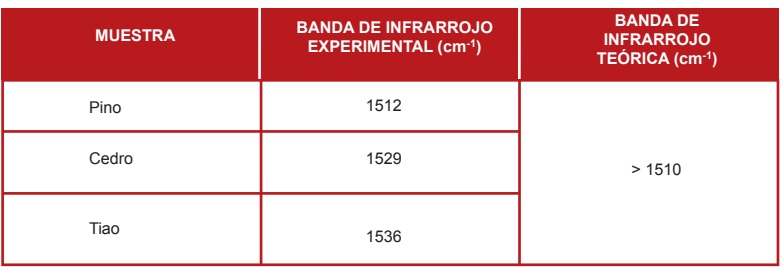

Tabla 1. Maderas Suaves.

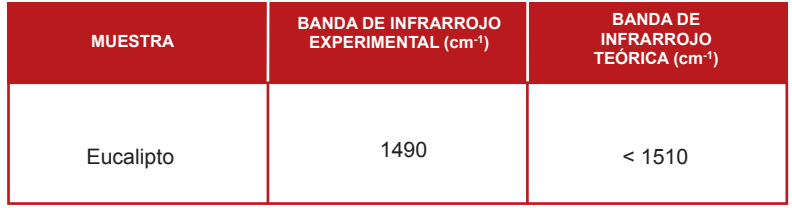

Tabla 2. Madera Dura.

# ESPECTROS DE MADERAS SUAVES

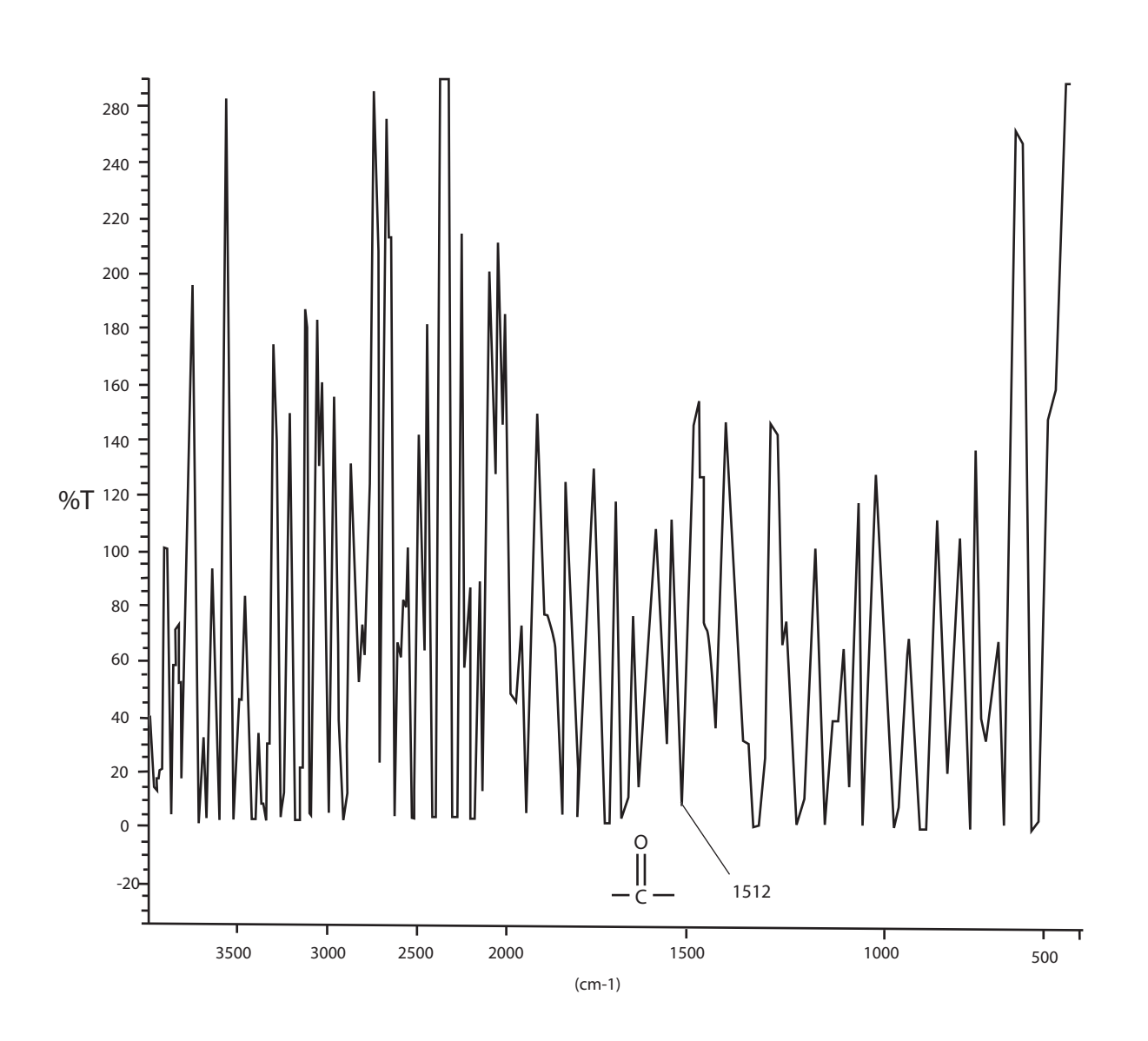

Gráfico 1. Espectro de pino (pastilla de KBr).

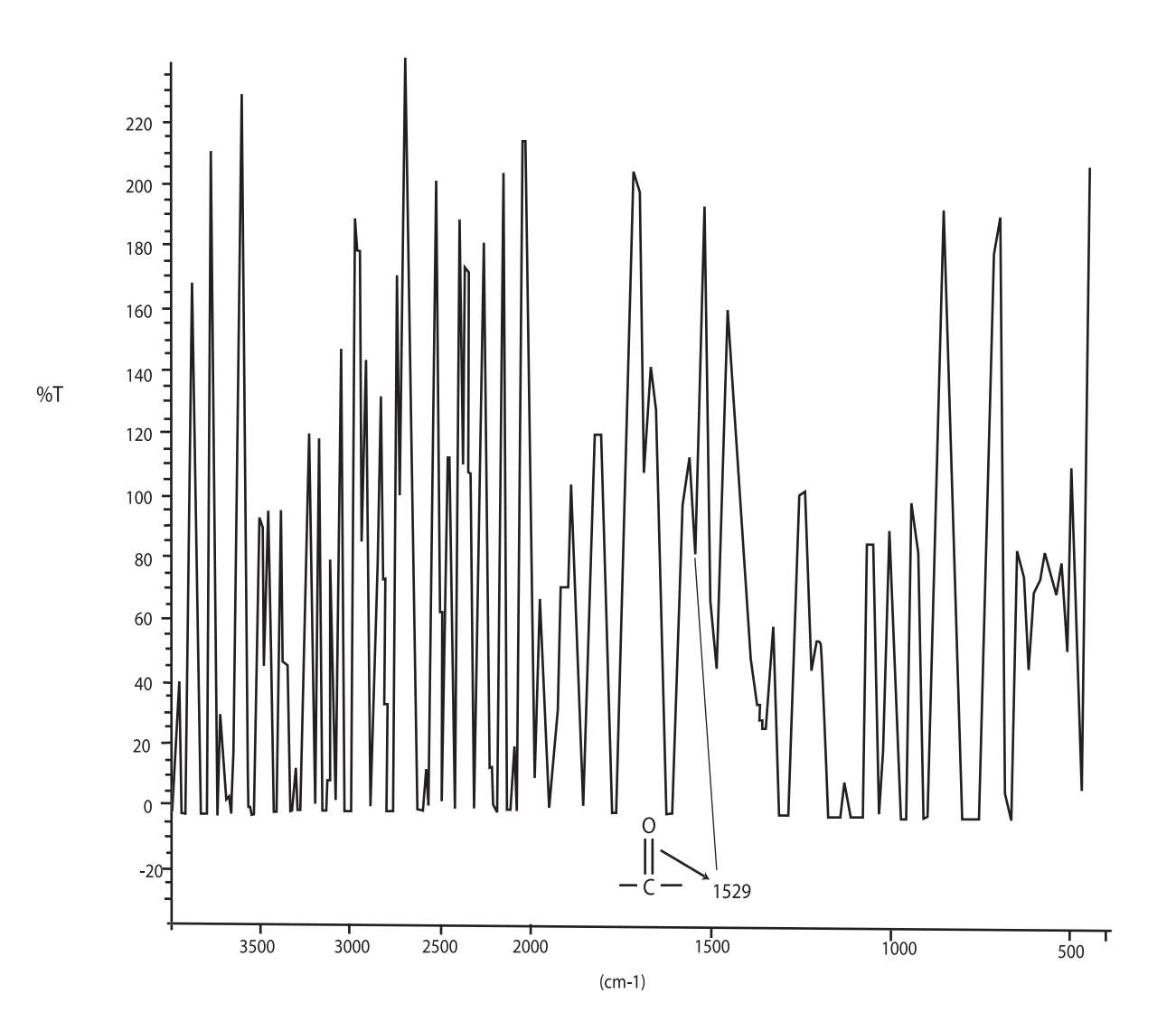

Gráfico 2. Espectro de cedro (pastilla de KBr).

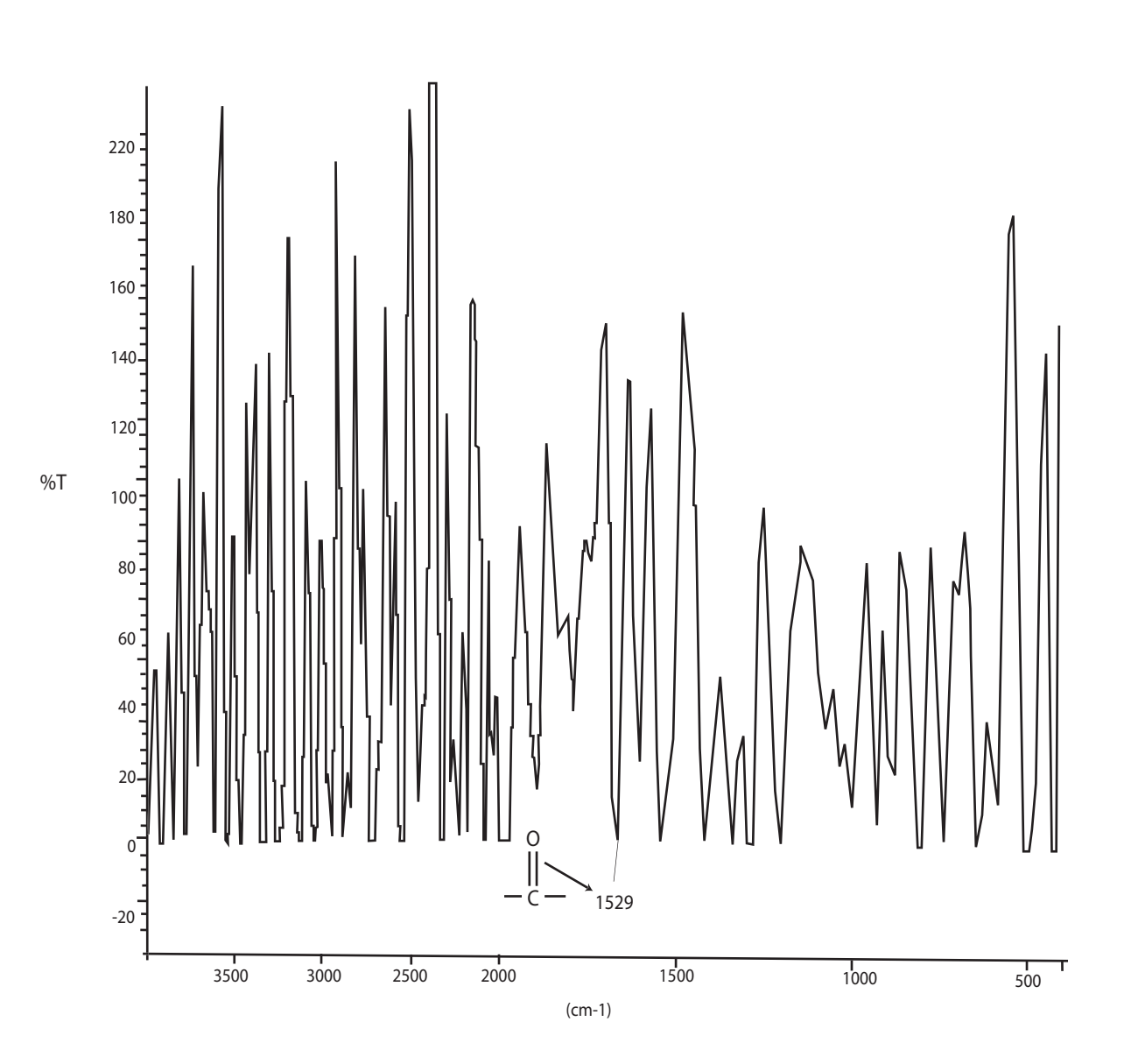

Gráfico 3. Espectro de tiao (pastilla de KBr).

# ESPECTRO DE MADERA DURA

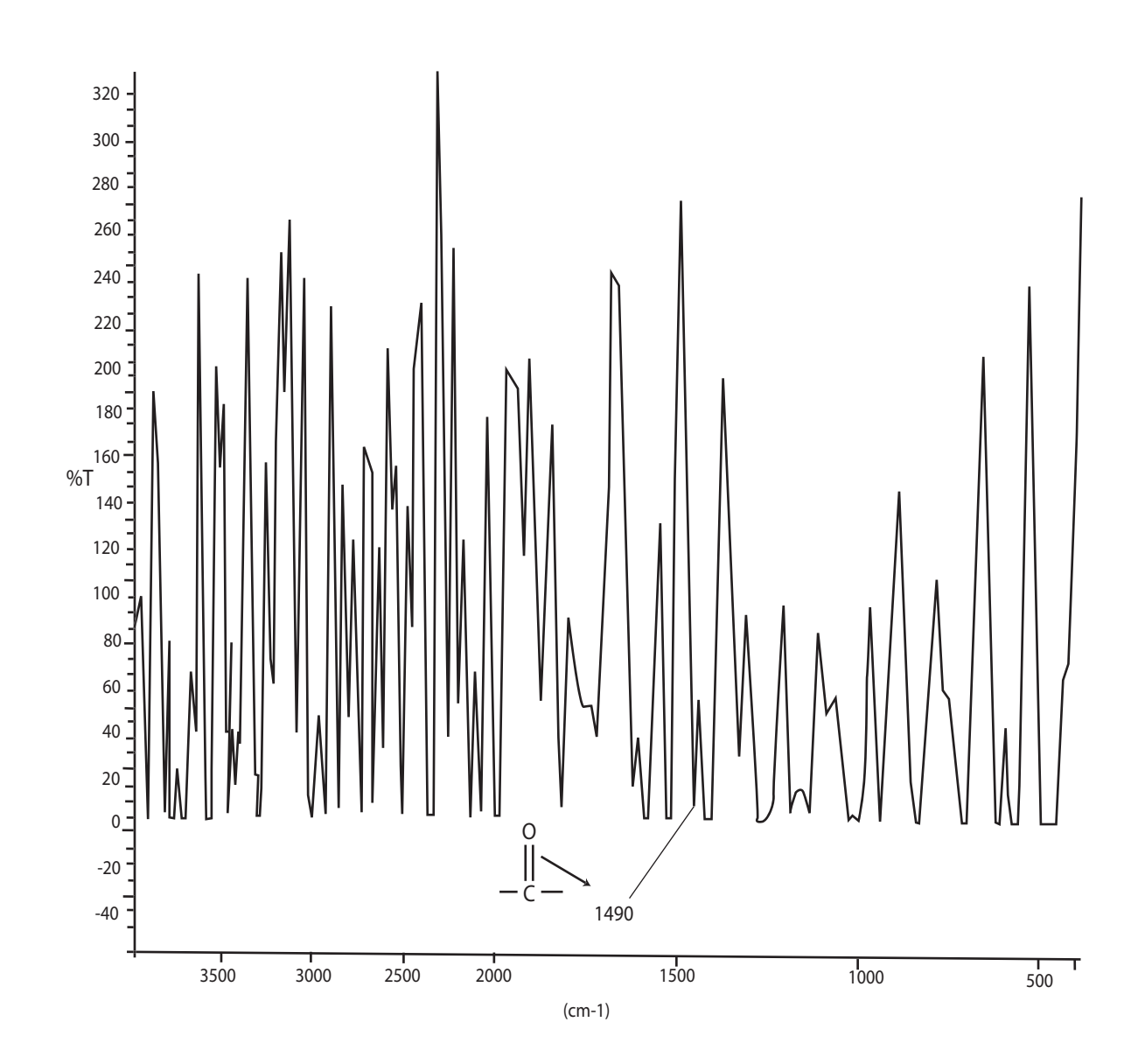

Gráfico 4. Espectro de eucalipto (pastilla de KBr).

Las Tablas 1 y 2 muestran la banda de infrarrojo del grupo carbonilo obtenidas experimentalmente por medio el espectrofotómetro de infrarrojo de las algunas maderas suaves y dura respectivamente

En el espectro del pino ( Gráfico 1) se puede observar la banda del grupo carbonilo en 1512 cm-1 por lo que se puede clasificar a esta madera como madera suave; en el Gráfico 2 (espectro de cedro) la banda del grupo carbonilo aparece en 1529 cm-1 esta madera se clasifica como suave y en el Gráfico 3 (espectro de tioa) la banda del grupo carbonilo se obtuvo en 1536 cm-1 y esta madera también se clasifica como madera suave. Por último en el espectro del eucalipto (Gráfico 4) se obtuvo la banda del grupo carbonilo por debajo del 1510 cm-1 en 1490 cm-1 por lo tanto se clasifica como madera dura.

#### **CONCLUSIÓN**

Se pudo aplicar la técnica analítica de espectroscopia de infrarroja para la identificación del tipo de maderas suaves o duras. Esta técnica fue una herramienta importante para el análisis de las muestras de maderas, debido a fue que es un método eficiente. Ya que la posición del grupo carbonilo determina la suavidad o dureza de la muestra. Se clasificaron como maderas suaves al pino, cedro y al tiao y como madera dura el eucalipto.

El objetivo de la obtención de una buena pulpa es el de separar eficientemente las fibras celulósicas de la lignina sin modificar las características iniciales de la celulosa, la cual puede verse alterada durante el proceso; la resistencia mecánica del papel confeccionado depende en gran medida del tamaño de fibra, siendo más resistentes los papeles de fibra larga, pero también es importante la facilidad de unión entre fibras en el procesado, pues ello redundará en un papel más robusto. La eficiencia de la unión entre fibras depende a su vez en gran medida de la cantidad de lignina retenida en la superficie de las fibras y del estado de las fibras.

 Dependiendo de su origen, las fibras celulósicas empleadas para la obtención de papel pueden clasificarse en dos grupos, fibras madereras y no madereras.

#### **Fibras madereras**

Provienen de especies vegetales que desarrollan un tronco donde se acumulan preferentemente las mejores fibras. En función del tamaño de las fibras que proporcionan las diferentes especies se puede realizar una nueva clasificación:

#### **Fibras cortas**

Corresponden a árboles de madera dura, como el eucalipto y algunas especies de frondosas (abedul, chopo, arce o haya), y su longitud está comprendida entre los 0,75 mm. y los 2.0 mm. de largo, conteniendo además un porcentaje más elevado de celulosa.